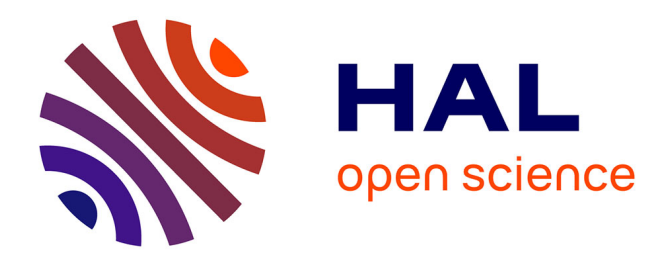

# **Approche numérique de la dynamique et de l'évolution stellaires appliquées à la fusion galactique**

Jean-Julien Fleck

### **To cite this version:**

Jean-Julien Fleck. Approche numérique de la dynamique et de l'évolution stellaires appliquées à la fusion galactique. Astrophysique [astro-ph]. Université Louis Pasteur - Strasbourg I, 2007. Français.  $NNT: . tel-00184822$ 

# **HAL Id: tel-00184822 <https://theses.hal.science/tel-00184822>**

Submitted on 2 Nov 2007

**HAL** is a multi-disciplinary open access archive for the deposit and dissemination of scientific research documents, whether they are published or not. The documents may come from teaching and research institutions in France or abroad, or from public or private research centers.

L'archive ouverte pluridisciplinaire **HAL**, est destinée au dépôt et à la diffusion de documents scientifiques de niveau recherche, publiés ou non, émanant des établissements d'enseignement et de recherche français ou étrangers, des laboratoires publics ou privés.

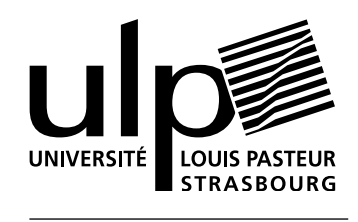

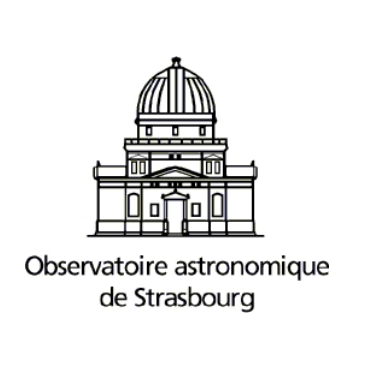

.

.

.

.

.

.

.

Thèse présentée pour obtenir le grade de Thèse présentée pour obtenir le grade de Docteur de l'Université Louis Pasteur Docteur de l'Université Louis Pasteur Strasbourg I Strasbourg I

Discipline : Discipline : Astrophysique

par Jean-Julien FLECK

# nérique de la dynamique<br>ion stellaires appliquées Approche numérique de la dynamique et de l'évolution stellaires appliquées à la fusion galactique

Soutenue publiquement le 31 juillet 2007

## **Membres du jury**

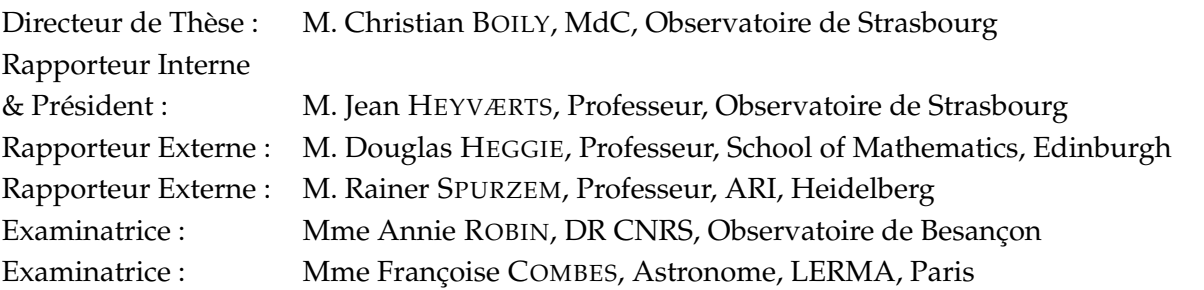

Pour leurs relectures scientifiques, toute ma reconnaissance va à Christian, Dominique et Vince. Pour leurs relectures orthographiques, ce sont mes parents qu'il me faut remercier. Merci aussi à Marion, Dominique et Lionel pour les précieux conseils dispensés avant la présentation.

> $\Diamond$ D'un point de Les gourmands remercieront toute ma famille pour avoir préparé un si bon pot de soutenance. À tous ceux qui à l'observatoire ou dans d'autres institutions académiques m'ont guidé et permis d'achever ces trois années d'études. Merci à Douglas et Stefan pour m'avoir accueilli à leur « Astro Tea », Max pour m'avoir initié aux joies du « Under- water Hockey », Catherine pour avoir veillé à tous mes pro- blèmes administratifs et à la bande de joyeux drilles que consti-<br>  $t$  tuent les visiteurs du pro- gramme HPC Europa. Merci à Christian pour m'avoir guidé ces trois années durant, aux membres de l'équipe Galaxies pour de fructueuses discussions et à tous les thésards et stagiaires qui ont participé à nos séances de dénombrements aléatoires quotidiennes dans notre grand bureau du bâtiment Sud.

vue programmation, je tiens à remercier Seb pour m'avoir initié à Perl, Vince qui m'a convaincu des capacités de Ruby et Bill pour son magnifique Tioga dont j'ai fait grand usage via ctioga dans les figures du présent manuscrit. Je tiens aussi à remercier Yannick pour ses fichiers de style LATEX, Peter pour son NEMO et Nicolas pour m'avoir appris à m'en servir et en avoir permis l'adaptation à Mac-OS.  $\Diamond$ 

*Last but not least*, je ne peux pas finir cette page sans remercier ma très chère femme Marie sans qui peu de tout ce qui va suivre aurait pu être possible. Pour m'avoir supporté au jour le jour et notamment les derniers temps, pour son soutien au futur qui s'annonce : encore un grand MERCI !  $\infty$ 

# **Résumé**

ETTE THÈSE étudie l'influence des échelles stellaires et galactiques sur l'observation de jeunes amas stellaires. Une étude complète du phénomène de ségrégation de masse est faite pour en déduire l'erreur systématique indu ETTE THÈSE étudie l'influence des échelles stellaires et galactiques sur l'observation de jeunes amas stellaires. Une étude complète du phénomène de ségrégation de masse est faite pour en déduire l'erreur systématique induite lors de l'estimation de la masse de ces amas jeunes à partir des observations (lumide bibliothèques ruby permettant d'interfacer évolution stellaire et banque spectrale avec l'analyse. L'influence des échelles galactiques est explorée via la reproduction du système des Antennes et la récupération du tenseur de marée correspondant le long de l'orbite d'un amas dans ce système. Les implications de ce concept sont discutées, notamment l'apparition de zones complètement compressives possiblement à l'origine de la formation d'une partie des amas observés ou de leur survie primordiale. Son inclusion dans un code à sommation directe a été effectuée.

# **Abstract**

THESIS explore the influence of stellar and galactic scales on young star clusters observations. A complete study of the mass segregation phenomenon has been conducted to quantify the induced observational bias when estima HIS THESIS explore the influence of stellar and galactic scales on young star clusters observations. A complete study of the mass segregation phenomenon has been conducted to quantify the induced observational bias when estimating mass from the virial theorem. The development of ruby libraries linking The Antennæ system has been reproduced to investigate the influence of galactic scales. The tidal tensor experienced along a cluster orbital path has been retrieved and its implications explored. Totally compressive zones that could trigger cluster formation or prevent early dissolution have been highlighted and the inclusion of this method in a direct summation code done.

# **Table des matières**

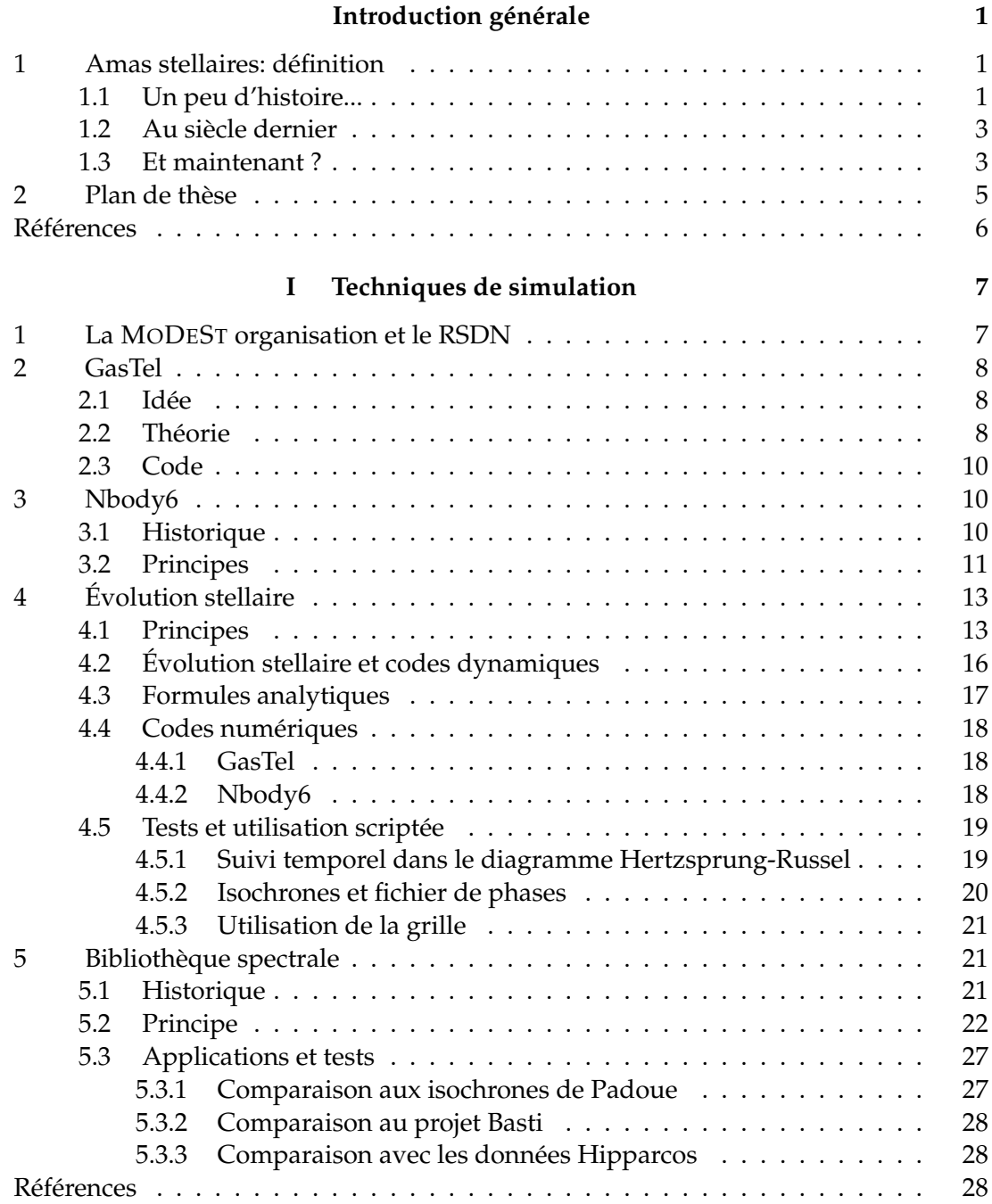

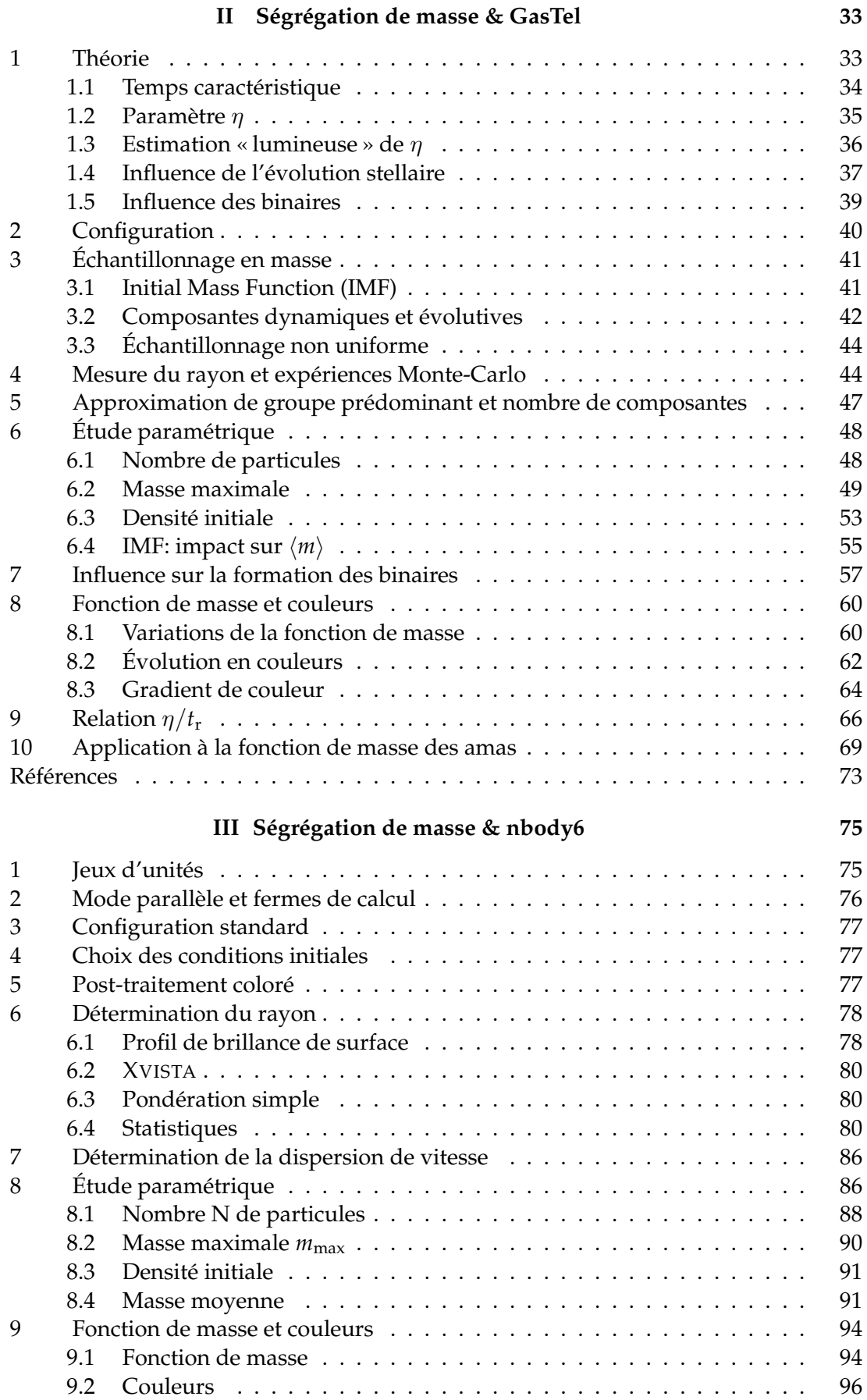

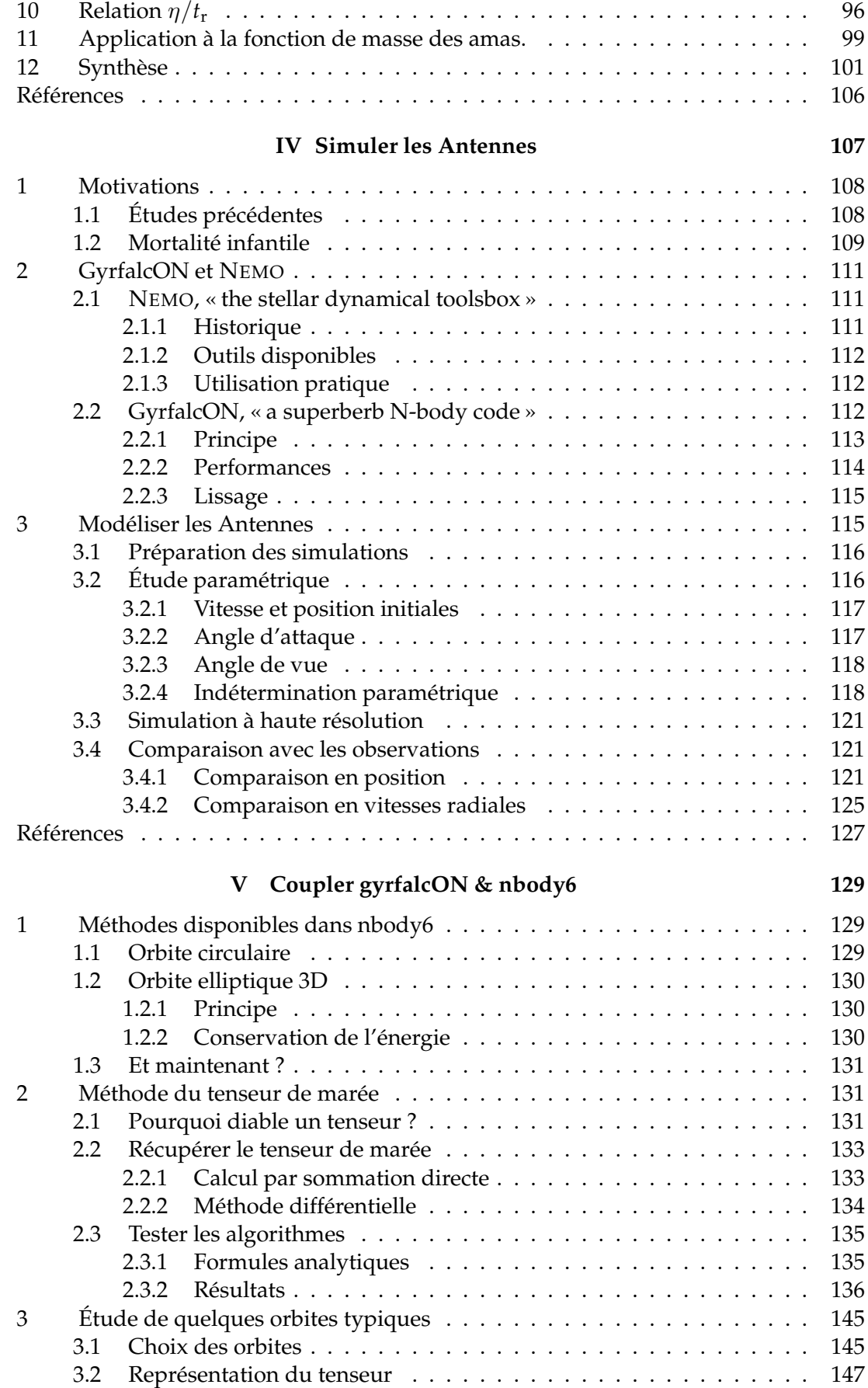

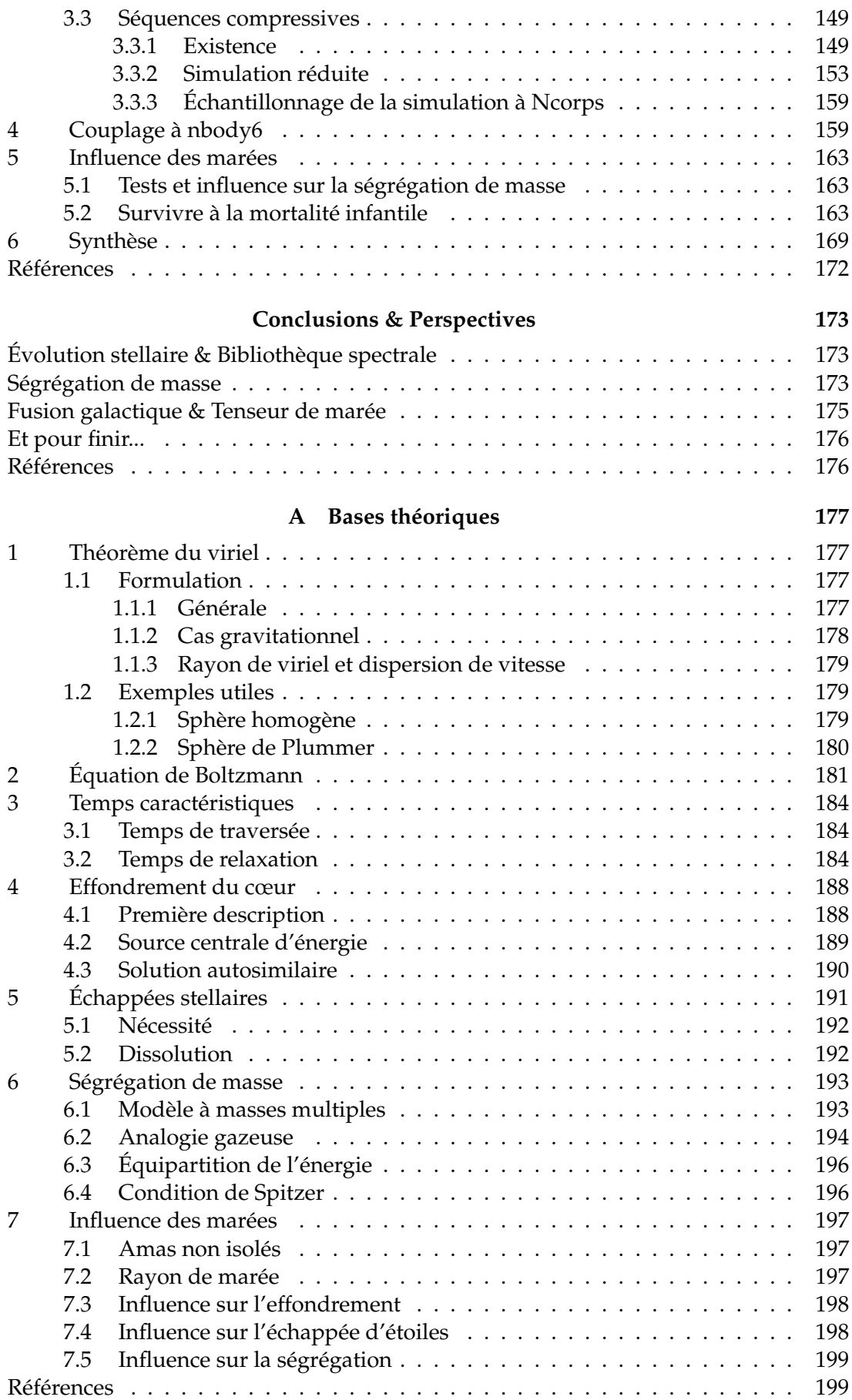

# **Table des figures**

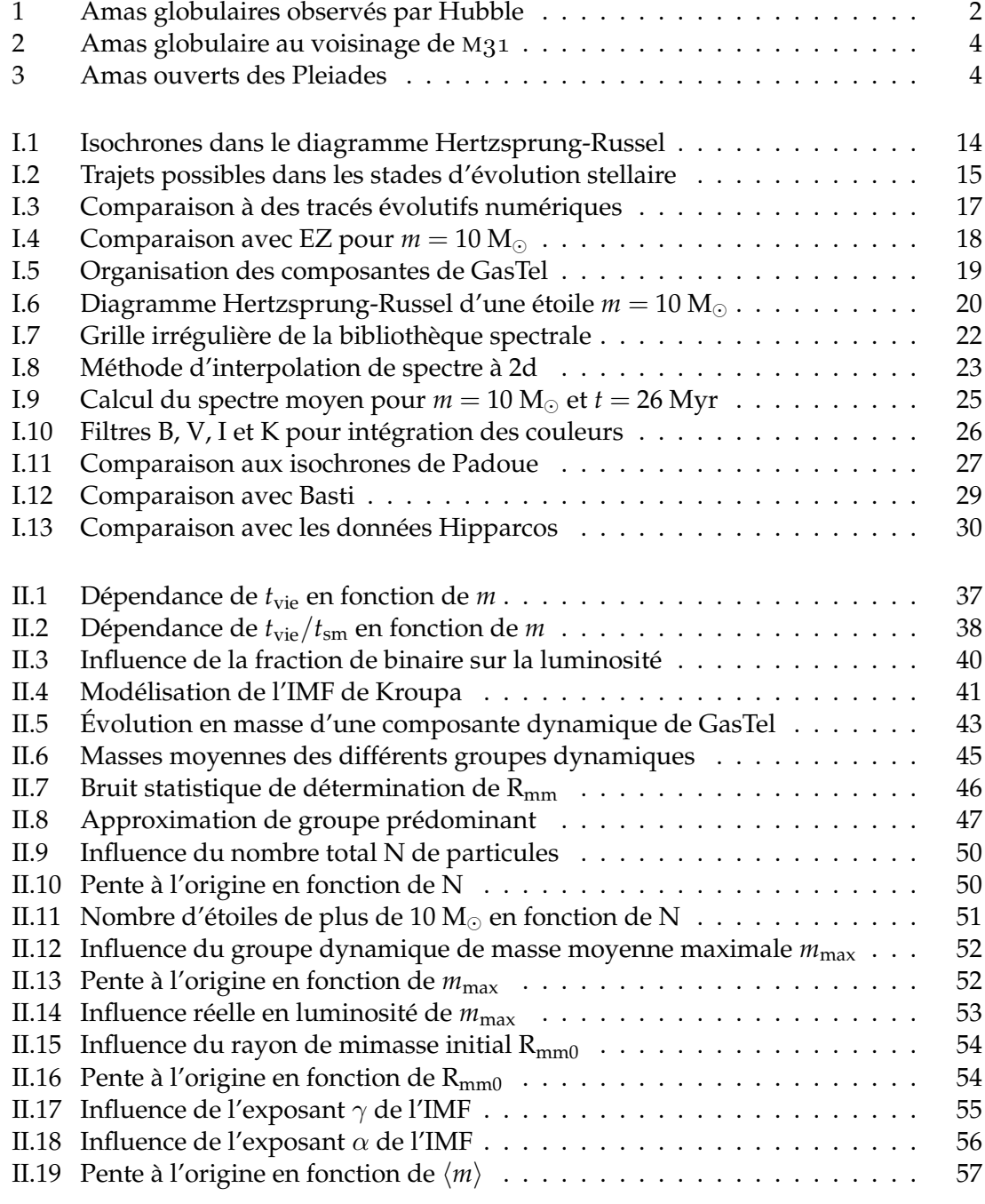

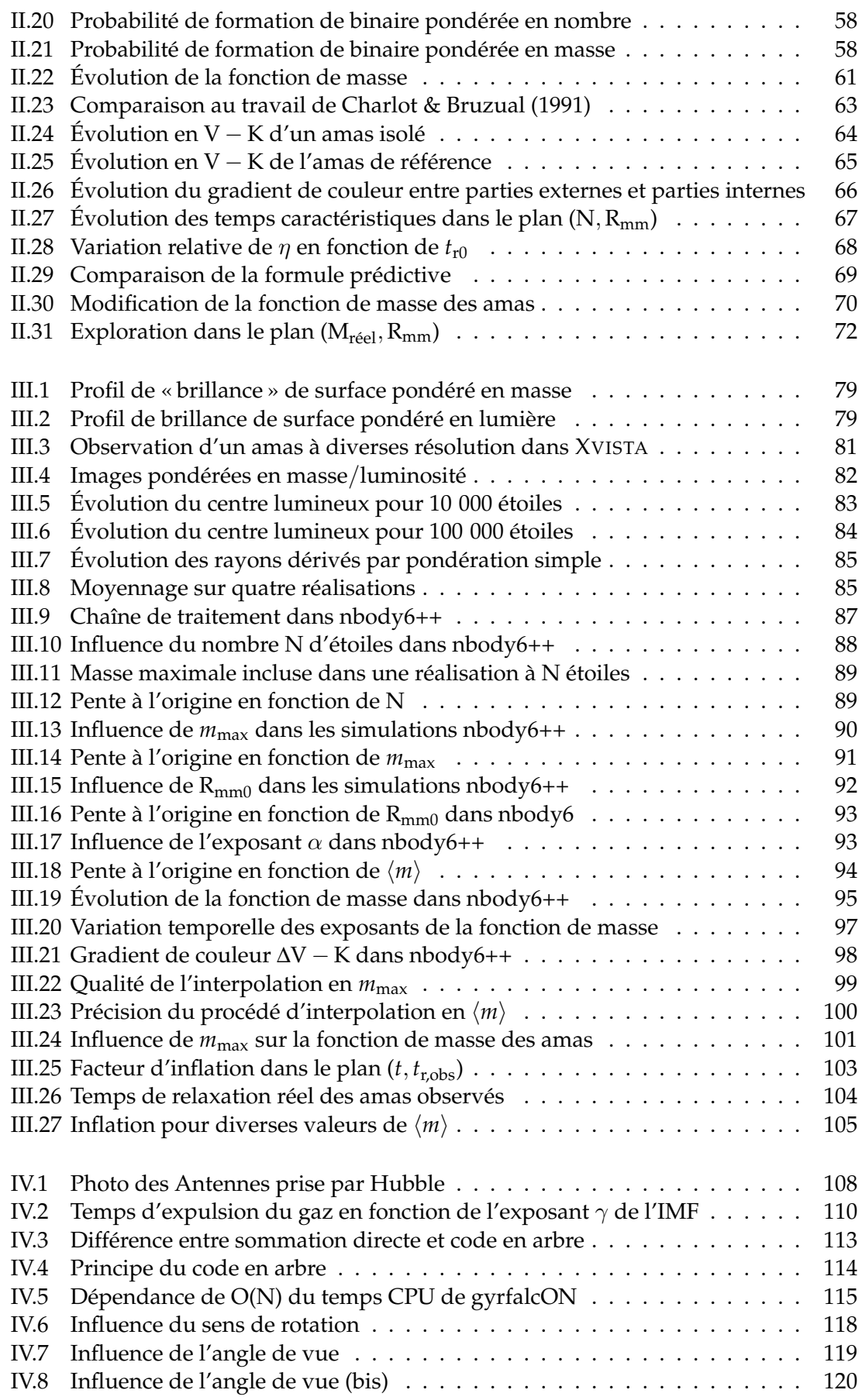

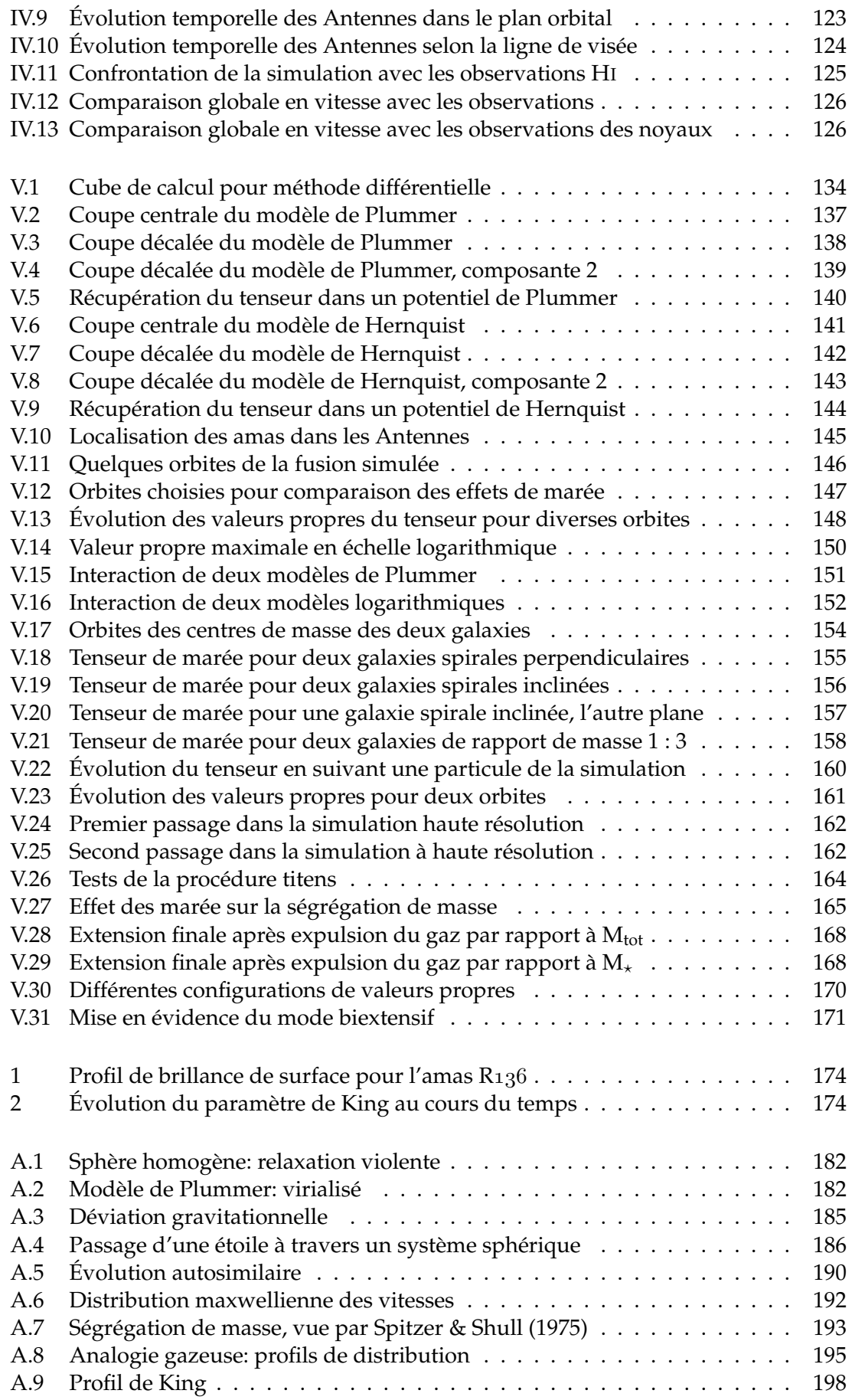

# **Introduction générale**

**Q** UE SAIT-ON AUJOURD'HUI SUR LES AMAS STELLAIRES ? Assurément quantité de choses. Découverts à partir de 1665 et étudiés depuis lors, à l'origine de découvertes tant au niveau galactique qu'au niveau stellaire, la liste des avancées sur le sujet ne cesse de croître parallèlement au degré de raffinement des codes utilisés pour les modéliser. Malgré cette profusion de moyens et de résultats, il reste toujours des choses à explorer, notamment les liens que l'on peut tisser entre simulations et observations, les circonstances de formations des amas, en particulier dans des galaxies en fusion ou encore leur devenir au sein de champs de marées aussi puissants que variables.

### **1 Amas stellaires : définition**

De manière générale en astronomie, un amas est un groupe d'objets de masses comparables liés gravitationnellement entre eux. On peut trouver des amas d'étoiles (à l'échelle du parsec), des amas de galaxie (Mpc), voire des amas d'amas (baptisés superamas) qu'ils soient galactiques (Gpc) ou stellaires (kpc).

Les objets auxquels on va s'intéresser dans toute la suite sont les amas stellaires : ensembles de quelques milliers à millions d'étoiles liées gravitationnellement et réparties sur quelques parsecs. Ces amas ne contiennent ni gaz ni matière noire mais recèlent nombre de comportements intéressants et posent de multiples questions quant à leurs conditions de formation.

#### **1.1 UN PEU D'HISTOIRE...**

Le premier amas fut découvert en  $1665$  par Abraham Ihle<sup>1</sup>, officier des postes et astronome amateur. Il s'agissait de l'amas M22 qu'il prit d'abord pour une nébuleuse. Puis vint le tour de  $\omega$ Cen qui fut catalogué comme une étoile par les Anciens avant que Halley ne l'observe plus précisément à S<sup>te</sup> Hélène en 1677. Plusieurs autres découvertes suivirent, M<sub>11</sub> en  $1681$ , M<sub>5</sub> en  $1702$ , M<sub>22</sub> en  $1714$  pour ne citer que ceux-ci jusqu'à ce que Charles Messier publie son catalogue de nébuleuses et d'amas stellaires en 1774 dont les précédents objets font partie. Le catalogue fut conçu à l'origine à l'attention des chasseurs de comètes afin de ne pas confondre ces objets chevelus et vagabonds avec ceux connus et fixes dans le ciel (comme la nébuleuse du Crabe  $M_1$  ou la galaxie d'Andromède  $M_3$ 1).

La plupart des amas présents dans ce catalogue n'ont été identifiés comme tel que plus  $t$ ard, par exemple en  $1791$  quand William Herschell réussit à résoudre plus de 200 étoiles individuelles de M<sub>5</sub> avec son fameux télescope de 40 pieds de long « bien que le centre soit si dense qu'il est bien difficile d'en distinguer ses composantes ».

<sup>&</sup>lt;sup>1</sup> http://www.noao.edu/image\_gallery/html/im0575.html 1

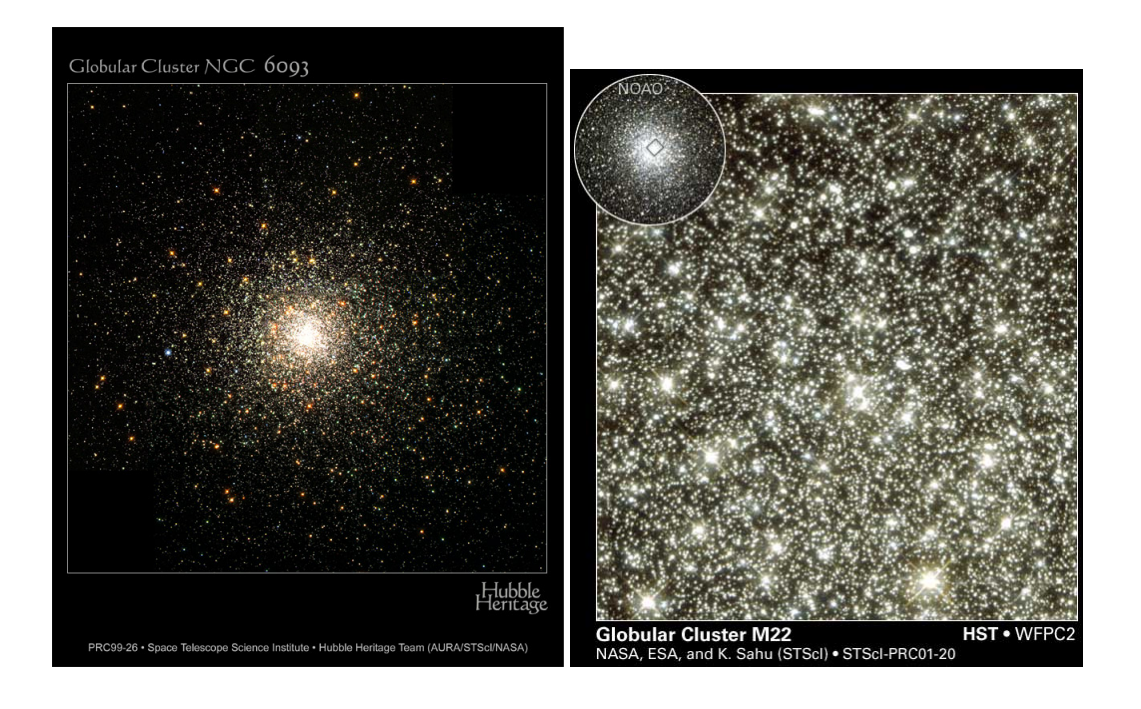

FIG. 1: Deux images d'amas globulaires contenus dans le catalogue Messier et observés par Hubble. Il s'agit des amas M80 (à gauche) et M22, ce dernier ayant eu le privilège d'un zoom dans ses parties centrales, découvrant un rassemblement toujours plus dense d'étoiles. Le zoom sur M22 fait environ 1,3 minutes d'arc de côté, c'est-à-dire ici 1 pc, la distance à M22 étant de 2,6 kpc environ. L'amas dans sa globalité fait environ 24 minutes d'arc de diamètre (20 pc). L'image représentant M80 fait 3 minutes d'arc de côté. À une distance de 8,7 kpc, cela représente environ 8 pc.

Les découvertes se poursuivent et on compte en  $1917$  plus de 150 amas globulaires dans la Voie Lactée, nommés ainsi pour leur aspect sphérique. On en dénombre plus de 200 aujourd'hui et 250 appartenant à la Galaxie d'Andromède dont un des derniers nés présenté en figure 2 page suivante découvert par Martin *et al.* (2006). Ces amas « globulaires » sont caractérisés par leur forme sphérique et leur densité particulièrement élevée au centre si bien qu'il est difficile de distinguer les étoiles individuelles. Leurs localisations ont été utilisées par Shapley (1918) pour déterminer que le système solaire devait être situé en bordure de la Galaxie. Ce sont généralement des rassemblements massifs (∼ 3.10<sup>5</sup> M, voir Meylan & Heggie 1997) d'étoiles vieilles (∼ 10 Gyr) partageant une origine commune donc un âge et une métallicité similaires. Ces caractéristiques similaires ont permis d'en faire des « standards » pour les théories d'évolution stellaire, laboratoire direct de vérification des tracés « isochrones ».

Au fil des ans, d'autres types d'amas ont été reconnus comme tel dans la Voie Lactée : les amas « ouverts ». Ils sont généralement plus jeunes, plus étendus et moins massifs que leurs cousins globulaires. Parmi ces amas, on compte les Hyades, les Pléiades (voir figure 3 page suivante) et l'amas auquel appartiennent 5 des 7 étoiles constitutives de la constellation de la Grande Ourse (Wielen 1978).

#### **1.2 AU SIÈCLE DERNIER**

Peu à peu, des observations poussées permirent une modélisation précise du profil des amas (Plummer 1911, King 1962, Michie 1963) et les premières théories décrivant leur évolution temporelle virent le jour (Ambartsumian 1938, Hénon 1961). Les théories cosmologiques favorisèrent l'idée que les amas étaient parmi les premiers objets à se former (Peebles & Dicke 1968) et qu'ils ne se sont formés qu'à cette époque. La recherche de gradients de métallicité dans les galaxies elliptiques pour démontrer leur formation à partir de la fusion de deux spirales (Toomre 1977) permit la découverte de multiples populations d'amas dans ces galaxies (Forbes *et al.* 1996) relançant le débat sur l'origine commune de tous les amas. Le fait que les amas stellaires de la Voie Lactée se regroupent en deux clans distincts cinématiquement suggère que les amas sont témoins de la formation des galaxies et en préservent l'histoire (Frenk & White 1980).

#### **1.3 ET MAINTENANT ?**

L'étude des amas extragalactiques s'est fortement développée ces dernières décennies (Brodie & Strader 2006), mettant en avant les différences morphologiques et statistiques des populations d'amas extragalactiques et galactiques. Ces différences suggèrent de faire un parallèle entre les époques de formations d'amas et l'histoire de la galaxie hôte. Les galaxies en interaction comme les nuages de Magellan (Elson *et al.* 1987), la Souris (de Grijs *et al.* 2003) ou les Antennes (Mengel *et al.* 2002) constituent de bons exemples de formations d'amas provoquées par des interactions extérieures.

La jeunesse relative de ces amas a amené à se poser la question de l'influence directe de l'évolution stellaire (Hurley *et al.* 2000) sur la dynamique des amas ainsi que de savoir quelle était la masse stellaire maximale que l'on pouvait inclure dans les simulations (environ 150 M, *voir* Figer 2005). Leur nombre important (plusieurs milliers dans les Antennes, voir Whitmore *et al.* 1999) et leur distribution en masse différente de celle des amas globulaires de la Voie Lactée posent aussi la question de leur survie dans les champs de marée de leurs progénitrices (Whitmore *et al.* 2007) ou simplement du fait de phénomènes de dynamique interne (Hills 1980, Bastian & Goodwin 2006).

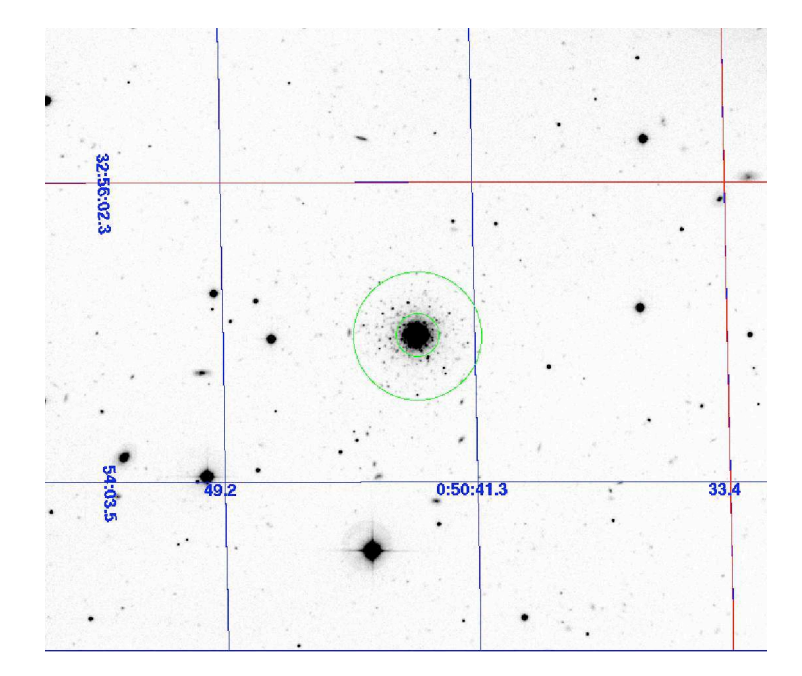

FIG. 2: Image tirée de Martin *et al.* (2006) représentant un des derniers amas globulaires découverts au voisinage de M31 ici à l'aide d'un survey MégaCam. Il possède un rayon de milumière de 2,3 pc pour une magnitude absolue en V de  $M_V = -8.5$ .

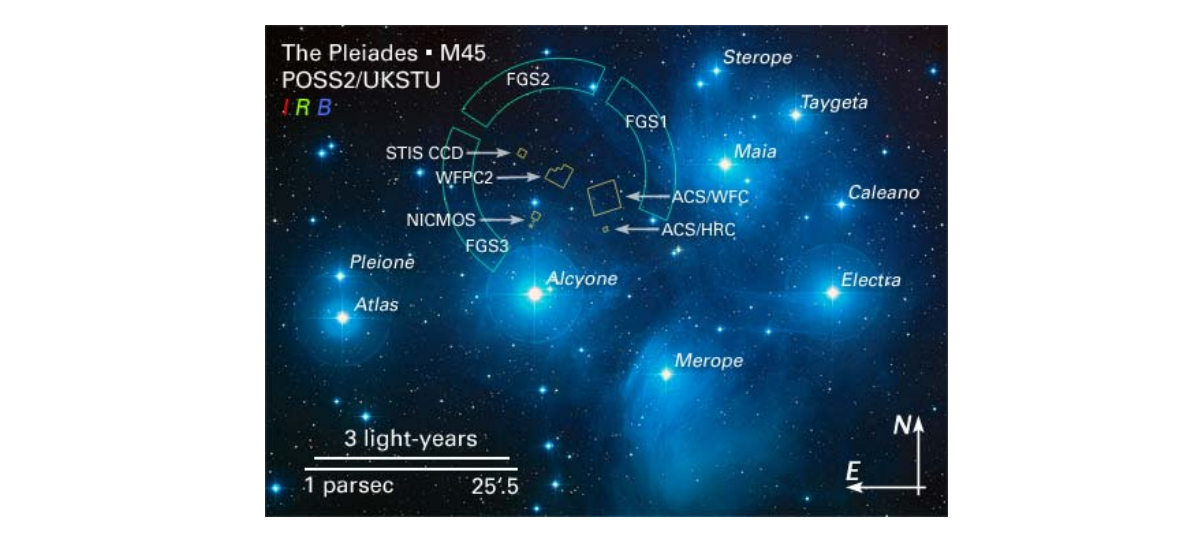

FIG. 3: Amas ouverts des Pleiades vu par le télescope Hubble.  $\mathcal{L}$  droite). C'est ce dernier ajustement qui produit le meilleur re $\mathcal{L}$ 

### **2 Plan de thèse**

Cette thèse s'est fixée pour but l'étude des amas stellaires et la simulation de leurs observations dans le cadre de galaxies en fusion et plus particulièrement des Antennes (NGC  $4038/39$ ). Elles s'articule en cinq chapitres interdépendants.

Le premier chapitre décrit le cadre de travail, notamment les codes utilisés pour simuler les amas ainsi que le travail effectué pour interfacer des formules analytiques d'évolution stellaire avec une bibliothèque spectrale permettant de dériver des informations de luminosité et de couleurs pour les amas à simuler.

Le deuxième chapitre se concentre sur l'évolution d'amas isolés denses et massifs modélisés à l'aide de GasTel. Suivant l'idée de Boily *et al.* (2005), nous y étudierons l'influence de la ségrégation de masse sur le profil lumineux de l'amas et en particulier la possible erreur systématique dans l'estimation observationnelle de la masse de ces amas à partir du théorème du viriel. Les différents paramètres entrant en ligne de compte dans le phénomène sont analysés en utilisant entre autres l'interfaçage avec la bibliothèque spectrale décrite au premier chapitre.

Le troisième chapitre étend le second en remplaçant l'exploration par GasTel par une exploration à l'aide du code à sommation directe nbody6. Ainsi, nous pourrons généraliser les résultats du deuxième chapitre à d'autres régimes pour arriver à une représentation unifiée de l'erreur systématique en fonction d'une combinaison des paramètres observationnels tels le rayon de milumière, la dispersion de vitesses radiales ou encore l'âge de l'amas.

Le quatrième chapitre s'éloigne momentanément des amas en « dézoomant » pour observer leur environnement au sein de galaxies en fusion. Nous y présenterons un modèle générique de fusion de deux galaxies de masses comparables représentant les Antennes. Cette simulation à grande échelle utilisant l'intégrateur gyrfalcON nous permettra d'étudier l'effet des marées sur les amas dans le chapitre suivant.

Le cinquième et dernier chapitre se concentre sur l'implémentation d'une nouvelle méthode d'inclusion des marées dans nbody6. Celle-ci permet l'application d'un champ quelconque que l'on peut extraire d'une simulation à Ncorps à grande échelle. De ce fait, le potentiel externe appliqué n'est plus fixe mais varie dans le temps de manière autocohérente. L'application de cette méthode à la simulation à grande échelle du chapitre précédent mettra en relief l'apparition de zones totalement compressives au cours de l'interaction pouvant soit être propices à la formation d'amas, soit leur permettre de survivre plus aisément à la forte mortalité infantile provoquée entre autres par l'expulsion du gaz primordial.

En annexe, le lecteur intéressé trouvera quelques résultats théoriques « classiques » sur les amas dont certaines parties seront utilisées pour démontrer des résultats dans le corps du texte.

 $\widehat{\infty}$ 

# **Références**

- AMBARTSUMIAN, V. A., 1938 ; *On the dynamics of open clusters*. Dans *Dynamics of Star Clusters*, J. Goodman & P. Hut, réds., tm. 113 de *IAU Symposium 1985*
- BASTIAN, N. & GOODWIN, S. P., 2006 ; *Evidence for the strong effect of gas removal on the internal dynamics of young stellar clusters*. MNRAS, **369**, L9
- BOILY, C. M., LANÇON, A., DEITERS, S. & HEGGIE, D. C., 2005 ; *The* M/L<sup>∗</sup> *Ratio of Young Star Clusters in Galactic Mergers*. ApJ, **620**, L27
- BRODIE, J. P. & STRADER, J., 2006 ; *Extragalactic Globular Clusters and Galaxy Formation*. ARA&A, **44**, 193
- DE GRIJS, R., LEE, J. T., MORA HERRERA, M. C., FRITZE-V. ALVENSLEBEN, U. & AN-DERS, P., 2003 ; *Stellar populations and star cluster formation in interacting galaxies with the Advanced Camera for Surveys*. New Astronomy, **8**, 155
- ELSON, R. A. W., FALL, S. M. & FREEMAN, K. C., 1987 ; *The structure of young star clusters in the Large Magellanic Cloud*. ApJ, **323**, 54
- FIGER, D. F., 2005 ; *An upper limit to the masses of stars*. Nature, **434**, 192
- FORBES, D. A., FRANX, M., ILLINGWORTH, G. D. & CAROLLO, C. M., 1996 ; *Ellipticals with Kinematically Distinct Cores : WFPC2 Imaging of Globular Clusters*. ApJ, **467**, 126
- FRENK, C. S. & WHITE, S. D. M., 1980 ; *The kinematics and dynamics of the galactic globular cluster system*. MNRAS, **193**, 295
- HÉNON, M., 1961 ; *Sur l'évolution dynamique des amas globulaires*. Annales d'Astrophysique, **24**, 369
- HILLS, J. G., 1980 ; *The effect of mass loss on the dynamical evolution of a stellar system - Analytic approximations*. ApJ, **235**, 986
- HURLEY, J. R., POLS, O. R. & TOUT, C. A., 2000 ; *Comprehensive analytic formulae for stellar evolution as a function of mass and metallicity*. MNRAS, **315**, 543
- KING, I., 1962 ; *The structure of star clusters. I. an empirical density law*. AJ, **67**, 471
- MARTIN, N. F., IBATA, R. A., IRWIN, M. J., CHAPMAN, S., LEWIS, G. F., FERGUSON, A. M. N., TANVIR, N. & MCCONNACHIE, A. W., 2006 ; *Discovery and analysis of three faint dwarf galaxies and a globular cluster in the outer halo of the Andromeda galaxy*. MNRAS, **371**, 1983
- MENGEL, S., LEHNERT, M. D., THATTE, N. & GENZEL, R., 2002 ; *Dynamical masses of young star clusters in NGC 4038/4039*. A&A, **383**, 137
- MEYLAN, G. & HEGGIE, D. C., 1997 ; *Internal dynamics of globular clusters*. A&A Rev., **8**, 1
- MICHIE, R. W., 1963 ; *On the distribution of high energy stars in spherical stellar systems*. MN-RAS, **125**, 127
- PEEBLES, P. J. E. & DICKE, R. H., 1968 ; *Origin of the Globular Star Clusters*. ApJ, **154**, 891
- PLUMMER, H. C., 1911 ; *On the problem of distribution in globular star clusters*. MNRAS, **71**, 460
- SHAPLEY, H., 1918 ; *Globular Clusters and the Structure of the Galactic System*. PASP, **30**, 42
- TOOMRE, A., 1977 ; *Mergers and Some Consequences*. Dans *Evolution of Galaxies and Stellar Populations*, B. M. Tinsley & N. H. Y. U. O. Larson, R. B., réds.
- WHITMORE, B. C., CHANDAR, R. & FALL, S. M., 2007 ; *Star Cluster Demographics. I. A General Framework and Application to the Antennae Galaxies*. AJ, **133**, 1067
- WHITMORE, B. C., ZHANG, Q., LEITHERER, C., FALL, S. M., SCHWEIZER, F. & MILLER, B. W., 1999 ; *The Luminosity Function of Young Star Clusters in "the Antennae" Galaxies (NGC 4038-4039)*. AJ, **118**, 1551
- WIELEN, R., 1978 ; *Kinematics and Structure of the Ursa Major Star Cluster*. Dans *Bulletin of the American Astronomical Society*

# Chapitre Premier

# **Techniques de simulation**

OUR ABORDER SEREINEMENT l'étude d'objets astrophysiques tels que les amas<br>stellaires, il est nécessaire de disposer d'outils adaptés afin de capturer au<br>mieux la physique présente et être le plus réaliste possible. Dans ce OUR ABORDER SEREINEMENT l'étude d'objets astrophysiques tels que les amas stellaires, il est nécessaire de disposer d'outils adaptés afin de capturer au mieux la physique présente et être le plus réaliste possible. Dans ce chapitre, nous allons présenter les outils numériques utilisés pour explorer l'influence mériques GasTel (modèle gazeux) et nbody6 (intégration directe). Puis nous décrirons les routines d'évolution stellaire utilisées dans ces codes ainsi que dans nos procédures d'analyse, pour terminer avec l'interfaçage que l'on en a fait avec une bibliothèque de spectres stellaires. Ces deux dernières sections ont constitué un travail actif de programmation et d'interfaçage pour en faire de puissants outils d'analyse et de comparaison possible avec les observations et qui seront mis à disposition de la communauté en fin de thèse. Mais avant tout commençons par présenter les réseaux intellectuels qui ont permis de fructueux échanges d'idées.

### **1 La MODEST organisation et le RSDN**

Le consortium MODEST<sup>1</sup> est un « modeste » rassemblement de chercheurs intéressés dans l'exploration et la simulation des systèmes stellaires denses . Fondée en 2002 (Hut *et al.* 2003), l'idée de base de cette organisation est de mettre en contact la communauté de simulateurs afin de faciliter l'avancement des recherches dans ce domaine. En particulier de nombreux efforts ont été menés ces dernières années pour rassembler les codes dynamiques à Ncorps d'un côté et ceux traitant d'évolution stellaire indépendamment du reste de l'univers (voir section 4.2 page 16). Les dernières réunions ont vu dresser une liste d'objectifs fixés pour les années à venir (Davies *et al.* 2006) sous forme de questions ouvertes et notamment la mise en place d'une collaboration pour l'élaboration d'une interface unifiée permettant de comparer et/ou d'utiliser comparativement différents codes chacun spécialisés dans leur domaine de manière simultanée (MUSE 2006).

Le RSDN (Rhine Stellar Dynamical Network) est un rassemblement plus jeune et plus local de spécialistes du même domaine centré sur la présentation des travaux d'étudiants en thèse et permettant un échange direct d'idées et de « trucs et astuces » permettant une utilisation efficace des différents codes à notre disposition. D'une portée moins

http://manybody.org/modest/

D'où il tire son nom : « MOdelling DEnse STellar systems ».

http://www.ari.uni-heidelberg.de/rsdn/

générale que le consortium MODEST (auquel il s'affilie), il rassemble les dynamiciens stellaires répartis le long du cours du Rhin de Bâle à Amsterdam en passant par Strasbourg, Heidelberg, Bonn et Cologne, avec une extension spéciale jusqu'à Cambridge ou Edimbourg lors des visites de S. Aarseth ou D. Heggie.

J'ai, au cours de mes trois années de thèse, participé à trois ateliers de la « MODEST team » et deux du RSDN pendant lesquels j'ai pu rencontrer les principales figures de mon champ de recherche et discuter avec les concepteurs des principaux codes utilisés dans cette thèse. Ce furent des expériences particulièrement enrichissantes pour moi et le travail développé dans cette thèse.

### **2 GasTel**

#### **2.1 IDÉE**

On rappelle dans les annexes (voir section 6.2 page 194) que les systèmes stellaires très peuplés partagent plusieurs propriétés thermodynamiques avec les gaz parfaits (Lynden-Bell & Wood 1968). Un amas composé d'étoiles de différentes masses peut être modélisé par un ensemble de gaz parfaits auto-gravitants et satisfaisant ainsi à l'équation de Poisson. Larson (1970) fait figure de pionnier dans le domaine en proposant une méthode basée sur les moments de l'équation de Boltzmann (voir annexe A, section 2 page 181) dans laquelle l'énergie (chaleur) traverse le système comme s'il s'agissait d'un fluide. La température du système stellaire est associée à la dispersion locale de vitesse pondérée par la masse des étoiles considérées de sorte que la chaleur se transporte des zones à faibles dispersions de vitesse aux zones à fortes dispersions du fait de la capacité calorifique négative du système.

Les rencontres stellaires sont traitées à travers une équation locale de diffusion de la chaleur (Lynden-Bell & Eggleton 1980) pouvant être calibrée de manière à obtenir une évolution virtuellement indiscernable de celle obtenue à partir de simulations à Ncorps (Spurzem & Takahashi 1995).

#### **2.2 THÉORIE**

Nous allons suivre ici la description du principe faite par Bettwieser & Inagaki (1985). Elle a le mérite d'être facilement interprétable bien que la correspondance ne soit pas totale avec le système réellement utilisé, notamment en ce qui concerne la prescription pour la relation de fermeture qu'il est nécessaire de modifier pour être en accord avec les modèles de type Fokker-Planck (Spurzem & Takahashi 1995). Une formulation complète basée sur les moments de l'équation de Boltzmann peut être trouvée dans Louis & Spurzem (1991). L'équation de Boltzmann est décrite dans l'annexe A en section 2 page 181 et le lecteur intéressé pourra trouver plus de détails dans Spurzem (1996)

Considérons un système de N étoiles, de masse totale M où les masses stellaires *m<sup>j</sup>* sont tirées d'un ensemble discret  $\{m_1, m_2, \ldots, m_l\}$  contenant J éléments. À chaque composante de masse *m<sup>j</sup>* est attribué un nombre *n<sup>j</sup>* d'étoiles de telle sorte que

$$
N = \sum_{j=1}^{J} n_j \qquad \text{et} \qquad M = \sum_{j=1}^{J} n_j m_j. \tag{I.1}
$$

Les *n<sup>j</sup>* étoiles d'un groupe *j* sont réparties dans tout l'espace disponible selon une distribution à symétrie sphérique. On définit pour ce groupe les fonctions suivantes des seules variables *r* et *t* :

- la densité de masse ρ*<sup>j</sup>* ;
- la vitesse moyenne de la matière *u<sup>j</sup>* ;
- la densité d'énergie  $\mathscr{E}_{j}$  ;
- − le flux de densité d′énergie  $\mathscr{F}_j$ ;
- la pression

$$
P_j = \frac{2}{3} \mathcal{E}_j ; \tag{I.2}
$$

– la dispersion de vitesse unidimensionnelle

$$
\sigma_j^2 = \frac{P_j}{\rho_j} \,. \tag{I.3}
$$

On obtient ainsi la masse contenue dans la composante *j* au rayon *r*

$$
M_j(r) = \int_0^r \rho_j(r') 4\pi r'^2 dr',
$$
\n(1.4)

la densité de masse totale

$$
\rho(r) = \sum_{j} \rho_j(r) \tag{I.5}
$$

et la norme de l'accélération gravitationnelle

$$
g(r) = \frac{G}{r^2} \int_0^r \rho(r') 4\pi r'^2 dr'.
$$
 (I.6)

Ceci étant posé, intéressons-nous au système d'équations à résoudre. Pour chaque composante, on retrouve l'équation de continuité qui résume la conservation de la matière

$$
\frac{\partial \rho_j}{\partial t} + \operatorname{div} (\rho_j u_j) = 0, \tag{I.7}
$$

l'équation du mouvement

$$
\frac{\partial u_j}{\partial t} + u_j \frac{\partial u_j}{\partial r} + \frac{1}{\rho_j} \frac{\partial P_j}{\partial r} + g(r) = \frac{\partial u_j}{\partial t}\Big|_{\text{collisions}},\tag{I.8}
$$

semblable à celle d'un fluide soumis aux forces de pressions, de gravité ainsi qu'à un terme extérieur résultant des interactions par collisions avec les autres composantes. L'équation contrôlant le flux de chaleur dans le système s'écrit

$$
\frac{\partial \mathcal{E}_j}{\partial t} + \text{div} (\mathcal{E}_j u_j) + P_j \text{div} (u_j) = \frac{\partial \mathcal{E}_j}{\partial t} \bigg|_{\text{collisions}} - \text{div} (\mathcal{F}_j)
$$
(I.9)

et correspond à l'équation de conservation de l'énergie. Les deux termes de source dans le membre droit correspondent respectivement à l'échange d'énergie entre composantes via les interactions stellaires (Bettwieser & Inagaki 1985, voir leur §2.1 pour plus de détails)

Notons qu'au cours de cette thèse nous n'avons utilisé GasTel que dans le cadre d'un champ de vitesse isotrope et ne rentrons donc pas dans les détails menant à un traitement anisotrope de ce champ de vitesse.

 $5$  Le nombre d'étoiles de masse  $m_i$  se conserve.

et au flux d'énergie cinétique interne au groupe considéré<sup>6</sup>. Phénoménologiquement*,* on utilise pour cela l'équation de Fourier de diffusion de la chaleur

$$
\mathcal{F}_j = -\lambda_j \frac{\partial \sigma_j^2}{\partial r}.
$$
 (I.10)

Spurzem & Takahashi (1995) ont été mené à adapter la détérmination des λ*<sup>j</sup>* pour obtenir une meilleure comparaison avec des simulation Ncorps, résultant dans un moindre couplage des composantes dynamiques que Bettwieser & Inagaki (1985).

On peut noter que les équations (I.7) et (I.10) sont indépendantes du groupe *j* considéré alors que les termes collisionnels dans les équations (I.8) et (I.9) disparaissent dans le cas d'un amas où toutes les étoiles ont la même masse.

On se retrouve donc avec un ensemble de systèmes d'équations décrivant l'évolution de gaz parfaits auto-gravitants. Tous ces systèmes sont liés par des termes d'interactions choisis pour reproduire correctement les effets des interactions à deux corps. Les fonctions intéressantes au bout du calcul seront bien sûr les  $\rho_j(r,t)$  et  $\sigma_j(r,t)$  qui permettront de remonter aux propriétés cinématiques et spatiales des étoiles constitutives des amas.

#### **2.3 CODE**

Le code numérique à la base de GasTel se nomme Spedi . Il a été développé par R. Spurzem à partir d'une collaboration avec D. Heggie à Edimbourg. Un site web $^8$  lui est consacré. La version utilisée se base sur la formulation anisotrope énoncée par Louis & Spurzem (1991) et développée plus avant par Spurzem & Takahashi (1995) et Deiters (2001). Les équations sont intégrées sur une grille spatiale logarithmique. Le procédé d'intégration est basée sur une méthode semi-implicite de Newton-Raphson-Henyey (Kippenhahn & Weigert 1990, §11.2, p 78). Le potentiel gravitationnel est évalué depuis le profil total de densité directement d'après l'équation de Poisson.

### **3 Nbody6**

#### **3.1 HISTORIQUE**

Nbody6 est le dernier né d'une série de codes à sommation directe où les équations du mouvement sont intégrées pour chaque particule après estimation de la force exercée par l'ensemble des autre particules. Ils ont été développés par S. Aarseth. L'historique complet est expliqué dans Aarseth (1999*a*), nous nous contenterons ici d'un bref résumé.

L'aîné de la série, nbody1, développé dans les années 60 se basait sur une décomposition polynomiale de l'évolution de la force au cours du temps combinée à un pas de temps individuel à chaque particule. Les problèmes d'intégration numérique dûs à la divergence de la force pour des interactions proches étaient écartés par l'usage d'une distance de lissage comme celle utilisée dans gyrfalcON (voir section 2.2.3 page 115). Son utilisation fut donc consacrée à l'étude d'amas de galaxies bien représentées par ce potentiel non-ponctuel .

 $6$  Échange d'énergie entre des étoiles de même masse.

<sup>&</sup>lt;sup>7</sup> Pour SPurzem at EDInburgh.

http://www.ari.uni-heidelberg.de/gaseous-model/

L'introduction d'une régularisation des interactions à deux (Kustaanheimo & Stiefel 1965) puis à trois corps (Aarseth & Zare 1974) mena au développement de nbody3 permettant l'étude d'amas stellaires relativement petits.

Nbody2 fut développé dans l'idée de simulations cosmologiques (Aarseth 1978, Aarseth & Fall 1980, Aarseth & Saslaw 1982) mais servit aussi de base d'expérimentation pour l'implémentation du « neighbor scheme » (Ahmad & Cohen 1973) qui consiste à calculer beaucoup moins souvent les contributions des particules distantes à la force exercée sur une particule donnée, ces contributions étant prédites par un développement polynomial.

Le rassemblement de la méthode des voisins avec la régularisation à plusieurs particules déboucha sur la naissance de nbody5 qui permit la modélisation d'amas plus réalistes (Terlevich 1987, Heggie & Aarseth 1992, Aarseth & Heggie 1993) incluant notamment l'évolution de beaucoup plus de binaires.

Puis vinrent nbody4 et nbody6 basés tous deux sur une méthode d'intégration dite de Hermite<sup>10</sup> qui remplacèrent nbody5. Nbody4 est une version dédiée aux architectures dite GRAPE (Makino 1991) spécialisées dans le calcul des forces en 1/*r* 2 . Nbody6 quant à lui est la version tournant sur les processeurs normaux des ordinateurs de bureau et dernière version en date.

Une version pour machines parallèles a été développée par Spurzem *et al.* (2003) à partir de la version de 2003 de nbody6. Elle a été nommée nbody6++

#### **3.2 PRINCIPES**

Tous les rouages et méthodes de nbody6 sont décrits dans l'excellent livre de Aarseth (2003). On pourra aussi consulter Aarseth (1999*b*) pour une explication succincte des méthodes principales mises en jeu.

Nbody6 est un code dit à « sommation directe », c'est-à-dire qu'il traite les interactions gravitationnelles provenant de toutes les particules sans approximer l'influence de groupes lointains à l'ensemble de leur masses rassemblées en leur centre de gravité comme le font les codes en arbres (voir section 2.2.1 page 113). Ce traitement est rendu nécessaire par le caractère collisionnel des systèmes simulés où les interactions à deux corps lointaines prennent rapidement le pas sur l'orbite qu'aurait une étoile dans un potentiel équivalent lissé (voir section 3.2 page 184 dans l'annexe A). Pour un même nombre de pas de temps numériques, le temps d'exécution varie en  $O(N^2)$  et croît donc très vite à mesure que l'on augmente le nombre de particules simulées.

Les possibles gains en utilisation CPU ne sont pas pour autant oubliés. Nbody6 utilise des pas de temps adaptatifs permettant d'intégrer beaucoup plus précisément (et souvent) les étoiles proches des régions centrales. Celles-ci sont soumises à de fréquents changements alors que les étoiles perdues dans la périphéries évoluent bien plus lentement et ne nécessitent nullement une mise à jour fréquente des forces exercées. Un pas supplémentaire est franchi grâce à l'utilisation de l'algorithme des plus proches voisins (Ahmad & Cohen 1973) qui décide s'il faut ou non réévaluer la force exercée par une étoile lointaine ou si une simple extrapolation à l'aide de polynômes de Hermite suffit (Aarseth 1999*b*).

Les interactions à très courtes distances provoquent des divergences à l'intégration et doivent être « régularisée ». Illustrons le principe sur un exemple unidimensionnel.

<sup>&</sup>lt;sup>9</sup> Les galaxies ont une certaine extension spatiale dont il faut tenir compte lors des interactions proches.

<sup>&</sup>lt;sup>10</sup> Car fondée sur les polynômes d'interpolation de Hermite.

Soit un point matériel pouvant se déplacer selon une ligne O*x* dans le champ d'une masse  $M = 1$  immobile en  $O<sup>11</sup>$ . L'équation du mouvement s'écrit

$$
\ddot{x} = -\frac{1}{x^2}.\tag{I.11}
$$

Un procédé d'intégration « naïf » n'arrivera soit pas à résoudre la singularité si le pas de temps est constant et va donc s'éloigner de la solution exacte, soit ne pourra pas la franchir s'il utilise un pas de temps adaptatif à l'amplitude de l'accélération. Posons une nouvelle variable de temps  $\tau$  telle que

$$
d\tau = -\frac{1}{x} dt. \tag{I.12}
$$

Alors, en notant par prime la dérivée par rapport à  $\tau$ , on peut exprimer la dérivée seconde temporelle

$$
\frac{d^2}{dt^2} = \frac{1}{x^2} \frac{d^2}{d\tau^2} - \frac{x'}{x^3} \frac{d}{d\tau}
$$
 (I.13)

de sorte que l'équation du mouvement s'écrit à présent

$$
x'' = 1 + \frac{x'^2}{x}
$$
 (I.14)

La conservation de l'énergie, elle, s'exprime par

$$
e = \mathcal{C}^{\text{te}} = \frac{1}{2} \dot{x}^2 - \frac{1}{x} = \frac{x'^2}{2x^2} - \frac{1}{x}.
$$
 (I.15)

D'où l'équation simplifiée

$$
x'' = 1 + 2ex \tag{I.16}
$$

qui ne présente plus de divergence à l'intégration et se résout simplement. L'avancée dans le temps « physique » est intégrée en même temps via l'équation

$$
\frac{\mathrm{d}t}{\mathrm{d}\tau} = x \tag{I.17}
$$

jusqu'à ce que cette dérivée s'annule, après quoi il suffit de symétriser le tout. Le processus complet est décrit dans Funato *et al.* (1996).

Le procédé se généralise à deux (Kustaanheimo & Stiefel 1965) puis trois dimensions d'espace (Aarseth & Zare 1974), les interactions multiples pouvant être régularisées à la chaîne (Mikkola & Aarseth 1990). Les étoiles binaires sont traitées directement avec ces procédés de régularisation.

Divers procédés permettant de traiter l'effet des marées exercées le long de l'orbite galactique de l'amas sont accessibles. Il est également possible de suivre l'évolution d'étoiles ayant quitté l'amas pour étudier l'extension des bras de marée le long de l'orbite. Nous nous pencherons plus particulièrement sur les traitements de marée dans le chapitre V page 129.

<sup>&</sup>lt;sup>11</sup> On va aussi prendre  $\mathscr{G} = 1$  pour simplifier les équations.

# **4 Évolution stellaire**

L'évolution stellaire<sup>12</sup> joue un rôle important en dynamique stellaire. Les interactions d'une étoile avec son environnement gravitationnel sont modulées par son état propre, la section efficace de collision étant bien plus importante pour une géante rouge que pour une étoile de la séquence principale (Davies *et al.* 1991). Les pertes de masses dues aux vents stellaires (Kudritzki *et al.* 1987) ou à l'explosion sous forme de nova ou supernova (Kippenhahn & Weigert 1990, §34) doivent être prises en compte. En effet, on ne pourrait imaginer décrire de manière réaliste l'évolution dynamique d'étoiles de plus de 10 M sur plusieurs milliards d'années alors qu'elles ne « vivent » qu'environ 30 Myr.

#### **4.1 PRINCIPES**

Prenons quelques instants pour passer en revue les principaux ingrédients de l'évolution stellaire et les principales phases de vie d'une étoile selon la description faite par Hurley *et al.* (2000) et que l'on peut retrouver de manière bien plus détaillée dans Kippenhahn & Weigert (1990).

Une étoile, réduite à sa plus simple expression, est une boule de gaz auto-gravitant émettant un rayonnement dans l'espace selon le spectre d'un corps noir presque parfait. Ses luminosité et température de surface dépendent de la masse totale constituant l'étoile. En effet, plus la masse est grande, plus le gaz est comprimé et donc chaud. La température est donc une fonction croissante de la masse (Eddington 1926). La luminosité Λ quant à elle est directement reliée au rayon R de l'étoile et à sa température de surface  $T_{\text{eff}}$  via la relation du corps noir

$$
\Lambda = 4\pi R^2 \times \sigma T_{\text{eff}}^4. \tag{I.18}
$$

Comme le rayon de l'étoile a aussi tendance à croître avec la masse mise en jeu, la luminosité est elle aussi une fonction croissante de la masse *m* de l'étoile. On s'attend donc à trouver une relation  $Λ = f(T<sub>eff</sub>)$  paramétrable en fonction de *m*.

Cette relation est appelée séquence principale et permet d'estimer la masse d'une étoile à partir de sa position dans le diagramme ( $T_{\text{eff}}$ , Λ) dit diagramme de Hertzsprung-Russel. Ce diagramme, dont plusieurs exemples sont donnés dans cette section, est aisément traçable à partir de données observationnelles avec le concept de couleur que nous détaillerons un peu plus loin (voir section 5.2 page 22). En effet, plus la température de surface d'une étoile est grande, plus son spectre est étendu vers le bleu. Le rapport des luminosités dans le bleu et dans le visible donne une mesure presque directe (Sekiguchi & Fukugita 2000) de la température correspondante (voir figure I.1 page suivante). On peut dessiner deux types de diagramme Hertzsprung-Russel théoriques :

- un diagramme évolutif donnant l'évolution du doublet  $(T_{eff}, \Lambda)$  au cours du temps pour une étoile de masse donnée, la figure I.4 page 18 en est un tel exemple ;
- un diagramme dit « isochrone » donnant le tracé à un instant donné pour l'ensemble des masses présentes dans le système comme la figure I.1 page suivante.

Une étoile passe presque toute son existence aux alentours de la séquence principale, fusionnant ses réserves d'hydrogène pour contrer la contraction gravitationnelle et ne changeant que peu sa luminosité et sa température. Des différences apparaissent dans

<sup>&</sup>lt;sup>12</sup> C'est-à-dire les changements de constitution, de taille et de température d'une étoile au cours de son existence.

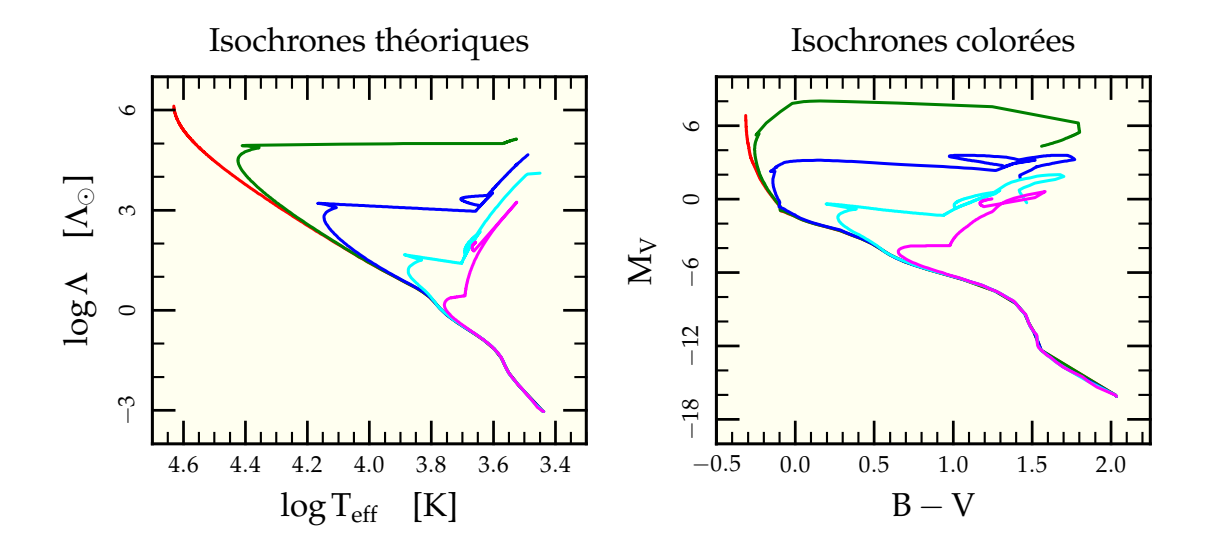

FIG. I.1: Diagramme Hertzsprung-Russel à  $t = 1$  Myr  $(\rightarrow)$ , 10 Myr  $(\rightarrow)$ , 100 Myr  $(\rightarrow)$ , 1 000 Myr (—) et 10 000 Myr (—), à la fois dans le diagramme théorique (T<sub>eff</sub>,  $\Lambda$ ) et dans le diagramme « observé » avec les différences de couleurs (B−V,MV). On se rend compte que dans le diagramme coloré, la branche des géantes est « écrasée », ce qui s'explique par une modification du spectre de corps noir où l'augmentation (globale) en luminosité n'arrive pas à compenser la baisse en température qui diminue localement le flux dans le domaine spectral couvert par le filtre V.

le comportement selon que l'étoile est ou non convective mais globalement, la luminosité de l'étoile augmente légèrement au cours du temps, la déplaçant vers le haut dans le diagramme Hertzsprung-Russel. Ce régime dure jusqu'à épuisement des réserves d'hydrogène au centre.

L'évolution s'accélère alors et, tandis que le cœur de l'étoile se contracte brutalement, les parties externes sont soufflées et l'étoile enfle jusqu'à devenir une géante rouge. Cette brutale augmentation de volume se fait à luminosité presque constante, impliquant d'après l'équation (I.18) une baisse de la température de surface et une migration vers la droite dans le diagramme Hertzsprung-Russel<sup>13</sup>. Cette migration est tellement rapide que la probabilité d'observer une étoile dans cet état est très faible et la zone s'appelle « Hertzsprung gap » ou branche des sous-géantes.

Une fois un « équilibre » trouvé entre l'effondrement gravitationnel et le degré d'extension des parties externes, l'étoile entre dans la branche des géantes et voit sa luminosité augmenter à mesure que son cœur se contracte. Cette contraction se poursuit jusqu'à ce que les densité et température critiques de fusion de l'hélium<sup>14</sup> soient atteintes au centre et un cycle équilibré revoie le jour. L'étoile fait une boucle dans le diagramme Hertzsprung-Russel appelée « Boucle Bleue » (Kippenhahn & Weigert 1990, §31.2). Elle retourne presque à son point initial dans la branche des géantes lorsque son hélium est épuisé et repart dans un cycle de contraction du cœur, cette fois avec augmentation forte de luminosité dans la branche asymptotique des géantes rouges (AGB), puis, si sa masse le permet, sous forme de géante rouge asymptotique à pulsation thermique (TPAGB) dont le comportement lumineux est instable (Kippenhahn & Weigert 1990, §33.3).

<sup>&</sup>lt;sup>13</sup> Attention, l'axe des températures est décroissant vers la droite pour raisons historiques.

<sup>&</sup>lt;sup>14</sup> Produit par la première combustion de l'hydrogène

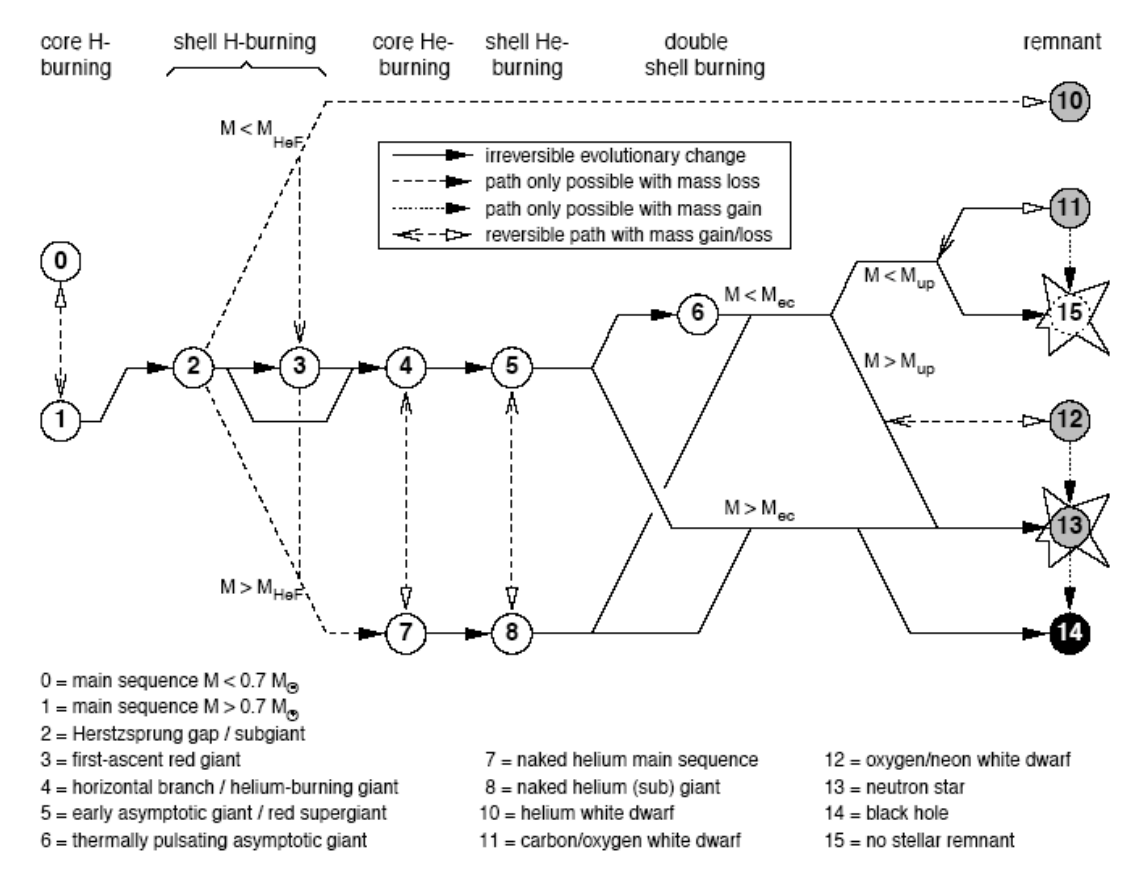

Figure 19. Possible evolution paths through the various stellar evolution phases.

FIG. I.2: Figure 19 de Hurley *et al.* (2000) décrivant les différents stades évolutifs accessibles dans les routines d'évolution stellaire ainsi que leurs liens de filiation.

f.

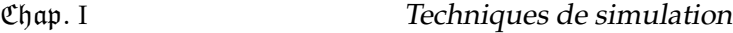

| Numéro       | Description                                                     |
|--------------|-----------------------------------------------------------------|
| 0            | Etoile de séquence principale de masse $m \leq 0.7$ Mo          |
| $\mathbf{1}$ | Étoile de séquence principale de masse $m > 0.7$ M <sub>o</sub> |
| 2            | Sous-géante (« Hertzsprung-Russel gap »)                        |
| 3            | Première branche des géantes                                    |
| 4            | Branche horizontale des géantes (fusion de l'hélium)            |
| 5            | Branche asymptotique des géantes                                |
| 6            | Branche asymptotique des géantes à pulsation thermique          |
| 7            | Étoile de séquence principale à cœur d'hélium nu <sup>15</sup>  |
| 8            | Géante et sous-géante à cœur d'hélium nu                        |
| 10           | Naine blanche (hélium)                                          |
| 11           | Naine blanche (carbone/oxygène)                                 |
| 12           | Naine blanche (oxygène/néon)                                    |
| 13           | Étoile à neutron                                                |
| 14           | Trou noir                                                       |
| 15           | Pas de reste stellaire                                          |

TAB. I.1: Différentes phases évolutives accessibles pour une étoile (dépendamment de sa masse) lors de son évolution dans la modélisation de Hurley *et al.* (2000). La figure I.2 page précédente décrit les chemins permettant de passer d'une phase à l'autre.

Au final, l'étoile explose ou expulse ses couches externes. Il ne reste de la splendeur passée que des restes très peu lumineux (trou noir, étoile à neutron ou naine blanche).

Signalons pour être complet que ces tracés dépendent aussi de la métallicité *z* de l'étoile, c'est-à-dire la quantité d'éléments lourds amassés par le milieu interstellaire lors de la contraction du nuage de gaz initial. La métallicité va entre autres jouer sur la durée des diverses phases et sur les trajets empruntés dans le diagramme Hertzsprung-Russel.

#### **4.2 ÉVOLUTION STELLAIRE ET CODES DYNAMIQUES**

Pourtant, ce n'est qu'assez récemment que ces raffinements évolutifs ont été inclus dans les codes d'évolution dynamique décrivant les amas stellaires (Hurley *et al.* 2001, Deiters 2001). La raison en est qu'il n'est pas aisé de décrire l'évolution des étoiles quels que soient leur masse, âge et métallicité. Des codes numériques ont été développés dans le seul but de suivre l'évolution propre de la structure d'une seule étoile au cours du temps (Eggleton 1971, Paxton 2004), voire de leurs interactions au sein d'une binaire (Han *et al.* 2000, Dale & Davies 2006). Des tables détaillées résultant de l'application des divers codes d'évolution stellaire ont été utilisées pour interpoler les caractéristiques stellaires (Iglesias & Rogers 1996) mais résultent en de nombreuses phases d'entrée/sortie peu maniables pour l'utilisation dans des codes dynamiques. En revanche, elles sont très utilisées pour des codes de synthèse de population stellaire (Fioc & Rocca-Volmerange 1997).

Bien que plusieurs projets (Church & Tout 2004, MUSE 2006) aient pour but d'incorporer directement ces codes évolutifs aux codes dynamiques, leur stabilité et vitesse d'exécution ne sont pas encore telles qu'on puisse faire tourner simultanément plusieurs milliers de programmes représentant autant d'étoiles en parallèle du code dynamique. Un autre angle d'attaque a donc dû être exploré.

<sup>&</sup>lt;sup>15</sup> « naked helium star » (voir Kippenhahn & Weigert 1990, §23), étoiles qui, après expulsion de leurs enve-16 loppes externes, se retrouvent avec leur cœur où a lieu la fusion de l'hélium mis à nu.

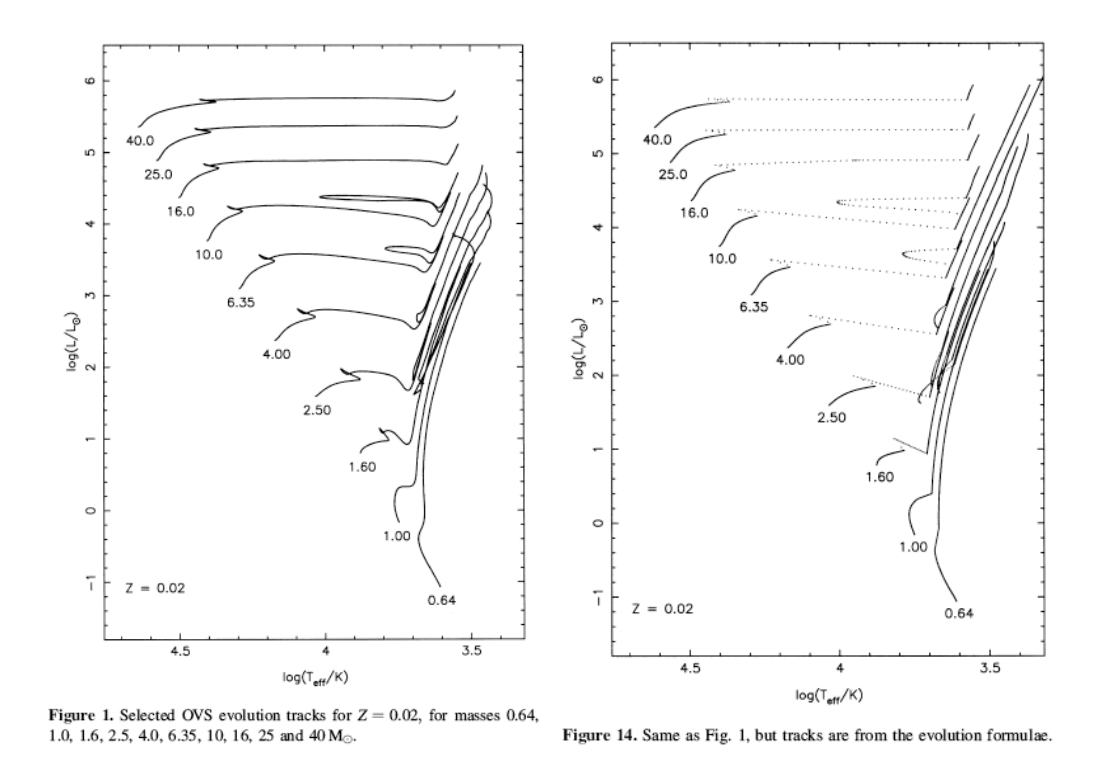

FIG. I.3: Comparaison des tracés obtenus à partir des formules analytiques de Hurley *et al.* (2000) à des tracés évolutifs obtenus par intégrations numériques de modèles d'étoiles par Pols *et al.* (1998). Ces deux figures sont tirées de l'article de Hurley *et al.* (2000) et on peut voir le bon comportement des tracés analytiques sur tout un intervalle de masse pour une métallicité solaire.

#### **4.3 FORMULES ANALYTIQUES**

On a vu en section 4.1 que, même si les détails varient avec masse et métallicité, une étoile passe globalement par les même stades évolutifs successifs. L'idée est alors qu'avec une modélisation physique sommaire, la trajectoire en température, masse et rayon peut être décrite à l'aide de formules analytiques. C'est ce travail, initié par Pols *et al.* (1998) et continué par Hurley *et al.* (2000) qui a conduit à l'élaboration de routines FORTRAN permettant, à partir de la masse et de la métallicité initiales d'une étoile, de connaître son état d'évolution (séquence principale, géante rouge, naine blanche, etc.) à un temps donné via une succession de tests conditionnels. La figure I.3, tirée de Hurley *et al.* (2000) donne une comparaison entre des tracés théoriques obtenus à partir de codes numériques dédiés et ceux tirés des routines. La figure I.4 page suivante quant à elle a été produite par nos soins et compare les formules à la sortie du code d'évolution stellaire EZ écrit par Paxton (2004) et exécutable via une interface web<sup>16</sup>. Bien sûr, les courbes diffèrent dans le détail, la courbe analytique étant nécessairement plus régulière, mais l'évolution globale est retrouvée ainsi que le temps passé dans chaque phase d'évolution. La plus grande différence intervient lors de la phase d'évolution 2 d'une durée d'à peine quelques milliers d'années. Il est donc possible, à l'aide de ces formules analytiques, d'introduire dans les modèles dynamiques l'influence de l'évolution stellaire.

<sup>16</sup> http://shayol.bartol.udel.edu/~rhdt/ezweb/

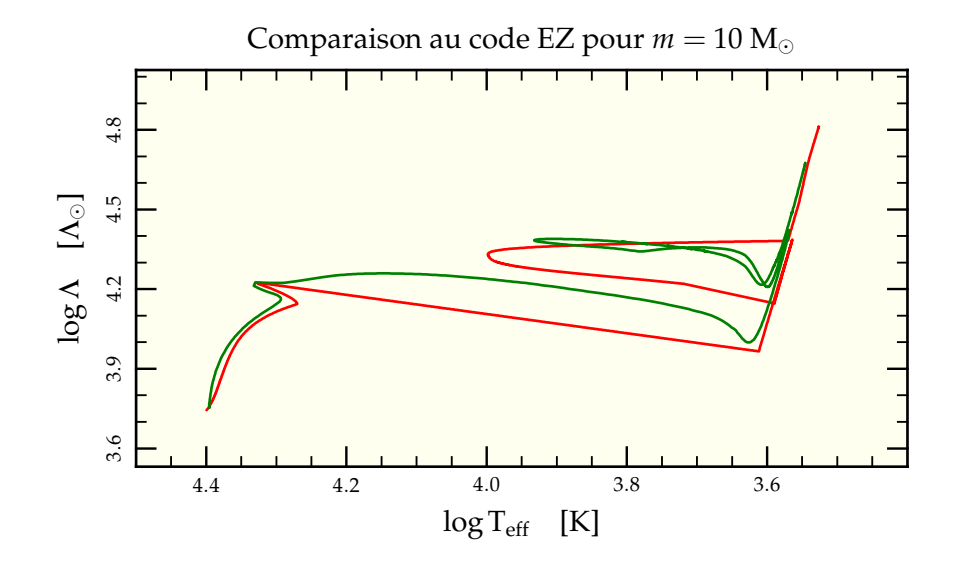

FIG. I.4: Comparaison des formules analytiques d'évolution stellaire  $(\rightarrow)$  avec le résultat du code d'évolution stellaire EZ  $(-)$  à partir de l'interface EZweb. L'ajustement est correct sur les phases longues, la phase 2 étant simplifiée mais ne durant de toute manière qu'une fraction négligeable de la vie totale de l'étoile.

#### **4.4 CODES NUMÉRIQUES**

#### **4.4.1 GasTel**

Spedi<sup>17</sup> a été adapté par Deiters (2001) afin d'y inclure les effets de l'évolution stellaire pour donner naissance à GasTel<sup>18</sup>. Les étoiles évoluent selon les routines d'évolution stellaire décrites à la section précédente. Elles donnent au cours du temps la variation de masse de chaque groupe d'étoiles ce qui modifie leurs coefficients d'interactions. En fin de vie, les étoiles éjectent violemment une grande partie de leur masse. Cette perte est supposée instantanée dans le code et incluse comme terme puits dans les équations de continuité (I.7) et (I.9) mais aucun traitement n'est prévu pour modéliser l'impulsion donnée à l'étoile à neutron rémanente.

L'implémentation de l'évolution stellaire ajoute à l'intérieur de chaque composante dynamique des composantes évolutives dont la masse varie en fonction du temps mais qui partagent toutes la même distribution en densité (voir figure I.5 page suivante), cela afin d'atténuer l'effet de bloc d'extinction lors de la fin de vie d'une composante. Le redécoupage permet de distribuer ces variations brutales de la masse globale de chaque composante sur un intervalle de temps plus long.

#### **4.4.2 Nbody6**

L'évolution stellaire dans nbody6 est directement pilotée par les routines décrites à la section 4.3. Elle comprend les pertes de masse dues aux vents stellaires ainsi que celles découlant des explosions en fin de vie d'étoiles. La dissymétrie de ces explosions est prise en compte par l'attribution d'une impulsion aléatoire menant en règle générale à l'éjection des restes stellaires concernés.

<sup>&</sup>lt;sup>17</sup> Voir section 2.3 page 10

<sup>&</sup>lt;sup>18</sup> Pour GASeous model and STELlar evolution.

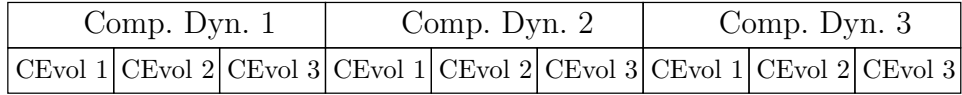

FIG. I.5: Représentation schématique de la gestion des composantes par GasTel. Chaque composante dynamique, effectivement impliquée dans la résolution du système d'équations différentielles, est subdivisée en plusieurs composantes évolutives qui ne font que modifier la masse totale des composantes en suivant les prescriptions des routines d'évolution stellaire.

#### **4.5 TESTS ET UTILISATION SCRIPTÉE**

La rapidité et relative simplicité d'exécution de ces codes nous a permis de développer toute une bibliothèque d'évolution stellaire utilisable en post-traitement des simulations, en particulier pour déterminer les couleurs de nos amas en couplage avec la bibliothèque spectrale décrite dans la section 5 page 21. À partir de la masse initiale  $m_0$ , de la métallicité *z* et de l'âge *t* de l'étoile, les routines de Hurley *et al.* (2000) nous fournissent :

- $-$  la masse courante  $m_c$ , en masses solaires M<sub>o</sub>;
- le rayon stellaire R, en rayons solaires  $R_{\odot}$ ;
- la luminosité bolométrique Λ, en luminosité solaire  $Λ_ \odot$ ;
- la phase évolutive *k* dans laquelle se trouve l'étoile (voir le tableau I.1 page 16 et la figure I.2 page 15).

De ces données, on peut déduire :

– de la loi de Stéfan (I.18), la température effective

$$
T_{\rm eff} = T_{\odot} \times \sqrt{\frac{\sqrt{\Lambda/\Lambda_{\odot}}}{R/R_{\odot}}};
$$
\n(1.19)

– de la loi de la gravitation (et du théorème de Gauss, en supposant l'étoile à symétrie sphérique), le champ gravitationnel de surface

$$
g_{\text{surf}} = g_{\odot} \times \frac{m_{\text{c}}/M_{\odot}}{\left(\text{R}/\text{R}_{\odot}\right)^2}.
$$
 (I.20)

Cette dernière quantité sera utile pour le couplage à la bibliothèque spectrale présentée en section 5 page 21.

Les utilisations diverses ont donné lieu à l'élaboration de multiples scripts.

#### **4.5.1 Suivi temporel dans le diagramme Hertzsprung-Russel**

Afin de produire le diagramme Hertzsprung-Russel temporel présenté par exemple en figure I.6 page suivante, nous avons suivi l'évolution d'une étoile au cours du temps. On ne peut le faire de manière directe car certaines phases évolutives sont très courtes comme on peut le constater sur la figure (moins de 100 000 an pour la phase des sousgéantes dite du « Hertzsprung gap »). On a donc implémenté un script à pas de temps adaptatif, divisé par un facteur 10 quand l'évolution est trop rapide et multiplié par ce même facteur lorsque l'évolution est trop lente. Cet artifice permet de bien résoudre les phases de géantes qui ne constituent au final qu'une faible fraction du temps de vie total d'une étoile tout en économisant le temps de calcul.

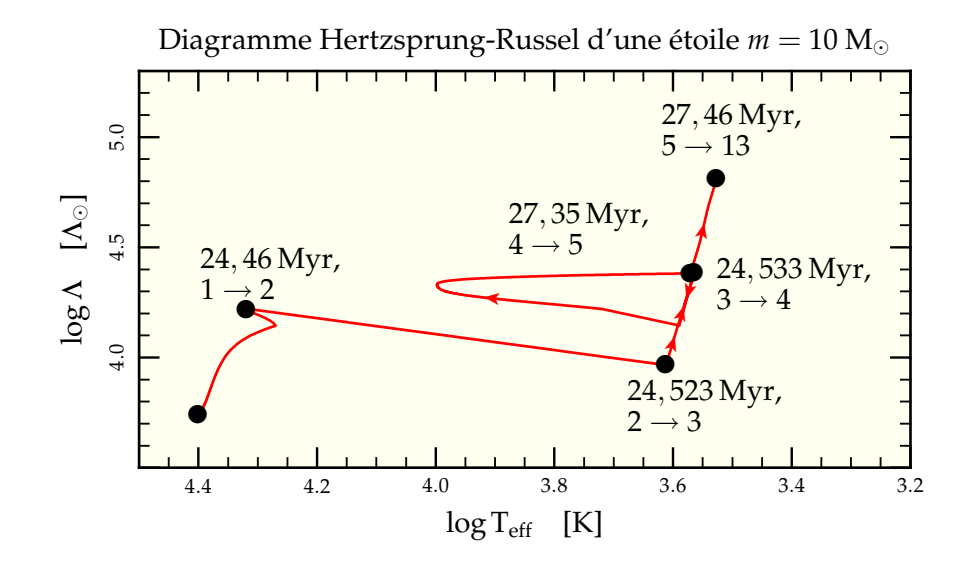

FIG. I.6: Evolution d'une étoile de 10  $M_{\odot}$  dans le diagramme Hertzsprung-Russel théorique (log T<sub>eff</sub>, log Λ) tel qu'obtenu avec le programme de suivi à pas de temps adaptatif. On se rend compte de la nécessité d'un pas de temps adaptatif en comparant la durée de la phase 1 (24,46 Myr) à celle de la phase 2 (0,06 Myr), 3 (0,01 Myr) ou 5 (0,11 Myr). À noter que lors du passage de la phase 3 à la phase 4, l'étoile redescend dans le diagramme Hertzsprung-Russel pour passer dans la boucle de fusion de l'Hélium par le bas avant de reprendre sa montée en super-géante rouge (4  $\rightarrow$  5).

C'est aussi à l'aide de ce script que l'on a produit la figure I.4 page 18 de comparaison avec la sortie du code d'évolution stellaire EZ (Paxton 2004).

Outre le trajet dans le diagramme Hertzsprung-Russel, ce script permet de déterminer précisément (à moins de 1% du temps passé dans la phase pour les plus courtes) les moments de début et de fin de chaque phase pour l'étoile calculée, ce qui va nous être bien utile pour la suite.

#### **4.5.2 Isochrones et fichier de phases**

La production d'isochrones, c'est-à-dire de la courbe *f*(*m*) suivie dans le plan (Teff,Λ) à un temps donné, connaît le même problème que le tracé temporel : les phases à évolution rapide dans le temps sont aussi à variations rapides avec les masses *m*. Malheureusement, s'il est facile de déterminer la phase évolutive d'une étoile de masse et d'âge donnés, les formules réciproques donnant l'étendue des masses dans une phase donnée à un temps donné n'existent pas. Il a donc fallu remplir une table qui donne pour chaque masse les instants de début et de fin de phase de manière à pouvoir sélectionner les intervalles de masses se trouvant dans chaque phase à un instant donné.

Pour ce faire, nous avons appliqué le script de suivi temporel sur une grille de 2 000 points allant de 1 M<sub>o</sub> à 100 M<sub>o</sub> par intervalles logarithmiques constants d log  $m = 0,001$ . On peut alors à l'aide de cette grille échantillonner équitablement chaque phase évolutive, y compris les plus restreintes où une petite variation de masse peut induire une grande variation de luminosité.

Un exemple d'isochrones ainsi par ce procédé peut être trouvé en figure I.1 page 14.

#### **4.5.3 Utilisation de la grille**

La grille ainsi formée permet de réduire le nombre d'appels aux routines en permettant de déterminer, pour un âge donné, les masses limitrophes pour chaque phase. Puis, on appelle les routines pour échantillonner linéairement sur une centaine d'étoiles les masses dans chaque phase. Ces informations sont stockées dans le programme et peuvent alors être utilisées pour interpoler les valeurs intéressantes pour une étoile de masse donnée. De cette façon, on peut traiter des snapshots de plusieurs dizaines à centaines de milliers d'étoiles en en déterminant les caractéristiques exactes de seulement 600 d'entre elles.

Il est clair qu'un tel procédé n'aurait aucun intérêt pour des programmes d'analyse écrits directement en FORTRAN et incluant de ce fait un accès direct aux routines d'évolution stellaire. Mais mes propres programmes d'analyse ont été écrits en langage scripté (Perl ou Ruby), plus propice à la manipulation d'expression régulière permettant d'analyser les fichiers de sortie des codes numériques. Ainsi, une interface a dû être écrite sous forme d'un programme FORTRAN qu'il n'était simple d'appeler que sur un échantillon de masses réparties linéairement. Ce n'est que bien plus tard, alors que je m'attaquais à un problème où ce schéma ne pouvait plus s'appliquer que j'ai modifié ce programme pour qu'il prenne en entrée une série de valeurs de masses et d'âges, ce qui a rendu son appel bien plus aisé, économisant les lancés successifs d'appels pour une masse seulement. Néanmoins, les vieux scripts, bien que certainement optimisables, tournent avec une vitesse satisfaisante pour leur usage, ce qui n'a pas nécessité de débloquer du temps pour leur mise à jour.

L'ensemble de ces programmes au final ne servent qu'à interfacer les routines de Hurley *et al.* (2000) avec mes propres scripts lorsqu'ils demandent des informations sur l'état physique des étoiles pour en déduire par exemple leur éclat en diverses bandes de longueurs d'ondes.

# **5 Bibliothèque spectrale**

Armés des routines d'évolution stellaire décrites à la section 4.3, nous avons accès aux propriétés théoriques de l'étoile (masse, rayon, luminosité, température), ce qui est déjà un premier pas vers plus de réalisme dans les représentations numériques d'amas. Pour nous en approcher encore plus, il nous faut un moyen d'extraire la luminosité de nos étoiles dans chaque bande de longueurs d'ondes accessibles aux observateurs. Pour ce faire, nous allons utiliser une bibliothèque de spectres stellaires.

#### **5.1 HISTORIQUE**

Le spectre d'une étoile peut en première approximation être associé au spectre de corps noir de même température de surface. Néanmoins, les observations du Soleil puis des autres étoiles ont rapidement montré l'existence de multiples raies d'absorption et d'émission<sup>19</sup>. La spectrographie s'est alors développée comme moyen de classifier les étoiles (Abt *et al.* 1968, Jaschek & Jaschek 1987) et la compréhension de l'origine des différentes raies en émission et en absorption a permis de grandes avancées dans la théorie de l'évolution stellaire (Menzel 1936, par exemple). Ces diverses avancées ont notamment menées à renoncer à la première classification spectrale alphabétique pour obtenir la suite

<sup>&</sup>lt;sup>19</sup> Remarque à la base de la révolution quantique.
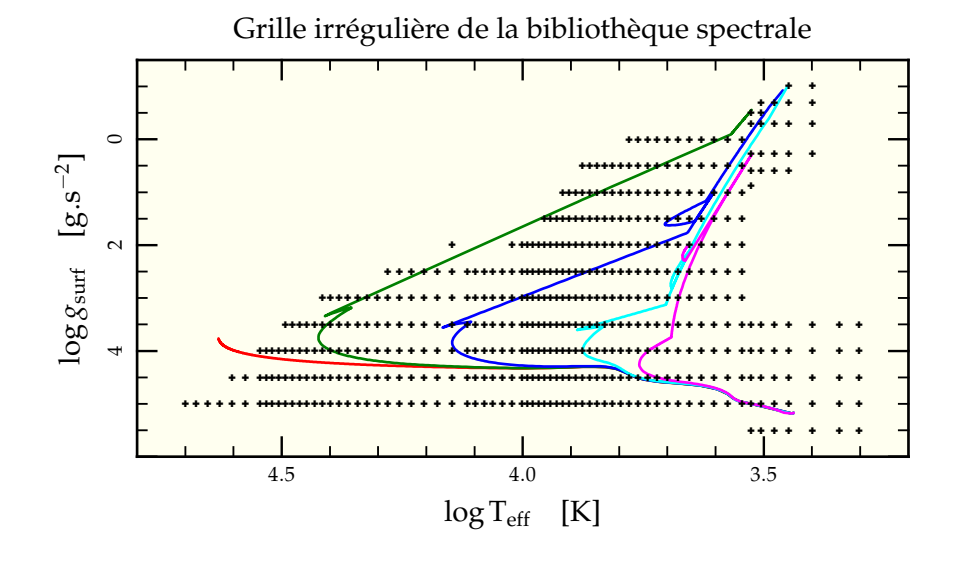

FIG. I.7: Grille des valeurs de couples (Teff, *g*surf) accessibles pour la métallicité solaire *z* = 0.02 dans les spectres de la bibliothèque spectrale. On a surimposé à cette grille les valeurs visitées par les isochrones présentées en figure I.1 à 1 Myr  $\left(\rightarrow\right)$ , 10 Myr  $\left(\rightarrow\right)$ , 100 Myr (-), 1 000 Myr (-) et 10 000 Myr (-).

de types spectroscopiques O, B, A, F, G, K, M<sup>20</sup> qui suit l'évolution en température des étoiles les plus chaudes aux étoiles les plus froides.

Il est apparu un besoin de synthétiser des spectres théoriques pour comparer aux observations et améliorer les modèles. C'est le travail entrepris par Lejeune *et al.* (1997, 1998) dont la bibliothèque de spectres synthétiques va servir de base à nos programmes. Celle-ci fournit pour toute une grille de valeurs du triplet (T<sub>eff</sub>,  $g_{\text{surf}}$ , *z*) des spectres synthétiques complets s'étendant de 91 nm à 1,6 mm sur 1 221 points avec une progression logarithmique de dlog  $\lambda \approx 0.002$  sur une grande partie du spectre. C'est cette même grille qui est utilisée par Fioc & Rocca-Volmerange (1997) pour mettre au point leur générateur de population stellaire PEGASE<sup>21</sup>.

### **5.2 PRINCIPE**

Les routines d'évolutions stellaires permettent de calculer pour chacune de nos étoiles le triplet métallicité, température et gravité de surface (*z*,Teff, *g*surf). La bibliothèque stellaire, quant à elle, fournit une grille de spectres pour des valeurs données de ce triplet. Il faut donc associer à nos étoiles une certaine combinaison des spectres de la grille afin de produire le spectre moyenné correspondant.

Pour des raisons de simplicité d'interpolation principalement, nous n'utiliserons de la bibliothèque que la grille (Teff, *g*surf) obtenue pour une métallicité solaire *z* = 0,02 (voir figure I.7). Nous ne nous intéresserons donc pas dans cette thèse aux variations engendrées par la métallicité, mais il s'agit d'une extension possible et facile des programmes utilisés.

<sup>&</sup>lt;sup>20</sup> Que l'on peut retenir à l'aide de la phrase anglophone « O Be A Fine Girl, Kiss Me ».

<sup>&</sup>lt;sup>21</sup> Pour « Projet d'Étude des GAlaxies par Synthèse Évolutive », en français dans le texte.

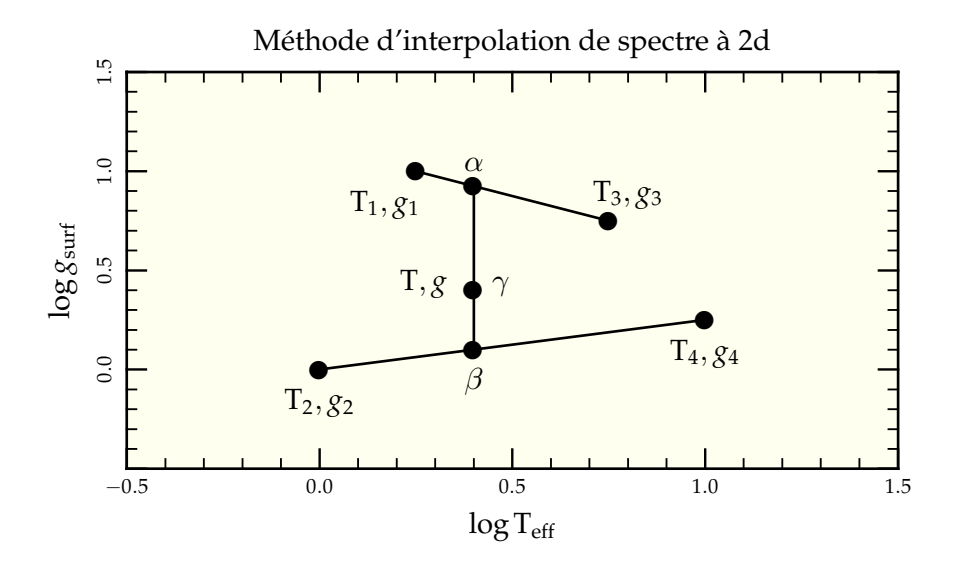

FIG. I.8: Schématisation du procédé de détermination de barycentre servant à définir les coefficient de projection assigné à chacun des quatre spectres limitrophes du doublet visé.

Le procédé d'interpolation est simplement un procédé linéaire à deux dimensions. On choisit d'abord sur la grille (non nécessairement régulière) les quatre spectres les plus proches du point recherché et l'encadrant autant en température qu'en gravité (voir figure I.8). On calcule alors le facteur barycentrique séparant les points 1 et 3 ainsi que celui séparant les points 2 et 4

$$
\alpha = \frac{T - T_3}{T_1 - T_3},\tag{I.21}
$$

$$
\beta = \frac{T - T_4}{T_2 - T_4}.
$$
\n(1.22)

Puis on prend les gravités correspondant aux points barycentriques (de température T)

$$
g' = \alpha g_1 + (1 - \alpha) g_3,\tag{I.23}
$$

$$
g'' = \beta g_2 + (1 - \beta) g_4. \tag{I.24}
$$

Enfin, on calcule le rapport barycentrique de la position de *g* par rapport à ces deux valeurs

$$
\gamma = \frac{g - g''}{g' - g''}.\tag{I.25}
$$

On a de ce fait

$$
g = \gamma g' + (1 - \gamma) g'' \tag{I.26}
$$

$$
= \alpha \gamma g_1 + (1 - \alpha) \gamma g_3 + \beta (1 - \gamma) g_2 + (1 - \beta) (1 - \gamma) g_4.
$$
 (I.27)

Par conséquent, le spectre final s'écrit

$$
S(\lambda) = \sum_{i=1}^{4} \alpha_i S_i(\lambda)
$$
 (I.28)

avec

$$
\begin{cases}\n\alpha_1 = \alpha \gamma \\
\alpha_2 = \beta (1 - \gamma) \\
\alpha_3 = (1 - \alpha) \gamma \\
\alpha_4 = (1 - \beta)(1 - \gamma)\n\end{cases}
$$
\n(I.29)

Un spectre obtenu par cette méthode est représenté sur la figure I.9 ainsi que les 4 spectres ayant servi à sa confection et leurs coefficient de projection.

Une fois le spectre obtenu et renormalisé de sorte que

$$
\int_{\lambda_{\min}}^{\lambda_{\max}} S(\lambda) d\lambda = 1,
$$
\n(1.30)

il suffit de le passer au travers d'un filtre virtuel pour en obtenir les contributions dans les diverses bandes. Pour ce faire, on définit la fonction de transfert τ*<sup>f</sup>* (λ) d'un filtre *f* donné à l'aide des données de la littérature (Bessell 1990 pour les filtres B, V et I, Bessell & Brett 1988 pour le filtre K, voir figure I.10 page 26 pour une représentation graphique des différents filtres). Le spectre est alors intégré pour obtenir le flux *F<sup>f</sup>* correspondant à la bande de longueur d'onde du filtre

$$
\mathcal{F}_f = \Lambda_{\text{tot}} \int_{\lambda_{\text{min}}}^{\lambda_{\text{max}}} \mathcal{S}(\lambda) \,\tau_f(\lambda) \,\mathrm{d}\lambda. \tag{I.31}
$$

En pratique, l'intégration est faite par sommation directe entre les  $N + 1$  longueurs d'ondes  $\lambda_i$  où est défini le spectre et par interpolation linéaire sur la fonction de transfert du filtre

$$
\mathcal{F}_f = \Lambda_{\text{tot}} \sum_{i=1}^N \frac{S(\lambda_{i+1}) + S(\lambda_i)}{2} \times \tau_f \left(\frac{\lambda_{i+1} + \lambda_i}{2}\right) \times (\lambda_{i+1} - \lambda_i). \tag{I.32}
$$

On calcule de la même manière les flux dans chaque bande pour l'étoile Véga qui va nous servir de standard en normalisant les flux calculés précédemment

$$
\bar{\mathcal{F}}_f = \frac{\mathcal{F}_f}{\mathcal{F}_{\text{Végaf}}}.\tag{I.33}
$$

Mais attention, on suppose que la magnitude *apparente* de Véga est nulle dans chacun des filtres utilisés. Comme Véga se situe à  $d_{\rm Vega} = 7{,}76\ {\rm pc}^{22}$ , le flux reçu est  $\left({\rm D}/d_{\rm Vega}\right)^2$ fois plus important que le flux que l'on recevrait d'une distance de  $D = 10$  pc qui sert de distance standard pour définir la magnitude absolue.

<sup>&</sup>lt;sup>22</sup> D'après la base de donnée Simbad (http://simbad.u-strasbg.fr/), Véga admet une parallaxe de 128,93 mas, c'est-à-dire qu'elle se situe à 1 000/128,93 ≈ 7,76 pc.

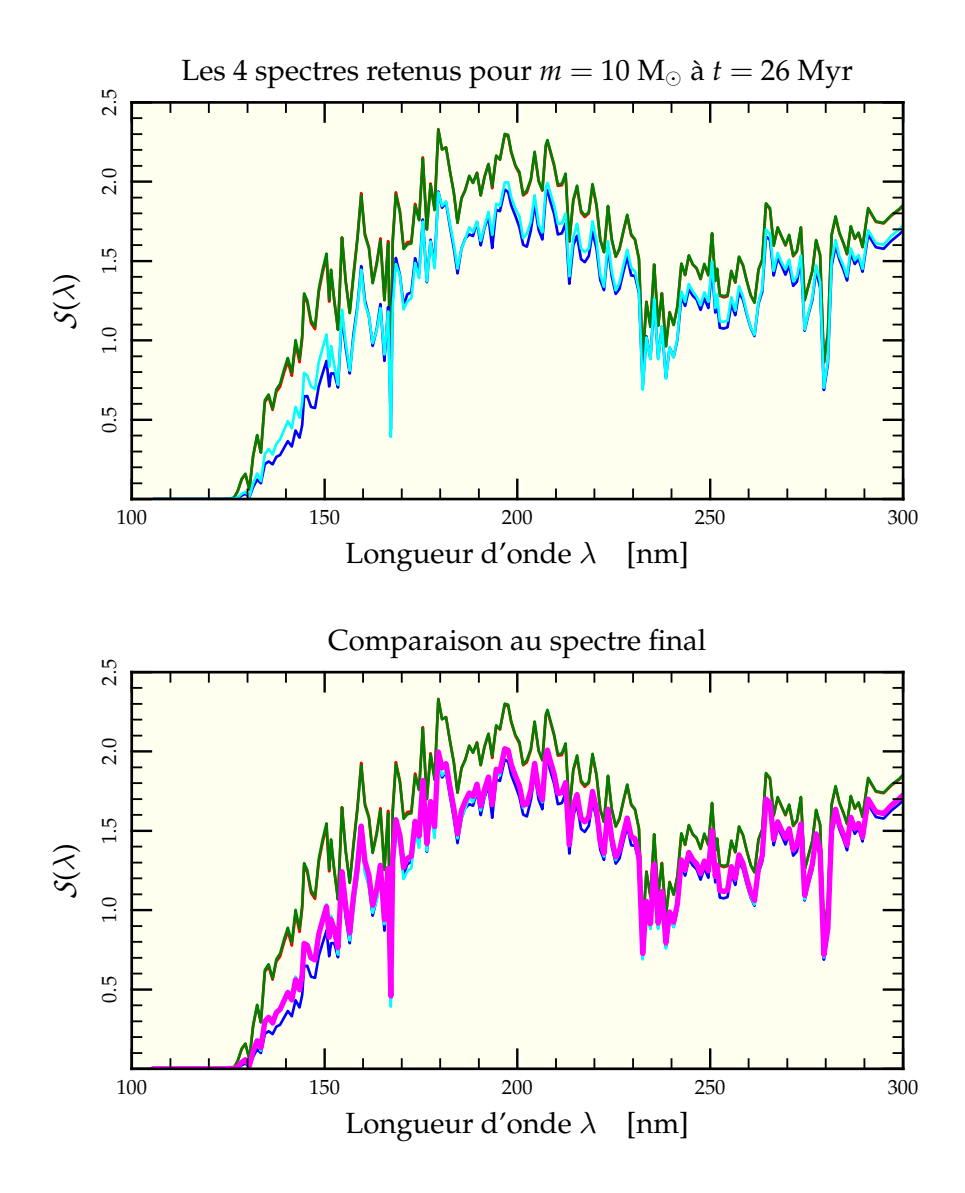

FIG. I.9: Nous voyons ici une partie (choisie pour être particulièrement différente d'un spectre à l'autre) des 4 spectres sélectionnés pour représenter le spectre d'une étoile de 10 M<sub>o</sub> âgée de 26 Myr. Les spectres correspondent respectivement à  $\alpha_1 = 0,1$  (-),  $\alpha_2 = 0.05$  (-),  $\alpha_3 = 0.55$  (-) et  $\alpha_4 = 0.3$  (-). La figure inférieure offre une comparaison au spectre final retenu  $\left( \rightarrow \right)$ , plus proche des courbes 3 et 4 comme donné par les coefficients de projection.

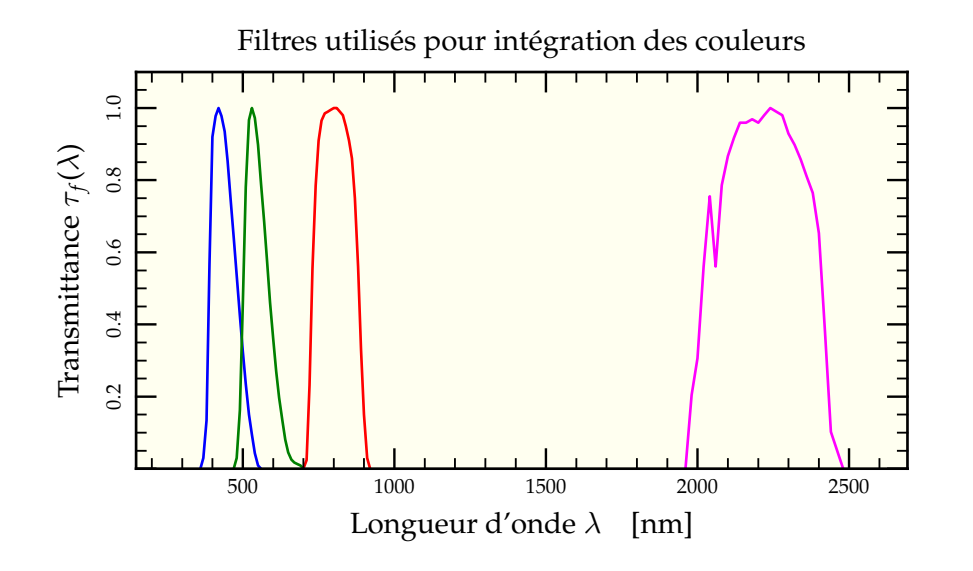

FIG. I.10: Fonction de transmittance des différents filtres utilisés pour dériver les couleurs via la bibliothèque spectrale en fonction de la longueur d'onde exprimée en nanomètres. On reconnaît le filtre B dans le bleu  $(-)$ , le filtre V dans le visible  $(-)$ , le filtre I dans l'infrarouge  $(-)$  et le filtre K dans l'infrarouge lointain  $(-)$ .

Dans notre cas, il faut donc normaliser le spectre de Véga non pas avec  $\Lambda_{Vega} = 51 \Lambda_{\odot}$ , mais avec Λ<sub>Véga</sub> ×  $\left({\rm D}/d_{\rm Véga}\right)^2$  de sorte que la magnitude absolue M<sub>f</sub> dans un filtre *f* calculée par notre algorithme vaille bien

$$
M_{Végaf} = 2,5 \log \bar{\mathcal{F}}_{Végaf} = 2,5 \log \left( \frac{\Lambda_{Véga} \int_{\lambda_{min}}^{\lambda_{max}} \mathcal{S}_{Véga}(\lambda) \tau_f(\lambda) d\lambda}{\Lambda_{Véga} \left(\frac{D}{d_{Véga}}\right)^2 \int_{\lambda_{min}}^{\lambda_{max}} \mathcal{S}_{Véga}(\lambda) \tau_f(\lambda) d\lambda} \right)
$$
  
= 2,5 \log \left( \frac{d\_{Véga}}{D} \right)^2 = 5 \log \left( \frac{d\_{Véga}}{D} \right) = 0,55. (I.34)

Comme magnitude absolue M*<sup>f</sup>* et magnitude apparente *m<sup>f</sup>* sont reliées par la formule (Binney & Tremaine 1987, p. 8)

$$
M_f - m_f = 5 \log \left(\frac{d}{D}\right) \tag{I.35}
$$

avec *d* la distance de l'étoile et  $D = 10$  pc la distance de référence, on a bien  $m_{V \text{\'{e}g} a f} = 0$ par cet artifice.

Le programme FORTRAN qui réalise ces calculs prend en entrée le nombre d'étoiles à traiter ainsi que luminosité Λ<sub>tot</sub>, température effective T<sub>eff</sub> et gravité de surface *g*<sub>surf</sub> pour chacune d'entre elles. Il en sort les flux intégrés et normalisés à Véga  $\bar{\mathcal{F}}_f$  en chacune des bandes B, V, K et I avec la relation permettant de trouver directement la magnitude absolue dans le filtre considéré :

$$
M_f = 2.5 \log \bar{\mathcal{F}}_f \tag{I.36}
$$

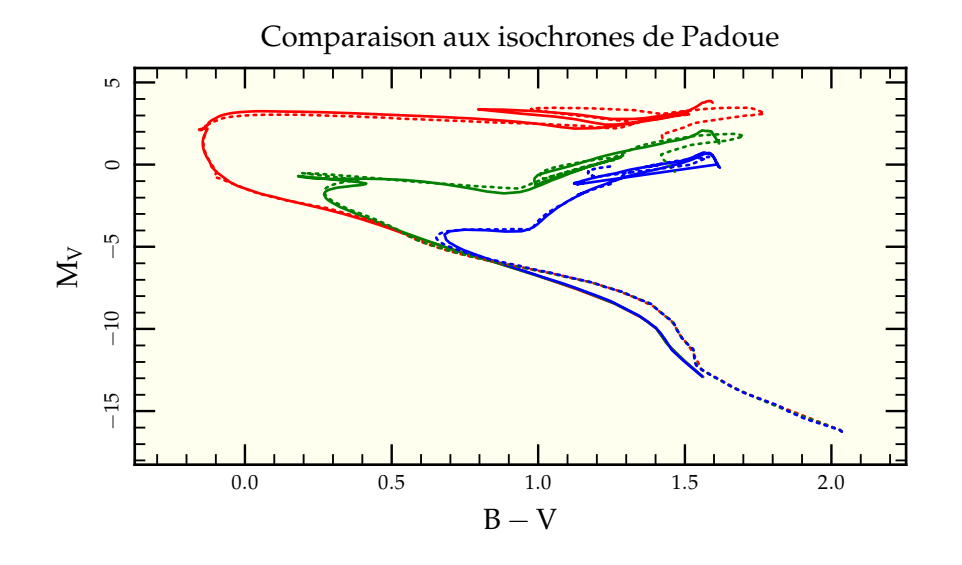

FIG. I.11: Comparaison de nos tracés isochrones (en pointillés) aux isochrones de Padoue (en traits pleins) dans le diagramme couleur-magnitude (B − V,MV) pour des âges de 100 Myr  $\left(\frac{-}{\cdot}\right)$ , 1 Gyr  $\left(\frac{-}{\cdot}\right)$  et 10 Gyr  $\left(\frac{-}{\cdot}\right)$ . Nos tracés surestiment M<sub>V</sub> dans le bas de la séquence principale et diffèrent légèrement dans le détail de l'évolution des géantes. Mais l'accord reste excellent notamment au niveau du coude caractéristique de l'âge de l'amas.

Pour le moment, le programme ne récolte que les couleurs pour une métallicité solaire, mais la librairie stellaire comporte d'autres séries de spectres de métallicités allant de *z* = 6,3.10−<sup>5</sup> à *z* = 0,2. Il est donc relativement facile de modifier les programmes déjà existant pour tirer avantage de ces données. Néanmoins, une étude en métallicité n'ayant pas été l'axe principal de cette thèse, il n'a pas été jugé nécessaire de développer cette extension à ce jour.

### **5.3 APPLICATIONS ET TESTS**

Pour une utilisation facile dans divers scripts maison, nous avons développé une bibliothèque Ruby qui fait automatiquement appel au programme FORTRAN décrit précédemment. On peut ainsi facilement dériver des informations de couleurs de simulations d'amas. Les utilisations poussées sont décrites aux sections 8.3 page 64 et 9.2 page 96. Nous avons aussi réalisé plusieurs batteries de tests afin de s'assurer de l'exactitude de l'implémentation et de l'utilisation des routines d'évolution stellaire et de la bibliothèque spectrale.

#### **5.3.1 Comparaison aux isochrones de Padoue**

Plusieurs groupes de recherches fournissent aux observateurs des tables d'isochrones dans diverses bandes de longueurs d'ondes leur permettant de dater les amas stellaires qu'ils étudient (Girardi *et al.* 2002, Lejeune & Schaerer 2001). Ces isochrones constituent donc une bonne base de départ pour la comparaison avec nos propres isochrones une fois converties dans un diagramme couleur-magnitude ( $B-V, M_V$ ). La figure I.11 montre une comparaison entre nos isochrones et celles du groupe de Padoue (Girardi *et al.* 2002) à divers âges. Exceptée dans le bas de la séquence principale où nos tracés surestiment les luminosités et dans les détails des phases de géantes, l'accord est excellent.

### **5.3.2 Comparaison au projet Basti**

Le programme BaSTI<sup>23</sup> (Cassisi *et al.* 2006) que l'on peut utiliser via une interface web<sup>24</sup> permet entre autres de générer un diagramme couleur-magnitude connaissant l'histoire de formation stellaire du système considéré. En particulier, on peut l'utiliser pour simuler un amas stellaire (donc à naissance simultanée) d'un âge de 100 Myr et comparer avec un diagramme analogue généré à partir de nos routines en ajoutant une erreur photométrique dépendant de la magnitude<sup>25</sup>. Les deux graphes sont présentés en figure I.12 page suivante avec superposée la même isochrone du groupe de Padoue pour 100 Myr. À nouveau, l'accord est excellent.

#### **5.3.3 Comparaison avec les données Hipparcos**

Le dernier test est une comparaison directe avec des observations. Nous avons donc récupéré via Vizier<sup>26</sup> le catalogue Hipparcos rassemblant des informations photométriques sur les étoiles du voisinage solaire. À l'aide des mesures de parallaxes faite par Hipparcos, on peut en déduire la distance exacte de chaque étoile et via la formule (I.35) remonter aux magnitudes absolues. On n'a gardé sur le diagramme couleur-magnitude que les étoiles ayant moins de 10% d'erreur relative de parallaxe. Le résultat est présenté en figure I.13 page 30 avec superposées nos isochrones à 100 Myr, 1 Gyr et 10 Gyr qui correspondent parfaitement aux observations. De même qu'avec BaSTI, on a tenté de reproduire les données observées avec un modèle simplissime de Voie Lactée. On a tiré 100 000 étoiles au hasard avec leur masses distribuées selon une IMF de Kroupa<sup>27</sup> entre 0,7 M<sub>o</sub> et 5 M<sub>o</sub> avec un âge *t* associé tiré lui aussi au hasard dans une distribution uniforme sur l'espace logarithmique [ 2 ; 4 ] en log *t* (exprimé en Myr), c'est-à-dire que l'on trouve autant d'étoiles entre 100 Myr et 1 Gyr qu'entre 1 Gyr et 10 Gyr, ceci simplement pour augmenter les chances qu'une étoile massive ait un âge faible lors du tirage. Les grandes caractéristiques positionnelles du diagramme observé par Hipparcos sont bien retrouvées.

#### ã

## **Références**

- AARSETH, S. J., 1978 ; *Computer simulations of* —, 1999*b* ; *Star Cluster Simulations : the State of galaxy clustering*. Dans *IAU Symp. 79 : Large Scale Structures in the Universe*, M. S. Longair & J. Einasto, réds.
- —, 1999*a* ; *From NBODY1 to NBODY6 : The Growth of an Industry*. PASP, **111**, 1333
- *the Art*. Celestial Mechanics and Dynamical Astronomy, **73**, 127
- —, 2003 ; *Gravitational N-Body Simulations*. UK : Cambridge University Press

<sup>25</sup> Les étoiles de faible magnitudes sont plus difficilement observables

<sup>&</sup>lt;sup>23</sup> Pour « a BAg of Stellar Tracks and Isochrones ».

<sup>&</sup>lt;sup>24</sup> http://astro.ensc-rennes.fr/basti/synth\_pop/index.html

http://vizier.u-strasbg.fr

<sup>&</sup>lt;sup>27</sup> Voir sa définition en section 3.1 page 41.

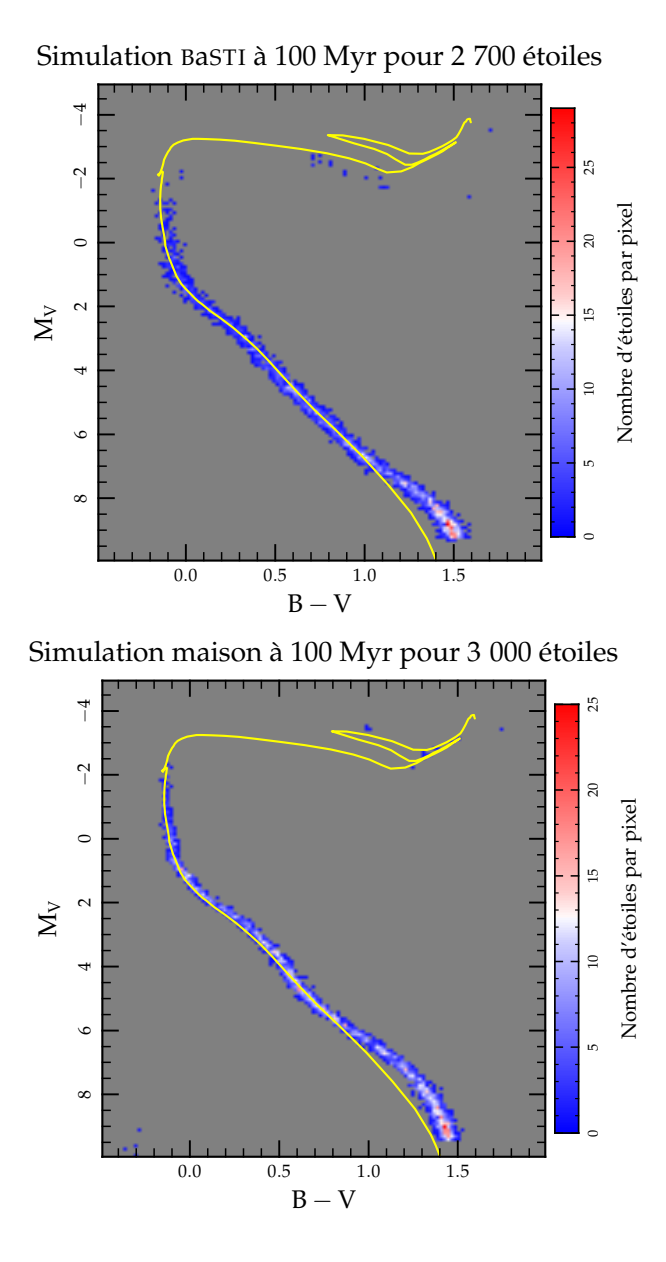

FIG. I.12: Comparaison des diagrammes Hertzsprung-Russel en couleurs générés à partir des scripts préparés pendant cette thèse et le logiciel BaSTI (Cassisi *et al.* 2006) accessible sur internet pour une population d'étoiles de métallicité solaire et d'âge moyen  $100 \pm 1$  Myr. L'aspect général du diagramme est parfaitement retrouvé, notamment au niveau des différences de couleurs. Des erreurs photométriques ont été introduites volontairement dans la fabrication de ces diagrammes afin de se rapprocher des observations possibles. On a superposé aux deux diagrammes l'isochrone à 100 Myr de l'équipe de Padoue (Girardi *et al.* 2002).

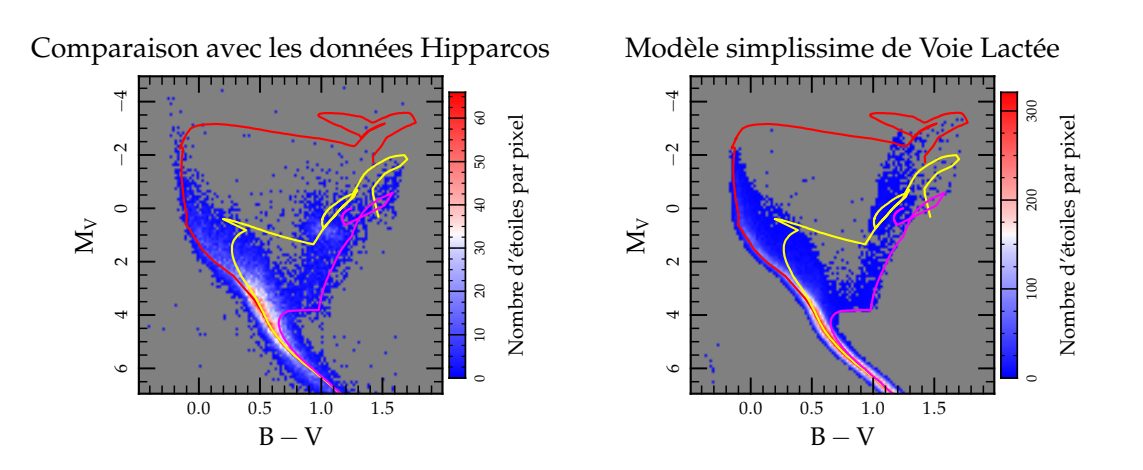

FIG. I.13: Comparaison des isochrones colorées théoriques à 100 Myr, 1 Gyr et 10 Gyr avec les données du voisinage galactique récupérées par la mission Hipparcos. La figure illustre très bien le vide au niveau du « Hertzsprung gap » pour les étoiles en phase évolutive 2 dont le temps de vie est très court pour les étoiles de magnitude inférieure à 3 environ. Le second diagramme représente un modèle simplissime de Voie Lactée. On a tiré 100 000 étoiles au hasard avec leurs masses distribuées selon une IMF de Kroupa (voir section 3.1 page 41) entre 0,7 M<sub>o</sub> et 5 M<sub>o</sub> avec un âge *t* associé tiré lui aussi au hasard dans une distribution uniforme sur l'espace logarithmique [ 2 ; 4 ] en log *t* (exprimé en Myr), c'est-à-dire que l'on trouve autant d'étoiles entre 100 Myr et 1 Gyr qu'entre 1 Gyr et 10 Gyr, ceci simplement pour augmenter les chances qu'une étoile massive ait un âge faible lors du tirage. Les grandes caractéristiques positionnelles du diagramme observé par Hipparcos sont bien retrouvées.

- AARSETH, S. J. & FALL, S. M., 1980 ; *Cosmological N-body simulations of galaxy merging*. ApJ, **236**, 43
- AARSETH, S. J. & HEGGIE, D. C., 1993 ; *A 6000- Body Simulation with Primordial Binaries*. Dans *ASP Conf. Ser. 48 : The Globular Cluster-Galaxy Connection*, G. H. Smith & J. P. Brodie, réds.
- AARSETH, S. J. & SASLAW, W. C., 1982 ; *Formation of voids in the galaxy distribution.* ApJ, **258**, L7
- AARSETH, S. J. & ZARE, K., 1974 ; *A regularization of the three-body problem*. Celestial Mechanics, **10**, 185
- ABT, H. A., MEINEL, A. B., MORGAN W. W. & TAPSCOTT I. W., 1968 ; *An atlas of lowdispersion grating stellar spectra*. Tucson : Kitt Peak National Observatory, 1968
- AHMAD, A. & COHEN, L., 1973 ; *A numerical integration scheme for the N-body gravitational problem*. Journal of Computational Physics, **12**, 389
- BESSELL, M. S., 1990 ; *UBVRI passbands*. PASP, **102**, 1181
- BESSELL, M. S. & BRETT, J. M., 1988 ; *JHKLM photometry - Standard systems, passbands, and intrinsic colors*. PASP, **100**, 1134
- BETTWIESER, E. & INAGAKI, S., 1985 ; *A gas model for multicomponent star clusters - Method and comparison with Fokker-Planck theory*. MN-RAS, **213**, 473
- BINNEY, J. & TREMAINE, S., 1987 ; *Galactic dynamics*. Princeton, NJ, Princeton University Press, 1987, 747 p.
- CASSISI, S., PIETRINFERNI, A., SALARIS, M., CASTELLI, F., CORDIER, D. & CASTELLANI, M., 2006 ; *BASTI : an interactive database of updated stellar evolution models*. Memorie della Societa Astronomica Italiana, **77**, 71
- CHURCH, R. P. & TOUT, C. A., 2004 ; *Accelerating stellar evolution*. Memorie della Societa Astronomica Italiana, **75**, 688
- DALE, J. E. & DAVIES, M. B., 2006 ; *Collisions and close encounters involving massive mainsequence stars*. MNRAS, **366**, 1424
- DAVIES, M. B., AMARO-SEOANE, P., BASSA, C., DALE, J., DE ANGELI, F., FREITAG, M., KROUPA, P., MACKEY, D., MILLER, M. C. & PORTEGIES ZWART, S., 2006 ; *The MODEST questions : Challenges and future directions in stellar cluster research*. New Astronomy, **12**, 201
- DAVIES, M. B., BENZ, W. & HILLS, J. G., 1991 ; *Stellar encounters involving red giants in globular cluster cores*. ApJ, **381**, 449
- DEITERS, S., 2001 ; *Dynamik von Kugelsternhaufen und Sternentwicklung*. Ph.D. Thesis
- EDDINGTON, A. S., 1926 ; *The Internal Constitution of the Stars*. The Internal Constitution of the Stars, Cambridge : Cambridge University Press, 1926
- EGGLETON, P. P., 1971 ; *The evolution of low mass stars*. MNRAS, **151**, 351
- FIOC, M. & ROCCA-VOLMERANGE, B., 1997 ; *PEGASE : a UV to NIR spectral evolution model of galaxies. Application to the calibration of bright galaxy counts.* A&A, **326**, 950
- FUNATO, Y., HUT, P., MCMILLAN, S. & MA-KINO, J., 1996 ; *Time-Symmetrized Kustaanheimo-Stiefel Regularization*. AJ, **112**, 1697
- GIRARDI, L., BERTELLI, G., BRESSAN, A., CHIOSI, C., GROENEWEGEN, M. A. T., MA-RIGO, P., SALASNICH, B. & WEISS, A., 2002 ; *Theoretical isochrones in several photometric systems. I. Johnson-Cousins-Glass, HST/WFPC2, HST/NICMOS, Washington, and ESO Imaging Survey filter sets*. A&A, **391**, 195
- HAN, Z., TOUT, C. A. & EGGLETON, P. P., 2000 ; *Low- and intermediate-mass close binary evolution and the initial-final mass relation*. MN-RAS, **319**, 215
- HEGGIE, D. C. & AARSETH, S. J., 1992 ; *Dynamical effects of primordial binaries in star clusters. I - Equal masses*. MNRAS, **257**, 513
- HURLEY, J. R., AARSETH, S. J., TOUT, C. A., GILMORE, G. & POLS, O. R., 2001 ; *On the Road to Realistic Globular Cluster Models*. Dans *ASP Conf. Ser. 228 : Dynamics of Star Clusters and the Milky Way*, S. Deiters, B. Fuchs, A. Just, R. Spurzem & R. Wielen, réds.
- HURLEY, J. R., POLS, O. R. & TOUT, C. A., 2000 ; *Comprehensive analytic formulae for stellar evolution as a function of mass and metallicity*. MNRAS, **315**, 543
- HUT, P., SHARA, M. M., AARSETH, S. J., KLES-SEN, R. S., LOMBARDI, JR., J. C., MAKINO, J., MCMILLAN, S., POLS, O. R., TEUBEN, P. J. & WEBBINK, R. F., 2003 ; *MODEST-1 : Integrating stellar evolution and stellar dynamics*. New Astronomy, **8**, 337
- IGLESIAS, C. A. & ROGERS, F. J., 1996 ; *Updated Opal Opacities*. ApJ, **464**, 943
- JASCHEK, C. & JASCHEK, M., 1987 ; *The classification of stars*. Cambridge UP, 1987
- KIPPENHAHN, R. & WEIGERT, A., 1990 ; *Stellar Structure and Evolution*. Stellar Structure and Evolution, XVI, 468 pp. 192 figs.. Springer-Verlag Berlin Heidelberg New York. Also Astronomy and Astrophysics Library
- KUDRITZKI, R. P., PAULDRACH, A. & PULS, J., 1987 ; *Radiation driven winds of hot luminous stars. II - Wind models for O-stars in the Magellanic Clouds*. A&A, **173**, 293
- KUSTAANHEIMO, P. & STIEFEL, E., 1965 ; *Perturbation theory of Kepler motion based on spinor regularization*. Journal für reine und angewandte Mathematik, **218**, 204
- LARSON, R. B., 1970 ; *A method for Computing the evolution of star clusters*. MNRAS, **147**, 323
- LEJEUNE, T., CUISINIER, F. & BUSER, R., 1997 ; *Standard stellar library for evolutionary synthesis. I. Calibration of theoretical spectra*. A&AS, **125**, 229
- —, 1998 ; *A standard stellar library for evolutionary synthesis. II. The M dwarf extension*. A&AS, **130**, 65
- LEJEUNE, T. & SCHAERER, D., 2001 ; *Database of Geneva stellar evolution tracks and isochrones for* (UBV)J(RI)<sup>C</sup> JHKLL0M*, HST-WFPC2, Geneva and Washington photometric systems*. A&A, **366**, 538
- LOUIS, P. D. & SPURZEM, R., 1991 ; *Anisotropic gaseous models for the evolution of star clusters*. MNRAS, **251**, 408
- LYNDEN-BELL, D. & EGGLETON, P. P., 1980 ; *On the consequences of the gravothermal catastrophe*. MNRAS, **191**, 483
- LYNDEN-BELL, D. & WOOD, R., 1968 ; *The gravo-thermal catastrophe in isothermal spheres and the onset of red-giant structure for stellar systems*. MNRAS, **138**, 495
- MAKINO, J., 1991 ; *A Modified Aarseth Code for GRAPE and Vector Processors*. PASJ, **43**, 859
- MENZEL, D. H., 1936 ; *The Theoretical Interpretation of Equivalent Breadths of Absorption Lines*. ApJ, **84**, 462
- MIKKOLA, S. & AARSETH, S. J., 1990 ; *A chain regularization method for the few-body problem*. Celestial Mechanics and Dynamical Astronomy, **47**, 375

MUSE, 2006 ; http://muse.li

- PAXTON, B., 2004 ; *EZ to Evolve ZAMS Stars : A Program Derived from Eggleton's Stellar Evolution Code*. PASP, **116**, 699
- POLS, O. R., SCHRODER, K., HURLEY, J. R., TOUT, C. A. & EGGLETON, P. P., 1998 ; *Stellar evolution models for*  $Z = 0.0001$  to 0.03. MN-RAS, **298**, 525
- SEKIGUCHI, M. & FUKUGITA, M., 2000 ; *A Study of the B-V Color-Temperature Relation*. AJ, **120**, 1072
- SPURZEM, R., 1996 ; *Comparative Study of Physical and Numerical Models of Star Clusters*. Habilitationschrift
- SPURZEM, R., BAUMGARDT, H. & IBOLD, N., 2003 ; *A parallel implementation of a direct Nbody integrator on general and special purpose supercomputers*. ftp://ftp.ari.uni-heidelberg.de/
	- pub/staff/spurzem/edinpaper.ps
- SPURZEM, R. & TAKAHASHI, K., 1995 ; *Comparison between Fokker-Planck and gaseous models of star clusters in the multi-mass case revisited*. MNRAS, **272**, 772
- TERLEVICH, E., 1987 ; *Evolution of n-body open clusters*. MNRAS, **224**, 193

### Chapitre II

# **Ségrégation de masse & GasTel**

IL EST TEMPS à présent de passer à l'un des cœurs du sujet de cette thèse :<br>
la ségrégation de masse. Ce chapitre rassemble la moitié de nos avancées en<br>
la matière<sup>1</sup>. L'annexe A fournit en section 6 page 193 une entrée e L EST TEMPS à présent de passer à l'un des cœurs du sujet de cette thèse : la ségrégation de masse. Ce chapitre rassemble la moitié de nos avancées en la matière . L'annexe A fournit en section 6 page 193 une entrée en matière sur le sujet et c'est pourquoi ce chapitre démarre par une description théopar une étude numérique faite à l'aide du code GasTel et publiée en grande part dans le journal MNRAS (Fleck *et al.* 2006).

### **1 Théorie**

Le phénomène de ségrégation de masse repose sur un concept thermodynamique classique : celui de l'équipartition de l'énergie cinétique. Considérons de prime abord deux gaz dont les molécules suivent la même distribution de vitesse, mais dont les masses moléculaires *m*<sup>1</sup> et *m*<sup>2</sup> sont différentes. La température T de chacun des deux gaz est différente puisque proportionnelle à l'énergie cinétique moyenne des particules

$$
\frac{3}{2}k_{\rm B}T_i = \frac{1}{2}m_i \sigma_i^2
$$
 (II.1)

pour des gaz monoatomiques avec *k*<sub>B</sub> la constante de Boltzmann.

Le second principe de la thermodynamique assure que les deux gaz vont s'homogénéiser pour atteindre une température commune par échanges énergétiques via les chocs entre les particules du gaz 1 et celles du gaz 2. Au final, on a donc

$$
\frac{1}{2}m_1\,\sigma_{1f}^{\ 2} = k_B\,T_f = \frac{1}{2}m_2\,\sigma_{2f}^{\ 2}.
$$
 (II.2)

Les deux distributions de vitesses se sont ajustées de manière à équilibrer les énergies cinétiques moyennes, obligeant les particules les plus massives à ralentir.

Dans un système auto-gravitant, le procédé est le même. Par interactions gravitationnelles répétées, les particules tendent à égaliser leurs énergies moyennes, les particules les plus énergétiques en cédant aux moins énergétiques. En particulier, les étoiles massives voient leur vitesse diminuer globalement après interaction avec des particules de masses

<sup>&</sup>lt;sup>1</sup> L'autre moitié étant fournie dans le chapitre suivant.

plus faibles. Cette diminution de vitesse les freine sur leur orbite dont le rayon moyen décroît, les rassemblant ainsi au centre de l'amas alors que les étoiles les plus légères ont tendance à occuper des orbites plus lointaines.

La question principale demeure : même si la thermodynamique nous indique le sens d'évolution du système, elle n'en spécifie ni le temps d'évolution, ni même si l'état final sera effectivement un état d'équilibre.

### **1.1 TEMPS CARACTÉRISTIQUE**

Nous allons à présent discuter le temps caractéristique de ségrégation. Le lecteur non familier avec les concepts de temps de traversée et temps de relaxation est invité à lire en premier lieu les sections 3.1 et 3.2 de l'annexe A en page 184

La théorie complète de diffusion de l'énergie entre les étoiles d'un amas est décrite dans l'ouvrage de Spitzer (1987) au chapitre 2. Nous nous contenterons ici de faire les derniers pas menant à une estimation du temps de ségrégation *t*sm. Nous partirons donc de son équation (2-60) donnant l'évolution temporelle de l'énergie cinétique moyenne  $\bar{E}_{ct}$  pour une particule test de masse  $m_t$  soumise aux interactions des étoiles de champ de masse  $m_{\rm f}$ , chaque distribution de particules ayant une valeur moyenne du carré des vitesses valant respectivement  $v_{\text{tm}}^2$  et  $v_{\text{fm}}^2$ . On a alors (Spitzer 1987, équation [2-60])

$$
\frac{\mathrm{d}\bar{\mathrm{E}}_{\mathrm{ct}}}{\mathrm{d}t} = 2\left(\frac{6}{\pi}\right)^{1/2} \frac{m_{\mathrm{t}}n_{\mathrm{f}}\Gamma}{m_{\mathrm{f}}}\frac{\left(\bar{\mathrm{E}}_{\mathrm{cf}} - \bar{\mathrm{E}}_{\mathrm{ct}}\right)}{v_{\mathrm{fm}}^2 + v_{\mathrm{tm}}^2} = \frac{\left(\bar{\mathrm{E}}_{\mathrm{cf}} - \bar{\mathrm{E}}_{\mathrm{ct}}\right)}{t_{\mathrm{smt}}} \tag{II.3}
$$

où la quantité *n*<sup>f</sup> Γ rentre dans la définition du temps de relaxation à l'équation (2-61) du même ouvrage, pour un unique type de particules

$$
t_{\rm r} = \frac{v_{\rm m}^3}{1,22 n \Gamma}.
$$
\n(II.4)

En supposant initialement que les particules tests et celles de champ ont une même distribution de vitesse  $v_{\text{fm}} = v_{\text{tm}}$ , on peut en déduire le temps caractéristique de ségrégation pour les étoiles tests comme

$$
t_{\rm smt} = \frac{1}{2} \left(\frac{\pi}{6}\right)^{1/2} \frac{m_{\rm f}}{m_{\rm t}} \frac{2^{3/2} v_{\rm m}^3}{n_{\rm f} \Gamma} \tag{II.5}
$$

où l'on reconnaît l'expression du temps de relaxation (II.4). En supposant la particule test de masse  $m_{\text{max}}$  soumise aux interactions des étoiles de champ de masse moyenne  $\langle m \rangle$ , on en déduit finalement

$$
t_{\rm sm} = 1,22 \left(\frac{\pi}{3}\right)^{1/2} \frac{\langle m \rangle}{m_{\rm max}} t_{\rm r}
$$
 (II.6)

Le renseignement important est moins dans la constante multiplicative<sup>2</sup> que dans la proportionnalité en  $\langle m \rangle / m_{\text{max}}$  qui réduit considérablement le temps de ségrégation comparé au temps de relaxation, ce qui fait qu'un amas, même s'il a apparemment un âge inférieur ou de l'ordre de son temps de relaxation peut avoir fortement évolué dynamiquement à l'échelle des étoiles massives.

De l'ordre de 1.

### **1.2 PARAMÈTRE** η

Explorons à présent l'influence de la ségrégation sur l'estimation du viriel de la masse d'un système autogravitant. Le lecteur non familier avec le théorème du viriel est invité à lire en premier lieu la section 1 page 177 de l'annexe A sur laquelle nous allons nous appuyer par la suite.

La section 1.2 page 179 de l'annexe A montre qu'il est pratique d'exprimer la relation du viriel en fonction de paramètres aisément mesurables. Si, lors d'une réalisation Ncorps, il est facile de déterminer le rayon de mimasse tridimensionnel  $r_{\text{mm}}$  et la dispersion totale de vitesse du système  $\sigma$ , il en est autrement quand on s'intéresse aux observations.

On peut tout d'abord remarquer que les observateurs ne peuvent accéder qu'à une information bidimensionnelle en position et déterminer le rayon de mimasse projeté sur le ciel Rmm. Celui-ci est nécessairement plus faible que le rayon *r*mm tridimensionnel puisque l'on intègre la matière sur toute la ligne de visée. Pour un modèle de Plummer (voir équation A.15 page 180), il est facile de calculer la densité surfacique de masse en se plaçant en coordonnées cylindriques (R, *z*),

$$
\Sigma(R) = \int_{-\infty}^{+\infty} \rho(R, z) dz = \int_{-\infty}^{+\infty} \frac{3M}{4\pi} \frac{b^2}{(b^2 + R^2 + z^2)^{5/2}} dz = \frac{M b^2}{\pi (b^2 + R^2)^2}
$$
(II.7)

qui fournit une masse interne au cercle de rayon R projetée sur le ciel de

$$
M(R) = \int_0^R 2\pi R' \Sigma(R') dR' = M \frac{R^2}{b^2 + R^2}.
$$
 (II.8)

Le rayon projeté de mimasse vérifie alors  $M(R_{mm}) = M/2$ , c'est-à-dire (voir équation A.19 page 181)

$$
R_{mm} = b = \frac{r_{mm}}{1,3} \approx 0.77 r_{mm}.
$$
 (II.9)

D'une manière plus générale, pour des distributions de masses usuelles en dynamique stellaire, McCrady *et al.* (2005) trouvent

$$
R_{mm} \approx \frac{4}{5} r_{mm} = 0.8 r_{mm}.
$$
 (II.10)

D'autre part, la mesure de la dispersion tridimensionnelle de vitesse n'est pas facile en soi, l'étude des déplacements stellaires sur la voûte céleste devant être entreprise sur de longues périodes, on ne dispose généralement pas d'informations sur le mouvement propre des étoiles. En revanche, à l'aide de la spectrographie et de la vélocimétrie Doppler, on a un accès direct à la vitesse sur la ligne de visée et donc (supposément) à la dispersion  $\sigma_{1dm}$ , unidimensionnelle pondérée en masse, des étoiles observées. En supposant que l'amas ait une distribution isotrope des vitesses, on peut relier cette dernière quantité à la dispersion tridimensionnelle par

$$
\sigma_{1dm}^2 = \frac{\sigma^2}{3}.
$$
\n(II.11)

<sup>&</sup>lt;sup>3</sup> Par convention, et partout où cela est possible, nous noterons les quantités projetées avec des majuscules (R) et les quantité tridimensionnelle avec des minuscules (*r*).

Armés de ces diverses informations, nous pouvons reprendre l'estimation de la masse d'un amas distribué selon un modèle de Plummer à l'aide de l'équation (A.20) page 181 et obtenir

$$
M = \frac{32}{\pi} \frac{R_{mm} \sigma_{1dm}^2}{\mathcal{G}}.
$$
 (II.12)

De manière générale, on définit le paramètre  $\eta$  pour un profil de densité donné tel que

$$
M = \eta \frac{R_{mm} \sigma_{1dm}^2}{g}.
$$
 (II.13)

De l'équation II.12, on remarque que  $\eta$  est de l'ordre de 10 pour un modèle de Plummer. C'est généralement la valeur adoptée par les observateurs pour l'ensemble des modèles susceptibles de représenter un amas à l'équilibre. Tout le but de ce chapitre est de montrer qu'il ne s'agit pas toujours d'un bon choix pour peser des amas jeunes où la masse ne suit pas forcément la lumière du fait du phénomène de ségrégation de masse.

Dernière précision qui peut avoir une certaine importance : si l'on détermine la dispersion de vitesse de l'amas à partir des seules étoiles internes au rayon de mimasse, elle sera nécessairement plus élevée<sup>4</sup> que la dispersion sur l'ensemble des étoiles constituant l'amas. Il se rajoute globalement le même facteur 4/5 que pour la projection du rayon de mimasse. C'est ainsi que dans l'ensemble de nos simulations à venir, la valeur initiale de  $\eta$  est de l'ordre de 8 et non de 10.

#### **1.3 ESTIMATION « LUMINEUSE » DE** η

Venons-en à présent à la caractérisation principale du problème. Le simulateur d'amas stellaire possède un indéniable avantage sur l'observateur : il connaît très exactement la structure de son amas et les caractéristiques physiques de chacun de ses constituants. L'observateur en revanche doit se contenter de ce qu'il voit et déployer des trésors d'ingéniosité pour remonter aux informations attendues par les modélisateurs et théoriciens (Voir par exemple Merritt & Tremblay 1994). Ce faisant, il doit nécessairement faire des hypothèses simplificatrices mais raisonnables sur le lien entre la distribution lumineuse et la distribution de matière, l'une d'elles étant de supposer que la distribution de masse suit la distribution de lumière. Ainsi, le rayon de mimasse  $R_{mm}$  devrait égaler le rayon de milumière  $R_{ml}$  tout comme la dispersion de vitesse pondérée en masse  $\sigma_{1dm}$  devrait s'identifier à la dispersion de vitesse selon la ligne de visée  $\sigma_{\text{ldv}}$  nécessairement pondérée en luminosité. Le problème, c'est que rayon de milumière  $R_{ml}$  et dispersion de vitesse selon la ligne de visée  $\sigma_{\text{ldv}}$  suivent les distributions des étoiles les plus lumineuses qui sont aussi les plus massives et vont donc s'enfoncer au centre de l'amas, de telle sorte qu'en général

$$
R_{mm} \ge R_{ml} \qquad et \qquad \sigma_{1dm} \ge \sigma_{ldv}. \tag{II.14}
$$

Par conséquent, si l'on note  $\eta_0$  la valeur de  $\eta$  à utiliser pour retrouver la masse M en utilisant les quantités « massiques »  $R_{mm}$  et  $\sigma_{1dm}$  et  $\eta(t)$  celle que l'on devrait utiliser pour retrouver la bonne valeur de la masse à un instant *t* connaissant  $R_{ml}(t)$  et  $\sigma_{ldv}(t)$ , on a nécessairement

$$
\eta(t) \ge \eta_0 \tag{II.15}
$$

On va donc en règle générale avoir tendance à sous-évaluer la masse de l'amas si l'on utilise  $\eta_0$  au lieu d'utiliser  $\eta(t)$  par un facteur  $\eta(t)/\eta_0$ .

bien que généralement proportionnelle

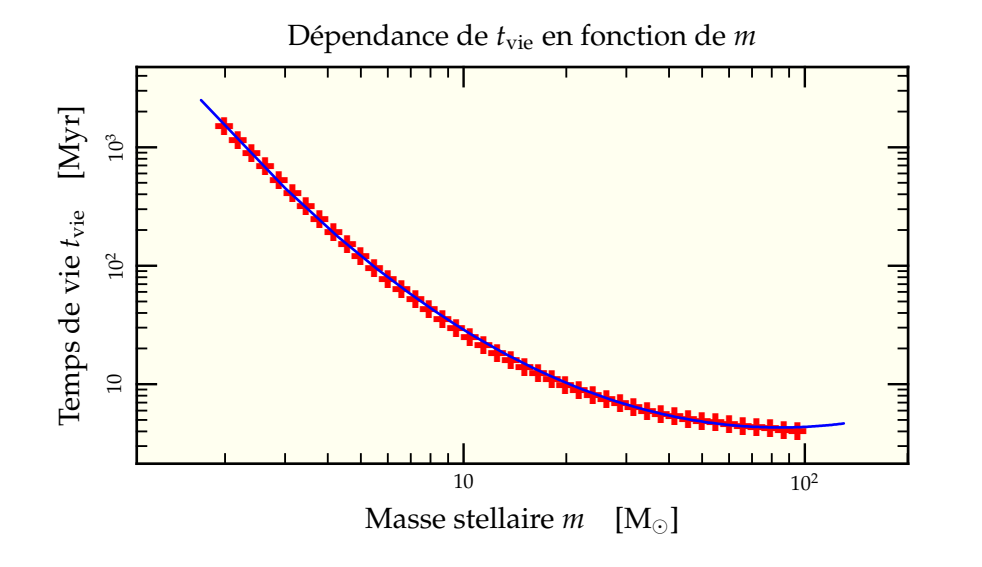

FIG. II.1: Évolution du temps de vie *t*vie d'une étoile tel que donné par les routines d'évolution stellaire en fonction de sa masse (  $\blacklozenge$  ) ainsi que l'ajustement parabolique correspondant  $(-)$ .

### **1.4 INFLUENCE DE L'ÉVOLUTION STELLAIRE**

On a vu à la section 1.1 page 34 que les étoiles massives tombent au centre de l'amas d'autant plus rapidement que leur masse est élevée. De l'équation (II.6), on peut estimer que, pour un système donné, le temps de ségrégation des étoiles massives de masse *m* varie comme

$$
t_{\rm sm} = \frac{\rm K}{m}
$$
 avec  $K = 1,22 \left(\frac{\pi}{3}\right)^{1/2} \langle m \rangle t_{\rm r}$  (II.16)

Seulement, la théorie de l'évolution stellaire nous dit que plus une étoile est massive, plus son temps de vie est court. À l'aide des routines d'évolution stellaire présentées au chapitre I en section 4.3 page 17, on peut obtenir une estimation simple reliant le temps de vie *t*vie d'une étoile à sa masse *m* sous la forme d'une parabole dans l'espace logarithmique (voir figure II.1)

$$
\log t_{\text{vie}} = c_1 (\log m)^2 + c_2 \log m + c_3 \qquad \text{avec} \qquad \begin{cases} c_1 = 0.96 \\ c_2 = -3.7 \\ c_3 = 4.2 \end{cases} \tag{II.17}
$$

Une étoile ne va ainsi pouvoir se déplacer sensiblement vers le centre de l'amas que si sa durée de vie *t*vie excède son temps moyen de ségrégation *t*sm. C'est-à-dire, en passant au logarithme, si

$$
0 \le c_1 (\log m)^2 + (c_2 + 1) \log m + c_3 - \log K. \tag{II.18}
$$

Cette inégalité quadratique en log*m* se résout aisément et on trouve

$$
\log m^{\pm} = \frac{-c_2 - 1}{2c_1} \pm \frac{\sqrt{(c_2 + 1)^2 - 4c_1(c_3 - \log K)}}{2c_1}.
$$
 (II.19)

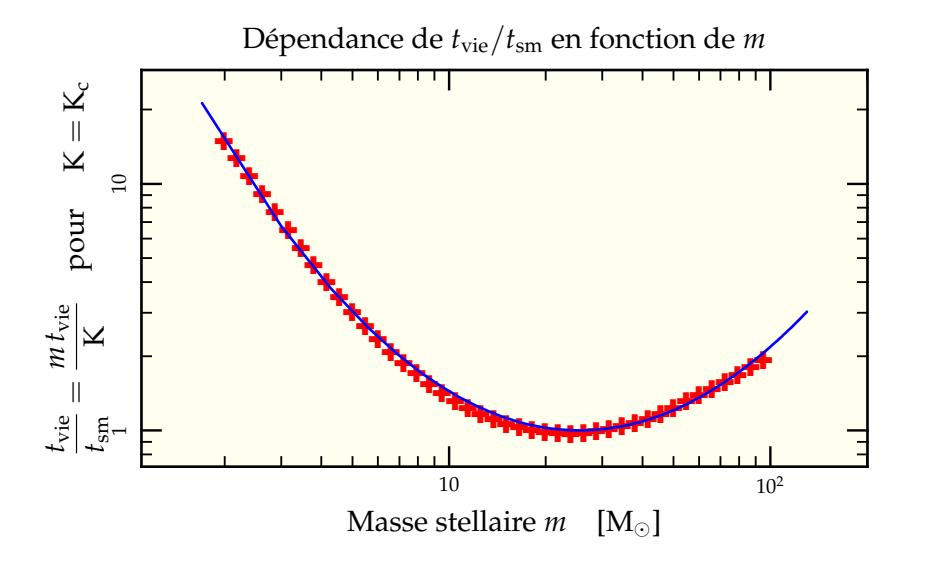

FIG. II.2: Évolution du rapport du temps de vie *t*vie d'une étoile tel que donné par les routines d'évolution stellaire sur son temps de ségrégation  $t_{\rm sm}$  en supposant  $K = K_c$  en fonction de sa masse (  $\blacklozenge$  ) ainsi que l'ajustement parabolique correspondant (—).

L'interprétation de ces solutions est facile : toute masse *m* inférieure à *m*<sup>−</sup> dispose d'un temps suffisant pour tomber au centre avant que sa vie ne s'achève. De la même manière, toute masse *m* supérieure à *m*<sup>+</sup> se plie à une ségrégation efficace lors de son évolution dynamique. La connaissance de K permet donc de savoir quelles sont les étoiles dont la ségrégation est efficacement freinée par l'évolution stellaire et inversement les paramètres d'amas où l'on peut *a priori* négliger sans vergogne cet effet.

Remarquons que l'équation quadratique (II.18) admet un minimum en

$$
\log m = -\frac{c_2 + 1}{2c_1} = 1,41\tag{II.20}
$$

qui correspond aux masses dont le rapport entre le temps de vie et le temps de ségrégation est minimal (voir figure II.2). C'est-à-dire que sur l'échelle de leur existence, les étoiles de cette masse (environ  $25 M_{\odot}$ ) sont celles qui tomberont le moins sur le cœur de l'amas . Ce minimum est indépendant des caractéristiques de l'amas, résumées dans la constante K. Celle-ci n'intervient que pour dire si oui ou non une étoile de masse donnée a une forte probabilité d'avoir migré vers le centre de l'amas au cours de son existence. D'une manière générale, tout amas vérifiant

$$
K < K_c = \exp\left[ \left( c_3 - \frac{(c_2 + 1)^2}{4c_1} \right) \ln 10 \right] \approx 200,0 \tag{II.21}
$$

va ressentir un fort effet de ségrégation de masse avant que l'évolution stellaire ne vienne la freiner en supprimant préférentiellement les étoiles rassemblées au centre. À partir de quelques hypothèses de travail, on peut tirer de cette valeur une estimation du nombre d'étoiles maximum de l'amas au-dessus duquel il n'est pas raisonnable de négliger l'évolution stellaire dans une étude traitant de ségrégation de masse (*ie*  $K \geq K_c$ ).

Les implications plus poussées de ce résultat seront présentées à la section 6.2 page 49.

En jouant avec la définition de K et l'équation (A.50), on obtient

$$
65\,\mathrm{K_c} \leq \frac{\mathrm{N}}{\ln(0.4\,\mathrm{N})} \frac{t_{\mathrm{tr}}}{1\,\mathrm{Myr}} \frac{\langle m \rangle}{1\,\mathrm{M_\odot}}.\tag{II.22}
$$

Si l'on prend pour valeurs caractéristiques le temps de traversée  $t_{tr} = 0.5$  Myr et la masse moyenne  $\langle m \rangle = 0.7 \text{ M}_{\odot}$ , on trouve que cette inégalité est vérifiée pour

$$
N \ge 4,5.10^5 \equiv N_c, \tag{II.23}
$$

valeur plus grande que celle d'un amas typique de la Voie Lactée ( $\sim$  3.10 $^5$  étoiles, Meylan & Heggie 1997), mais non atypique des amas dans les Antennes (Mengel *et al.* 2002).

Notons qu'une simulation avec  $N < N_c$  reproduira correctement la migration des étoiles massives sur un temps de ségrégation même sans prendre en compte l'évolution stellaire. C'est d'ailleurs l'hypothèse de travail utilisée par Portegies Zwart & McMillan (2002) et Gürkan *et al.* (2004) pour modéliser l'effondrement d'un amas afin de former un trou noir de masse intermédiaire.

Notons aussi que cette valeur  $N_c$  dépend du choix du temps de traversée, lui-même dépendant de la masse et de l'extension de l'amas.

### **1.5 INFLUENCE DES BINAIRES**

Les étoiles binaires occupent une place de choix dans la hiérarchie des phénomènes critiques pour l'étude de l'évolution des amas stellaires. En effet, ce sont elles qui permettent le passage de l'amas au travers de la phase d'effondrement du cœur (voir section 4.2 page 189 en annexes) et des simulations n'incluant initialement que des binaires ont même été effectuées (Kroupa 1995, Giersz & Spurzem 2003). Néanmoins, dans nos simulations nous ne mettrons aucune binaire initialement. Les raisons sont simples : la version actuelle de GasTel n'inclut pas de traitement de binaires $^6$  et le traitement parallèle des binaires par nbody6++ ralentit sévèrement les calculs du fait des échelles de temps très courtes nécessaires à l'intégration précise de quelques corps à chaque pas de temps. Là encore des efforts ont été effectués ces dernières années (Maalej *et al.* 2005), mais le jeu de paramètres étant suffisamment grand, il a été décidé de se restreindre quelque peu. Nous allons néanmoins tenter d'éclaircir l'influence probable qu'auraient des binaires sur l'interprétation de nos résultats.

La première influence est d'ordre dynamique. Une binaire constituée de deux étoiles de masses *m*<sup>1</sup> et *m*<sup>2</sup> va se comporter dynamiquement dans le cadre diffusif comme un étoile de masse  $m_1 + m_2$ . Ainsi, une population fournie de binaires va avoir tendance à plus se rassembler au centre comparée aux populations d'étoiles simples dont elle est issue. Vu de l'extérieur, on assiste à une recondensation partielle des étoiles légères grâce à ce mécanisme. À noter que l'effet différentiel de concentration est le plus prononcé pour des binaires de rapport de masse 1. Si la binaire a un rapport de masse faible, l'étoile compagnon est entraînée par la chute de l'étoile massive sans pouvoir y faire grand chose.

La seconde influence est d'ordre lumineux. Une binaire de masse totale  $m_1 + m_2$  ne rayonne pas avec une luminosité Λ(*m*<sup>1</sup> + *m*2) mais Λ(*m*1) + Λ(*m*2) nécessairement plus faible du fait de la non-linéarité de la fonction luminosité. La figure II.3 page suivante compare le pourcentage de luminosité totale en fonction du pourcentage de binaires selon plusieurs suppositions concernant la distribution des rapports de masse des binaires. On remarque que la différence principale de luminosité se trouve pour des rapports de masses orientés vers 1 et diminuera d'autant le biais introduit par la ségrégation.

 $6$  Bien qu'une version soit en développement par Giersz & Spurzem (2000).

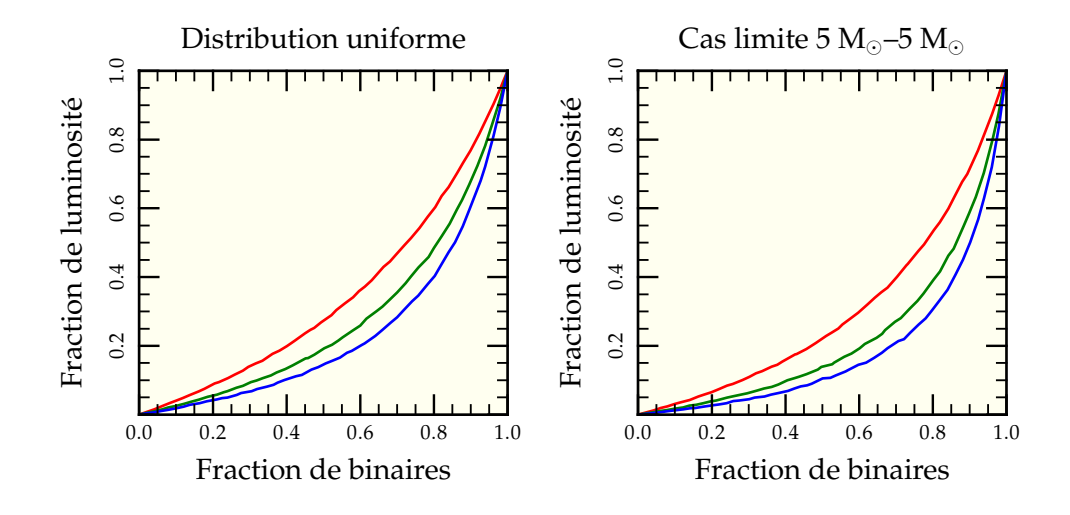

FIG. II.3: Influence de la fraction de binaire sur la luminosité contenue dans les-dites binaires. On tire 10 000 corps pour chaque fraction observée dont la masse vaut au total 10  $M_{\odot}$ . Les luminosités de chaque corps (binaire ou simple) sont sommées et comparées à la luminosité découlant des seuls corps binaires à différents stades évolutifs des étoiles simples correspondantes : naissance à 0 Myr  $(\rightarrow)$ ; sous-géante à 24,3 Myr  $(\rightarrow)$ ; super-géante à 27,2 Myr (-). Les résultats diffèrent selon la distribution de rapport de masse *q* adoptée (uniforme ou piquée en quasi-delta sur *q* = 1), les effets maximaux étant obtenus pour la distribution piquée où la plupart des binaires sont des couples 5  $M_{\odot}$  $5 M_{\odot}$ .

### **2 Configuration**

Pour cette première exploration paramétrique, nous avons utilisé GasTel sans application de champ de marée ni ségrégation initiale. GasTel fournit en sortie les distributions en densité de masse et dispersion de vitesse pour chacune des composantes dynamiques choisies (voir section 3.2 page 42). Les distributions fournies sont unidimensionnelles mais permettent de remonter aux distributions tridimensionnelles via l'approximation sphérique. Néanmoins, on va calculer les distributions bidimensionnelles en projection pour se rapprocher le plus possible des contraintes observationnelles. Dans le système de coordonnées cylindriques (R,  $\theta$ ,  $z$ ) et en utilisant le fait que  $r=\sqrt{\mathrm{R}^2+z^2}$ , on intègre

$$
\Sigma(R) = \int_{-\infty}^{+\infty} \rho(r) dz
$$
 (II.24)

$$
\Sigma \sigma_{1dm}^2 = \int_{-\infty}^{+\infty} \rho(r) \sigma^2(r) dz
$$
 (II.25)

On calcule alors pour chaque composante dynamique le rayon de mimasse  $r_{\text{mm}}$  et la dispersion de vitesse. La moyenne sur le système entier étant obtenue en sommant sur toutes les composantes pondérées soit par leur masse soit par leur flux lumineux associé . Un programme indépendant permet de récupérer la composante dynamique la plus lumineuse à chaque instant et traiter les données par la suite de manière à pouvoir les combiner à volonté. Dans un premier temps, il est ainsi plus aisé de ne considérer que les distributions de la composante la plus massive, supposée dominer entièrement les estimations de rayon et de vitesse $8$ .

On parle ici de la masse et de la luminosité totales de la composante dynamique.

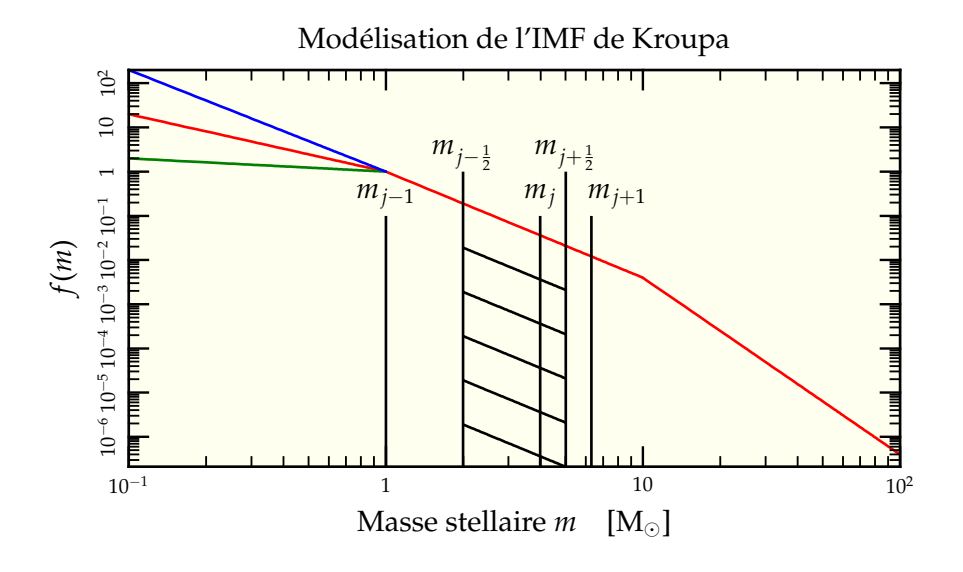

FIG. II.4: Modélisation en trois lois de puissance de l'IMF de Kroupa. L'IMF standard utilisée est représentée ( ) ainsi que les variations utilisées avec  $\alpha = 0.3$  ( ) et  $\alpha = 2.3$  ( ). Le procédé d'intégration est lui aussi schématisé. La zone hachurée représente la zone d'intégration pour déterminer le nombre d'étoiles de masse *m<sup>j</sup>* . Les bornes d'intégrations étant la moyenne géométrique des masses adjacentes  $m_{j\pm\frac{1}{2}} = \sqrt{m_j m_{j\pm 1}}$ , elles apparaissent comme le milieu des intervalles logarithmiques.

# **3 Échantillonnage en masse**

On a vu à la section 1.1 page 34 que l'effet de la ségrégation de masse varie rapidement à mesure que les étoiles se font plus massives. Il va donc falloir non seulement choisir une distribution de masse réaliste mais encore sélectionner avec attention les composantes de masses pour décrire efficacement les systèmes observés.

### **3.1 INITIAL MASS FUNCTION (IMF)**

Plusieurs modélisations existent pour représenter la fonction de masse initiale de formation des étoiles (Salpeter 1955, Miller & Scalo 1979, Kennicutt 1983, Rana & Basu 1992, Kroupa *et al.* 1993, Scalo 1998, Chabrier 2001). Originellement, il s'agit de la fonction de masse représentant les étoiles de champ galactique, mais Kroupa (2002) a proposé de généraliser cette distribution aux régions denses de formation stellaire. Nous avons choisi de travailler avec une IMF de type Kroupa (2002) qui peut se modéliser de manière simple comme un raccordement de trois lois de puissance (voir figure II.4)

$$
f(m) \propto \begin{cases} m^{-\alpha} & \text{si } m < 1 \text{ M}_{\odot} \\ m^{-\beta} & \text{si } 1 \text{ M}_{\odot} < m < 10 \text{ M}_{\odot} \\ m^{-\gamma} & \text{si } m > 10 \text{ M}_{\odot} \end{cases} \tag{II.26}
$$

où l'on prend en général  $\alpha = 1,30$ ,  $\beta = 2,35$ ,  $\gamma = 4,0$ .

Cela permet d'avoir une idée plus précise des phénomènes physiques mis en œuvre.

L'incertitude sur la valeur de l'exposant  $\alpha$  ( $\pm$ 0,7, voir Kroupa 2002) possède certaines implications que l'on discutera en section 6.4 page 55. Le nombre d'étoiles comprises dans un intervalle donné [*m*<sup>1</sup> ;*m*<sup>2</sup> ] de masses se calcule par

$$
N_{[m_1;m_2]} = \int_{m_1}^{m_2} f(m) dm
$$
 (II.27)

où l'on normalise *f* de sorte que

$$
N_{\text{tot}} = \int_{m_{\text{min}}}^{m_{\text{max}}} f(m) \, dm. \tag{II.28}
$$

Le choix de la masse maximale n'a que peu d'impact sur le nombre total de particules puisque la loi de puissance y est particulièrement pentue. D'ailleurs, on peut déterminer la masse maximale de l'étoile présente dans l'amas précédent en résolvant l'équation intégrale suivante, postulant le fait qu'il n'y a qu'une étoile de plus grande masse

$$
\int_{m_{\text{max}}}^{+\infty} f(m) \, \mathrm{d}m = 1. \tag{II.29}
$$

Pour un amas de la Voie Lactée avec M  $\approx$  300 000 M<sub>o</sub>, on obtient  $m_{\text{max}} > 100 \text{ M}_{\odot}$ . La figure III.11 page 89 donne les correspondances entre nombre d'étoiles et masse maximale pour l'IMF choisie.

La valeur inférieure au contraire est de grande importance pour la normalisation. On choisira pour le reste de cette étude

$$
m_{\rm min} = 0.1 \, \text{M}_{\odot} \tag{II.30}
$$

juste au dessus de la limite des naines brunes. C'est un choix qui reste plutôt conservateur puisque même si l'on suppose que l'IMF se prolonge jusqu'en *m* = 0 avec le même exposant, on retrouve 80% de la masse et plus de 99,9% de la lumière des étoiles de masses inférieures à 1 M $_{\odot}$ .

La masse moyenne se calcule à l'aide de la formule

$$
\langle m \rangle = \frac{\int_{0,1 \text{ M}_{\odot}}^{+\infty} m f(m) dm}{\int_{0,1 \text{ M}_{\odot}}^{+\infty} f(m) dm} \approx 0.7 \text{ M}_{\odot}.
$$
 (II.31)

Notons néanmoins que dans les simulations avec GasTel et du fait de l'échantillonnage non-uniforme décrit en section 3.3 page 44, la masse moyenne de nos amas tourne en général autour de  $0,85$  M<sub> $\odot$ </sub>.

#### **3.2 COMPOSANTES DYNAMIQUES ET ÉVOLUTIVES**

On a vu en section 4.4.1 page 18 que GasTel manipule deux types de composantes :

- les composantes dynamiques, chacune associée à une distribution de densité et de dispersion de vitesse, qui interviennent effectivement dans le système différentiel régissant l'évolution dynamique de l'amas ;
- les composantes évolutives qui déterminent, à partir des routines d'évolution stellaire, la masse restant dans la composante dynamique.

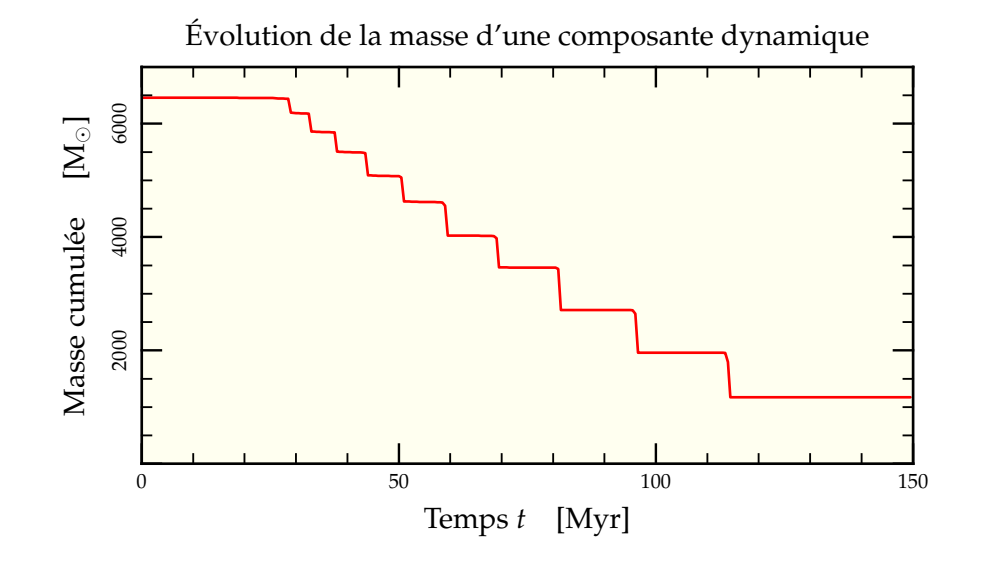

FIG. II.5: Évolution du contenu en masse d'une composante dynamique de GasTel possédant 10 composantes évolutives pour des masses comprises entre 5  $M_{\odot}$  et 10  $M_{\odot}$ . On voit très bien les 11 paliers avec les 10 transitions caractéristiques à la fin de vie de chaque composante évolutive. Ces modifications brutales de la masse induisent une modification du comportement global de la composante dynamique puisque la masse moyenne des objets représentés par cette distribution en densité change.

En particulier, si une composante dynamique est subdivisée en *n* composantes évolutives, sa masse totale suit *n* + 1 paliers dont les extrémités correspondent aux temps de fin de vie de chaque composante évolutive (voir figure II.5). Cet artifice permet une évolution plus lisse des distributions de densité en s'affranchissant d'une charge de calcul supplémentaire . Afin de suivre et comprendre précisément l'influence de chaque composante, nous avons minimisé cette possibilité (deux composantes évolutives pour une composante dynamique). On obtient donc typiquement deux épisodes de fin de vie stellaire changeant brutalement le contenu en masse de la composante dynamique (voir figure II.8 page 47). Cette réduction du nombre de composantes évolutives va être compensée par une augmentation du nombre de composantes dynamiques<sup>11</sup> permettant une modélisation plus fidèle des phénomènes physiques mis en jeu.

Le gros-œuvre du programme est dans la résolution du système différentiel faisant intervenir les densités des composantes dynamiques, une composante dynamique « partageant » sa distribution en densité avec toutes ses composantes évolutives.

 $10$  Au moment de la recherche concernant cette partie, en début de thèse, mes capacités de programmation Fortran n'étaient pas encore suffisamment évoluées pour corriger GasTel afin de pouvoir utiliser une seule composante évolutive par composante dynamique. Par la suite, l'intérêt scientifique de la correction n'a pas justifié le fait d'y passer plus de temps.

<sup>&</sup>lt;sup>11</sup> Accompagnée d'une augmentation du temps de calcul.

### **3.3 ÉCHANTILLONNAGE NON UNIFORME**

La manière canonique de distribuer les étoiles dans les composantes dynamiques est de sélectionner des intervalles d'écarts logarithmiquement constants en masses<sup>12</sup> de telle sorte que le rapport entre deux masses successives choisies soit toujours le même. Cet échantillonnage mène naturellement à intégrer l'IMF entre les bornes constituées par les valeurs moyennes géométriques. Par exemple, le nombre d'étoiles pour la composante *j* se calcule par

$$
N_j = \int_{m_{j-1/2}}^{m_{j+1/2}} f(m) dm \qquad \text{avec} \qquad m_{j\pm 1/2} = \sqrt{m_j m_{j\pm 1}}.
$$
 (II.32)

Pour les extrémités, on définit simplement

$$
m_{1/2} = m_1 \times \sqrt{\frac{m_1}{m_2}},
$$
 (II.33)

$$
m_{N+1/2} = m_N \times \sqrt{\frac{m_N}{m_{N_1}}}.
$$
 (II.34)

On se contente alors de généraliser cette procédure à un échantillonnage non uniforme<sup>13</sup> et pour une IMF de type Kroupa, forme plus générale que celle de Salpeter (1955)<sup>14</sup> utilisée jusqu'alors dans le code de GasTel (Boily *et al.* 2005) .

L'intérêt de l'échantillonnage non uniforme réside dans sa capacité à bien mieux résoudre le comportement des étoiles massives alors que l'échantillonnage logarithmique se concentre plus sur les étoiles de faibles masses qui ne jouent qu'un rôle mineur dans notre étude<sup>10</sup>. Les échantillonnages à 7, 14 et 35 composantes dynamiques sont présentés en figure II.6 page suivante. On remarquera qu'un soin particulier a été donné à la résolution vers les grandes masses alors que la résolution aux faibles masses reste globalement constante en prenant, par exemple pour le cas à 35 composante, dln*m* = 0,7 jusqu'à  $m = 6$  M<sub> $\odot$ </sub> puis d ln  $m = 0.04$ .

### **4 Mesure du rayon et expériences Monte-Carlo**

On va déterminer la précision intrinsèque de la mesure du rayon de mimasse pour chaque composante dynamique afin de pouvoir comparer le modèle gazeux aux réalisations effectives d'amas.

Connaissant la distribution de densité projetée (voir section 2 page 40), le calcul du rayon de mimasse par intégration sur les 200 points de la grille

$$
\int_0^{R_{mm}} \Sigma(R) 2\pi R \, dR = \frac{1}{2} \int_0^{+\infty} \Sigma(R) 2\pi R \, dR \tag{II.35}
$$

est effectué avec une précision quasi-arbitraire.

<sup>14</sup> Kroupa avec  $\alpha = \beta = \gamma = 2,35$ 

 $^{12}$  Par exemple 0,2  ${\rm M}_{\odot}$  , 0,4  ${\rm M}_{\odot}$  , 0,8  ${\rm M}_{\odot}$  , 1,6  ${\rm M}_{\odot}$  , etc.

<sup>&</sup>lt;sup>13</sup> Il a néanmoins été nécessaire de développer un module Fortran dédié dans GasTel puisque l'ancien procédé ne nécessitait que la connaissance de *m*1, *m*<sup>2</sup> et N.

<sup>&</sup>lt;sup>15</sup> Ce qui constitue un premier pas « classique » dans l'analyse de l'influence de l'IMF.

 $16$  Pour ce qui est de leur résolution. Elles ont effectivement un grand impact sur la dynamique (puisqu'elles servent de frein aux étoiles massives) mais il ne dépend que marginalement de la connaissance exacte de leur masse.

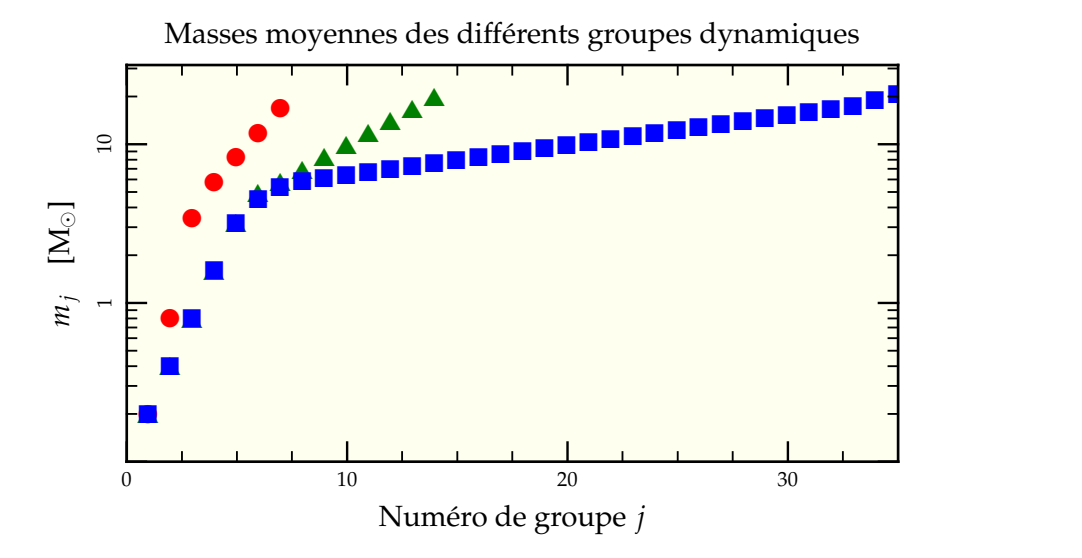

FIG. II.6: Masse moyenne *m<sup>j</sup>* des étoiles contenues dans chaque groupe dynamique *j* pour des simulations avec 7 (●), 14 (▲) et 35 (■) composantes dynamiques. On remarque bien ici l'échantillonnage supplémentaire effectué à hautes masses pour les simulations à 35 composantes en prenant d ln  $m = 0.7$  jusqu'à  $m = 6$  M<sub> $\odot$ </sub> puis d ln  $m = 0.04$ .

La réelle question à se poser est : quelle serait la valeur mesurée de ce rayon pour une distribution aléatoire d'un nombre donné de particules suivant cette loi de probabilité ? Et notamment quelle est sa dépendance avec le nombre N de particules utilisées ? Pour estimer cet effet, nous avons effectué des tirages de type Monte-Carlo et mesuré la valeur moyenne de la déviation à la valeur obtenue par intégration de la distribution théorique. Si l'on note  $R_{MC}$  le rayon trouvé lors du tirage et  $R_{th}$  le rayon obtenu par intégration numérique de  $Σ(R)$ , on peut comparer l'évolution des quantités

$$
\frac{\langle R_{th} - R_{MC} \rangle}{R_{th}} \qquad \text{et} \qquad \frac{\langle |R_{th} - R_{MC}| \rangle}{R_{th}} \tag{II.36}
$$

en fonction du nombre N de particules. Les résultats sont résumés dans la figure II.7 page suivante. Il est intéressant de constater que la moyenne de l'écart relatif à la valeur théorique n'est pas nul. La mesure  $R_{MC}$  a plutôt tendance à surestimer légèrement la valeur théorique attendue. On remarque aussi que la distribution des écarts absolus est de type poissonien, principalement du fait de la sélection aléatoire d'une étoile à l'intérieur de la distribution en densité. Pour 50 étoiles, on trouve une dispersion de l'ordre de 15%. Pour 1 000 étoiles, c'est de l'ordre de 3%.

Dans un second temps, nous avons effectué 1 000 tirages de 500 000 étoiles distribuées selon une sphère de Plummer avec une IMF de type Kroupa et calculé le rayon projeté de milumière<sup>17</sup> R<sub>ml</sub>. On observe une dispersion autour de la valeur théorique de l'ordre de 3% ce qui signifie qu'un amas de 500 000 étoiles est entièrement dominé au niveau lumineux par ses 1 000 étoiles les plus brillantes.

<sup>&</sup>lt;sup>17</sup> qui devrait dans ce cas homogène s'identifier au rayon projeté de mimasse  $R_{mm}$ .

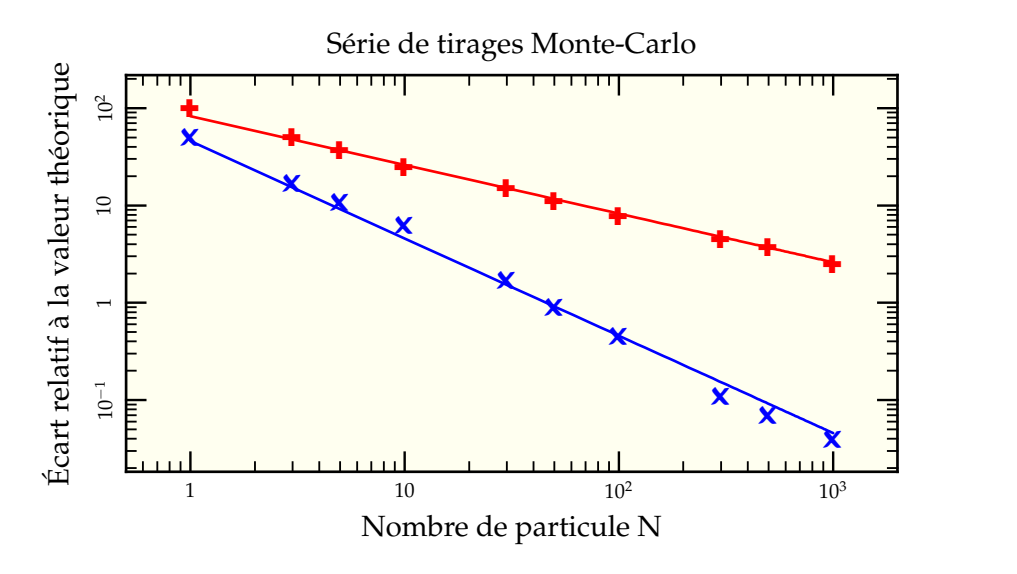

FIG. II.7: Valeurs des écarts relatifs à la valeur calculée du rayon de mimasse R<sub>mm</sub> pour des réalisation contenant N particules. On y voit à la fois l'évolution de la moyenne des écarts en valeur absolue  $\langle |\rm R_{MC} - R_{th}| \rangle /R_{th}$  (  $\blacklozenge$  ) et de la moyenne des écarts  $\langle R_{MC} - R_{th} \rangle / R_{th}$  (**x**). Ces deux quantités sont bien ajustées, respectivement par une dépendance en 1/ $\sqrt{\rm N}$  (—) et une dépendance en 1/N (—). On remarque par ailleurs que les rayons de mimasse déterminés par les expériences de Monte-Carlo ont tous tendance, en moyenne, à surestimer la valeur théorique tirée de la distribution en densité à l'origine des tirages.

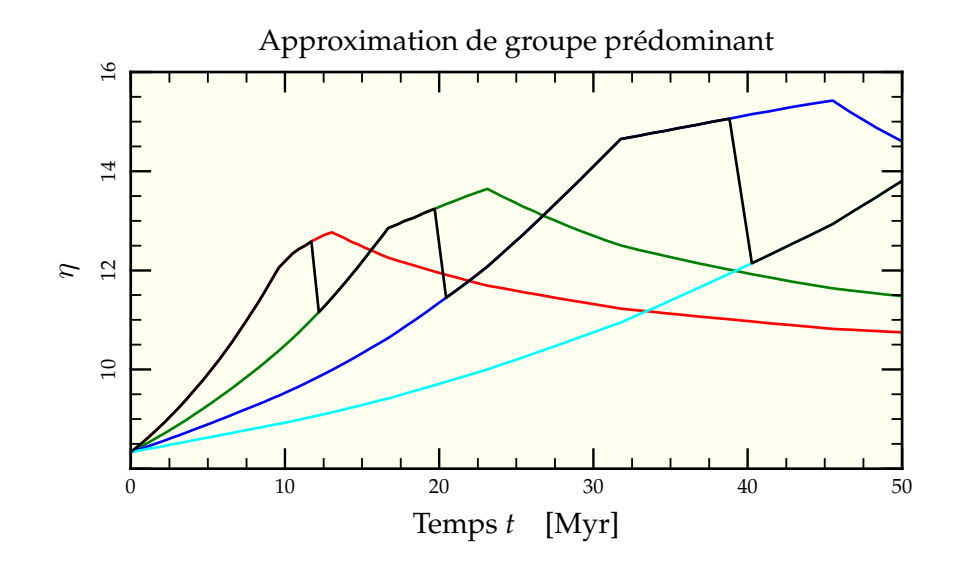

FIG. II.8: Calcul de la variation de η*<sup>j</sup>* associée à chaque groupe de masse *m<sup>j</sup>* dans une simulation à 7 composantes. Les masses moyennes de chaque groupe valent respectivement 17  $M_{\odot}$  (-), 12  $M_{\odot}$  (-), 8,3  $M_{\odot}$  (-) et 5,5  $M_{\odot}$  (-). On a surimposé à ces courbes l'estimation du  $\eta$  global faite lors de l'application de l'approximation de groupe prédominant (-). On explique ainsi les variations caractéristiques en « dents de scie » que l'on pourra observer dans les figures suivantes. On y voit aussi illustré le fait que chaque composante dynamique admet en son sein deux composantes évolutives dont la fin de vie ponctue l'évolution du η*<sup>j</sup>* correspondant (par exemple à 10 Myr et 13 Myr pour  $m_j = 17$  M<sub> $\odot$ </sub>).

# **5 Approximation de groupe prédominant et nombre de composantes**

À la suite de la remarque précédente et afin d'avoir un point de vue plus « atomique » sur ce qui se passe réellement dans l'amas, on va se restreindre à la mesure de  $R_{mm}$  et  $\sigma_{1dm}$  pour la composante dynamique la plus brillante en supposant qu'elle seule aura une influence lors d'une mesure par d'hypothétiques observateurs. La figure II.8 décrit en pratique comment cela se passe. On y représente les variations de  $\eta$  au cours du temps pour chaque composante dynamique d'une simulation à 7 composantes. L'approximation de groupe prédominant consiste à supposer que la composante dynamique de masse moyenne 17  $M_{\odot}$  domine les mesures jusqu'à ce que ces étoiles s'éteignent<sup>18</sup> aux alentours de 12 Myr. L'estimation passe alors à la courbe suivante ( $m_j = 12$  M<sub>☉</sub>) jusqu'à ce qu'elle s'éteigne à son tour ( $\approx$  20 Myr) et ainsi de suite.

Du fait de ce choix de composante principale, la courbe résultante possède une structure caractéristique en dents de scie à chaque basculement d'une composante vers la suivante. En outre, juste avant ce basculement brutal, on observe une discontinuité de la dérivée de la courbe due à la première des deux composantes évolutives de la composante dynamique en action.

 $^{18}$  On notera que cette extinction a lieu entre les deux « coudes » correspondant aux extinctions successives des deux composantes évolutives dont les masses (et donc les temps de vie) encadrent la valeur moyenne associée à la composante.

Fort heureusement, ces artefacts diminuent à la fois en taille et importance lors d'un échantillonnage plus poussé de la fonction de masse. C'est pourquoi nous nous sommes tournés vers une subdivision plus élevée en faisant des tests à 7, 14 et 35 composantes dynamiques. Ces tests ont révélé que les effets de ségrégation sont plus marqués pour 14 composantes que pour 7, ce qui peut se comprendre en raison des changements nécessairement plus brutaux de structure alors que disparaissent les premiers groupes. Rajouter des composantes permet d'améliorer la réactivité d'adaptation de chaque composante à son environnement.

Passé ce premier cap, l'extension de 14 à 35 composantes ne change plus réellement la dynamique (du moins pour le modèle témoin) mais réduit fortement les discontinuités discutées précédemment. Le code ne demandant ni particulièrement de ressources à l'exécution<sup>19</sup>, ni particulièrement d'espace mémoire<sup>20</sup>, nous avons décidé d'utiliser des runs à 35 composantes de manière à pouvoir explorer des intervalles de masses plus fournis.

### **6 Étude paramétrique**

Le but de cette étude est d'explorer les divers paramètres rentrant en ligne de compte dans l'estimation du temps de ségrégation, à savoir, en combinant les équations (A.29), (A.50) et (II.6),

$$
t_{\rm sm} \propto \frac{\sqrt{\langle m \rangle \, \text{N} \, \text{R}_{\rm mm0}^3}}{m_{\rm max} \, \ln(0, 4 \, \text{N})}.\tag{II.37}
$$

Nous pourrons trouver une estimation de ce temps de ségrégation dans les pentes à l'origine de nos courbes η(*t*) où l'on doit avoir

$$
\frac{d\eta}{dt} \propto \frac{1}{t_{\rm sm}} \propto \frac{m_{\rm max} \ln(0, 4N)}{\sqrt{\langle m \rangle N R_{\rm mm0}^3}}
$$
(II.38)

ce qui nous permettra de caractériser les dépendances relevées dans *t*sm. Nous explorerons donc tour à tour les influences du nombre de particules, de la masse maximale, du rayon de mimasse initial et de l'IMF. Nous nous efforcerons de ne varier qu'un paramètre à la fois, les autres restant égaux à ceux du modèle de référence présenté en table II.1 page suivante.

### **6.1 NOMBRE DE PARTICULES**

Le premier paramètre auquel on va s'intéresser est le nombre de particules contenues dans l'amas. Avec GasTel, il est aisé d'augmenter ce nombre sans modifier outre mesure les besoins en CPU. En effet, le facteur limitant est le nombre de composantes dynamiques utilisées, pas la normalisation globale des distributions de densité. En pratique, augmenter le nombre de particules revient à modifier l'horloge interne d'évolution stellaire par rapport à celle (globale) du temps de relaxation caractéristique de la simulation. Nous avons exploré un intervalle allant de 400 000 à 1,5 millions d'étoiles de manière à entourer les amas massifs réels allant de 300 000  $M_{\odot}$  pour la Voie Lactée (Meylan & Heggie 1997) à plus d'un million de masses solaires pour les Antennes (Mengel *et al.* 2002).

 $^{19}$ Une journée d'exécution sur une machine de bureau pour une « longue » simulation.

<sup>&</sup>lt;sup>20</sup> De l'ordre de 100 Mo après traitement, une broutille comparée aux espaces nécessités par le traitement des données de nbody6 (jusqu'à plusieurs Go).

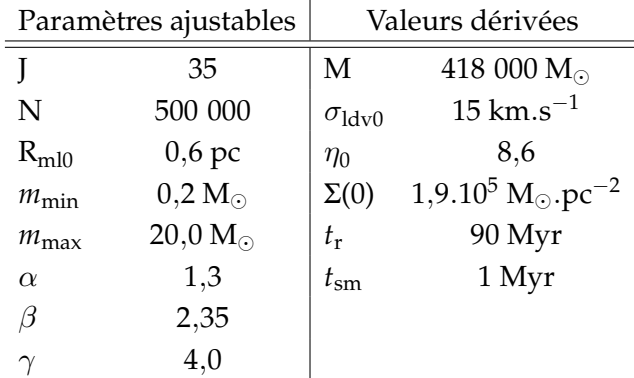

TAB. II.1: Paramètres principaux du modèle standard utilisé lors des simulations avec GasTel. On y retrouve notamment le nombre de composantes dynamiques J, le nombre d'étoiles N de l'amas, la masse totale M.  $R_{mm0}$ ,  $\sigma_{ldvo}$  et  $\eta_0$  représentent respectivement les valeurs initiales du rayon de mimasse, de la dispersion de vitesse selon la ligne de visée et du paramètre  $\eta$ . La densité surfacique de masse au centre de l'amas est donnée par Σ(0) et *t*<sup>r</sup> et *t*sm sont les temps de relaxation et de ségrégation. Notons qu'avec J = 35, on a  $m_{1/2} = 0.1$  M<sub>☉</sub>,  $m_1 \equiv m_{min}$ ,  $m_{35} \equiv m_{max}$  et  $m_{35+1/2} = 20.6$  M<sub>☉</sub>. Les exposants  $\alpha$ ,  $\beta$  et  $\gamma$  sont ceux définis pour la fonction de masse initiale en section 3.1 page 41. Les 8 paramètres de gauche peuvent être librement variés alors que les 6 de droite en sont dérivés.

Tous nos modèles ont des composantes dynamiques identiques dont la masse maximale est de 20  $M_{\odot}$ . Ces étoiles ayant un temps de vie de l'ordre de 10 Myr, on s'attend naturellement à trouver un changement de comportement global aux alentours de cette valeur. La figure II.9 page suivante présente l'évolution de  $\eta$  pour 5 simulations dans l'intervalle indiqué. On remarque que les amas où le nombre d'étoiles est plus faible<sup>21</sup> sont plus sensibles au phénomène de ségrégation. Si l'on estime la pente initiale de ségrégation (avant entrée en scène de l'évolution stellaire), on trouve qu'elle est bien ingregation (avant entree en scene de i evolution stellaire), on trouve qu'elle est bien in-<br>versement proportionnelle à √N comme attendu dans la dépendance en N du temps de ségrégation rappelée en équation (II.37) (voir figure II.10 page suivante). Les différences entre les simulations pour *t* > 10 Myr restent faibles, même si les écarts entre les courbes s'accentuent légèrement au cours du temps.

### **6.2 MASSE MAXIMALE**

Plus un amas est riche, plus son étoile la plus imposante sera massive. La population d'étoiles très massives (et donc très très très lumineuses) augmente théoriquement de manière linéaire avec N (voir figure II.11 page 51). Bien que leur temps de vie soit très court, ces étoiles peuvent très rapidement « couler » vers le centre de l'amas et avoir un impact important sur les quantités observationnelles dérivées, notamment si l'on s'en sert comme traceurs pour représenter les caractéristiques globales de l'amas (distribution spatiale, dispersion de vitesse). Il est donc raisonnable de s'intéresser de plus près à leur influence sur les variations de  $\eta$ , notamment aux très jeunes âges.

<sup>&</sup>lt;sup>21</sup> de même que leur temps de relaxation.

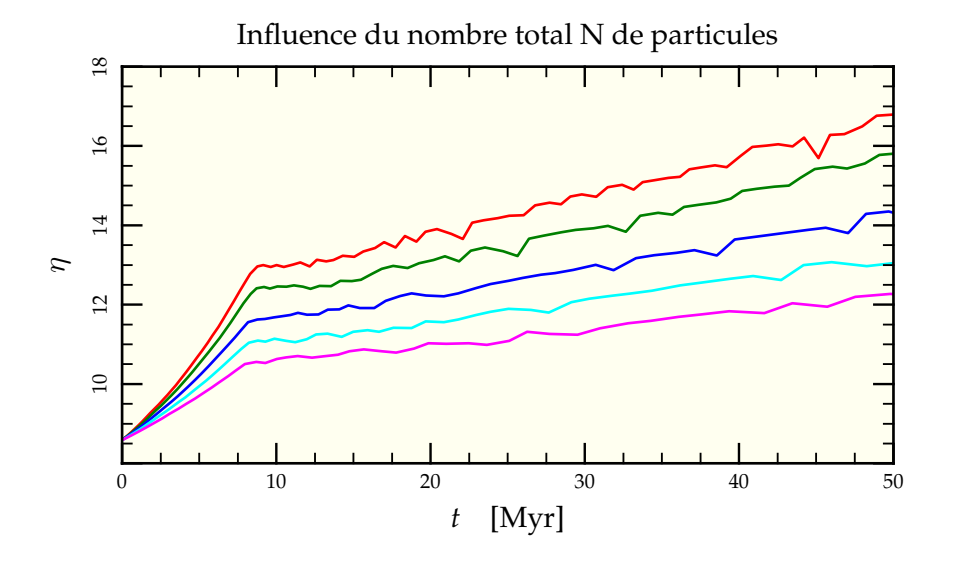

FIG. II.9: Évolution du paramètre  $\eta$  pour différents nombres N de particules dans la simulation de N = 4.10 $^5$  (—) à N = 1,5.10 $^6$  (—) en passant par 5.10 $^5$  (—), 7.10 $^5$  (—) et 1.10 $^6$  (—). Plus le nombre de particules est important, plus les interactions à deux corps sont minimisées comparées au potentiel global, menant à une ségrégation moins importante.

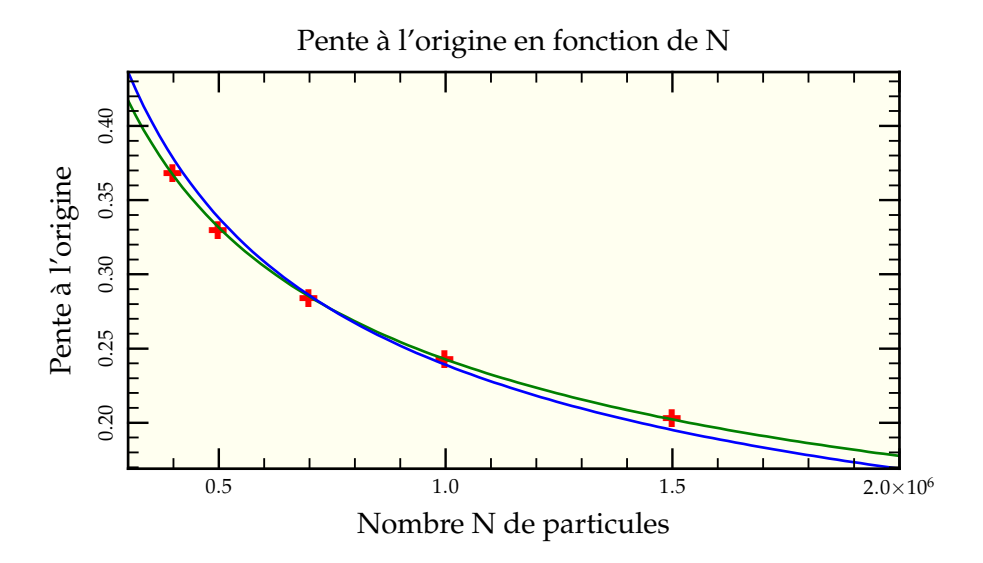

FIG. II.10: Dépendance de la pente à l'origine (ajustement linéaire effectué sur les deux premiers millions d'années) des courbes η(*t*), proportionnelle à l'inverse du temps de ségrégation *t*sm en fonction du nombre N de particules dans la simulation ( ✚ ). Le meilleur ajustement par une loi de puissance donne une dépendance en N<sup>-0,45</sup> (-) proche de la proportionnalité en N<sup>-0,5</sup> attendue (-).

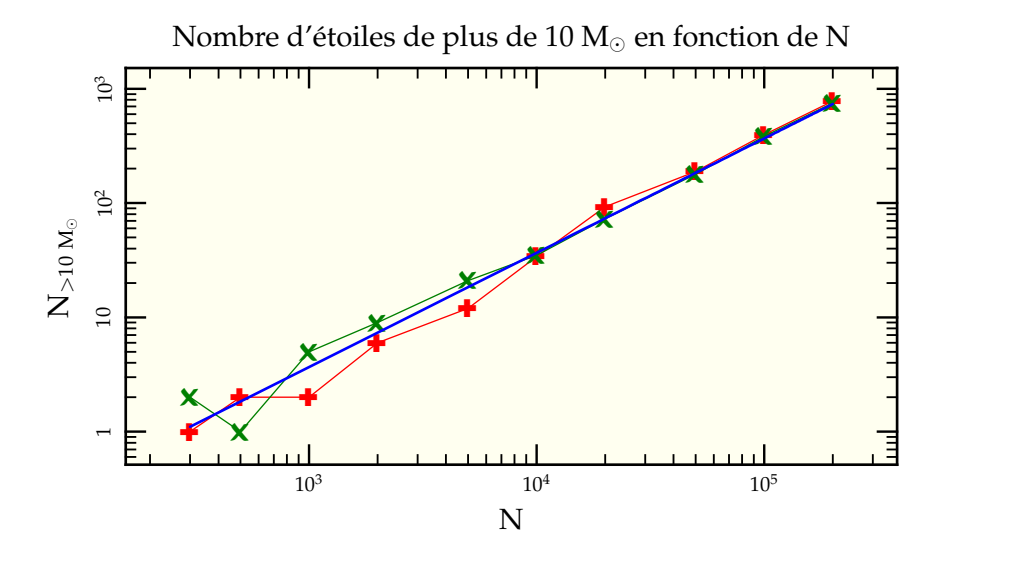

FIG. II.11: Variation du nombre d'étoiles de masse supérieure à 10  $M_{\odot}$  lors de deux séries de tirages en fonction du nombre total N d'étoiles dans l'amas. Malgré quelques fluctuations statistiques, les deux tirages (+ et  $\bigstar$ ) suivent bien la linéarité théorique en  $N/272 \rightarrow$  tirée de la résolution de l'équation (II.29).

La figure II.12 page suivante décrit l'évolution d'un système dont on a poussé l'échantillonnage jusqu'à des masses de 70  $M_{\odot}$ . Dans ces conditions, très peu d'étoiles constituent chaque groupe dynamique de haute masse moyenne, mais le traitement par approximation de groupe prédominant<sup>22</sup> permet de mettre en lumière la prédiction théorique de la section 1.4 page 37. En effet, on a montré dans cette section que le rapport  $t_{\rm vie}/t_{\rm sm}$  était minimal pour les étoiles de masse 25 M<sub>☉</sub> environ. Or, si l'on définit  $\eta_j(t)$ la variation de η calculée à partir de la composante *j* au cours du temps, elle peut en première approximation s'exprimer comme la valeur d'une fonction  $\hat{\eta}$  de variable adimensionnée  $\hat{t} = t/t_{\rm sm}$ . En fait, on a

$$
\eta_j(t) = \hat{\eta}(\hat{t}_j). \tag{II.39}
$$

La valeur finale  $\eta_{j\text{f}} = \eta_j(t_{\text{vie}j})$  est donc d'autant plus grande que le rapport  $t_{\text{vie}j}/t_{\text{sm}j}$  est important. On observe ainsi une évolution non monotone de la valeur globale de  $\eta$  à mesure que le groupe prédominant « saute » vers des masses plus faibles, passant par un minimum entre 30 M<sub> $\odot$ </sub> et 20 M<sub> $\odot$ </sub> parfaitement visible sur la figure II.12 page suivante.

On vérifie par ailleurs sur la figure II.13 page suivante la dépendance linaire en  $m_{\text{max}}$ de la pente initiale de ségrégation.

On notera que les tracés successifs de  $\eta$  pour les simulations telles que  $m_{\text{max}} \geq 30 \text{ M}_{\odot}$ (*ie* qui « décollent » avant *t* = 7 Myr) sont presque parfaitement superposés. Cela vient du fait que la masse totale contenue dans ces composantes dynamiques est négligeable par rapport à la masse de l'amas et elles sont donc ballottées par les autres composantes sans pouvoir interagir en retour<sup>23</sup>, permettant cette étonnante reproductivité des résultats.

<sup>&</sup>lt;sup>22</sup> bien que n'étant plus valable.

<sup>&</sup>lt;sup>23</sup> On peut considérer que ce sont des « composantes-tests », un peu comme les particules-tests de certaines simulations à Ncorps.

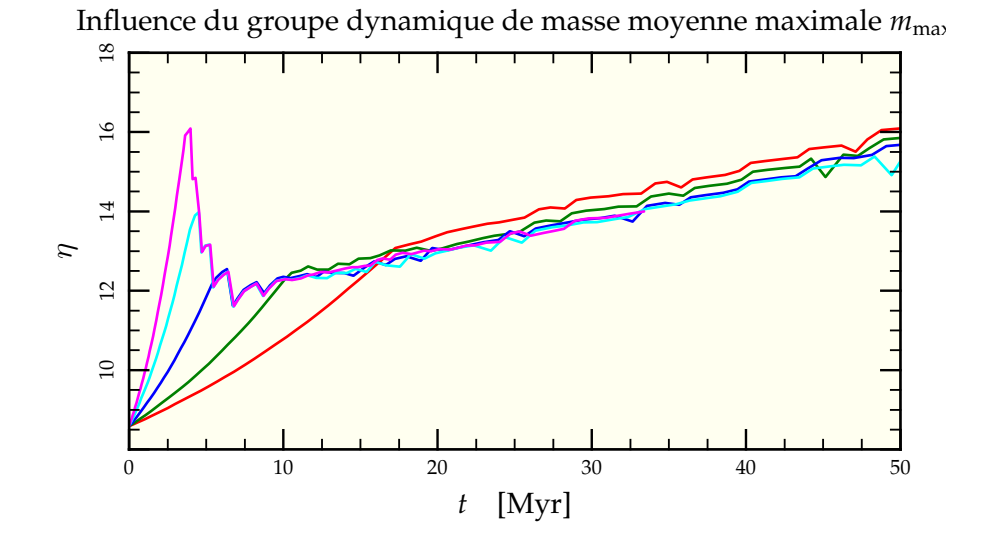

FIG. II.12: Évolution du paramètre  $\eta$  pour des modèles de masse stellaire maximale  $m_{\text{max}}$ variables de  $m_{\text{max}} = 12 \text{ M}_{\odot}$  ( $\rightarrow$ ) à  $m_{\text{max}} = 70 \text{ M}_{\odot}$  ( $\rightarrow$ ) en passant par 17 M<sub> $\odot$ </sub> ( $\rightarrow$ ), 30 M<sub>o</sub> ( $\rightarrow$ ) et 50 M<sub>o</sub> ( $\rightarrow$ ). L'ajout d'étoiles très massives ne modifie guère l'évolution du paramètre  $\eta$  après 10 Myr car elles représentent une masse négligeable et n'ont guère d'effet sur la répartition globale des masses. En revanche, si l'on s'en sert comme traceur, elle peuvent avoir une grande influence dans les premiers millions d'années d'existence de l'amas.

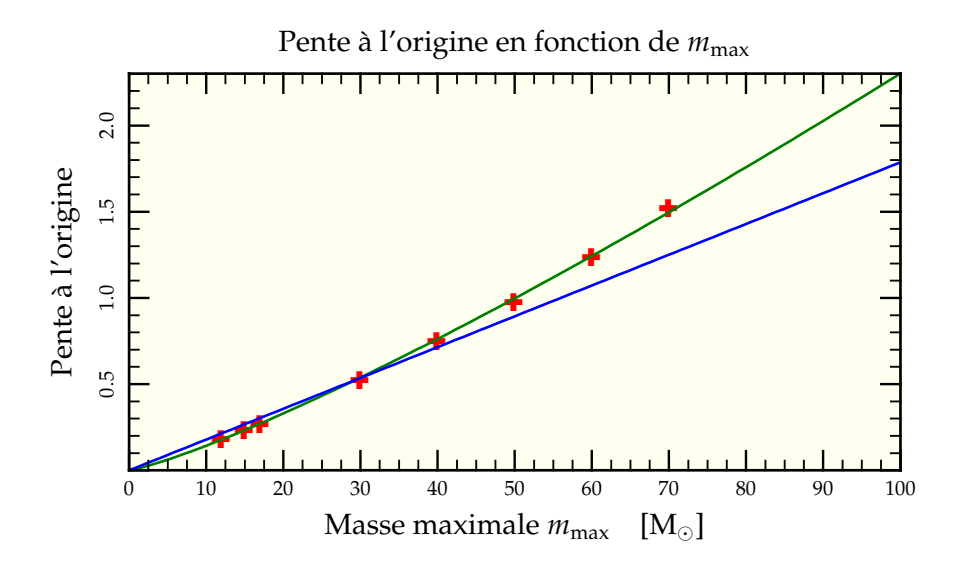

FIG. II.13: Dépendance de la pente à l'origine (ajustement linéaire effectué sur les deux premiers millions d'années) des courbes η(*t*), proportionnelle à l'inverse du temps de ségrégation  $t_{\rm sm}$  en fonction de la masse maximale  $m_{\rm max}$  des particules dans la simulation (  $\blacklozenge$ ). Un ajustement par une loi de puissance donne une dépendance en  $m_{\max}^{1,2}$  (--) relativement proche de la proportionnalité directe attendue (-). L'écart est tout de même plus important que pour le nombre de particules N.

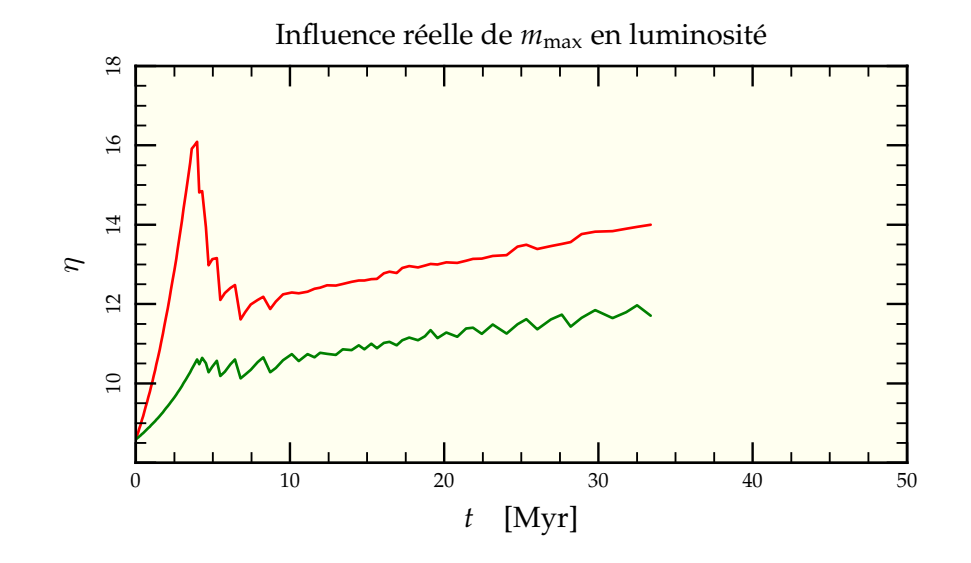

FIG. II.14: Évolution du paramètre  $\eta$  pour la simulation de référence avec  $m_{\text{max}} = 70 \text{ M}_{\odot}$ à la fois dans l'hypothèse de groupe prédominant (-) et en pondérant l'influence des divers groupes par leurs luminosités respectives (-). Le phénomène de survaluation de la valeur de  $\eta$  n'est plus visible.

Signalons enfin que cet effet, outre le fait qu'il suppose des conditions initiales non ségrégées et avec une distribution d'équilibre, a peu de chance d'être observé (sauf utilisation des étoiles massives comme traceurs). Si l'on s'affranchit de l'approximation de groupe prédominant et que l'on calcule les contributions de chaque groupe dynamique pondérées par leur luminosité totale, on obtient la courbe de la figure II.14 où, même si la ségrégation initiale suit le rythme de la composante la plus massive, elle reste à évolution quasi-monotone, le nombre d'étoiles très massives étant insuffisant pour prendre le pas dans le calcul de la valeur globale.

### **6.3 DENSITÉ INITIALE**

Le degré de compactage des amas a une forte influence sur les temps de relaxation. Plus les étoiles sont les unes sur les autres, plus les interactions sont nombreuses et l'évolution rapide. Une manière simple d'influer sur la densité initiale de nos amas simulés est de les distribuer sur une échelle spatiale plus ou moins grande, c'est-à-dire de modifier leur rayon de mimasse initial R<sub>mm0</sub>. La figure II.15 page suivante représente les résultats obtenus pour 5 rayons différents distribués de 0,3 pc à 1,2 pc. Le gain en variation de  $\eta$ est très important avec la réduction progressive du rayon, en accord avec la prédiction théorique en  $R_{mm0}^{3/2}$  et confirmée sur la figure II.16 page suivante avec la comparaison des pentes de ségrégation initiale.

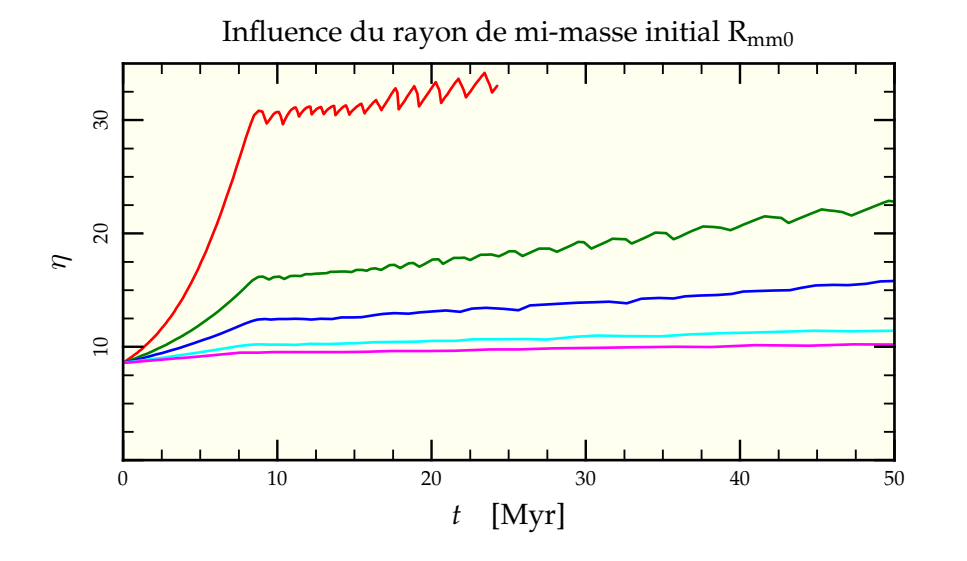

FIG. II.15: Évolution du paramètre  $\eta$  pour des modèles de différents rayons de mimasse initiaux, de  $R_{mm0} = 0.3$  pc (--) à  $R_{mm0} = 1.2$  pc (--) en passant par  $0.45$  pc (--),  $0.6$  pc (--) et 0,9 pc  $(-)$ . Les modèles les plus denses sont ceux qui développent le plus rapidement une ségrégation avancée alors que les modèles dilués n'évoluent quasiment pas.

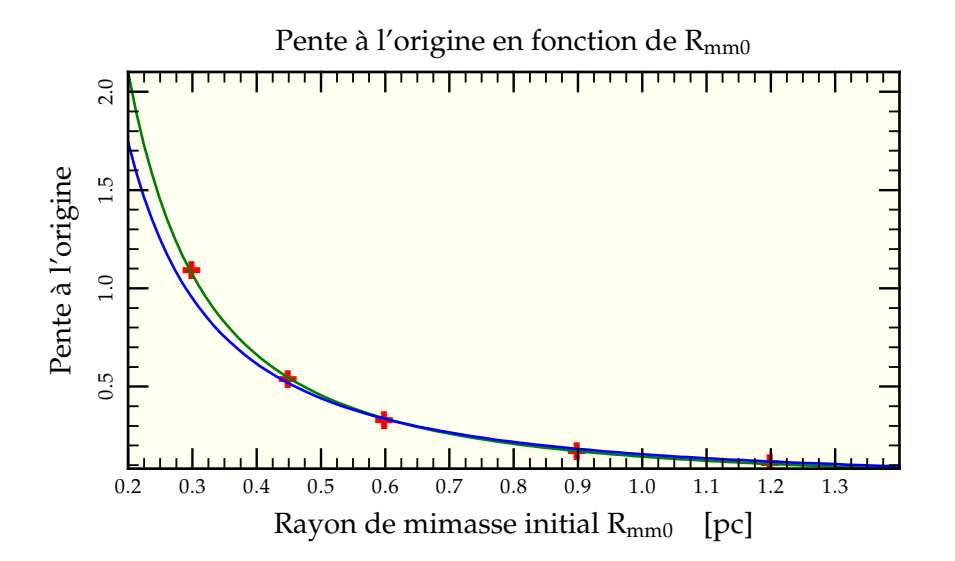

FIG. II.16: Dépendance de la pente à l'origine (ajustement linéaire effectué sur les deux premiers millions d'années) des courbes η(*t*), proportionnelle à l'inverse du temps de ségrégation  $t_{\rm sm}$  en fonction du rayon de mimasse initial R<sub>mm0</sub> de la distribution des particules dans la simulation ( ✚ ). Un ajustement par une loi de puissance donne une dépendance en R $_{\rm mm0}^{-1,67}$  (—) proche de la proportionnalité en R $_{\rm mm0}^{-1,5}$  attendue (—).

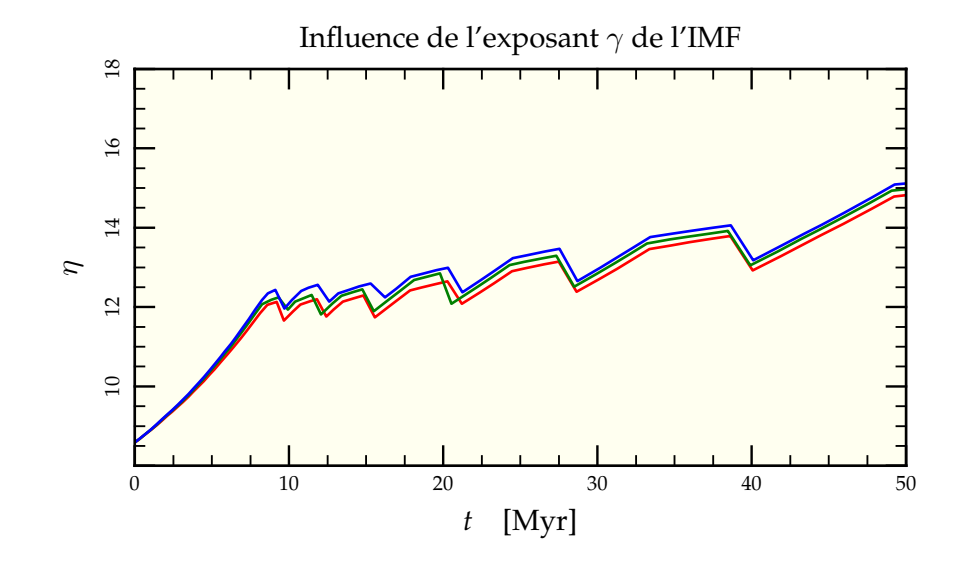

FIG. II.17: Évolution du paramètre  $\eta$  pour diverses valeurs de l'exposant  $\gamma$  de l'IMF (voir section 3.1 page 41). Malgré une grosse variation de l'exposant de 3,0  $\left(\right)$  à 5,0 ( $\rightarrow$ ) en passant par 4,0 ( $\rightarrow$ ), l'influence sur la ségrégation est minime car cette partie de l'IMF n'influence que marginalement la valeur de la masse moyenne  $\langle m \rangle$  qui est le terme dominant le temps de ségrégation.

### **6.4 IMF** : **IMPACT** SUR  $\langle m \rangle$

La distribution des étoiles selon leurs masses semblent être quasi-universelle (voir section 3.1 page 41), c'est-à-dire que l'on retrouve dans différents systèmes stellaires (amas, galaxies) des indications tendant à prouver que le mécanisme de formation des étoiles est à peu près le même partout. Pourtant, quelques observations ne veulent pas rentrer dans le moule (Smith & Gallagher 2001), même s'il n'est pas aisé de séparer une possible influence dynamique de celle qu'aurait une modification de l'IMF. C'est pourquoi, nous avons étudié l'influence de l'IMF via sa détermination de la masse moyenne  $\langle m \rangle$  de l'amas, fondamentale pour le temps de ségrégation.

Le paramètre  $\beta$  de l'IMF<sup>24</sup> étant bien contraint, nous avons ciblé nos simulations en faisant varier  $\alpha$  et  $\gamma$ . La variation de  $\gamma$ , n'ayant pour objet que les étoiles massives contenant seulement

$$
\frac{\int_{10 \text{ M}_{\odot}}^{+\infty} m f(m) dm}{\int_{0,1 \text{ M}_{\odot}}^{+\infty} m f(m) dm} \approx 7,5\%
$$
\n(II.40)

de la masse totale pour  $\gamma = 3.0$ , sa variation (±1) n'a quasiment aucune influence sur la masse moyenne et par là sur le phénomène de ségrégation comme l'ont confirmé les simulations (voir figure II.17).

<sup>&</sup>lt;sup>24</sup> Voir équation II.26 page 41.

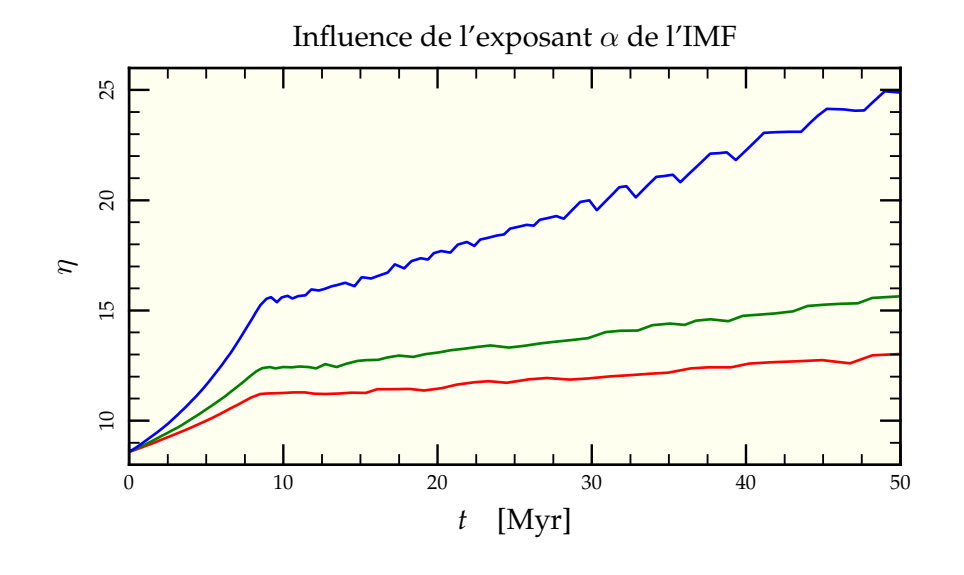

FIG. II.18: Évolution du paramètre  $\eta$  pour diverses valeurs de l'exposant  $\alpha$  de l'IMF (voir section 3.1 page 41). Les étoiles de faibles masses sont si nombreuses qu'une variation de ce nombre a une influence directe sur le régime de ségrégation. Pour  $\alpha = 0.3$  (-), la masse moyenne remonte à  $\langle m \rangle = 1.3 \text{ M}_{\odot}$ , bien au-dessus de la valeur  $\langle m \rangle = 0.43 \text{ M}_{\odot}$ donnée par une IMF de type Salpeter où  $\alpha = 2.3$  (-). La valeur standard dans nos simulations pour une IMF de Kroupa  $\langle m \rangle = 0.85$  M<sub>o</sub> pour  $\alpha = 1.3$  ( $\rightarrow$ ) vient se placer entre les deux.

Néanmoins, si la dynamique est inchangée, l'influence sur les observations est plus importante lorsque l'on ne fait plus l'approximation du groupe prédominant puisque le pourcentage de lumière émise par ces étoiles varie grandement<sup>25</sup>. En effet,

$$
\frac{\int_{10 \text{ M}_{\odot}}^{+\infty} \Lambda(m) f(m) dm}{\int_{0,1 \text{ M}_{\odot}}^{+\infty} \Lambda(m) f(m) dm} \approx \begin{cases} 90,6\% & \text{si } \gamma = 3,0 \\ 76,9\% & \text{si } \gamma = 4,0 \\ 61,6\% & \text{si } \gamma = 5,0 \end{cases}
$$
(II.41)

à l'instant initial et en échantillonnant jusqu'à  $100 M_\odot$ . Cette influence sera traitée plus en détail lors de l'exploration paramétrique faite à l'aide de nbody6 en section 8.2 page 90.

Inversement, la variation du paramètre  $\alpha$  n'influe que peu sur la luminosité relative de chaque groupe (les étoiles de faible masse que l'on ajoute ou enlève n'étant que très faiblement lumineuses), mais provoque d'importants changements de masse moyenne, depuis 0,43 M<sub>☉</sub> pour  $\alpha = 2.3$  et jusqu'à 1,3 M<sub>☉</sub> pour  $\alpha = 0.3$ . La figure II.18 rassemble les résultats pour les trois valeurs de  $\alpha$  choisies pour encadrer la valeur observée. Là encore, un examen des pentes montre la dépendance de  $t_{\rm sm}$  en  $\sqrt{\langle m\rangle}$  (figure II.19 page suivante).

Pour réaliser ces calculs, on peut se servir en première approximation de l'ajustement  $\log \Lambda(m) = 0.157 \log^4 m - 0.72 \log^3 m + 0.31 \log^2 m + 4.1 \log m - 0.09$  obtenu à partir des routines d'évolution stellaire d'un échantillon pris à  $t = 0$  entre  $m = 0.1 M_{\odot}$  et  $m = 100 M_{\odot}$ .

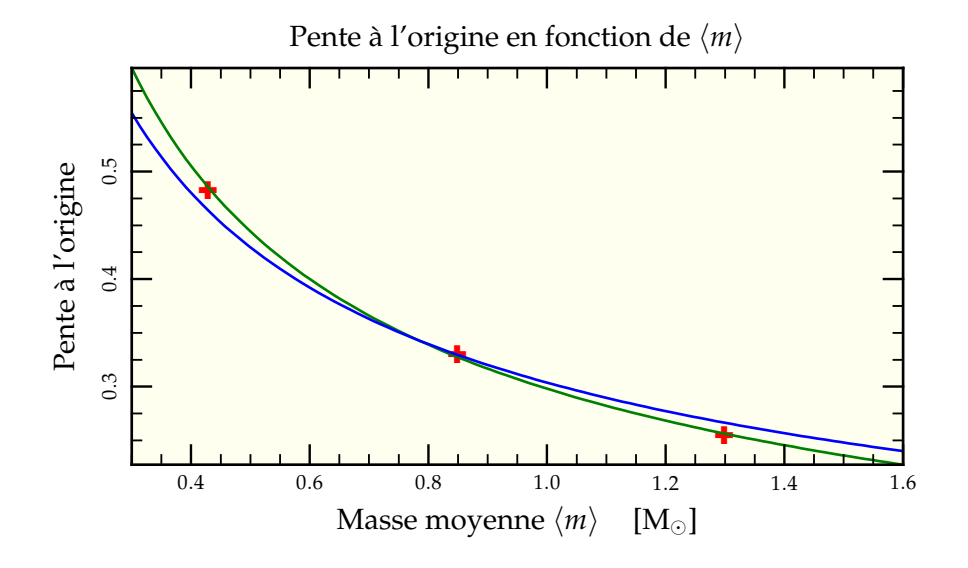

FIG. II.19: Dépendance de la pente à l'origine (ajustement linéaire effectué sur les deux premiers millions d'années) des courbes η(*t*), proportionnelle à l'inverse du temps de ségrégation  $t_{\rm sm}$  en fonction de la masse moyenne  $\langle m \rangle$  des particules dans la simulation (  $\blacklozenge$  ). Un ajustement par une loi de puissance donne une dépendance en ⟨m⟩<sup>−0,58</sup> (→) relativement proche de la proportionnalité en  $\left\langle m\right\rangle ^{-0,5}$  attendue (→).

### **7 Influence sur la formation des binaires**

Même si nous n'incluons pas de binaires dans nos calculs, on peut s'interroger sur l'influence que peut avoir la ségrégation de masse sur la formation des binaires. Pour ce faire, nous avons réalisé un run contenant seulement trois composantes dynamiques de masses respectives 10  $M_{\odot}$ , 1  $M_{\odot}$  et 0,1  $M_{\odot}$ , dans un premier temps sans inclure d'évolution stellaire. Pour étudier l'influence sur la probabilité de formation de binaires (6 couples possibles), nous regardons le nombre d'étoiles de chaque type au centre et pondérons la probabilité de former un couple *mi*–*m<sup>j</sup>* par les nombres N*i*–N*<sup>j</sup>* d'étoiles correspondantes. Au cours du temps, le nombre d'étoiles massives présentes dans le centre de l'amas augmente, permettant une augmentation de la probabilité de formation de binaires avec ces masses. Pour quantifier ce phénomène, nous avons compté le nombre d'étoiles de chaque type à l'intérieur du rayon contenant les premières 10 étoiles à 10  $M_{\odot}$ . On définit alors la probabilité de formation d'une binaire de rapport de masse donné en cas de formation de binaire par une simple statistique combinatoire, pour  $i \neq j$ ,

$$
P(m_i - m_j) = \frac{C_{N_i}^1 \times C_{N_j}^1}{C_{N_{tot}}^2}
$$
 (II.42)

où  $C_n^p$  représente la combinaison de  $p$  éléments parmi  $n$  et N<sub>tot</sub> le nombre total d'étoiles dans notre région d'étude. Pour *i* = *j*,

$$
P(m_i - m_i) = \frac{C_{N_i}^2}{C_{N_{\text{tot}}}^2}.
$$
 (II.43)
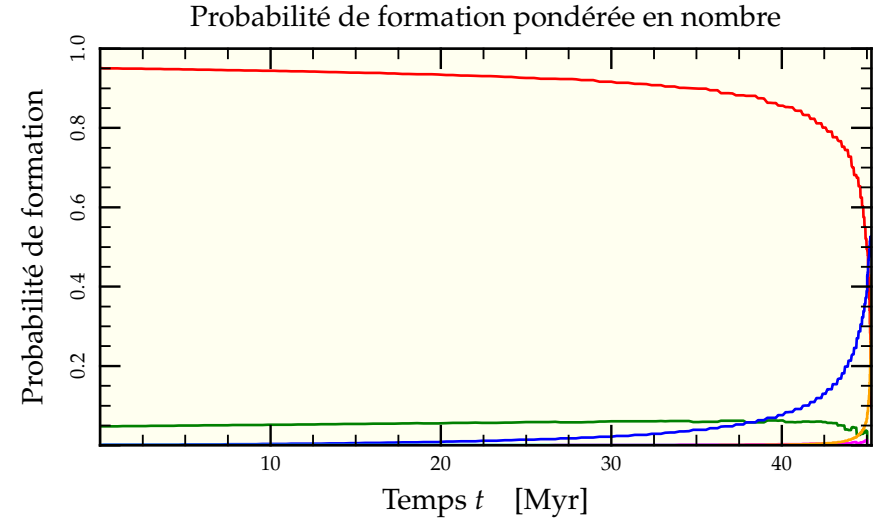

FIG. II.20: Probabilité de formation d'un couple donné dans une binaire au centre de l'amas *en cas de formation de binaire à ce moment* par simple appariement statistique en fonction du nombre d'étoiles présentes. Dans une simulation à 3 composantes, il y a 6 couples possibles :  $0,1-0,1$  (-),  $0,1-1$  (-),  $0,1-10$  (-),  $1-1$  (-),  $1-10$  (-) et  $10-10$  (-). La quantité d'étoiles à  $0,1 M_{\odot}$  domine entièrement les probabilités excepté lorsqu'il y a effondrement du cœur de la composante à 10  $M_{\odot}$  qui domine alors les estimations (car c'est elle qui détermine le rayon de calcul) en favorisant dans un premier temps les couples 0,1–10 puis les couples 10–10.

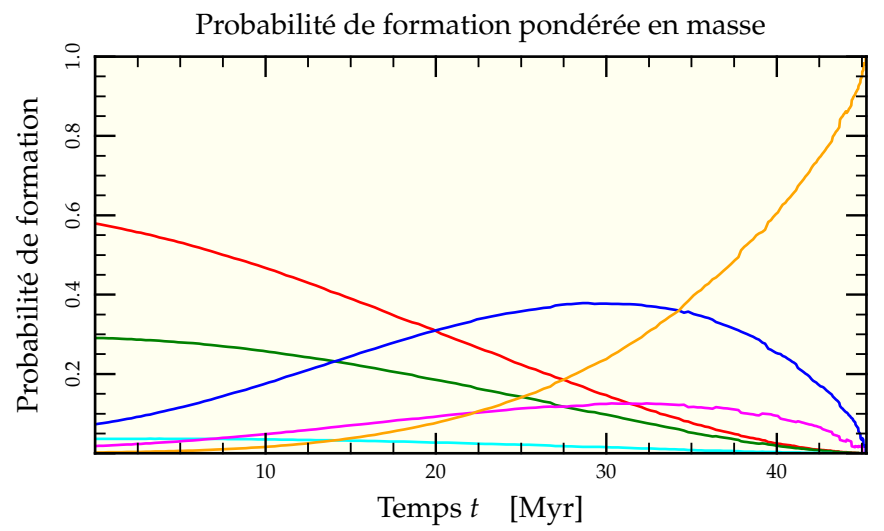

FIG. II.21: Probabilité de formation d'un couple donné dans une binaire au centre de l'amas *en cas de formation de binaire à ce moment* par appariement statistique pondéré en masse en fonction du nombre d'étoiles présentes. Dans une simulation à 3 composantes, il y a 6 couples possibles : 0,1-0,1 (-), 0,1-1 (-), 0,1-10 (-), 1-1 (-), 1-10 (-) et 10–10 ( ). Cette fois-ci, même si les couples 0,1–0,1 dominent encore, la pondération en masse augmente les chances de formation de binaires 0,1–10 qui sont même prédominantes vers 27 Myr, âge où disparaissent normalement les étoiles à 10  $M_{\odot}$  lorsque l'évolution stellaire est prise en compte.

Les résultats sont présentés en figure II.20 page ci-contre. On remarque que le couple dominant reste  $0.1 M_{\odot}$ – $0.1 M_{\odot}$  du fait de leur écrasante majorité numérique jusqu'à ce que les étoiles de 10  $M_{\odot}$  forment un sous-système indépendant et connaissent un effondrement du cœur (voir la section 4 page 188 de l'annexe A), très tard dans le développement de l'amas et notamment plus tard que l'âge théorique des étoiles de 10  $M_{\odot}$  de l'ordre de 30 Myr.

Néanmoins cette approche purement statistique oublie une partie de la physique de formation des binaires. En effet, les binaires se forment (Spitzer 1987, §6.3) soit par interaction à trois corps (3c), soit par capture par effet de marée (cm). En supposant une vitesse quadratique moyenne identique et constante, la probabilité d'une interaction à trois corps que l'on prend ici identiques pour simplifier est proportionnelle au produit des densités numériques en chaque type d'étoiles (*n* 3 ). De surcroît, plus les étoiles sont massives, plus la capture est aisée, ce qui fait que l'on doit non pas considérer les densités numériques, mais les densités massiques (*n<sup>3</sup> m<sup>3</sup>*). Finalement, la formation de la binaire est plus facile si les deux étoiles restantes sont massives, ce qui rajoute un facteur *m*<sup>2</sup> . On a donc

$$
\left(\frac{dn_b}{dt}\right)_{3c} \propto n^3 m^5 \tag{II.44}
$$

Dans le cas d'une capture par effet de marée, la probabilité est proportionnelle à la densité numérique des deux étoiles (*n* 2 ) et dépend de la masse d'une manière plus complexe. Qualitativement, la seule chose que l'on puisse dire est que plus les étoiles sont massives, plus on a de dissipation et l'on obtient

$$
\left(\frac{dn_b}{dt}\right)_{cm} \propto n^2 m^{1+\mu/2}
$$
 (II.45)

où  $\mu$  dépend du modèle stellaire choisi pour l'interaction de marée. C'est un facteur que l'on peut relier à l'efficacité avec laquelle les modes d'oscillation radiaux de l'étoile peuvent dissiper l'énergie à partir du champ de marée et vaut de l'ordre de 0,2.

Dans les deux cas, la densité numérique *n* est multipliée par la masse *m* de l'étoile considérée à une puissance variant de 0,5 à 1,6 augmentant la probabilité de formation de binaire à haute masse. De ce fait on va choisir d'utiliser un exposant valant 1 et calculer les probabilités de formation de binaire de couple (*i*, *j*) par

$$
P(m_i - m_j) = \frac{C_{m_i N_i}^1 \times C_{m_j N_j}^1}{C_{M_{tot}}^2}
$$
 (II.46)

et, pour  $i = j$ ,

$$
P(m_i - m_i) = \frac{C_{m_i N_i}^2}{C_{M_{tot}}^2}
$$
 (II.47)

avec  $M_{tot}$  la masse totale dans notre région d'étude. Avec cette prescription, l'évolution du système est plus marquée comme on peut le voir en figure II.21 page ci-contre. À mesure que les étoiles massives à 10  $M_{\odot}$  migrent vers le centre, la probabilité de former des binaires mixtes  $0.1 M_{\odot}$ –10  $M_{\odot}$  augmente jusqu'à devenir prédominante, pour finalement céder sa place aux binaires  $10 M_{\odot}$ – $10 M_{\odot}$  lors de l'évolution vers l'effondrement de cœur. On peut remarquer qu'au moment de la disparition des étoiles à  $10 M_{\odot}$  par évolution stellaire vers 27 Myr, 40% des binaires produites dans le centre de l'amas à ce moment seront mixtes  $0,1 M_{\odot}$ –10  $M_{\odot}$ .

Bien sûr, un tel traitement statistique ne peut se substituer à de vraies déterminations de section efficaces de collisions (voir McMillan & Hut 1996, et références incluses) et ne sert qu'à ouvrir la voie à de telles expériences.

## **8 Fonction de masse et couleurs**

Du fait de la centralisation des étoiles massives, on peut s'attendre à une variation de la fonction de masse en fonction de la distance au centre où elle est échantillonnée. Une fois quantifiée, cette variation peut être transformée en gradient de couleur apparent sur l'échelle de l'amas.

#### **8.1 VARIATIONS DE LA FONCTION DE MASSE**

On va donc essayer de récupérer la fonction de masse de l'amas en divers points de celui-ci à travers la donnée des exposants  $\alpha$ ,  $\beta$  et  $\gamma$ . Plus particulièrement, on a choisi de regarder la distribution dans le spectre de masse à l'intérieur et à l'extérieur du rayon de mimasse de la composante la plus brillante au moment de la mesure<sup>26</sup>. Ce choix est bien évidemment arbitraire, mais dans un amas où tous les rayons caractéristiques varient rapidement et ne nous donnent donc pas de référence fixe dans le temps, il a le mérite de se relier facilement à une quantité observable. On a donc calculé la fonction de masse dans la surface (projetée) interne à ce rayon et dans la surface externe. Il suffit de compter le nombre d'étoiles de chaque composante dynamique présentes de chaque côté pour reproduire les deux fonctions de masse. La difficulté principale du procédé provient de l'échantillonnage non uniforme (voir section 3.3 page 44) opéré en début de simulation qu'il faut déconvoluer pour retrouver une fonction de masse qui puisse reproduire la distribution observée. Malgré cet échantillonnage non uniforme, l'algorithme choisi se comporte bien. Pour le vérifier, on l'a entraîné sur la distribution initiale calculée par GasTel à partir de l'IMF usuelle. Les trois exposants des lois de puissance sont retrouvés à ±0,01, seuil qui sera donc considéré comme notre erreur systématique de mesure.

La figure II.22 page ci-contre compare la fonction de masse initiale avec celles dérivées à l'intérieur et à l'extérieur du rayon<sup>27</sup> choisi pour référence à trois instants différents. Comme les changements dans la fonction de masse étaient faibles et peu visibles avec le modèle standard (cf table II.1 page 49), nous avons choisi un modèle initialement deux fois plus concentré ( $R_{mm0} = 0.45$  pc) mais identique en ce qui concerne le reste des paramètres. Les trois courbes sont identiques à *t* = 0 Myr avec des pentes données par les paramètres standards de l'IMF de Kroupa. À mesure que le temps augmente, le paramètre  $\alpha$  reste quasiment inchangé dans les régions extérieures (variant de 1,30 à 1,33) mais décroît de manière perceptible dans les régions internes avec une baisse de 0,25 après 75 Myr d'évolution. Le paramètre  $\beta$  quant à lui subit la plus forte variation de tous avec une baisse de 1 à l'intérieur et une hausse de 0,4 à l'extérieur. Ces deux comportements qui tendent à aplatir la fonction de masse dans les régions internes découlent directement de la « fuite » relative des étoiles légères vers l'extérieur en comparaison à l'afflux d'étoiles massives vers l'intérieur.

Pour les étoiles très massives, la situation est encore compliquée par le fait que leur temps de vie est particulièrement réduit, et en particulier inférieur aux temps présentés sur la figure II.22. Le point d'intersection des trois courbes correspond, à l'instant de la mesure, à la masse (initiale) de l'étoile la plus massive encore active. Les étoiles à la droite de ce point sont à l'état de naine blanche ou d'étoile à neutron ne produisant plus guère de lumière contribuant au profil lumineux de l'amas. On n'a donc pas cherché à rétablir la fonction de masse pour ces valeurs.

<sup>&</sup>lt;sup>26</sup> Dans notre approximation de groupe prédominant, ce rayon est sensé s'identifier au rayon de milumière, ce qui le relie à une quantité observable.

<sup>&</sup>lt;sup>27</sup> évoluant dans le temps.

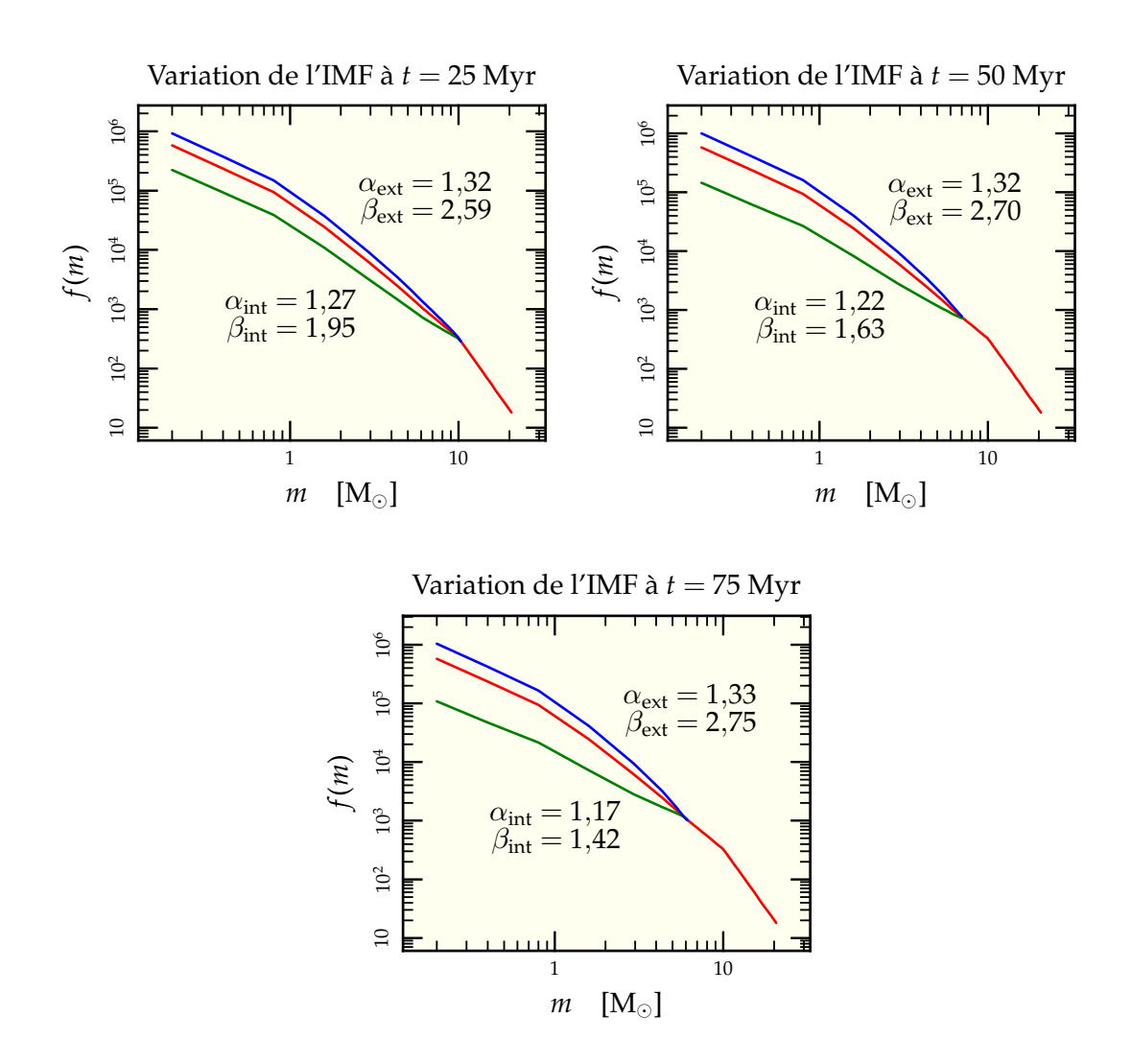

FIG. II.22: Évolution de la fonction de masse pour une simulation GasTel différant du modèle de référence par son rayon initial de  $R_{mm0} = 0.45$  pc. On y représente l'IMF (-) et les fonctions de masse à l'intérieur  $\left( \rightarrow \right)$  et à l'extérieur  $\left( \rightarrow \right)$  du rayon de milumière qui se confond ici avec le rayon de mimasse de la composante la plus massive encore existante là où se coupent les courbes. Les courbes ne sont pas identiques à l'IMF après le point d'intersection mais ne sont tout simplement plus définies, toutes les étoiles de masse supérieure ayant disparu par évolution stellaire.

Ces tendances d'évolution de la fonction de masse avec le rayon de l'amas sont similaires à celles mesurées dans les jeunes amas du Grand Nuage de Magellan tel que NGC (Hunter *et al.* 1997, de Grijs *et al.* 2002*a*, Gouliermis *et al.* 2004). Cet amas a un âge de l'ordre de 30 Myr, entre les temps des figures II.22a et II.22b ainsi qu'un temps de relaxation calculé d'environ 250 Myr en supposant un rayon de mimasse de 2,6 pc et une masse de 30 000  $M_{\odot}$  (de Grijs *et al.* 2002*b*) avec  $\langle m \rangle = 0.85$   $M_{\odot}$ , plus long que celui de notre simulation. Notons néanmoins que le temps de relaxation de notre modèle à  $R_{mm0} = 0.45$  pc est d'après la figure II.27 page 67 du même ordre qu'un modèle à 10 000 étoiles réparties dans un rayon de mimasse de l'ordre de 1,5 pc, ce qui peut correspondre aux conditions régnant dans les parties centrales de NGC 1818. Sur la figure 9 de Gouliermis *et al.* (2004), on voit que les exposants des lois de puissance dérivées pour les parties internes (moins de 0,3 0 ) sont similaires à ceux de notre simulation. Cela maintient l'idée qu'une certaine ségrégation *dynamique* puisse être à l'origine des déviations observées au centre de cet amas, alors qu'il est nécessaire de faire appel à une ségrégation *primordiale* pour les parties externes, conclusion déjà avancée par de Grijs *et al.* (2002*a*).

#### **8.2 ÉVOLUTION EN COULEURS**

Nous avons élaboré en section 5 page 21 un ensemble d'outils qui vont nous permettre de suivre l'évolution en couleurs de nos amas. À partir de ces procédures basées sur les routines d'évolution de Hurley *et al.* (2000) et la bibliothèque spectrale, nous avons écrit un programme qui prend en entrée une fonction de masse et donne en sortie l'évolution des différentes couleurs au cours du temps. Ce traitement n'est pas tout à fait trivial puisqu'il nécessite une attention particulière concernant les phases d'évolution les plus lumineuses qui peuvent totalement dominer la couleur du système pour peu qu'on ne l'ait pas suffisamment échantillonné aux hautes masses. La figure II.23 page ci-contre présente une comparaison de nos résultats avec ceux de Charlot & Bruzual (1991) pour une IMF de Salpeter entre 0,1 M<sub>☉</sub> et 100 M<sub>☉</sub> pour un temps de Hubble en V – K. Le comportement global est correctement retrouvé avec le rougissement aux alentours de 4 Myr lorsque les étoiles les plus massives se transforment en géantes rouges, suivi d'une baisse puis d'une augmentation progressive au cours du temps.

La figure II.24 page 64 illustre l'intérêt d'un échantillonnage adaptatif en masse à l'aide du fichier de phase défini en section 4.5.2 page 20. Si l'on ne prend garde à l'échantillonnage en masse et que l'échantillonnage temporel, lui, est suffisant, on obtient des pics de rougissement lorsque les plus grandes masses échantillonnées se transforment tour à tour en super-géantes rouges. Ces pics se réduisent pour un échantillonnage plus fin mais ne disparaissent totalement que lors d'un échantillonnage adaptatif basé sur le fichier de phase décrivant à un instant donné les masses comprises dans chaque phase évolutive. On sélectionne toujours un même nombre de masse dans chaque intervalle.

Remarquons que ce traitement à échantillonnage adaptatif, s'il est parfaitement justifié pour Charlot & Bruzual (1991) qui traitent de l'évolution en couleurs de galaxies entières, peut être mis en défaut lors de l'application à des amas peu fournis. On peut alors observer de grosses fluctuations dans la couleur globale de l'amas, comme on le verra en section 9.2 page 96 pour un amas contenant seulement 50 000 étoiles.

Une fois convaincus par ces tests comparatifs, on peut s'intéresser à l'évolution typique en couleurs de notre amas modèle à IMF de Kroupa entre  $0,1\,\mathrm{M}_{\odot}$  et 20  $\mathrm{M}_{\odot}$ . Le résultat est montré en figure II.25 page 65 pour les 60 premiers millions d'années d'évolution. On retrouve le pic de rougissement initial, mais décalé vers 10 Myr date de disparition des étoiles de 20  $M_{\odot}$  ainsi que la baisse subséquente. On assiste alors à une modification possible du comportement vers 40 Myr selon que l'on choisit d'inclure ou non les

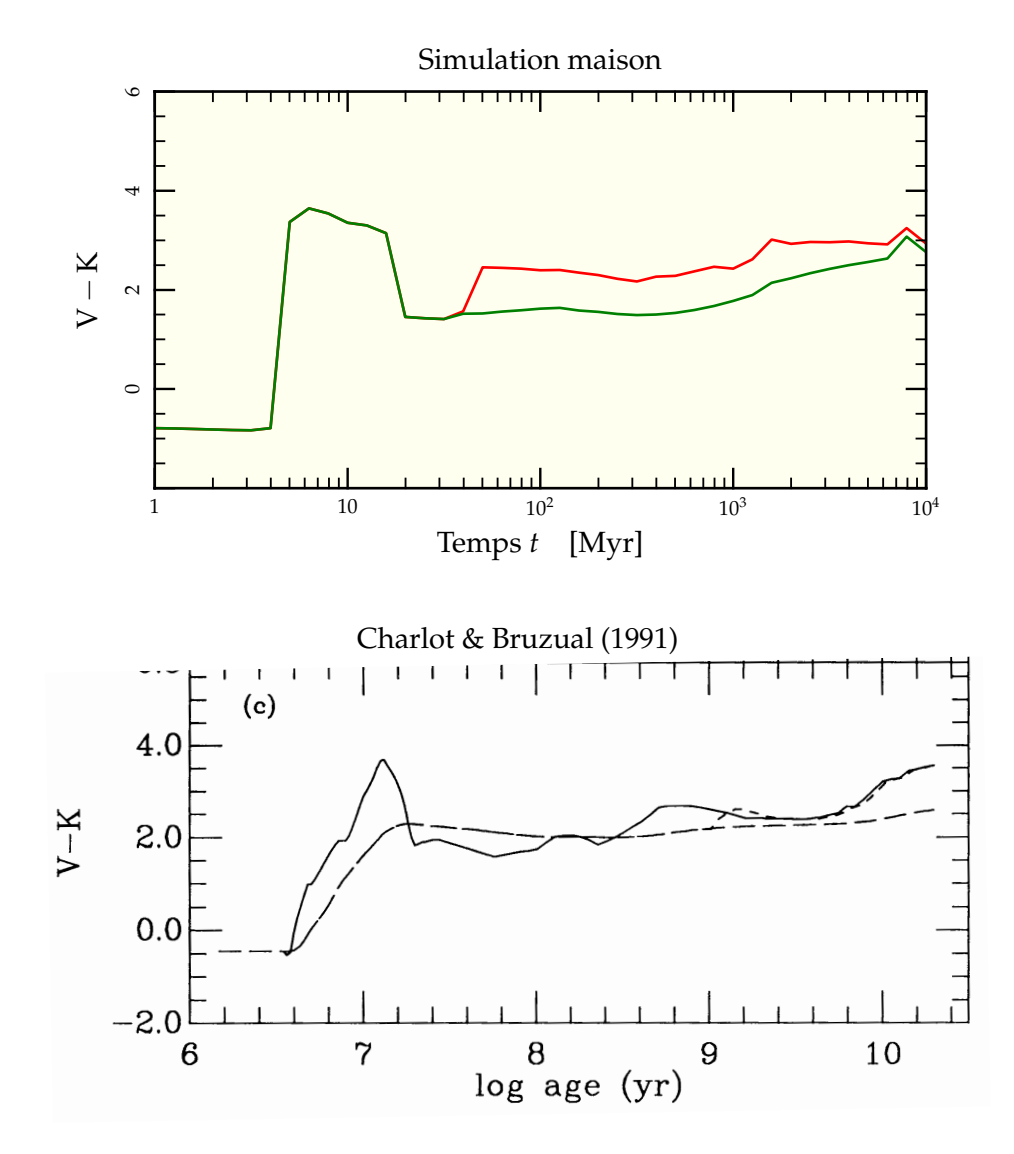

FIG. II.23: Comparaison de nos prédictions (graphe supérieur) de l'évolution en couleur V – K d'un amas dont les masses sont distribuées de 0,1 M<sub>☉</sub> à 100 M<sub>☉</sub> selon une IMF de Salpeter (1955) avec la figure 6 de Charlot & Bruzual (1991) reproduite ci-dessus (graphe inférieur, courbe continue). Le comportement général est bien retrouvé, même si les courbes diffèrent dans le détail. On a notamment représenté l'évolution complète  $(-)$ ainsi que celle que l'on aurait en négligeant toutes les étoiles en phase de TPAGB  $(-)$ dont l'importance est très certainement surévaluée dans nos codes. L'évolution réelle est encadrée par les deux courbes.

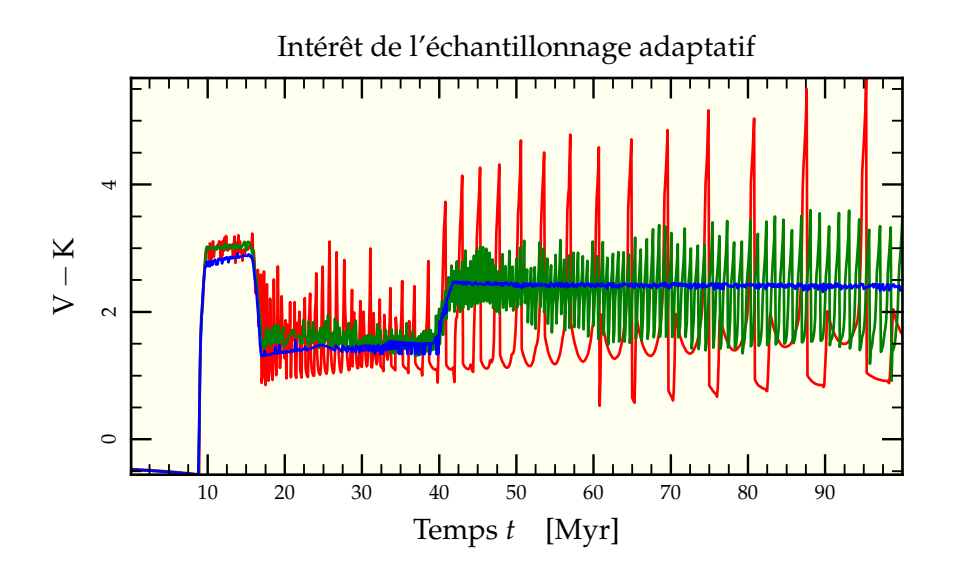

FIG. II.24: Suivi en couleur d'un amas contenant des étoiles de  $0.1 M_{\odot}$  à 20  $M_{\odot}$  distribuées selon une IMF de Kroupa (voir section 3.1 page 41). Selon la méthode d'échantillonnage choisie, 100 masses linéairement réparties  $(-)$ , 600 masses linéairement réparties  $(-)$ ou échantillonnage adaptatif selon les phases évolutives en présence  $(-)$ , les résultats diffèrent. L'échantillonnage adaptatif permet d'obtenir une évolution la plus réaliste possible tout en conservant un nombre d'étoiles calculées relativement faible.

phases TPAGB des routines d'évolution stellaire. En effet, ces phases sont encore incertaines (Kippenhahn & Weigert 1990, §33.3) et leur modélisation est plutôt sommaire dans nos routines. On a remarqué que la durée de ces phases a tendance à être surestimée en comparaison à d'autres travaux (Mouhcine & Lançon 2002, 2003), conduisant naturellement à une surestimation du rougissement qu'elles induisent sur la couleur globale de l'amas. L'évolution correcte de la couleur de notre amas de référence se situe certainement entre les deux courbes représentées sur la figure II.25 page suivante.

#### **8.3 GRADIENT DE COULEUR**

L'application du programme de la section précédente aux fonctions de masses dérivées en section 8.1 page 60 permet d'estimer le gradient de couleur entre les régions internes et les régions externes exprimé sous la forme

$$
\Delta_{V-K} = (V - K)_{\leq R_{\text{ml}}} - (V - K)_{>R_{\text{ml}}}.
$$
\n(II.48)

Ce gradient ∆V−<sup>K</sup> est positif lorsque la partie centrale de l'amas est plus rouge que la partie extérieure. La figure II.26 page 66 en montre l'évolution pour le modèle de référence. Dans les premiers temps, le centre de l'amas tend à être plus bleu, à mesure que les étoiles massives (encore sur la séquence principale, donc plus bleues) y tombent. Mais à partir du moment où ces étoiles se transforment en géantes rouges, le centre devient rapidement beaucoup plus rouge que les parties extérieures. La suite de l'évolution suit sensiblement l'historique des durées passées au stade de géantes rouges des étoiles de masses de plus en plus petites, variables selon la masse des étoiles considérées. On trouve néanmoins que ce gradient reste au-dessus de 0,05 mag tout du long, même si l'on supprime artificiellement l'influence des étoiles TPAGB pour lesquelles les informations données par les routines d'évolution stellaire sont plus incertaines.

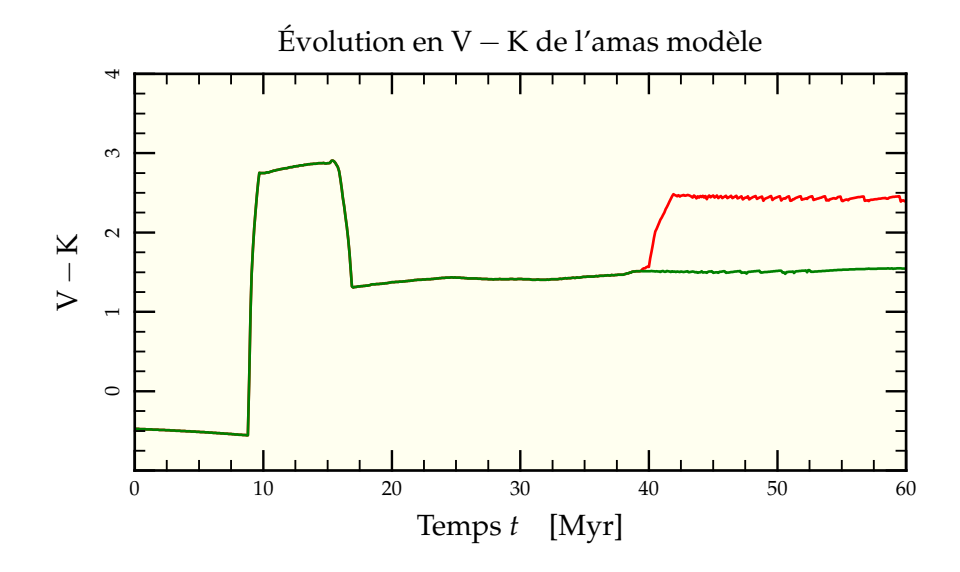

FIG. II.25: Évolution en couleur V − K du modèle de référence constitué d'étoiles échantillonnées selon une IMF de Kroupa de 0,1  $M_{\odot}$  à 20  $M_{\odot}$  sur les premiers 60 Myr d'évolution. De même que pour la comparaison de la figure II.23 page 63, on observe un soudain rougissement du système lors de l'explosion des premières étoiles massives (ici vers 10 Myr, en accord avec le fait que  $m_{\text{max}} = 20 \text{ M}_{\odot}$ ), puis un retour modéré vers le bleu vers 17 Myr. L'évolution subséquente est quasi-constante jusqu'à 40 Myr où apparaissent les premières étoiles TPAGB. On compare d'ailleurs l'évolution lors de l'inclusion (-) de telles étoiles ou lors de leur éviction  $(-)$ , le tracé correct devant se trouver dans l'encadrement des deux courbes.

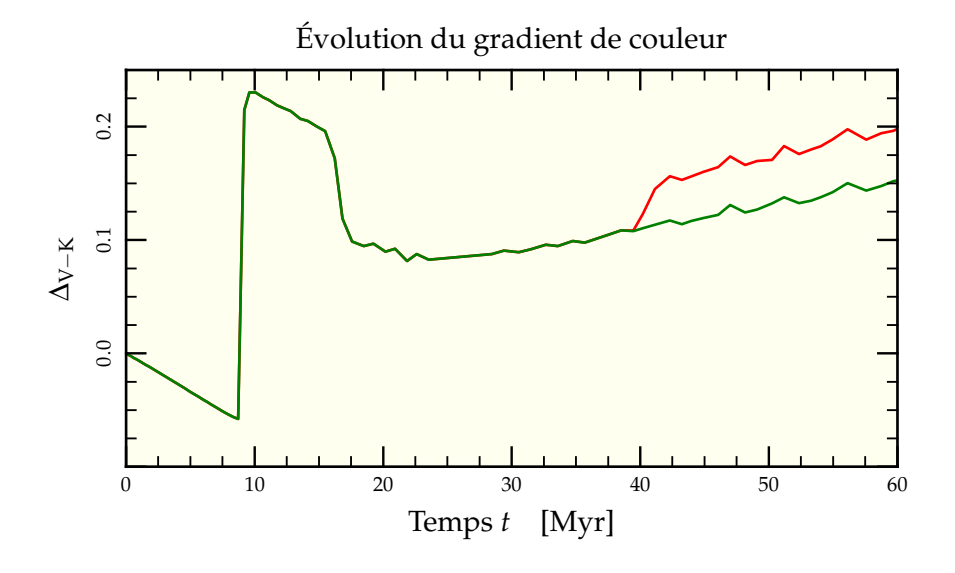

FIG. II.26: Évolution au cours du temps de la différence de couleur entre les parties internes et les parties externes pour un amas différant du modèle standard par son rayon de mimasse initial  $R_{mm0} = 0.45$  pc. Les couleurs sont dérivées à partir de l'ajustement des fonctions de masse interne et externe au rayon de milumière pour deux cas limites : avec  $(\rightarrow)$  ou sans phase TPAGB  $(\rightarrow)$ . Dans les deux cas, le centre tend à être plus rouge que les parties externes une fois les premières étoiles transformées en supernovæ.

# **9** Relation  $\eta/t_r$

Le comportement régulier<sup>28</sup> observé dans les simulations de l'étude paramétrique nous a fait nous interroger sur un dénominateur commun pour toutes ces conditions initiales différentes. Après diverses tentatives de modélisation du phénomène de ségrégation et du possible état limite final attendu, nous nous sommes tournés vers une caractérisation plus globale à partir du temps de relaxation initial du système.

En supposant que l'IMF soit fixe et en mettant de côté l'influence de la masse stellaire maximale<sup>29</sup>, les différents modèles étudiés ne changent que par leur temps de relaxation<sup>30</sup>. La figure II.27 page ci-contre résume les valeurs des temps de relaxation pour chaque modèle utilisé ainsi que les paramètres  $R_{mm0}$  et N correspondants (croix noires sur la figure)<sup>31</sup>. Pour chaque modèle, on a calculé la valeur de  $\eta$  à  $t = 10$  Myr, à peu près au moment où les étoiles les plus massives se transforment en supernovæ et à *t* = 40 Myr pour estimer la croissance quasi-linéaire subséquente. La figure II.28 page 68 représente la variation relative de  $\eta$  pour ces deux âges. On se rend compte que les variations sont bien décrites par des lois de puissance

$$
\frac{\Delta \eta_t}{\eta_0} = A_t \times t_{r0}^{-a_t}.\tag{II.49}
$$

<sup>&</sup>lt;sup>28</sup> Montée rapide initiale puis plus lente mais globalement constante.

<sup>&</sup>lt;sup>29</sup> Qui n'a au final d'influence que dans les 10 premiers millions d'années.

<sup>&</sup>lt;sup>30</sup> Les rapports avec les temps de ségrégation restant identiques.

 $3<sup>1</sup>$  On y voit aussi en croix grises les temps de relaxation explorés via nbody6++.

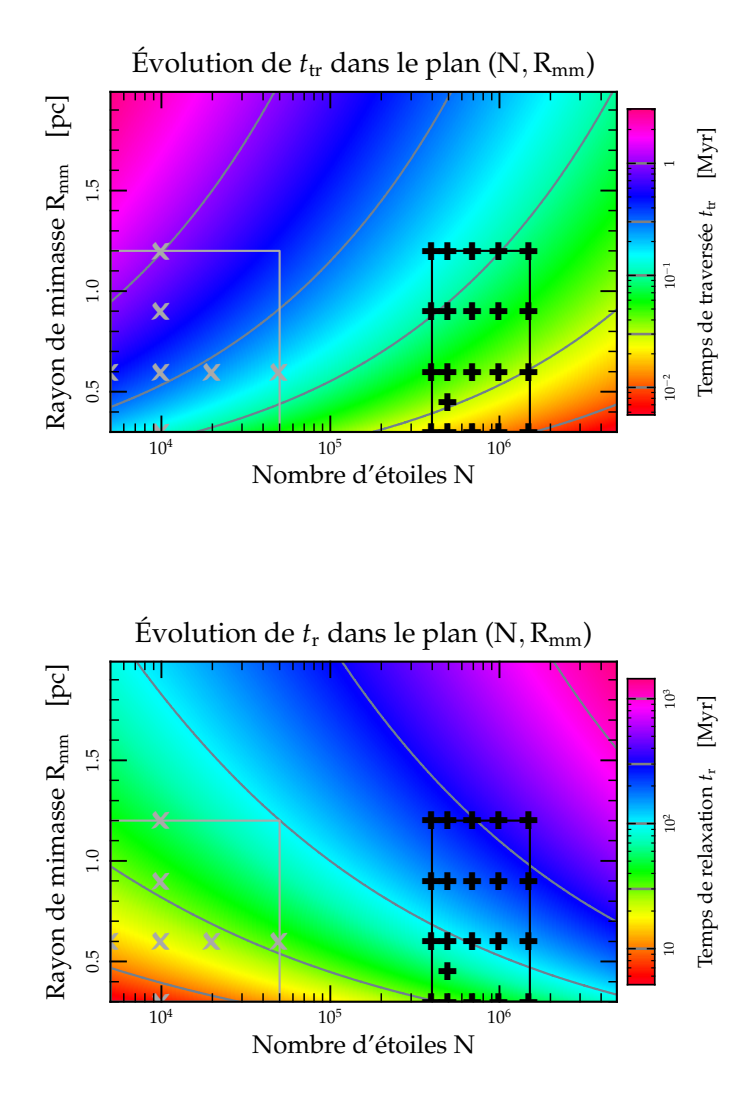

FIG. II.27: Évolution des temps caractéristiques de traversée  $t_{\rm tr}$  et de relaxation  $t_{\rm r}$  lorsque varient le nombre d'étoiles N et le rayon de mimasse de l'amas  $R_{mm}$ . On a représenté les emplacements des modèles explorés par GasTel (sur la droite) et nbody6 (sur la gauche).

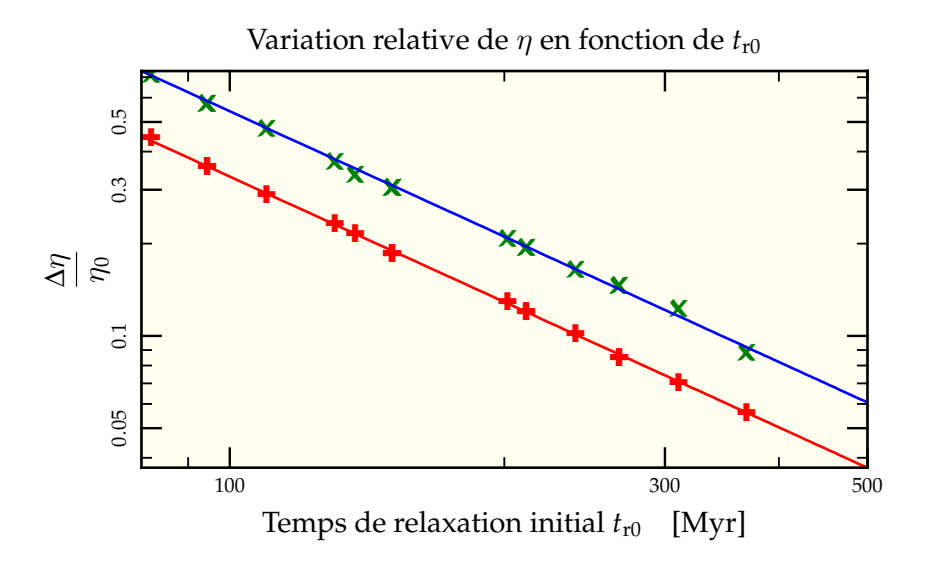

FIG. II.28: Variation relative du facteur  $\eta$  en fonction du temps de relaxation initial dans les simulations à 10 Myr (+) et 40 Myr (×). On s'aperçoit qu'une loi de puissance relie les deux quantités aux deux temps d'évolution et que cette loi de puissance admet le même exposant. On a, à  $t = 10 \text{ Myr}$ ,  $\Delta \eta / \eta_0 = 192 \, t_{\rm r0}^{-1,36}$  (--) et, à  $t = 40 \text{ Myr}$ ,  $\Delta \eta / \eta_0 = 313 \, t_{\rm r0}^{\;-1,36} \; (\textcolor{blue}{\boldsymbol{-}})$ 

|       | $t = 10 \text{ Myr}$ |          |  | $t = 40$ Myr      |              |                                 |
|-------|----------------------|----------|--|-------------------|--------------|---------------------------------|
|       |                      | $R_{hl}$ |  | n                 | $R_{\rm hl}$ |                                 |
| $A_t$ | 174                  |          |  | $-37$ $-22$   278 | $-34$        | $-16$                           |
| $a_t$ |                      |          |  |                   |              | 1.36 1.15 1.22   1.36 1.05 1.08 |

TAB. II.2: Paramètre d'ajustement de  $\eta$  en fonction de  $t_{\rm r0}$ 

Les valeurs dérivées pour A*<sup>t</sup>* et *a<sup>t</sup>* sont résumées dans la table II.2 pour les deux temps d'échantillonnage. Il est intéressant de noter que l'exposant *a<sup>t</sup>* ne montre qu'une légère dépendance dans l'âge de mesure. C'est assez surprenant de prime abord, sachant que la même dépendance en loi de puissance s'applique pour l'évolution de  $\Delta R_{ml}/R_{ml0}$  et  $\Delta \sigma_{\rm ldv}/\sigma_{\rm ldv0}$ , mais avec un exposant bien plus variable entre les deux instants de mesure.

À l'aide de ces exposants, on peut donner une formule générale pour la variation de  $\eta$  en fonction du temps connaissant le temps de relaxation initial de l'amas considéré. En effet, les figures II.17 page 55, II.15 page 54 et II.9 page 50 suggèrent de subdiviser l'évolution de  $\eta$  en deux régimes :

- un régime d'évolution rapide entre *t* = 0 Myr et *t* = 10 Myr où les étoiles les plus massives tombent vers le centre de l'amas ;
- un régime d'évolution plus lent, après *t* = 10 Myr où l'on observe l'échange régulier de flambeau vers des étoiles moins massives se déplaçant plus lentement vers le centre.

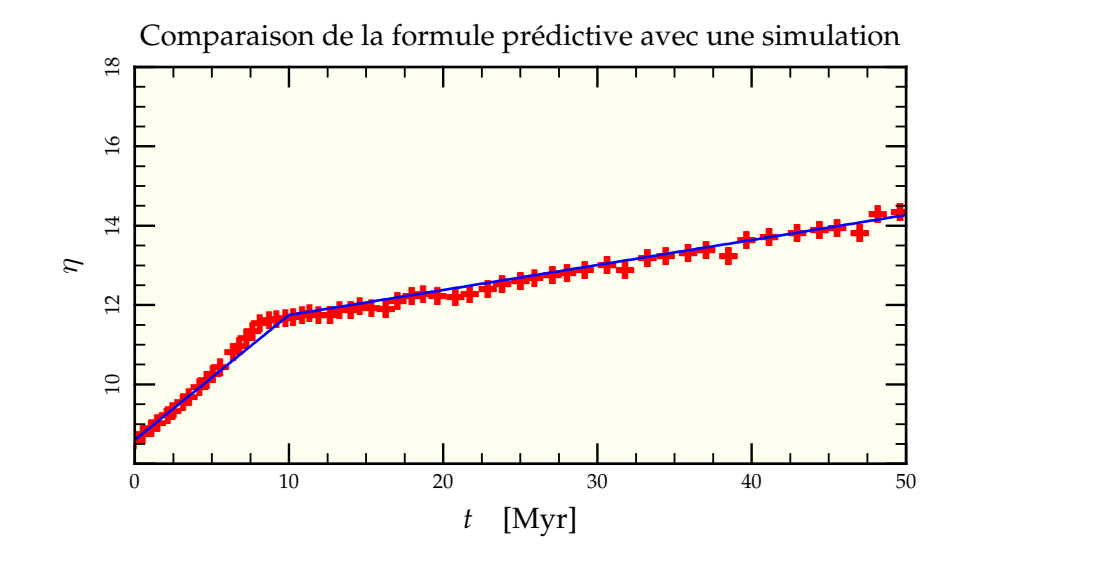

FIG. II.29: Comparaison de la formule prédictive  $\left(\rightarrow\right)$  avec une simulation pour laquelle  $t_{\rm r0} = 94$  Myr ( $\bullet$ ). L'accord est excellent.

On peut résumer tout cela dans l'expression

$$
\begin{cases}\na_t = 1,36 \\
A_t = \begin{cases}\n17,4t & \text{si } t \le 10 \text{ Myr} \\
3,67t + 137,3 & \text{si } t > 10 \text{ Myr}\n\end{cases}\n\end{cases}
$$
\n(II.50)

qui détermine entièrement l'évolution de  $\eta$  dans le temps pour un amas de temps de relaxation initial donné. La figure II.29 compare les prédictions analytiques avec une simulation de temps de relaxation initial  $t_{r0} \approx 94$  Myr. Les différences entre valeurs mesurées et valeurs prédites n'excèdent pas 10% pour des âges *t* < 100 Myr et des temps de relaxation de plus de 100 Myr. Pour des temps de relaxation plus courts, l'interpolation a tendance à sous-estimer légèrement mais systématiquement les valeurs mesurées de  $\eta$ .

### **10 Application à la fonction de masse des amas**

En utilisant le procédé d'interpolation décrit à la section précédente, on peut calculer le facteur de conversion de masse η d'un amas connaissant son âge *t* < 100 Myr et son temps de relaxation initial *t*r0. La masse réelle de l'amas correspondant est donnée par la formule (A.6) page 178 où l'on conserve la valeur initiale  $\eta_0 \approx 8.6$  constante tout du long. Le rapport de la masse réelle à la masse estimée vaut alors  $\eta(t_{r0},t)/\eta_0$  dans l'approximation où l'on néglige la perte de masse due à l'évolution stellaire. Reste donc à calculer  $\eta(t_{\rm r0},t)$ , que l'on atteint à l'aide de la masse et du rayon de mimasse de l'amas afin d'estimer *t*r0 à partir de l'équation (A.50) page 187. De manière à le faire pour un ensemble d'amas, nous nous sommes donné une distribution en masse M, rayon R<sub>mm</sub> et âge t des amas. On tire indépendamment  $10^4$  réalisations de ces distributions par une méthode Monte-Carlo pour simuler autant d'amas. Dans la suite, nous noterons la dispersion  $\sigma$ autour de la valeur moyenne  $\langle \cdot \rangle$  de chacune de ces distributions sous la forme  $\langle \cdot \rangle \pm \sigma$ .

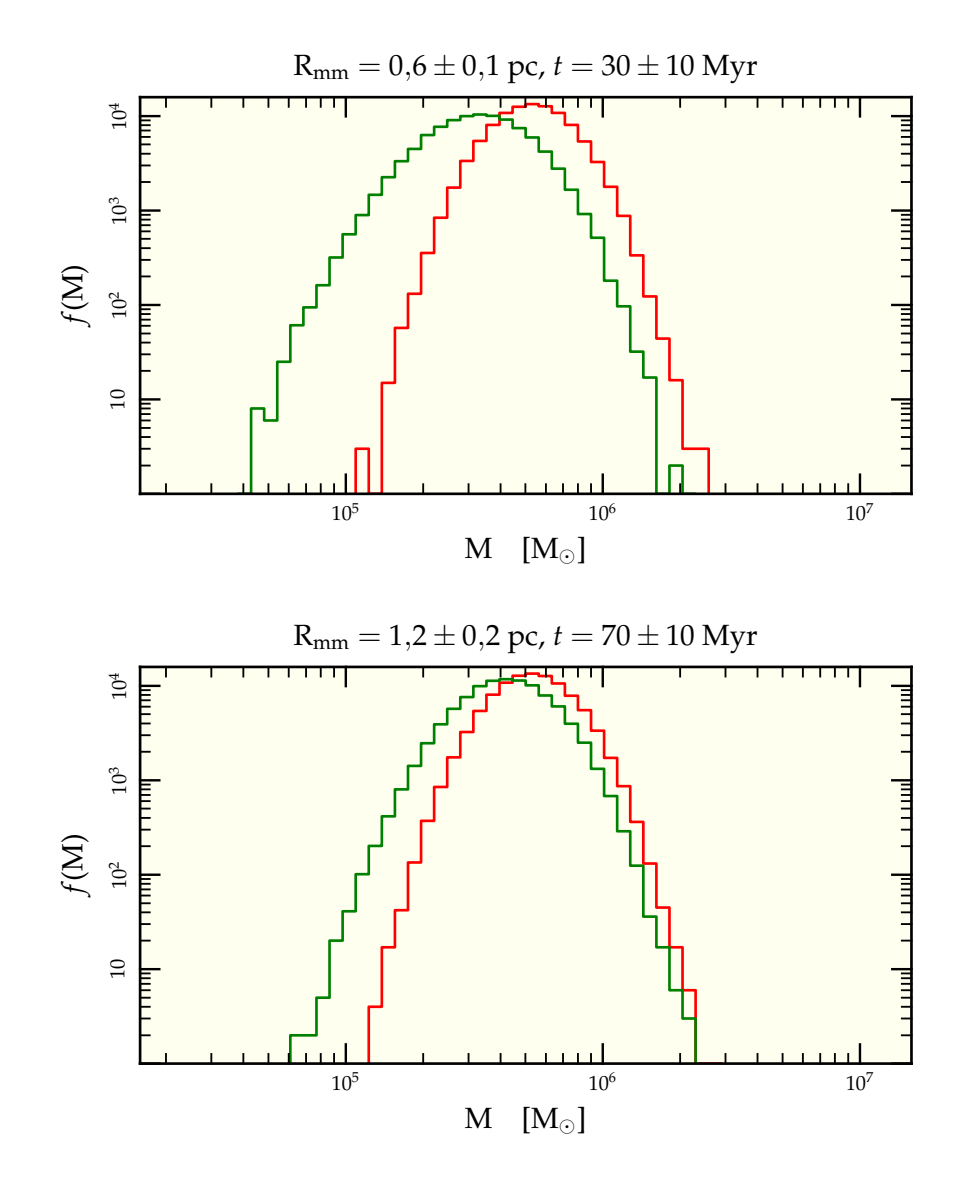

FIG. II.30: Modification de la distribution de masse des amas observée du fait de la ségrégation de masse. En partant d'une distribution gaussienne en échelle logarithmique  $(\rightarrow)$ , on obtient une distribution observée  $(\rightarrow)$  de dispersion plus importante et décalée vers les masses plus faibles. Le premier graphe représente l'effet d'une distribution en  $\log M = 5.7 \pm 0.15$  pour des rayons  $R_{mm0} = 0.6 \pm 0.1$  pc et un âge  $t = 30 \pm 10$  Myr. Le second représente l'effet sur la même distribution de masse pour des rayons  $R = 1,2 \pm 0,2$  pc et des âges *t* = 70 ± 10 Myr. On remarque que l'effet est moins important dans le second cas, les amas étant plus dilués en moyenne et la ségrégation de masse n'ayant pas le temps de s'opérer sur l'échelle de temps d'évolution des étoiles massives.

Les résultats sont présentés en figure II.30 page précédente pour une distribution gaussienne en échelles logarithmiques de moyenne  $\langle M \rangle = 5.10^5$  M<sub>o</sub> et deux réalisations :

- a) un ensemble d'amas compacts de rayon moyen  $0.6 \pm 0.1$  pc et d'âge  $30 \pm 5$  Myr, en lien direct avec les valeurs adoptées pour notre modèle de référence.
- b) un ensemble d'amas plus dilués mais plus évolués de rayon moyen  $1,2 \pm 0,2$  pc et d'âge 70 ± 10 Myr, inspirés des données des amas dans M82-F (McCrady *et al.* 2005).

Les distributions de temps de relaxation associées sont respectivement  $90 \pm 35$  Myr et  $230 \pm 70$  Myr. L'effet net de la ségrégation est un déplacement global vers les masses plus faibles de la fonction de masse des amas telle qu'on l'observe en comparaison de la valeur réelle. Pour comparaison, la distribution observée des amas globulaires dans la Voie Lactée est une gaussienne en  $log M = 5.3 \pm 0.5$  (Fall & Zhang 2001).

La figure II.31 page suivante quant à elle représente une exploration globale dans le plan ( $\langle R_{mm} \rangle$ ,  $\langle M \rangle$ ) en effectuant des tirages de 10 000 amas répartis comme précédemment avec une dispersion en logM de 0,15 et en  $R_{mm}$  de 0,1. Comme on pouvait s'y attendre au vu de l'équation (II.37), les décalages et les élargissements des distributions sont plus flagrants à faibles rayons initiaux de mimasse et à faibles nombres de particules. En revanche, dès que la densité chute suffisamment (grands  $R_{mm}$ ), on se retrouve avec un décalage quasi-nul de la distribution appuyant le fait que la ségrégation de masse n'est possible que dans des amas particulièrement denses.

 $\varpi$ 

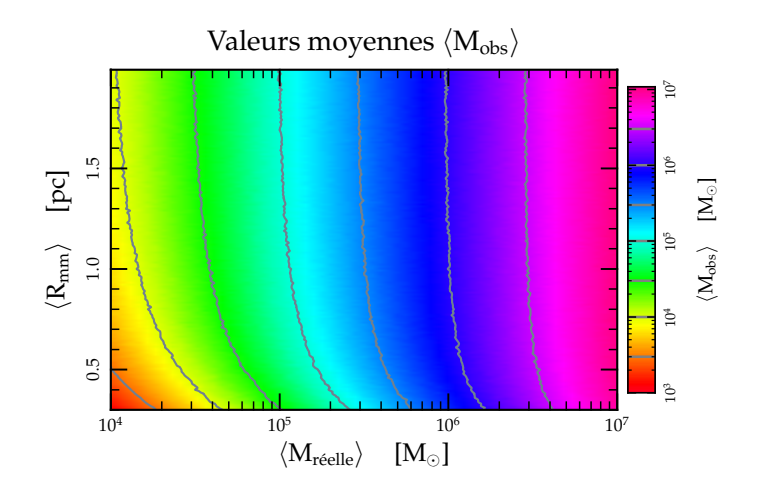

Dispersions observées pour une dispersion initiale de 0,15

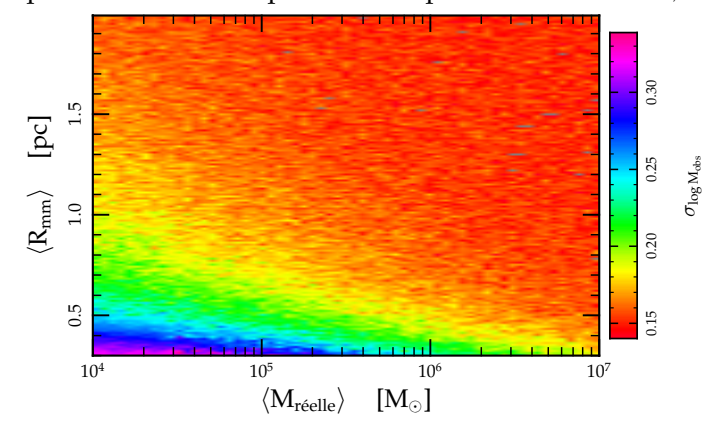

FIG. II.31: Exploration dans le plan (M<sub>réel</sub>, R<sub>mm</sub>) de l'influence de la ségrégation de masse sur la fonction de masse observée des amas. On a tiré pour chaque point 10 000 amas et ajusté une gaussienne en échelle logarithmique permettant d'en déduire la masse moyenne observée  $\langle M_{obs} \rangle$  et la dispersion autour de cette moyenne  $\sigma_{\log M_{obs}}$ . Les deux graphes ont été faits pour des amas d'âge  $70 \pm 10$  Myr.

# **Références**

- BOILY, C. M., LANÇON, A., DEITERS, S. & HEGGIE, D. C., 2005 ; *The* M/L<sup>∗</sup> *Ratio of Young Star Clusters in Galactic Mergers*. ApJ, **620**, L27
- CHABRIER, G., 2001 ; *The Galactic Disk Mass Budget. I. Stellar Mass Function and Density*. ApJ, **554**, 1274
- CHARLOT, S. & BRUZUAL, A. G., 1991 ; *Stellar population synthesis revisited*. ApJ, **367**, 126
- DE GRIJS, R., GILMORE, G. F., JOHNSON, R. A. & MACKEY, A. D., 2002*a* ; *Mass segregation in young compact star clusters in the Large Magellanic Cloud - II. Mass functions*. MNRAS, **331**, 245
- DE GRIJS, R., JOHNSON, R. A., GILMORE, G. F. & FRAYN, C. M., 2002*b* ; *Mass segregation in young compact star clusters in the Large Magellanic Cloud - I. Data and luminosity functions*. MNRAS, **331**, 228
- FALL, S. M. & ZHANG, Q., 2001 ; *Dynamical Evolution of the Mass Function of Globular Star Clusters*. ApJ, **561**, 751
- FLECK, J.-J., BOILY, C. M., LANÇON, A. & DEI-TERS, S., 2006 ; *On the mass of dense star clusters in starburst galaxies from spectrophotometry*. MNRAS, **369**, 1392
- GIERSZ, M. & SPURZEM, R., 2000 ; *A stochastic Monte Carlo approach to model real star cluster evolution - II. Self-consistent models and primordial binaries*. MNRAS, **317**, 581
- —, 2003 ; *A stochastic Monte Carlo approach to modelling real star cluster evolution - III. Direct integration of three- and four-body interactions*. MNRAS, **343**, 781
- GOULIERMIS, D., KELLER, S. C., KONTIZAS, M., KONTIZAS, E. & BELLAS-VELIDIS, I., 2004 ; *Mass segregation in young Magellanic Cloud star clusters : Four clusters observed with HST*. A&A, **416**, 137
- GÜRKAN, M. A., FREITAG, M. & RASIO, F. A., 2004 ; *Formation of Massive Black Holes in Dense Star Clusters. I. Mass Segregation and Core Collapse*. ApJ, **604**, 632
- HUNTER, D. A., LIGHT, R. M., HOLTZMAN, J. A., LYNDS, R., O'NEIL, E. J. & GRILL-MAIR, C. J., 1997 ; *The Intermediate-Mass Stellar Population of the Large Magellanic Cloud*

*Cluster NGC 1818 and the Universality of the Stellar Initial Mass Function*. ApJ, **478**, 124

- HURLEY, J. R., POLS, O. R. & TOUT, C. A., 2000 ; *Comprehensive analytic formulae for stellar evolution as a function of mass and metallicity*. MNRAS, **315**, 543
- KENNICUTT, JR., R. C., 1983 ; *The rate of star formation in normal disk galaxies*. ApJ, **272**, 54
- KIPPENHAHN, R. & WEIGERT, A., 1990 ; *Stellar Structure and Evolution*. Stellar Structure and Evolution, XVI, 468 pp. 192 figs.. Springer-Verlag Berlin Heidelberg New York. Also Astronomy and Astrophysics Library
- KROUPA, P., 1995 ; *Star cluster evolution, dynamical age estimation and the kinematical signature of star formation*. MNRAS, **277**, 1522
- —, 2002 ; *The Initial Mass Function of Stars : Evidence for Uniformity in Variable Systems*. Science, **295**, 82
- KROUPA, P., TOUT, C. A. & GILMORE, G., 1993 ; *The distribution of low-mass stars in the Galactic disc*. MNRAS, **262**, 545
- MAALEJ, K. P., BOILY, C., DAVID, R. & SPUR-ZEM, R., 2005 ; *Towards realistic globular cluster models*. Dans *SF2A-2005 : Semaine de l'Astrophysique Francaise*, F. Casoli, T. Contini, J. M. Hameury & L. Pagani, réds.
- MCCRADY, N., GRAHAM, J. R. & VACCA, W. D., 2005 ; *Mass Segregation and the Initial Mass Function of Super Star Cluster M82-F*. ApJ, **621**, 278
- MCMILLAN, S. L. W. & HUT, P., 1996 ; *Binary– Single-Star Scattering. VI. Automatic Determination of Interaction Cross Sections*. ApJ, **467**, 348
- MENGEL, S., LEHNERT, M. D., THATTE, N. & GENZEL, R., 2002 ; *Dynamical masses of young star clusters in NGC 4038/4039*. A&A, **383**, 137
- MERRITT, D. & TREMBLAY, B., 1994 ; *Nonparametric estimation of density profiles*. AJ, **108**, 514
- MEYLAN, G. & HEGGIE, D. C., 1997 ; *Internal dynamics of globular clusters*. A&A Rev., **8**, 1
- MILLER, G. E. & SCALO, J. M., 1979 ; *The initial mass function and stellar birthrate in the solar neighborhood*. ApJS, **41**, 513
- MOUHCINE, M. & LANÇON, A., 2002 ; *The modelling of intermediate-age stellar populations. I. Near-infrared properties*. A&A, **393**, 149
- —, 2003 ; *Photometric properties of single stellar populations : From*  $Z/Z_{\odot} = 1/50$  to  $Z/Z_{\odot} = 2.5$ . A&A, **402**, 425
- PORTEGIES ZWART, S. F. & MCMILLAN, S. L. W., 2002 ; *The Runaway Growth of Intermediate-Mass Black Holes in Dense Star Clusters*. ApJ, **576**, 899
- RANA, N. C. & BASU, S., 1992 ; *Derivation of the age-metallicity relation and initial mass function*

*of stars in the solar neighbourhood*. A&A, **265**, 499

- SALPETER, E. E., 1955 ; *The Luminosity Function and Stellar Evolution.* ApJ, **121**, 161
- SCALO, J., 1998 ; *The IMF Revisited : A Case for Variations*. Dans *ASP Conf. Ser. 142 : The Stellar Initial Mass Function (38th Herstmonceux Conference)*, G. Gilmore & D. Howell, réds.
- SMITH, L. J. & GALLAGHER, J. S., 2001 ; *M82- F : a doomed super star cluster ?* MNRAS, **326**, 1027
- SPITZER, L., 1987 ; *Dynamical evolution of globular clusters*. Princeton, NJ, Princeton University Press, 1987, 191 p.

## Chapitre III

# **Ségrégation de masse & nbody6**

PRÉSENT QU'UN PREMIER DÉFRICHAGE de l'espace des paramètres a eu lieu,<br>nous allons tenter à la fois de l'élargir et de confirmer nos premières conclu-<br>sions à l'aide d'un code d'intégration directe, reposant sur moins d'hy PRÉSENT QU'UN PREMIER DÉFRICHAGE de l'espace des paramètres a eu lieu, nous allons tenter à la fois de l'élargir et de confirmer nos premières conclusions à l'aide d'un code d'intégration directe, reposant sur moins d'hypothèses simplificatrices. Le revers de la médaille est que, si GasTel pouvait sans quant à lui, va demander toujours plus de ressources et de mémoire lorsqu'on augmente le nombre total de particules, limitant *de facto* les possibilités d'exploration paramétrique extensive. À la fin du chapitre est présenté ce qui nous semble être le résultat principal de cette investigation : la relation que l'on peut tirer entre le temps de relaxation initial et la valeur de  $\eta$  à appliquer à un âge donné. À partir du diagramme présenté en figure III.25 page 103, on peut estimer le degré de ségrégation d'un amas à partir de quantités purement observationnelles.

## **1 Jeux d'unités**

En tant que code à sommation directe, nbody6 affiche une dépendance en  $O(N^2)$  du temps de CPU nécessaire pour évoluer un amas jusqu'à un même nombre de pas de temps numériques . Mais le revers ne s'arrête pas là. Pour conserver une précision relative identique entre des simulations aux conditions initiales parfois très différentes, nbody6 procède à une mise à l'échelle dans les unités dites « unités Ncorps ». Si l'on note par un indice « n » les valeurs dans ce système d'unité, alors  $\mathscr{G}_n = 1$ ,  $M_n = 1$  et l'énergie totale vaut  $E_n = -0.25$ . Si la taille en parsec que représente une unité de distance est donnée, alors l'unité de temps est imposée. Pour la déterminer, on va utiliser le calcul dimensionnel qui stipule qu'une quantité adimensionnée a la même valeur quel que soit le système d'unité. En l'occurrence, la quantité

$$
\frac{\mathcal{G} M T^2}{R^3} = \frac{\mathcal{G} M}{R^2} \times \frac{T^2}{R}
$$
 (III.1)

est adimensionnée.

<sup>&</sup>lt;sup>1</sup> Bien qu'avec l'implémentation du schéma de plus proche voisin (Ahmad & Cohen 1973), cette dépendance chute à  $O(N^{1.75})$  (Makino & Aarseth 1992).

Si R est la valeur réelle d'une unité de distance Ncorps et T celle d'une unité de temps,

$$
\frac{\mathscr{G}MT^2}{R^3} = \frac{\mathscr{G}_n M_n T_n^2}{R_n^3} = 1 \quad \text{et donc} \quad T = \sqrt{\frac{R^3}{\mathscr{G}M}}.\tag{III.2}
$$

Ainsi, une unité de temps numérique représente d'autant moins de temps physique que la masse M (et donc le nombre de particules N présentes dans la simulation) est grande. Au final, pour un même temps physique d'arrivée, en conservant constante l'extension spatiale de l'amas, le temps de calcul varie en O(N<sup>2,5</sup>), utilisant encore plus de temps si l'on veut explorer des régimes à N plus grands.

## **2 Mode parallèle et fermes de calcul**

Deux alternatives existent pour parer à ce dernier inconvénient. Soit utiliser des unités de calculs dédiées à la somme des forces en 1/*r* 2 tel les GRAPE (Makino 1991), soit utiliser une version parallélisée de nbody6 qui puisse tourner sur de multiples processeurs en même temps.

C'est cette dernière solution qui a été favorisée en utilisant la version dite nbody6++ de nbody6 (Spurzem *et al.* 2003) librement téléchargeable sur internet . L'accès à des fermes de calculs parallèles s'est fait sur deux sites principaux :

- à l'EPCC<sup>3</sup> lors d'une visite de 10 semaines à Edimbourg dans le cadre du programme HPC-Europa . L'EPCC dispose d'une ferme de calcul de 52 processeurs Ultrasparc III à 900 MHz disposant chacun d'un Gigaoctet de mémoire.
- sur place au centre de calculs parallèles d'Illkirch-Graffenstaden . Il dispose de 30 biprocesseurs Itanium à 1,3 GHz, 12 biprocesseurs Opteron à 2,4 GHz et 17 Athlon 64 Dual Core à 2,4 GHz. Pour cette thèse, nous avons principalement utilisé les ressources Itanium et Opteron accessibles via le centre de calcul.

La parallélisation d'un code se fait avec un certain coût. Outre le travail de programmation, l'usage de plusieurs processeurs différents pour effectuer un même travail nécessite une certaine organisation. Pour travailler de concert les processeurs doivent passer un certain temps à communiquer leurs résultats les uns aux autres. On se rend aisément compte que plus on ajoute de processeurs, plus on diminue la charge de travail par processeur, mais plus on augmente le volume des données qu'il est nécessaire de partager sur le réseau. En pratique, il existe un nombre optimal de particules à distribuer par processeur pour avoir un intérêt à la parallélisation sans perdre trop de temps en communications. Des études précédentes ont montré que pour notre cas, une moyenne de 5 000 corps par processeur était un bon compromis, c'est pourquoi nos simulations à 10 000 corps tournent sur 2 processeurs et celle à 20 000 corps tournent sur 4 processeurs. Exception faite à cette règle, les simulations à 50 000 corps ont été effectuées sur 8 processeurs au lieu des 10 prévus par notre règle simple. La raison en est que le cluster Opteron est constitué (en pratique) de  $24 = 3 \times 8$  processeurs et la gestion des queues d'accès est optimisée pour favoriser les tâches à 8 processeurs, d'où la limitation, qui, si elle augmente le temps total de calcul permet de réduire à un minimum le temps d'attente dans les queues.

 $^2$ ftp://ftp.ari.uni-heidelberg.de/pub/staff/spurzem/nb6mpi/

http://www.epcc.ed.ac.uk/

http://www.hpc-europa.org/

http://www-cecpv.u-strasbg.fr/

## **3 Configuration standard**

Nbody6 et nbody6++ disposent de quantités d'options permettant de modéliser des amas avec plus ou moins de réalisme selon que l'on veut ou non inclure un spectre de masse, étudier l'influence de l'évolution stellaire, des effets de marées, etc. La plupart de nos simulations ont été effectuées avec 10 000 étoiles pour une masse totale d'environ  $7500 \text{ M}_{\odot}$  et un rayon de viriel initial de 1 pc. L'évolution stellaire est activée, mais aucun champ de marée n'est appliqué. Le temps de relaxation d'un tel système, évalué à partir de l'équation (A.50), vaut

$$
t_{\rm r} \approx 20 \,\text{Myr}.\tag{III.3}
$$

Il est bien plus court que les temps de relaxation rencontrés lors de l'exploration paramétrique avec GasTel, ce qui va nous permettre de défricher un autre espace des paramètres et vérifier les diverses dépendances découvertes dans le chapitre précédent.

Une simulation de même extension mais avec 50 000 étoiles permettra à la fois d'améliorer la statistique et déplacer le temps de relaxation initial vers 35 Myr.

## **4 Choix des conditions initiales**

Les conditions initiales de nos amas ont été générées par la commande mkplummer du package NEMO décrit au chapitre IV selon un spectre de masse du type Kroupa comme modélisé en section 3.1 page 41 démarrant à 0,1  $M_{\odot}$  et pouvant monter jusqu'à 100  $M_{\odot}$ . La commande mkplummer crée par défaut un modèle de Plummer à l'équilibre tel que sa masse totale vaille M = 1 et son énergie  $E = -0.25$  dans un système où  $\mathscr{G} = 1$ . Le rayon de viriel de la distribution vaut alors  $r<sub>g</sub> = 1$ . Le système est renormalisé avant d'être donné à nbody6++ pour que les masses soient exprimées en masses solaires, les distances en parsecs et les vitesses mises à l'échelle pour garder l'équilibre, c'est-à-dire multipliées par <sup>q</sup> M/*r*g.

## **5 Post-traitement coloré**

Nbody6++ utilise les routines d'évolutions stellaires de Hurley *et al.* (2000) en interne pour déterminer l'influence de la perte de masse par vents et explosions stellaires sur l'évolution des amas. Il est aussi capable de fournir directement les informations nécessaires au tracé du diagramme Hertzsprung-Russel à intervalles de temps réguliers. Néanmoins, comme nous allons nous intéresser à l'effet de la luminosité sur l'observation présumée des amas simulés, il est nécessaire de connaître pour chaque snapshot les informations lumineuses en conjonction avec la position et la vitesse des particules. On utilise donc les scripts développés à partir des routines d'évolution stellaire et de la bibliothèque spectrale pour déterminer pour chaque snapshot les flux totaux et dans chaque bande B, V, I et K de chaque étoile, le tout étant consigné dans un fichier de format NEMO où les masses auront été remplacées par les flux respectifs. De cette manière, on peut utiliser l'ensemble des programmes fournis par NEMO pour étudier d'autres propriétés potentiellement intéressantes de nos amas.

## **6 Détermination du rayon**

Nous en venons à présent à la difficulté principale d'utilisation d'un code à Ncorps tel nbody6++ plutôt que du modèle gazeux à la base de GasTel : la détermination effective du rayon de milumière.

Prenons un exemple restreint pour illustrer le problème rencontré. Supposons un système de 11 corps au total, 10 ayant une masse de 1 et 1 de 10. Le corps massif contient à lui seul 50% de la masse totale du système et la détermination du rayon de mimasse est en fait complètement dominée par l'orbite du corps dominant. Certes, dans ce cas, il y a fort à parier que le corps massif restera quasi-immobile au centre du système mais que se passe-t-il si l'on suppose que les 11 corps ont la même masse mais que l'un d'entreeux a une luminosité 10 fois plus forte que chacun des autres ? À ce moment, son orbite est quelconque dans le système, non différente d'une orbite d'un autre corps, mais sa contribution au rayon de milumière est prépondérante si l'on suppose toujours connue la position du centre de masse. Un autre problème se pose lorsqu'on réalise que l'estimation de la position du centre de masse est faite à partir de la lumière émise. Dans notre cas, on aurait l'impression que l'amas est centré sur l'étoile la plus brillante et admet un halo diffus sphérique mais excentré. En bref, le rayon de milumière de l'amas n'est pas aisé à caractériser et plusieurs voies ont été explorées avant de trouver une caractérisation solide.

#### **6.1 PROFIL DE BRILLANCE DE SURFACE**

La première idée explorée pour trouver une détermination correcte du rayon de milumière a été de se tourner vers le calcul du profil de brillance de surface à chaque pas de temps. Ce choix était guidé par un souci de s'approcher au plus près des méthodes observationnelles tout en utilisant les informations supplémentaires apportées par la réalisation Ncorps. Le principe est relativement simple : le système est découpé en plusieurs anneaux concentriques centrés sur l'origine du repère, eux-mêmes découpés en quartiers pour améliorer les statistiques. Les anneaux sont espacés par intervalles logarithmiques  $\epsilon$ gaux (dln R  $\approx$  0,5 pour les figures présentées). On somme pour chaque anneau le nombre d'étoiles pondéré soit par leur masse (pour avoir le profil de masse) soit par leur luminosité (pour avoir leur profil de lumière). La figure III.1 page suivante montre un tel profil de masse pour une réalisation à 10 000 étoiles réparties selon une distribution de Plummer. On retrouve bien le profil attendu et on peut en dériver la valeur du rayon de mimasse projeté avec une précision suffisante ( $\approx 0.02$ ).

Néanmoins, le même travail effectué cette fois-ci en pondérant l'influence des étoiles par leur luminosité mène à un profil différent et bien plus bruité (voir figure III.2 page ci-contre). Cela vient du fait que les 25 étoiles les plus brillantes représentent 50% de la luminosité totale de l'amas. Ainsi si, dans les conditions initiales, une étoile massive se retrouve vers l'extérieur de l'amas, elle va influer grandement sur la brillance de surface de l'anneau correspondant et introduire le pic que l'on voit dans le profil lumineux.

Une solution à ce problème est de découper chaque anneau en plusieurs quartiers (4 ou 8 typiquement) et de prendre la valeur médiane de brillance de surface sur ces quartiers. De cette manière, on s'affranchit de l'influence ponctuelle d'une étoile très brillante. Malheureusement le bruit statistique provenant des grandes variations de luminosité d'étoile à étoile est encore trop important pour que l'on puisse en déduire une estimation correcte du rayon de milumière.

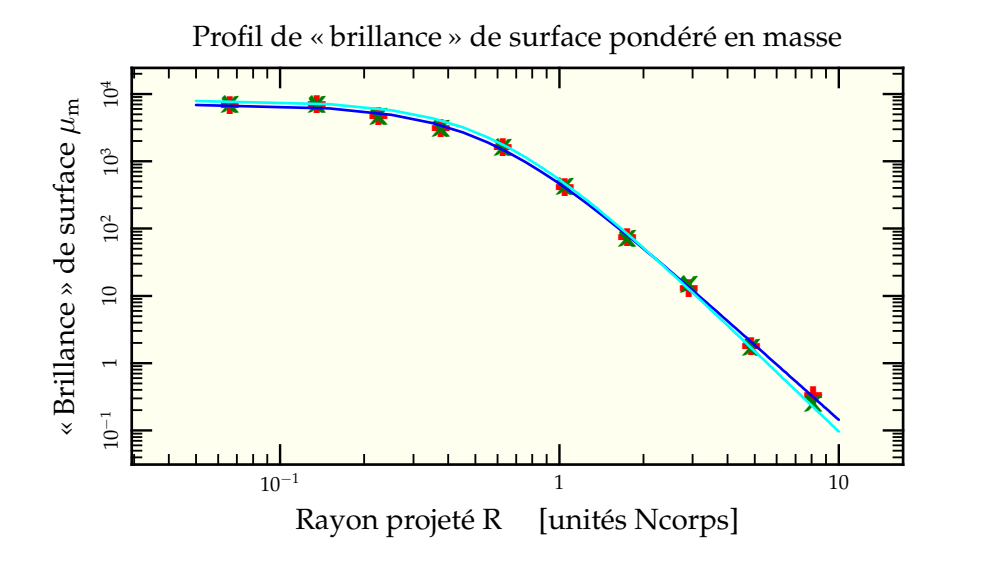

FIG. III.1: Profil de « brillance » de surface pondéré en masse en utilisant à la fois la valeur moyenne sur 8 secteurs angulaires (+) et la valeur médiane (×). L'ajustement 7 000  $\times$   $\left(1+\left(\frac{\mathsf{R}}{0.55}\right)^2\right)^{-1,9}$  sur l'un des deux jeux de données est aussi représenté (—). On remarque la très grande proximité avec le profil de Plummer attendu qui devrait être proportionnel à  $(1 + (R/0.59)^2)^{-2}$  (—). Le rayon de mimasse dérivé de ces données est  $R_{mm}\approx 0,\!61.$ 

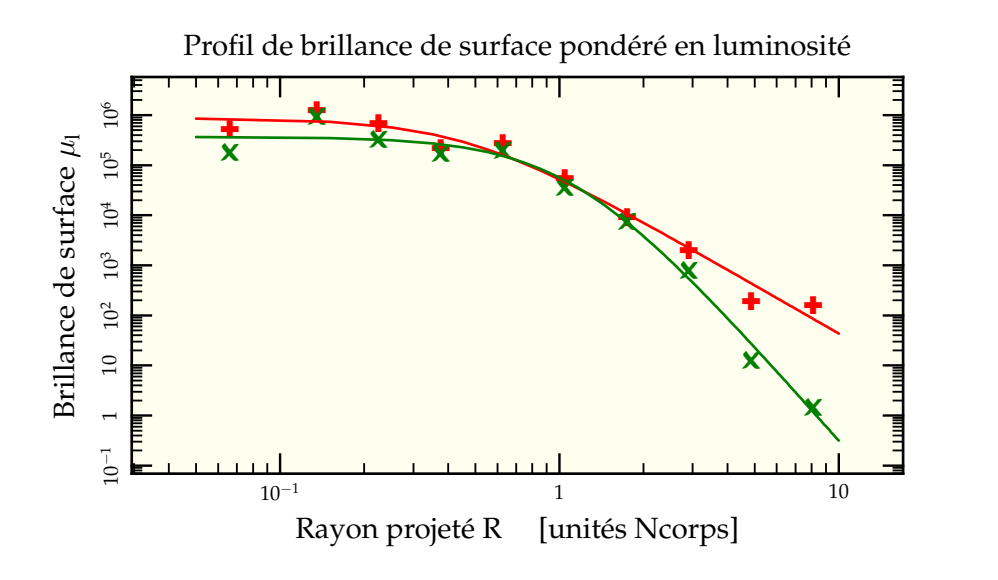

FIG. III.2: Profil de brillance de surface pondéré en lumière utilisant pour l'un la valeur moyenne sur les 8 secteurs angulaires (+), pour l'autre la valeur médiane (×) ainsi que les ajustements de profils associés en 868 000  $\times$   $(1 + (R/0.46)^2)^{-1.6}$  pour l'un (--) et 370 000  $\times~\left(1+\left(\mathsf{R}/1,1\right)^2\right)^{-3,2}$  pour l'autre (—). Les deux ajustements permettent néanmoins de dériver une même valeur du rayon de milumière  $R_{ml} \approx 0.67$  dans ce cas.

#### **6.2 XVISTA**

Quitte à se pencher du côté des observateurs, autant basculer complètement avec des outils d'observateurs. Dans cette optique, j'ai recherché un package utilisé par des observateurs qui soit suffisamment simple d'installation et d'utilisation pour pouvoir essayer de réduire mes données numériques. Après quelques recherches, mon choix s'est porté sur le package XVISTA<sup>6</sup> inspiré du package Vista (Stover 1988). L'usage de la routine NEMO snapgrid permet de convertir les snapshots produits par nbody6++ en image CCD où chaque pixel a pour valeur la masse ou la lumière intégrée le long de sa ligne de visée. Ce faisant, on peut observer l'aspect qu'aurait l'amas s'il était observé à diverses résolutions (voir figure III.3 page suivante). La routine SECTOR permet de déterminer le profil radial tel qu'il serait dérivé d'un vrai fichier FITS. Mais là encore, la présence de quelques étoiles très brillantes influence grandement les résultats obtenus. La preuve en est que si l'on prend une distribution identique mais que l'on calcule les luminosités à divers âge, le barycentre des points lumineux peut se déplacer assez fortement suivant les étoiles prédominantes à l'âge considéré (voir figure III.5 page 83). Ainsi, même si l'on arrive à dériver avec plus de précision la forme du profil de lumière, on est amené à se poser la question de sa pertinence physique, notamment pour permettre de comparer le tout aux théories développées.

Remarquons toutefois qu'un tel procédé fonctionne dès que le nombre de particules en présence est assez important. Déjà pour un nombre d'étoiles  $N = 100000$  (figure III.6), la statistique est suffisante pour obtenir un profil de brillance de surface correct. Malheureusement, nos simulations n'auront jamais suffisamment de particules pour que le procédé puisse être efficacement appliqué et donner des résultats cohérents.

#### **6.3 PONDÉRATION SIMPLE**

La voie purement observationnelle a donc été écartée et nous somme revenus vers une définition plus simple et directe du rayon de milumière, à savoir la distance au centre de l'étoile dont la luminosité fait dépasser la balance des lumières sommées, c'est-à-dire

$$
R_{ml} = \begin{cases} R_j & \big| \quad \sum_{R_i < R_j} \Lambda_i < \frac{\Lambda_{\text{tot}}}{2} \quad \& \& \sum_{R_i \leq R_j} \Lambda_i \geq \frac{\Lambda_{\text{tot}}}{2} \end{cases} \tag{III.4}
$$

Les distances sont prises projetées en référence à la position du centre de masse de l'amas. On peut voir en figure III.7 la comparaison entre la valeur dérivée pour le rayon de milumière (en prenant la luminosité comme pondération) et celle pour le rayon de mimasse (en prenant la masse des étoiles comme pondération). Malgré quelques fluctuations statistiques, les résultats sont sensiblement (pour le rayon de milumière) meilleurs que ceux dérivés par les méthodes précédentes.

#### **6.4 STATISTIQUES**

Néanmoins, pour réduire encore ces fluctuations statistiques, il a été décidé de faire évoluer 4 réalisations différentes pour un même jeu de paramètre et de procéder à une moyenne globale des quantités sur les quatre réalisations. La figure III.8 page 85 présente la variation du paramètre  $\eta$  avant et après prise de la moyenne sur 4 réalisations du modèle de référence. Sauf pour les simulations à 50 000 étoiles, c'est ce dernier procédé {pondération simple + statistique sur 4 réalisations} qui sera appliqué.

 $^6$ Téléchargeable à l'adresse http://ganymede.nmsu.edu/holtz/xvista/ 80

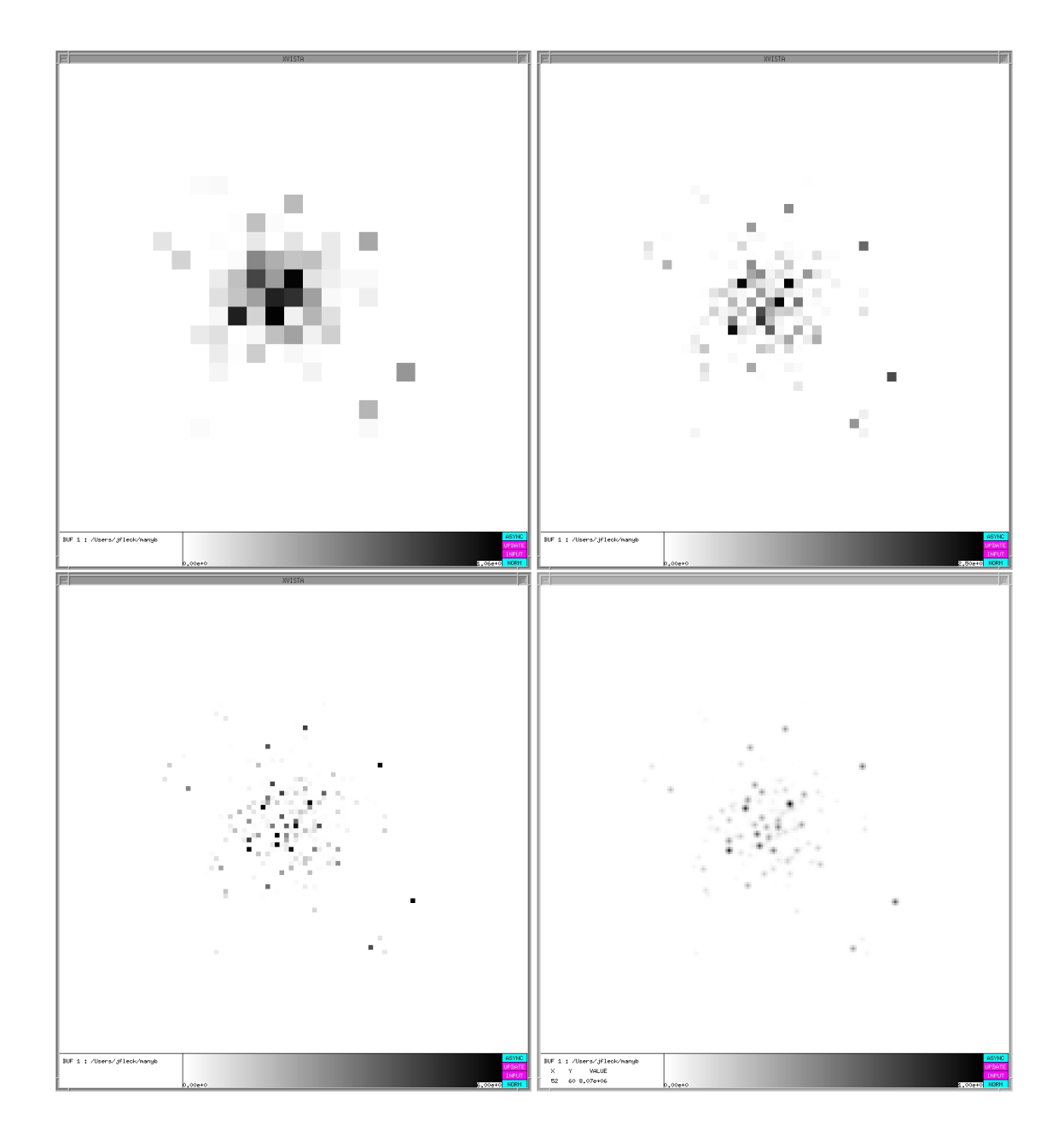

FIG. III.3: Observation d'un même amas à diverses résolutions (16  $\times$  16, 32  $\times$  32, 64  $\times$  64 et  $128\times128$  pixels) dans XVISTA

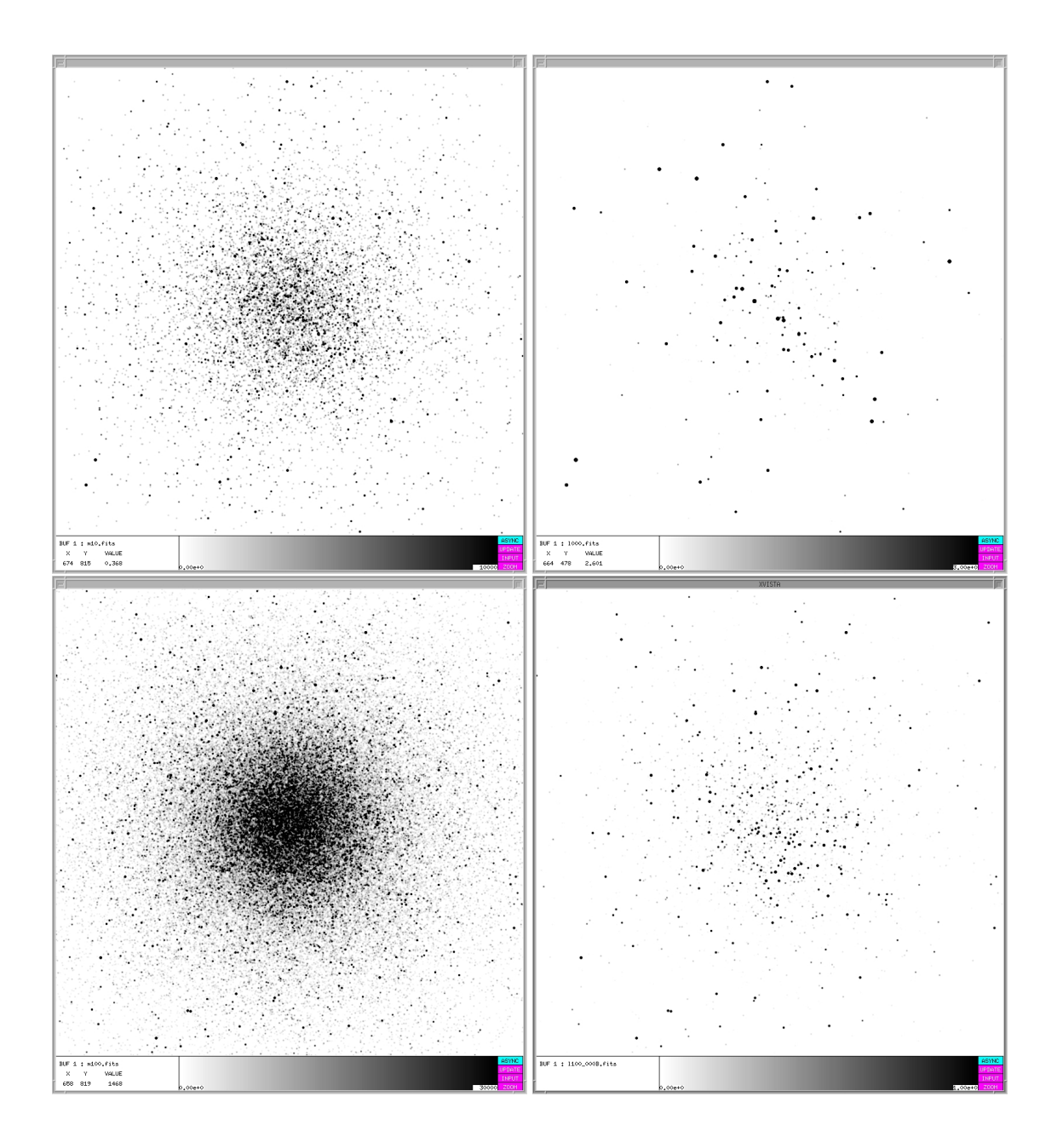

FIG. III.4: Comparaison d'images d'amas projetés pondérés en masse (à gauche) ou en luminosité (à droite) pour des amas contenant respectivement 10 000 étoiles (en haut) et 100 000 étoiles (en bas). On se rend compte que les amas sont bien plus clairsemés lorsqu'on ne se fie qu'à la luminosité, le nombre d'étoiles de faibles masses ne suffisant pas à contrecarrer leur faible luminosité.

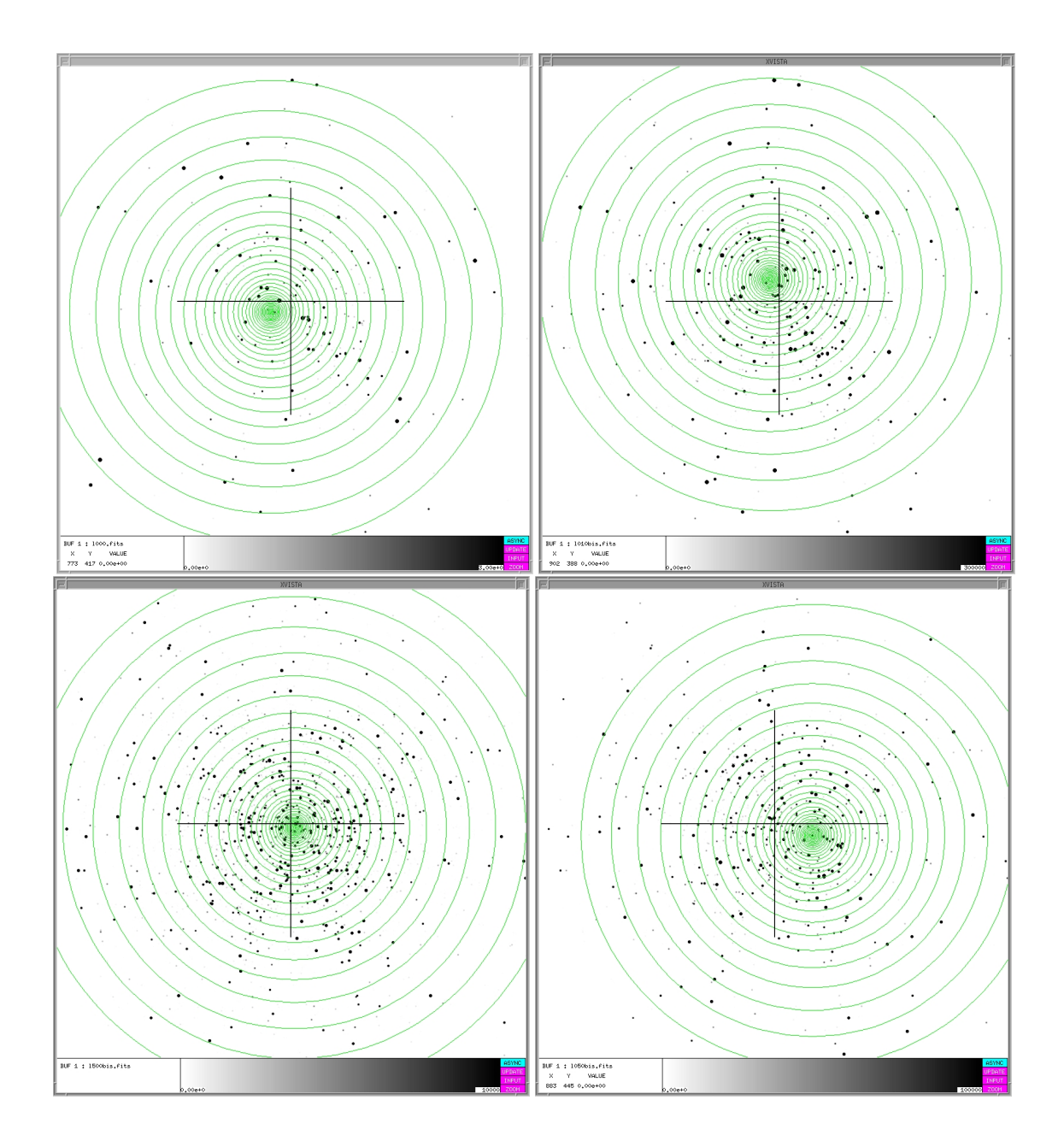

FIG. III.5: Évolution du centre lumineux (centre des cercles) pour une même réalisation (statique) de 10 000 étoiles prise à différents instants d'évolution stellaire, en tournant dans le sens horaire à partir du coin supérieur gauche : 0 Myr, 10 Myr, 50 Myr et 500 Myr. L'extension totale d'un cadre représente 4 pc pour un rayon de mimasse initial de 0,6 pc. Les fluctuations par rapport au centre de masse réel, indiqué par une croix peuvent atteindre 0,4 pc dans les premiers 50 Myr.

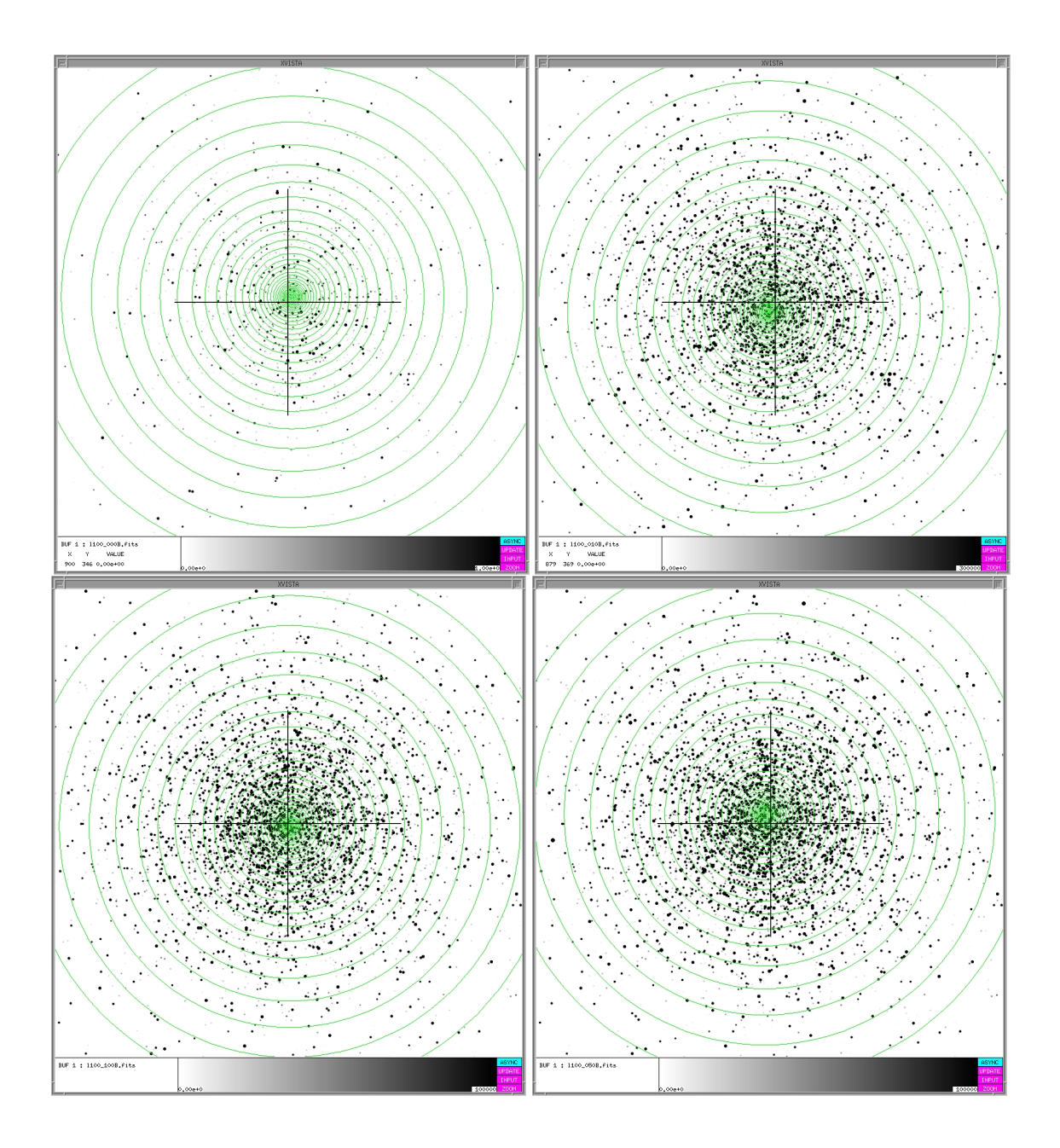

FIG. III.6: Évolution du centre lumineux (centre des cercles) pour une même réalisation (statique) de 100 000 étoiles prise à différents instants d'évolution stellaire, en tournant dans le sens horaire à partir du coin supérieur gauche : 0 Myr, 10 Myr, 50 Myr et 100 Myr. Contrairement au cas à 10 000 corps, la position du centre de luminosité ne varie que faiblement.

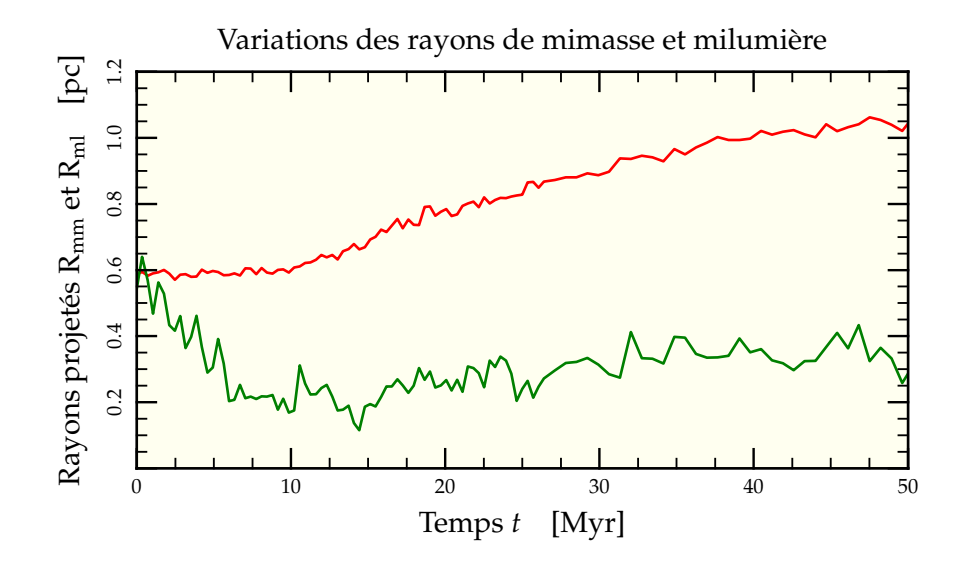

FIG. III.7: Évolution des rayons projetés de mimasse  $R_{mm}$  (-) et de milumière  $R_{ml}$  (-) d'une réalisation de la configuration standard par nbody6++. Malgré quelques fluctuations statistiques dues au faible nombre de particules, les variations temporelles du rayon de milumière sont clairement visibles et les courbes moins bruitées que pour une dérivation par ajustement de profil de brillance de surface ou via XVISTA. On peut voir sur le schéma l'augmentation progressive du rayon de mimasse à partir de 10 Myr lorsque commencent les pertes de masses dues à l'évolution stellaire et l'explosion des premières supernovæ.

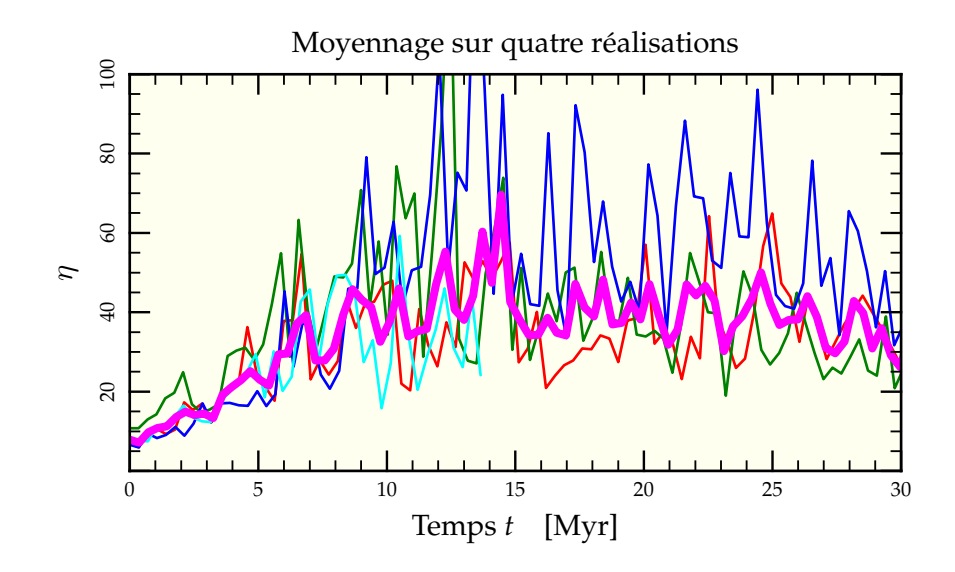

FIG. III.8: Calcul du paramètre  $\eta$  à partir d'un moyennage sur quatre réalisations à 10 000 corps pour des paramètres initiaux identiques. On observe que la courbe moyennée ( $\blacksquare$ ) est moins bruitée que les courbes simples ( $\smash{\rightarrow, -\rightarrow}$  et  $\smash{\rightarrow}$ )

## **7 Détermination de la dispersion de vitesse**

Ayant choisi le mode de sélection du rayon de milumière, celui de la dispersion de vitesse sur la ligne de visée coule de source. On sélectionne la vitesse *v<sup>z</sup>* selon l'axe perpendiculaire au plan de projection. La dispersion totale de vitesse s'écrit alors

$$
\sigma_{1d}^2 = \frac{\sum_{i \in \mathcal{A}} w_i v_{zi}^2}{\sum_{i \in \mathcal{A}} w_i}
$$
 (III.5)

avec  $w_i = m_i$  pour la dispersion  $\sigma_{1dm}$  s'appuyant sur les masses et  $w_i = \Lambda_i$  pour son homologue lumineux  $\sigma_{\text{ldv}}$ .

Notons enfin que la mesure effective de la dispersion de vitesse s'effectue observationnellement sur les parties les plus lumineuses de l'amas, c'est-à-dire en règle générale sur les étoiles présentes à l'intérieur du rayon de milumière. Or ces étoiles ont des vitesses nécessairement plus importantes puisqu'elles traversent des zones plus enfoncées dans le potentiel gravitationnel global. Par conséquent, l'estimation de la dispersion de vitesse se fera dans nos codes par la formule suivante, pour l'estimation lumineuse,

$$
\sigma_{\text{ldv}}^2 = \frac{\sum_{\substack{i \in \mathcal{A} \\ \text{R}_i \le \text{R}_{\text{ml}}}} \Lambda_i v_{zi}^2}{\sum_{\substack{i \in \mathcal{A} \\ \text{R}_i \le \text{R}_{\text{ml}}}} \Lambda_i}
$$
(III.6)

Cette valeur légèrement plus grande explique pourquoi les courbes décrivant la variation de  $\eta$  partent toutes des environs de 8,6 (de même que pour GasTel) contre une valeur attendue théorique de 10.

# **8 Étude paramétrique**

Nous sommes à présent armés pour étudier l'influence des différents paramètres déjà explorés dans la partie consacrée à GasTel. Il faut néanmoins prendre conscience que le volume des données manipulées n'est pas du tout le même. Les sorties de GasTel se résumaient à chaque pas de temps à deux distributions (densité et dispersion) de valeurs définies sur 200 points de grille pour chacune des 35 composantes, c'est-à-dire 14 000 nombres par pas de temps. Pour nbody6++, on exporte pour chacune des 10 000 étoiles diverses informations dont notamment la masse et les 6 coordonnées de l'espace des phases, c'est-à-dire déjà 70 000 valeurs. En fait, nbody6++ fournit 17 valeurs par étoile plus un certain nombre d'informations annexes à chaque pas de temps, ce qui fait qu'une simulation typique « pèse » environ 500 Mo, chiffre à multiplier par le nombre de réalisations, sans compter que le programme de post-traitement qui associe à chaque étoile sa luminosité dans les 6 bandes multiplie par (au moins) 12 cette valeur totale. En tout et pour tout, l'ensemble des simulations effectuées avec nbody6++ durant cette thèse remplissent complètement un disque dur de 500 Go acheté pour l'occasion. L'ensemble de la chaîne de traitement est décrite en figure III.9 page ci-contre.

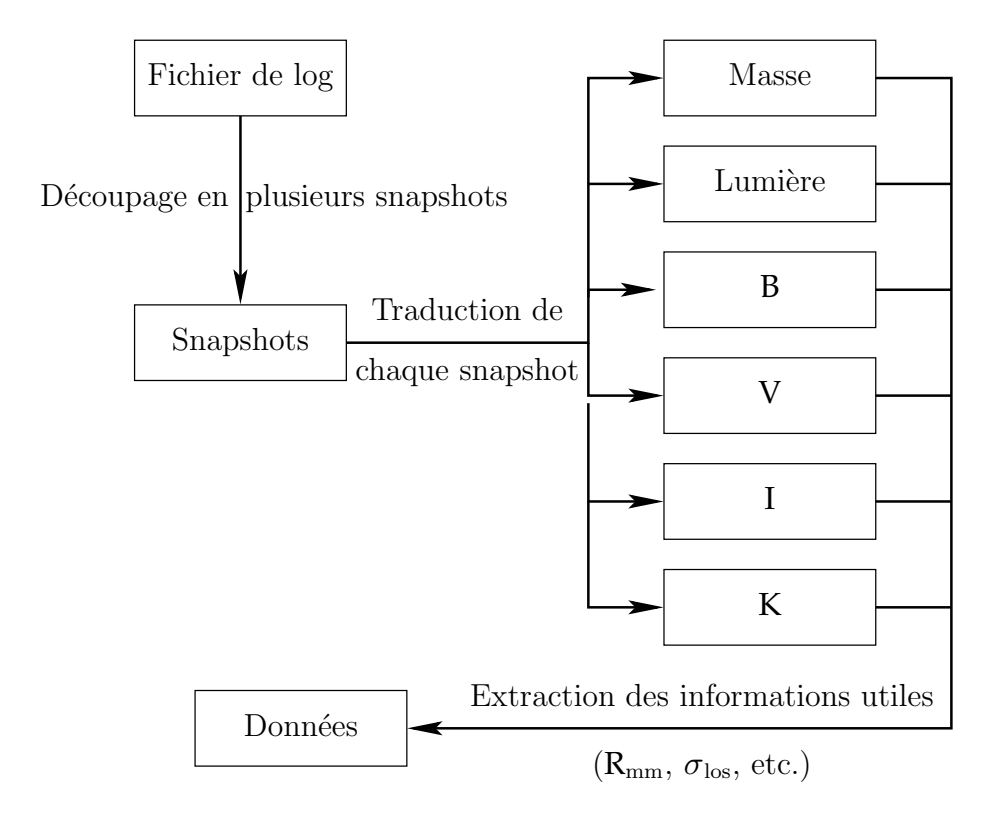

FIG. III.9: Chaîne de traitement appliquée aux simulations de nbody6++. Après découpage du fichier initial en snapshots à chaque instant, chaque snapshot est transformé pour remplacer les masses par les flux lumineux dans les différentes bandes B, V, I, K ainsi que le flux total. On peut alors calculer les diverses quantités intéressantes tels que les rayons de milumière projetés ou les dispersions de vitesse selon la ligne de visée. Les fichiers intermédiaires sont conservés pour pouvoir les utiliser dans les différents environnements (NEMO, XVISTA, etc.) si le besoin s'en fait sentir.

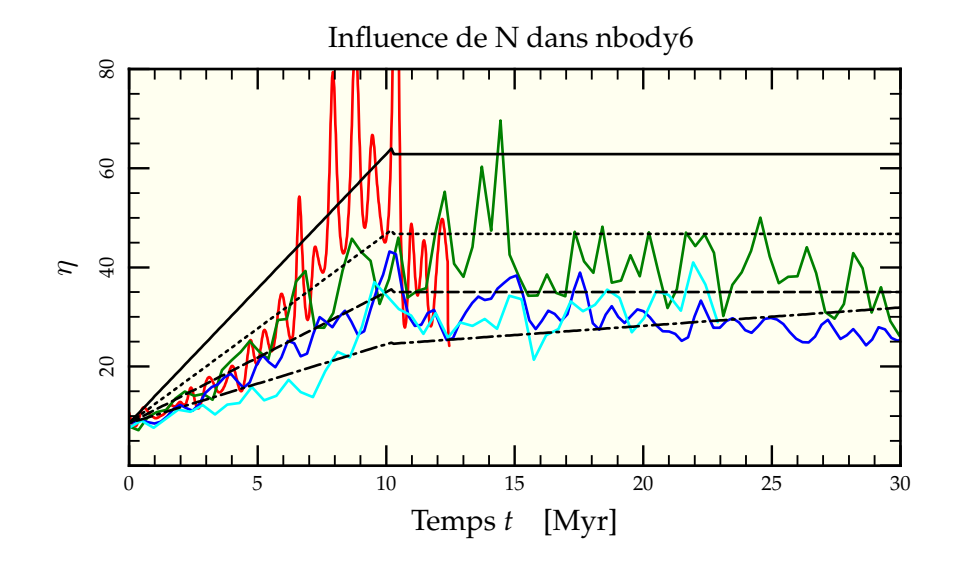

FIG. III.10: Evolution du paramètre  $\eta$  en fonction du nombre N d'étoiles contenues dans les simulations conduites avec nbody6++, respectivement 5 000  $(-)$ , 10 000  $(-)$ , 20 000  $\left(\rightarrow\right)$  et 50 000  $\left(\rightarrow\right)$ . Conformément aux attentes déduites de GasTel, le temps de ségrégation augmente avec le nombre de particules incluses. On peut aussi comparer avec les prédictions théoriques dérivées de la section 9 page 66 pour les temps de relaxation initiaux associés  $t_{r0}$  de 14,4 Myr (--), 18,7 Myr (---), 24,4 Myr (--) et 35,2 Myr (--). On remarque que la simulation à plus bas temps de relaxation (mais plus grand temps de traversée, 0,5 Myr contre 0,16 Myr pour la simulation à 50 000 étoiles), prend un temps plus important pour s'ajuster à la valeur de  $\eta$  prédite par extrapolation des résultats de GasTel. Elle arrive néanmoins au final à la valeur attendu pour  $t = 10$  Myr.

#### **8.1 NOMBRE** N **DE PARTICULES**

La figure III.10 résume nos investigations concernant la variation de  $\eta$  en fonction du nombre N de particules. Contrairement à GasTel où nombre de particules et masses maximales présentes étaient complètement décorrélées, diminuer le nombre de particules présentes dans la simulation peut tendre à diminuer la masse de l'étoile la plus massive incluse dans la simulation. En effet, la figure III.11 page ci-contre présente la masse maximale que l'on peut trouver dans un amas en fonction du nombre N de particules présentes dérivée du calcul de l'intégrale (II.29). Les simulations à 10 000, 20 000 et 50 000 particules ont tous une masse maximale atteinte de presque 20  $M_{\odot}$ , mais le run à 5 000 étoiles ne peut atteindre ce quota et se retrouve avec une masse maximale de seulement 15  $M_{\odot}$ . C'est pourquoi sa ségrégation apparente est aussi rapide que celle de la simulation à 10 000 étoiles puisque

$$
\sqrt{2} \times \frac{15}{20} \approx 1. \tag{III.7}
$$

Malgré le bruit bien plus important que dans les courbes données par GasTel, la dépendance en <sup>√</sup> N est encore visible comme montré sur la figure III.12 page suivante. On a aussi rajouté sur la figure III.10 les estimations de  $\eta$  connaissant les temps de relaxation initiaux décrites dans la section 9 page 66. Les prédictions analytiques reproduisent bien les résultats des simulations.

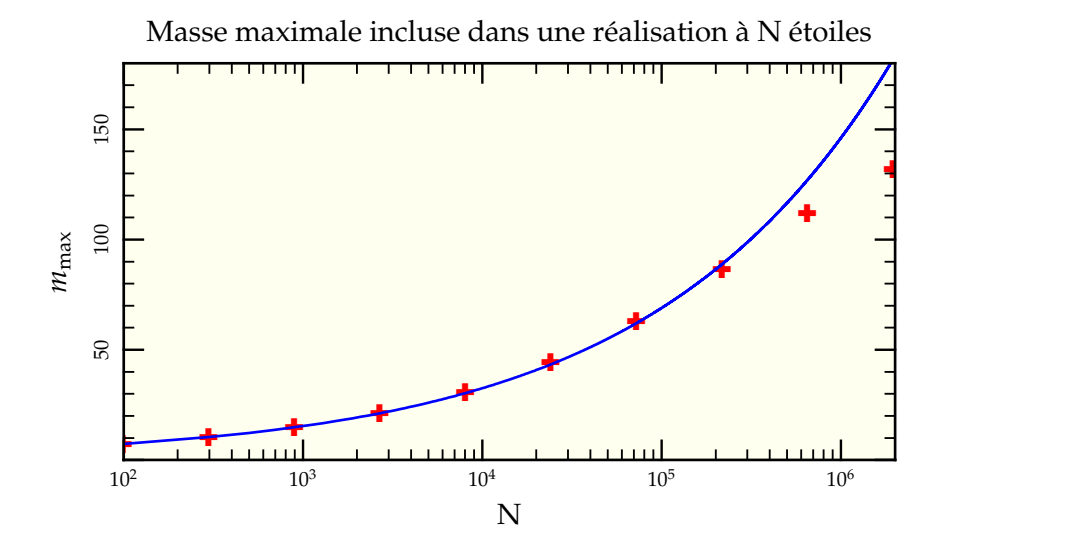

FIG. III.11: Masse maximale théorique  $m_{\text{max}}$  incluse dans une réalisation à N étoiles d'une IMF de Kroupa. Les points (  $\blacklozenge$  ) ont été calculés à l'aide de l'intégrale (II.29) sur une IMF de bornes d'intégrations  $0,1 \, M_\odot$  et 150  $M_\odot$ . Un ajustement par une loi de puissance en  $1{,}62\text{N}^{0,326}$  (--) représente bien la courbe exceptée dans sa partie la plus extrême où la saturation due à la borne supérieure des masses stellaires se fait sentir.

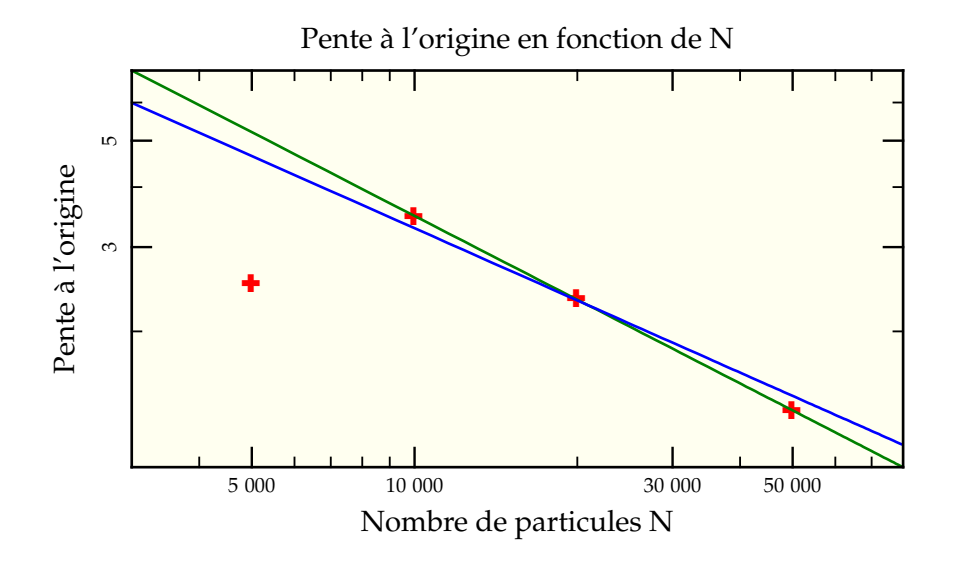

FIG. III.12: Évolution de la pente à l'origine en fonction du nombre N de particules présentes dans les simulations nbody6 ( ✚ ). Excepté aux faibles nombres de particules où l'on assiste au phénomène de saturation par rapport au temps de traversée t<sub>tr</sub>, la ou i on assiste au pnenomene de saturation par rapport au temps de traversee  $t_{tr}$ , ia<br>dépendance annoncée en √N (→) est relativement bien retrouvée puisqu'on obtient  $t_{\rm sm} \propto N^{0.58}$  (—).

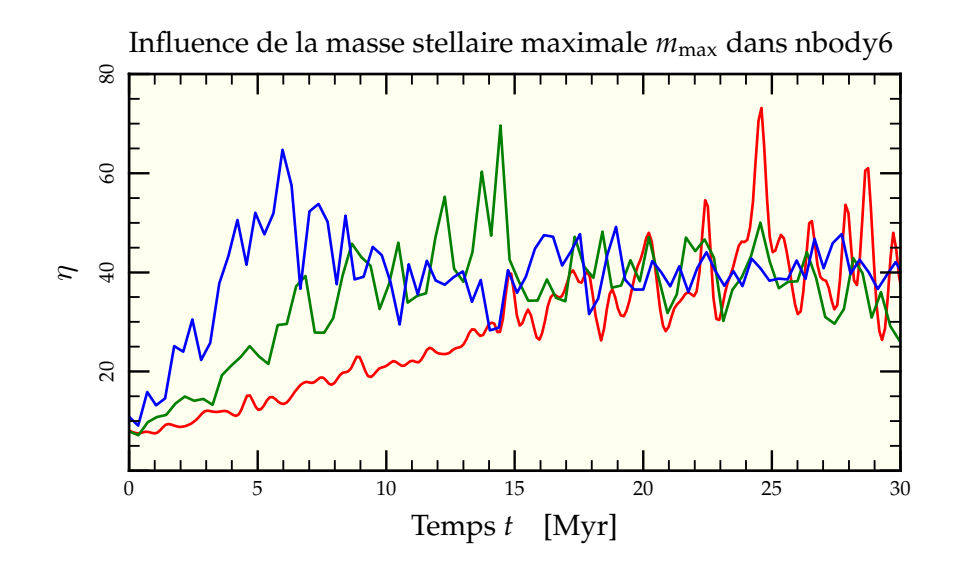

FIG. III.13: Evolution temporelle du paramètre  $\eta$  en fonction de la masse de l'étoile la plus massive incluse dans la simulation, respectivement  $10 M_{\odot} (-)$ ,  $20 M_{\odot} (-)$  et  $75 M_{\odot} (-)$ . La pente initiale de la courbe dépend effectivement de la valeur de  $m_{\text{max}}$  contrairement à la valeur moyenne finale de stabilisation. Comme les étoiles massives ont été ajoutées de manière « ad hoc » en modifiant l'exposant  $\gamma$  de l'IMF, leur nombre, comparé au nombre total, est suffisant pour mettre en évidence l'évolution non monotone de  $\eta$  pour  $t < 10$  Myr.

#### 8.2 MASSE MAXIMALE  $m_{\text{MAX}}$

Comme signalé à la section précédente, il existe une limite intrinsèque « statistique » à l'exploration en masse maximale d'un système d'un nombre de corps donné (et surtout limité comme ici à 10 000 corps). Pour « gonfler » de manière artificielle le nombre d'étoiles massives, nous avons donc décidé de ramener l'exposant  $\gamma$  de l'IMF d'une valeur de 4,0 à sa valeur de Salpeter 2,3. Comme on l'a montré en section 6.4 page 55, la modification de cette partie de l'IMF n'aura que peu d'influence sur la masse moyenne et donc le processus de ségrégation dans son ensemble. Mais il permettra néanmoins d'explorer des étendues en masses plus variables.

La figure III.13 résume le résultat de cette investigation. De même qu'avec GasTel, l'enrichissement de l'amas en étoiles très massives augmente la pente initiale de manière presque linéaire (voir figure III.14) comme on s'y attend à partir de l'équation (II.38) page 48. On peut même observer le phénomène d'évolution non monotone de  $\eta$  sous la forme d'une décroissance nette entre 5 et 10 Myr. Notons néanmoins que la visualisation de ce pic dépend très certainement de l'enrichissement (via l'exposant  $\gamma$ ) des amas en étoiles massives, ce qui augmente fortement leur luminosité.

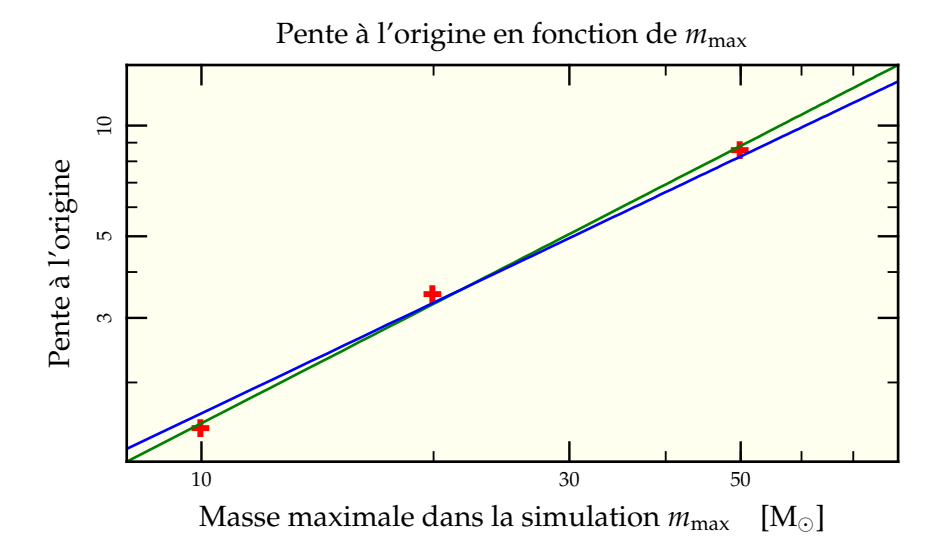

FIG. III.14: Évolution de la pente à l'origine en fonction de la masse maximale des étoiles incluses dans la simulation ( $\blacklozenge$ ). On retrouve bien une dépendance presque linéaire ( $\ket{\blacktriangledown}$ de la pente en la masse maximale *m*max, l'ajustement réalisé donnant une proportionnalité en  $m_{\text{max}}^{1,08}$  (—).

#### **8.3 DENSITÉ INITIALE**

L'influence de la densité initiale est à nouveau plus facile à mettre en exergue car il suffit de faire des mises à l'échelle du modèle de référence, conservant nombre total de particules et masses maximales rencontrées. Les figures III.15 page suivante et III.16 page 93 montrent les résultats. L'action directe sur le temps de relaxation du système limite l'effet de saturation observé en section 8.2 page ci-contre, mais on peut tout de même noter qu'à faibles temps de relaxation, le plateau qu'atteint  $\eta$  reste toujours au même niveau, aux alentours d'une valeur de 50. On a superposé sur la figure III.15 les prédictions analytiques de la section 9 page 66 en se basant sur les différents temps de relaxation des systèmes rencontrés. Excepté le cas le plus dense, les prédictions reproduisent correctement les simulations.

#### **8.4 MASSE MOYENNE**

Reste à explorer l'influence de la masse moyenne des étoiles au travers de l'exposant  $\alpha$ de l'IMF de la même manière qu'à la section 6.4 page 55. On remarque que la dépendance annoncée en  $\sqrt{\langle m\rangle}$ , contrairement aux autres explorées jusqu'à présent, n'est pas correctement retrouvée (voir figure III.18 page 94). La proportionnalité semple plutôt se faire par rapport à  $\langle m \rangle^{1,3}$  sans que l'on ait trouvé une explication satisfaisante à cet écart aux prédictions théoriques.

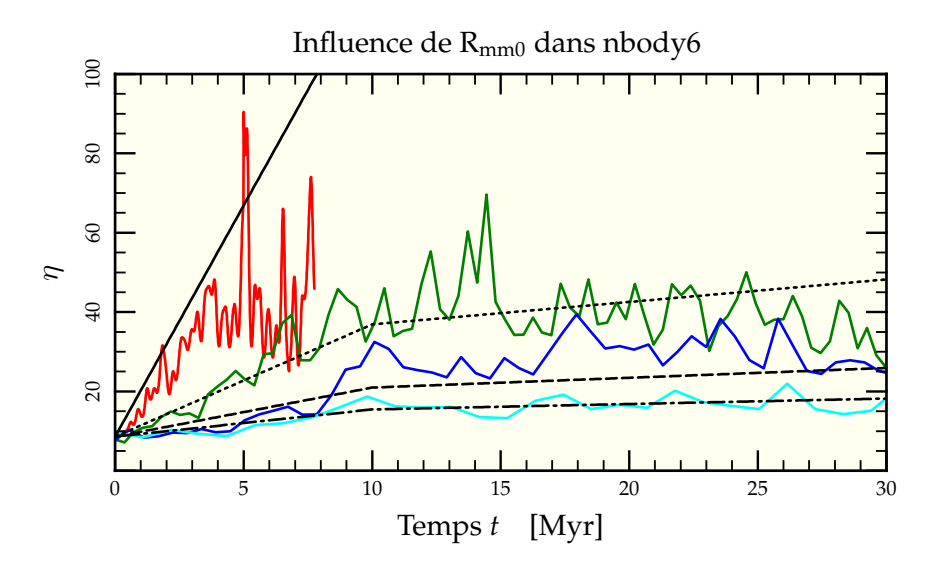

FIG. III.15: Évolution du paramètre  $\eta$  pour diverses valeurs de densité stellaire initiale via modification du rayon de mimasse initial  $R_{mm0}$ , respectivement 0,3 pc  $(-)$ , 0,6 pc  $(-)$ , 0,9 pc  $\left(\frac{-}{\right)$  et 1,2 pc  $\left(\frac{-}{\right)}$ . Comme pour GasTel, les rayons initiaux les plus faibles mènent à une ségrégation rapide. On a superposé à ce graphe les prédictions théoriques pour l'évolution de  $\eta$  correspondant aux temps de ségrégation initiaux  $t_{r0}$  de chaque système, respectivement pour 6,6 Myr ( $\rightarrow$ ), 18,7 Myr ( $\cdots$ ), 34,3 Myr ( $\rightarrow$ ) et 53 Myr ( $\rightarrow$ ). Les prédictions sont tout à fait correctes, excepté pour la valeur la plus faible du temps de relaxation où l'on assiste à un phénomène de saturation : le cœur est si dense que les étoiles les plus massives s'en éjecte l'une l'autre limitant l'effet d'effondrement.

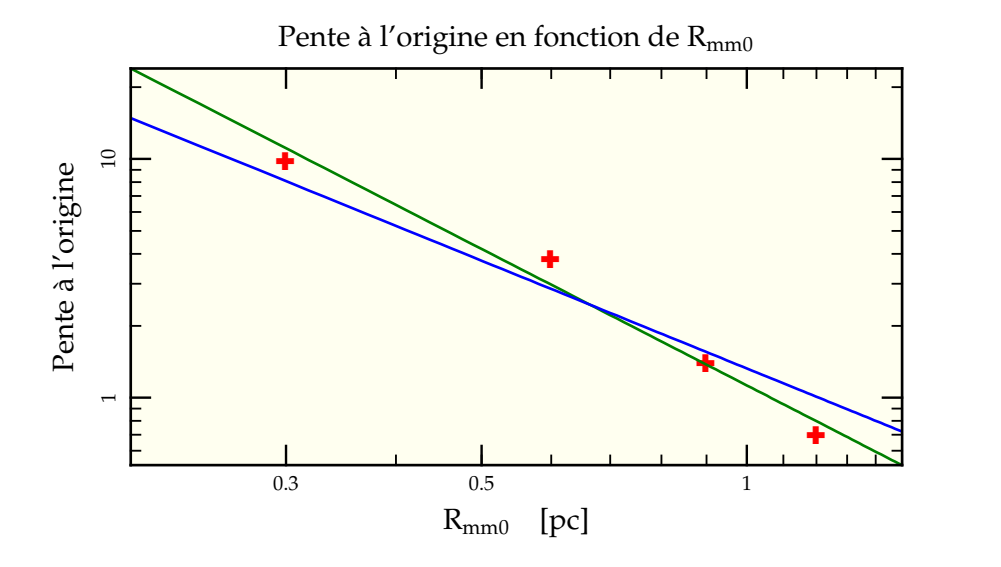

FIG. III.16: Dépendance de la pente à l'origine en fonction de  $R_{mm0}$  dans les simulations nbody6. Les pentes dérivées de la figure III.15 page ci-contre ( ✚ ) le sont avec une précision bien moindre que celles tirées de la figure II.15 page 54. C'est pourquoi le meilleur ajustement trouvé par gnuplot en  $R_{mm0}^{-1,9}$  (→) n'est pas tellement plus éloigné que l'ajustement théorique en  $R_{mm0}^{-1,5}$  (—). À noter que l'erreur principale sur la pente due aux fluctuations statistiques de la valeur de  $\eta$  l'est aux plus grands rayons, les deux premiers points s'approchant bien mieux de l'estimation théorique.

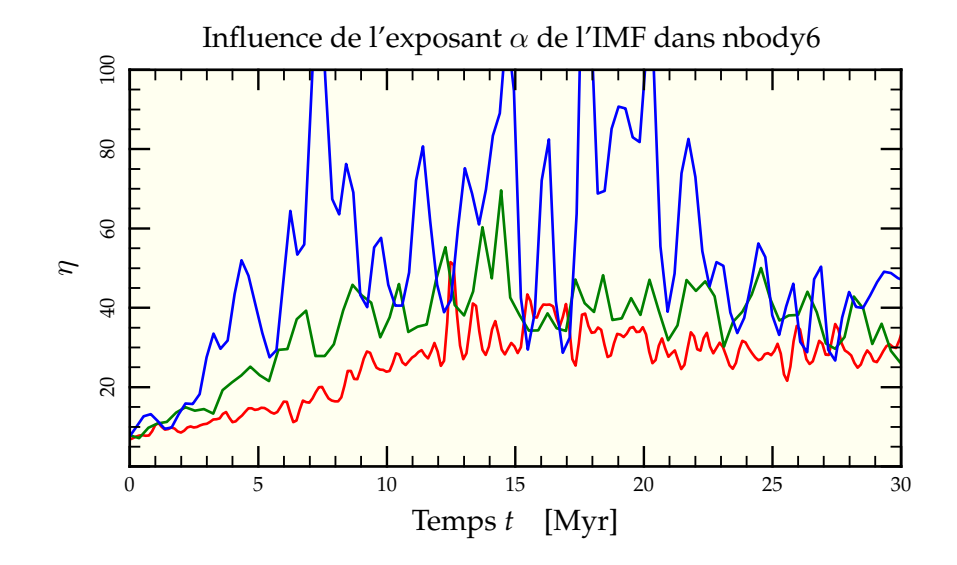

FIG. III.17: Évolution temporelle du paramètre  $\eta$  pour diverses valeurs de l'exposant  $\alpha$ de l'IMF, respectivement 0,3 pour  $\langle m \rangle = 1,24$  M<sub>o</sub> (-), 1,3 pour  $\langle m \rangle = 0,72$  M<sub>o</sub> (-) et 2,3 pour  $\langle m \rangle = 0.33$  M<sub>o</sub> (-). Plus la masse moyenne est faible, plus il est facile aux étoiles massives de céder leur énergie aux étoiles de faible masse (toujours plus nombreuses) et donc de couler vers le centre.
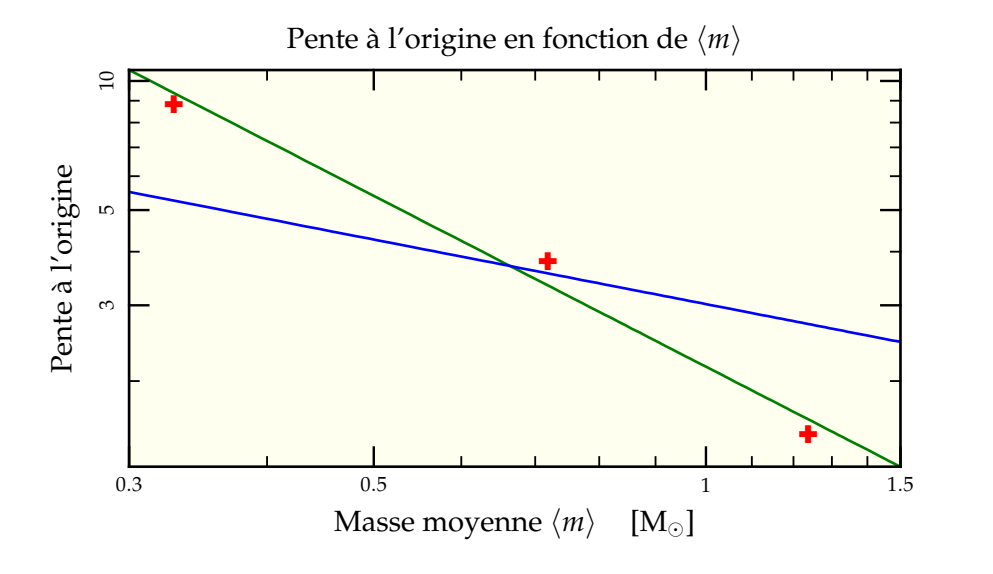

FIG. III.18: Evolution de la pente à l'origine en fonction de la masse moyenne  $\langle m \rangle$  des étoiles présentes dans la simulation ( ✚ ). Contrairement aux dépendances précédentes du temps de ségrégation  $t_{\rm sm}$ , la prédiction théorique en  $\sqrt{\langle m \rangle}$  (—) n'est pas retrouvée, mais on trouve une loi de puissance plus escarpée en  $\left\langle m\right\rangle ^{1,3}$  (—).

# **9 Fonction de masse et couleurs**

De même qu'avec GasTel (et encore plus vu les temps de relaxation plus faibles observés), on peut s'attendre à une évolution assez forte de la fonction de masse en fonction de la distance au centre de l'amas et incidemment une influence sur les gradients de couleurs observés entre l'intérieur et l'extérieur de l'amas.

### **9.1 FONCTION DE MASSE**

La procédure pour déterminer la fonction de masse est bien plus simple avec nbody6 qu'avec GasTel puisque les masses sont toutes différentes et qu'il suffit donc de les regrouper convenablement pour remonter à la fonction de masse. Comme avec GasTel, on va s'intéresser à la différence des deux fonctions de masse à l'intérieur et à l'extérieur du rayon de milumière calculé à chaque instant. Afin d'améliorer la statistique de l'analyse, nous avons utilisé la simulation à 50 000 corps non limitée en masse maximale stellaire, ce qui peuple le système jusqu'à 60  $M_{\odot}$  environ. On peut observer sur la figure III.19 page ci-contre les formes des fonctions de masse interne, externe et globale à différents temps d'évolution. On s'aperçoit que les variations des exposants dérivés en supposant une répartition semblable à celle décrite en section 3.1 page 41 sont assez importantes entre l'intérieur et l'extérieur, alors que la fonction globale reste stable comme attendu (voir figure III.20 page 97).

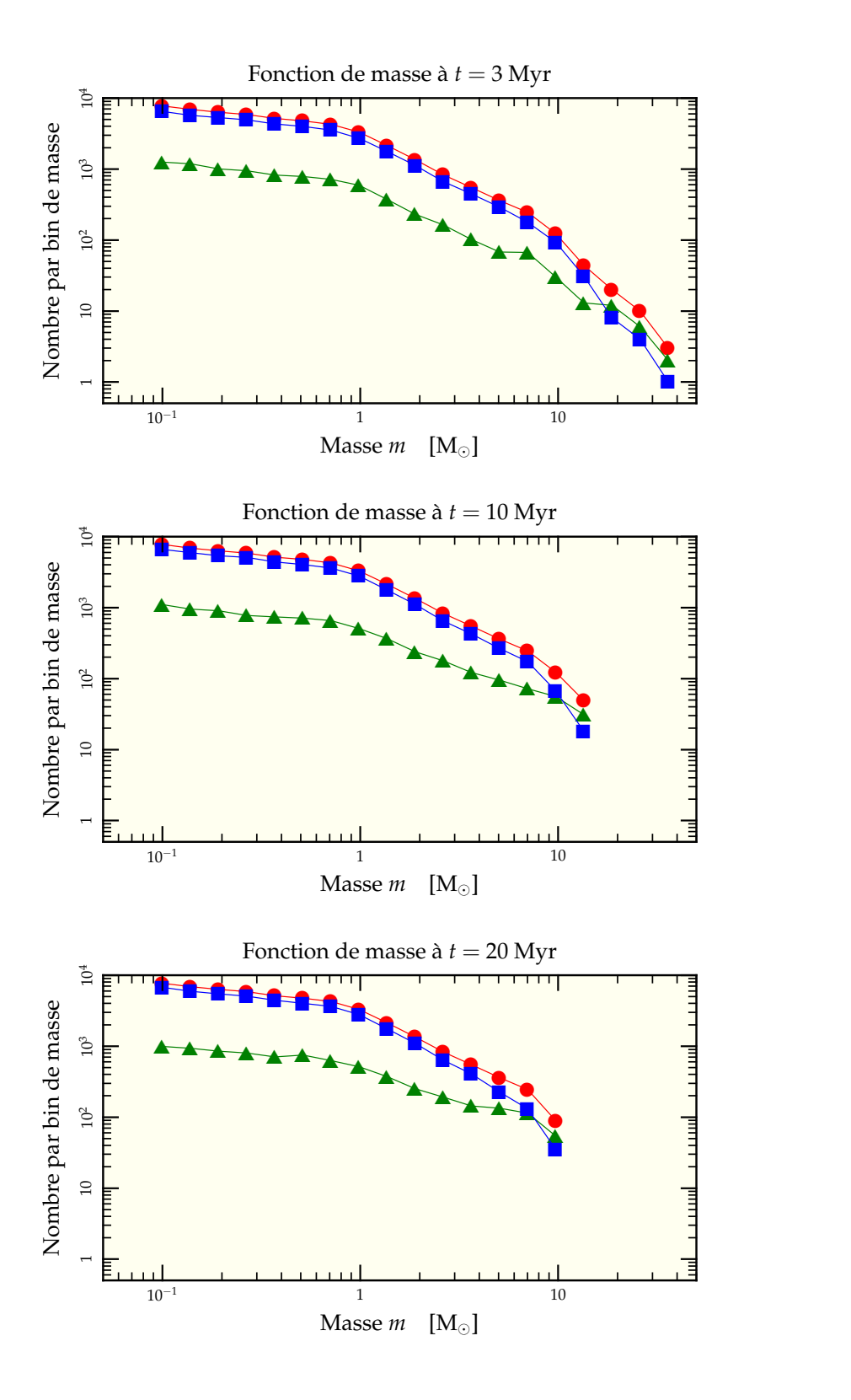

FIG. III.19: Évolution de la fonction de masse pour une simulation à 50 000 corps qui échantillonne l'IMF jusqu'à 60 M $_{\odot}$ . La délimitation interne ( $\blacktriangle$ )/externe ( $\blacksquare$ ) est fixée par le rayon de milumière effectivement dominé par les étoiles des deux bins les plus massifs. La fonction de masse globale (<sup>•</sup>) reste inchangée au cours du temps.

### **9.2 COULEURS**

La récupération des couleurs et du gradient de couleur se fait tout aussi facilement grâce à notre chaîne de traitement automatisée qui a calculé pour chaque snapshot les contributions de chaque étoile dans chaque bande choisie. Avec la donnée du rayon de milumière, on peut observer la différence de couleur entre régions internes et régions externes des amas simulés. Nous allons prendre ici le résultat pour une simulation à 50 000 corps dont la masse maximale a été limitée à 20  $M_{\odot}$  pour pouvoir comparer avec la simulation GasTel présentée en figure II.26 page 66. On peut voir en figure III.21 page 98 que les variations principales se retrouvent même si le signal est nécessairement plus bruité du fait du nombre limité d'étoiles brillantes qui dominent l'estimation des couleurs. De même qu'avec GasTel, on en déduit qu'après un court temps où le centre est plus bleu que les parties externes, les géantes rouges dominent le flux en K et rendent le tout bien plus rouge.

# **10** Relation  $\eta/t_r$

La superposition sur les figures III.10 et III.15 des prédictions théoriques utilisant les résultats de GasTel décrits en section 9 page 66 montre deux choses :

- La première est que la vitesse de montée dans les 10 premiers millions d'années est bien reproduite même si le domaine de temps de relaxation exploré est très différent de celui utilisé pour calibrer les prédictions. On peut donc être confiant sur la stabilité de ce résultat.
- La seconde est que la partie de la courbe à *t* ≥ 10 Myr, elle, est généralement surévaluée, notamment par le fait que les réalisations à Ncorps ont tendance à arrêter leur progression à la valeur de  $\eta$  obtenue aux environs de 10 Myr. Ce phénomène est très certainement dû à la prise en compte de la perte de masse par évolution stellaire, effet non intégré au traitement post-GasTel. De plus, les fonction de densité de Gas-Tel n'ont aucun mal à se condenser très fortement alors que lors d'une réalisation Ncorps, on ne peut forcer les étoiles à se condenser toutes ensembles au centre de l'amas. On va donc pouvoir modifier la fonction d'interpolation pour qu'elle reste constante après 10 Myr. Notons néanmoins pour des valeurs de  $\eta$  inférieures à environ 20 après 10 Myr, la progression semble tout de même se poursuivre comme dans les simulations opérées avec GasTel. On ne coupera donc l'inflation de  $\eta$  dans cette zone que lorsqu'il atteindra cette valeur à *t* ≥ 10 Myr.

On va aussi tenter de raffiner quelque peu la prise en compte de la masse moyenne et de la masse maximale des étoiles contenues dans une réalisation :

– Les étoiles de masse maximales n'influent que sur la pente de la première montée et ce jusqu'à ce qu'elles explosent. On peut donc rajouter un facteur ( $m_{\text{max}}/20$ )<sup>1,2</sup> dans la pente initiale jusqu'à  $t = t_{\text{vie}}(m_{\text{max}})$ . L'exposant  $1,2 \neq 1$  est inspiré des résultats des figures II.13 page 52 et III.14 page 91 et du fait que la croissance, lorsqu'elle est forte, n'est plus linéaire : la pente de montée moyenne est globalement plus forte que sa valeur initiale. Si  $t_{\rm vie}(m_{\rm max}) \leq 10 \text{ Myr}$ , on complète par une droite décroissante pour atteindre la valeur prédite pour  $m_{\text{max}} = 20 \text{ M}_{\odot}$  à 10 Myr. Si au contraire  $t_{\text{vie}}(m_{\text{max}}) \geq 10$  Myr, on continue la croissance jusqu'à croiser la droite interpolée normalement pour  $m_{\text{max}} = 20 \text{ M}_{\odot}$  à  $t \geq 10 \text{ Myr}$  que l'on rejoint alors. La figure III.22 page 99 montre ces effets pour un cas à 50 000 étoiles montant jusqu'à  $m_{\text{max}} = 60 \text{ M}_{\odot}$  et un cas à 10 000 étoiles limité à  $m_{\text{max}} = 10 \text{ M}_{\odot}$ .

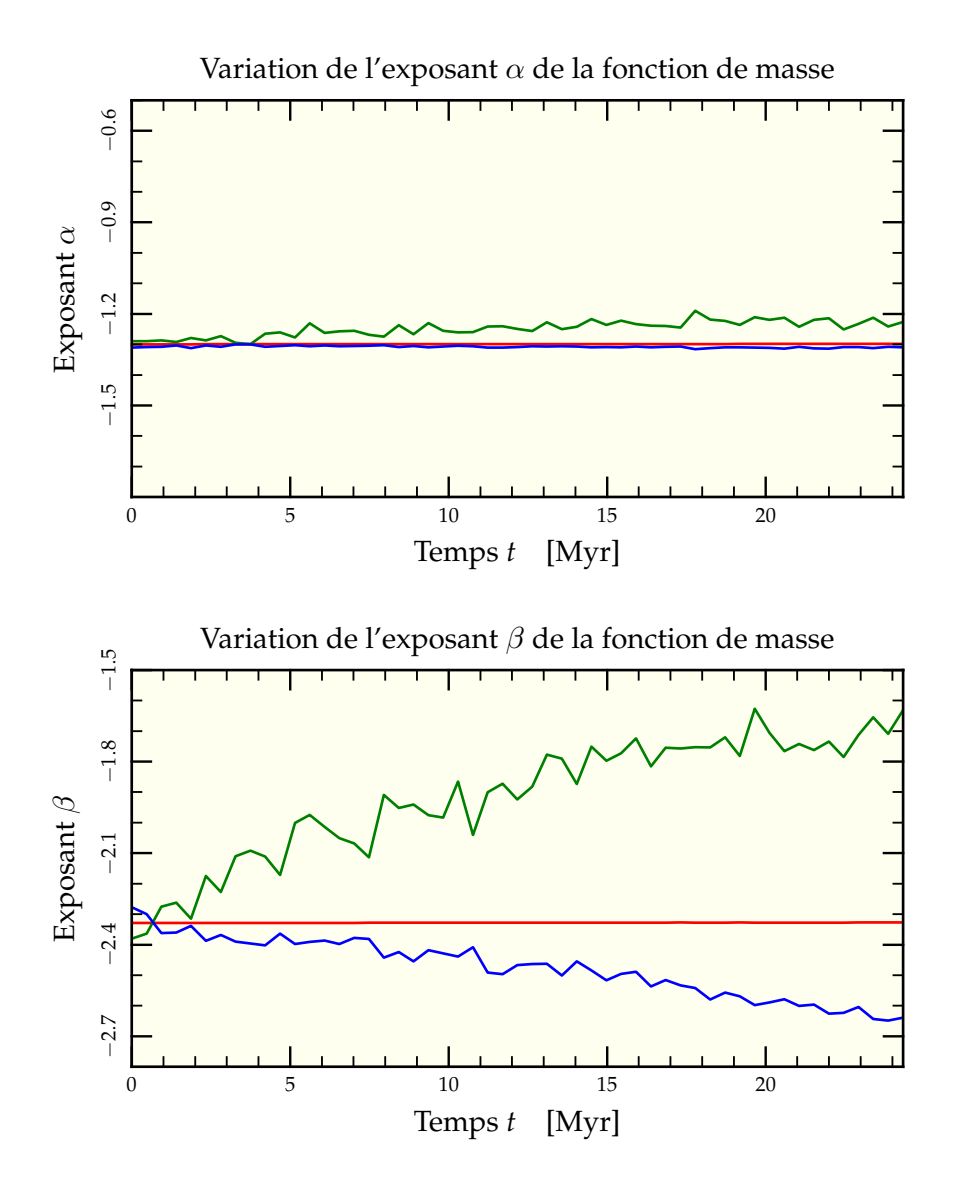

FIG. III.20: Variation temporelle des exposants de la fonction de masse pour une même échelle verticale. On a représenté à la fois les valeurs des exposants  $\alpha$  et  $\beta$  pour la fonction de masse totale  $(-)$ , pour la fonction de masse intérieure au rayon de milumière  $(-)$  et pour celle extérieure au rayon de milumière (-). Les deux graphes portent les mêmes échelles à fin de comparaison. On remarque une nette évolution de l'exposant  $\beta$  qui, dans les parties internes, tend à se rapprocher de la valeur de  $\alpha$  alors que dans le même temps,  $\alpha$  ne varie que de 0,1 au maximum.

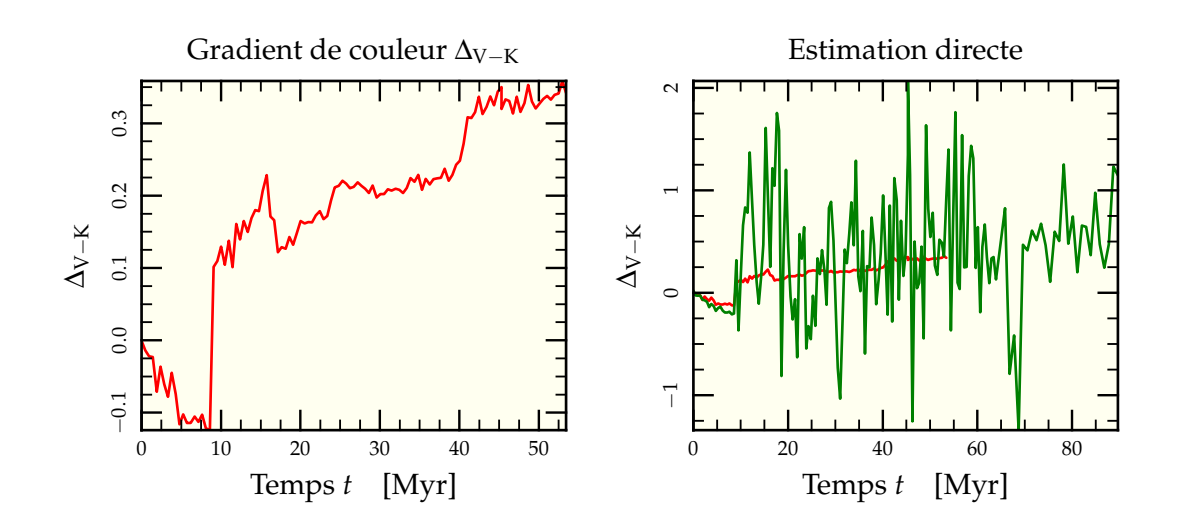

FIG. III.21: Évolution de la différence de couleur entre la partie de l'amas intérieure au rayon de milumière projeté et celle extérieure pour une simulation nbody6 à 50 000 étoiles réparties selon une IMF de Kroupa entre 0,1  $M_{\odot}$  et 20  $M_{\odot}$  pour un temps de relaxation de l'ordre de 35 Myr. Le graphe de gauche représente le gradient de couleur tel que tiré de la procédure adaptative décrite en section 8.2 page 62 à partir des exposants dérivés pour les fonctions de masses interne et externe (voir figure III.20 page précédente). Le graphe de droite y superpose (en changeant les échelles) la dérivation directe à partir des représentations en chaque bande des simulations. Le faible nombre d'étoiles des simulations provoquent ces grandes fluctuations une fois les premières étoiles entrées dans la branche des géantes.

Du fait de la ségrégation des étoiles massives au centre, ce dernier devient plus bleu dans les premiers millions d'années jusqu'à ce que les étoiles les plus massives se transforment en géante rouge vers *t* = 10 Myr. Le centre devient alors en moyenne bien plus rouge que les parties extérieures.

Concernant les dérivations à partir des variations de fonction de masse, remarquons qu'on a dû conserver l'exposant  $\gamma$  identique à l'intérieur et à l'extérieur du rayon de milumière en raison d'une trop grande incertitude sur sa dérivation. Néanmoins, les étoiles massives agissent tout de même dans le gradient puisque la modification des exposants  $\alpha$  et  $\beta$  influe sur la proportion d'étoiles massives dans le sous-ensemble considéré et donc produira une couleur différente à l'extérieur et à l'intérieur.

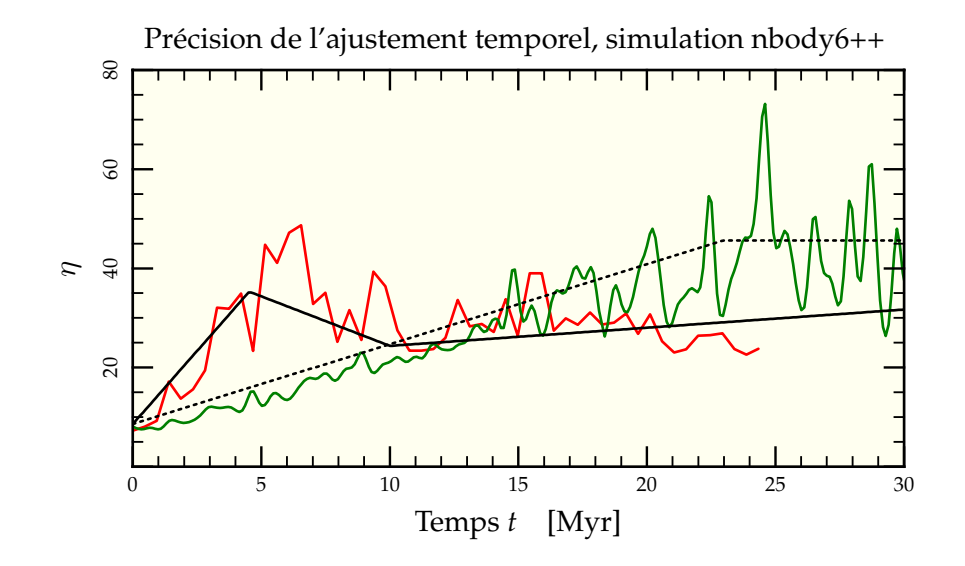

FIG. III.22: Qualité du schéma d'interpolation en faisant varier *m*max. On a représenté sur la figure une simulation à 50 000 corps ayant  $m_{\text{max}} = 50 \text{ M}_{\odot}$  ( $\rightarrow$ ) et une simulation à 10 000 corps et  $m_{\text{max}} = 10 \text{ M}_{\odot}$  ( $\rightarrow$ ) ainsi que les interpolations correspondantes ( $\rightarrow$  et  $\cdots$ ). Le schéma d'interpolation choisi fonctionne correctement dans les deux cas.

– La masse moyenne des étoiles de la simulation quant à elle influe tout le long de l'évolution. On devrait donc rajouter un facteur  $0.85/\langle m \rangle$  sur chacune des deux pentes. Néanmoins, une comparaison avec les expériences menées en modifiant  $\alpha$ tendent à prouver qu'un meilleur ajustement est obtenu avec un exposant 1,5 plutôt qu'unité comme on peut le constater en figure III.23 page suivante. C'est donc ce dernier exposant qu'il a été choisi de conserver.

## **11 Application à la fonction de masse des amas.**

À présent qu'est incluse dans notre modélisation l'influence de la masse maximale et de l'IMF via la masse moyenne représentée, on peut réitérer le petit jeu consistant à choisir une certaine fonction de masse pour les amas avec une IMF donnée pour voir les effets que le phénomène de ségrégation peut avoir sur la dérivation de la fonction de masse des amas. Bien sûr, on va à nouveau se concentrer sur les espaces des paramètres où l'influence est importante pour illustrer le propos. En pratique, c'est l'inverse qu'il faudrait faire, c'est-à-dire à partir de la fonction de masse observée, dériver les progéniteurs possibles en prenant en compte l'effet de la ségrégation.

La figure III.24 page 101 rassemble l'effet de la ségrégation de masse pour des amas de masses distribuées selon  $\log M = 5.7 \pm 0.15$  pour des rayons  $R_{mm0} = 0.6 \pm 0.1$  pc et des âges *t* = 5 ± 2 Myr pour différentes suppositions de masses maximales. Le phénomène a peu d'effet sur la forme globale de la courbe exceptée l'aile gauche de la distribution qui a tendance à s'étaler.

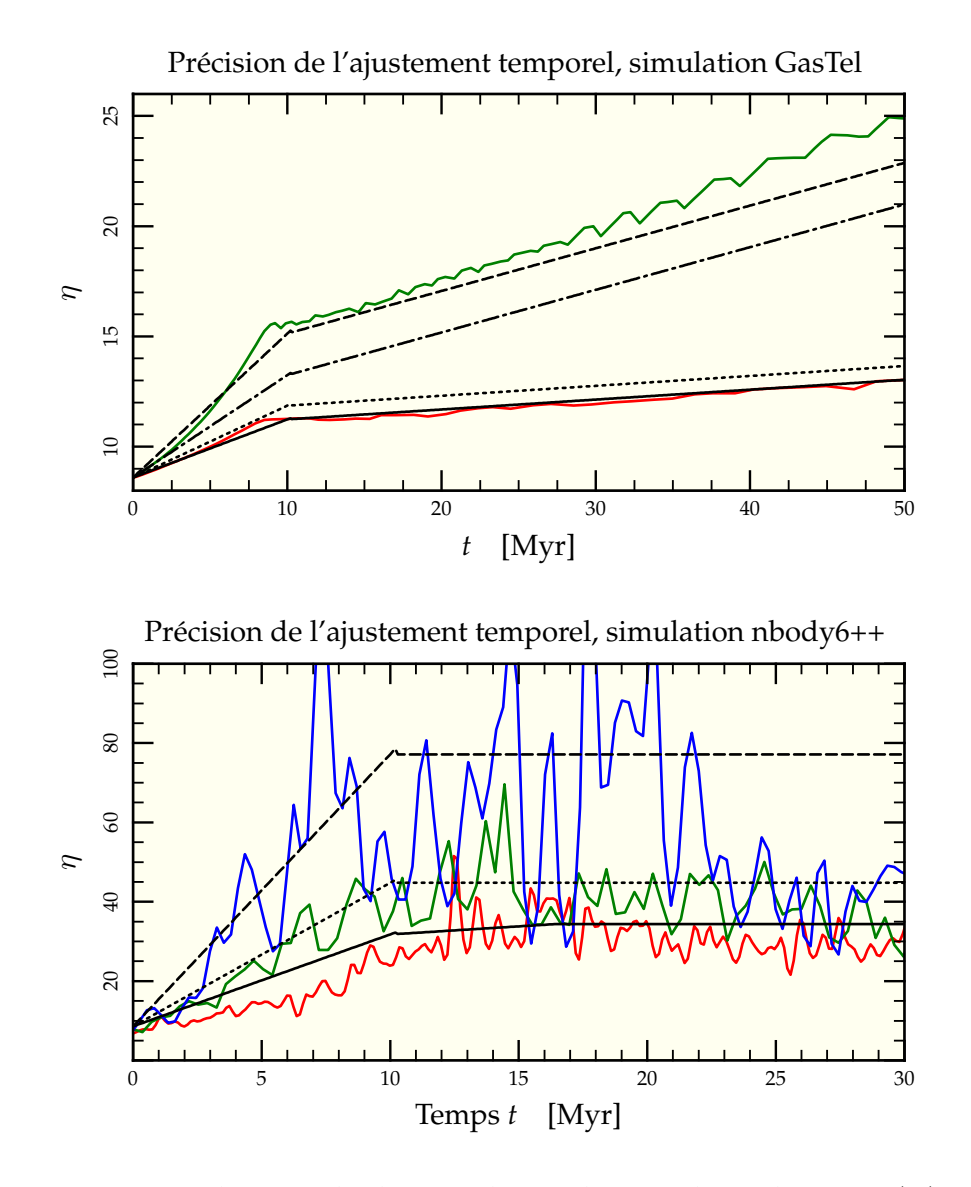

FIG. III.23: Précision du procédé d'interpolation dans sa dépendance en  $\langle m \rangle$  modifiée via l'action sur l'exposant  $\alpha$  de l'IMF. La figure du haut est une reproduction de la figure II.18 page 56 (cas de référence exclu) à laquelle on a superposé les courbes interpolées décrites dans les sections 9 page 66 et 10 page 96. On a notamment changé la valeur de l'exposant à appliquer à la variable  $\langle m \rangle$  entre 1,0 ( et --) et 1,5 ( et --). La valeur 1,0 de l'exposant permet de décrire correctement la pente initiale mais ne permet pas de retrouver correctement le comportement après plusieurs millions d'années alors que l'exposant 1,5 dérivé des simulations nbody6++ y arrive correctement. La figure du bas est quant-à-elle une reproduction de la figure III.17 page 93 à laquelle on a superposé les courbes interpolées en choisissant l'exposant égal à 1,5. Là encore, le comportement est correctement retrouvé pour cette valeur.

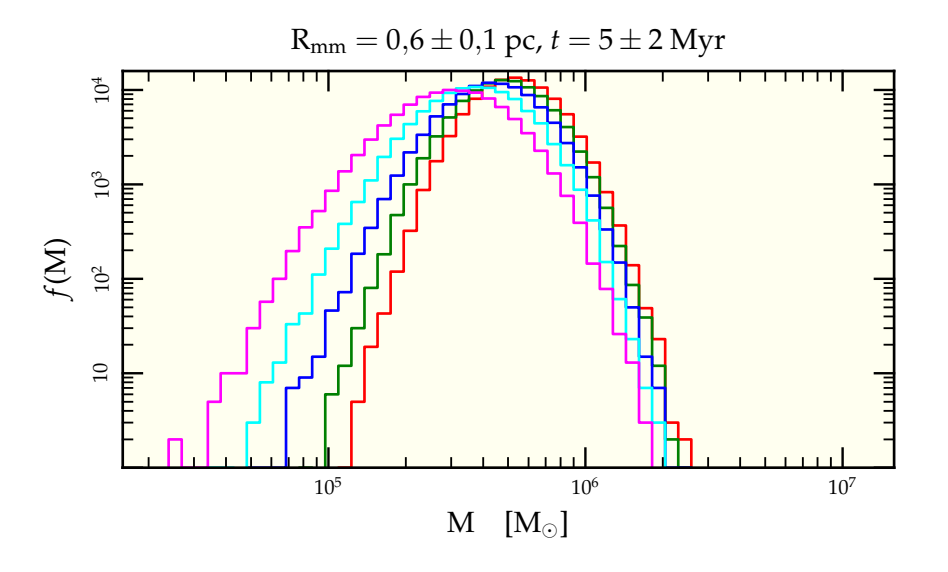

FIG. III.24: Modification de la distribution de masse des amas observée du fait de la ségrégation de masse. Les paramètres sont les mêmes que pour la figure II.30 page 70 si ce n'est l'âge distribué selon  $t = 5 \pm 2$  Myr et les masses maximales respectivement 10 M<sub>o</sub> (-), 20 M<sub>o</sub> (-), 40 M<sub>o</sub> (-) et 80 M<sub>o</sub> (-). La distribution initiale est aussi donnée (-)

# **12 Synthèse**

Nous allons à présent rassembler l'ensemble des avancées des deux derniers chapitres. À l'aide de nos modèles incluant les interactions entre étoiles de masses différentes et l'effet de l'évolution stellaire tant sur l'évolution dynamique que sur les effets observationnels, nous avons étudié l'impact de la ségrégation des étoiles massives sur les estimations des masses de jeunes amas stellaires. À partir de la donnée du temps de relaxation initial et de l'âge de l'amas, il est possible de prédire l'erreur que l'on peut rencontrer lors de l'estimation spectrophotométrique de la masse des amas via le théorème du viriel. Néanmoins, le temps de relaxation initial n'est ni une observable ni même relié de manière simple à des observables puisqu'il dépend des rayon de mimasse et dispersion de vitesse pondérée en masse. On peut l'exprimer en remplaçant les équations (II.13) et (A.29) dans l'équation (A.50)

$$
t_{\rm r0} = \frac{2 \times 0.138 \eta_0^{1/2}}{\text{G } \langle m \rangle \sqrt{3} \ln \Lambda} \text{ R}_{\rm mm0}^2 \sigma_{1 \rm dm0}.
$$
 (III.8)

Le seul temps auquel on puisse accéder à partir des observables est le temps de relaxation « observé »<sup>7</sup> qui s'écrit de la même manière

$$
t_{\text{r,obs}}(t) = \frac{2 \times 0.138 \eta_0^{1/2}}{\text{G } \langle m \rangle \sqrt{3} \ln \Lambda} \text{ R}_{\text{ml}}^2 \sigma_{\text{ldv}}
$$
 (III.9)

C'est-à-dire calculé à partir des observables.

Le rapport de ces deux temps permet de passer de l'un à l'autre via la connaissance de  $\eta(t)/\eta_0$ 

$$
\frac{t_{\rm r0}}{t_{\rm r,obs}} = \left(\frac{\eta(t)}{\eta_0}\right)^2 \left(\frac{\sigma_{\rm ldv}}{\sigma_{\rm 1dm0}}\right)^3 \tag{III.10}
$$

En pratique, le rapport  $\sigma_{\text{ldv}}/\sigma_{\text{1dm0}}$  vaut 1 initialement et varie peu (environ 10%) dans nos simulations, on peut donc le fixer à 1. Le couplage de l'équation (III.10) avec l'ajustement η(*t*<sup>r</sup> ,*t*) donné en équation (II.50) et étendu en section 10 page 96 peut être résolu de manière itérative et l'on débouche sur un système qui, pour un temps de relaxation observé *t*r,obs et un âge *t* donnés, en déduit le biais en masse η(*t*)/η<sup>0</sup> ainsi que le temps de relaxation initial  $t_{\text{r0}}$ . Ces résultats peuvent être rassemblés sous la forme des diagrammes disponibles en figures III.25 page ci-contre, III.26 page 104 et III.27 page 105 dans diverses configurations. À partir de ceux-ci, un observateur peut directement en déduire le biais introduit par la ségrégation de masse sur sa mesure.

ã

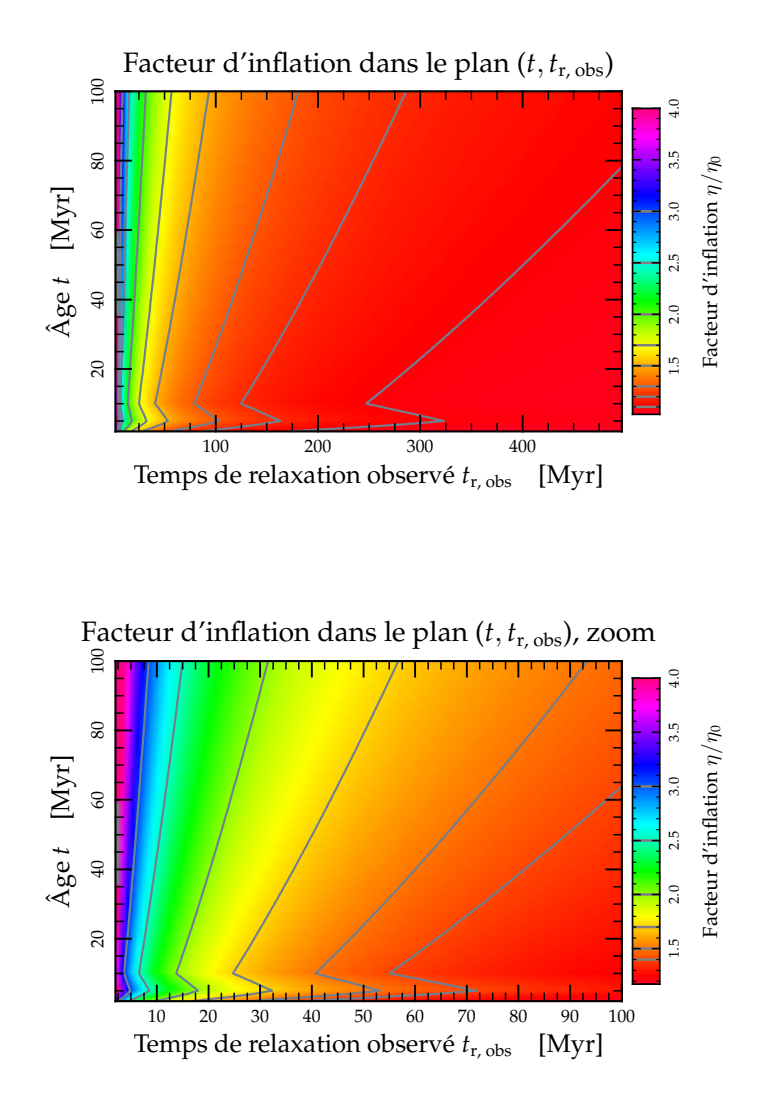

FIG. III.25: Estimation du facteur d'inflation  $\eta/\eta_0$  pour diverses valeurs de temps de relaxation dérivé à partir des quantités observées *t*r,obs et de l'âge *t* présumé de l'amas observé. Le facteur d'inflation est le facteur correctif à appliquer à la masse tirée des observations pour obtenir la masse réelle de l'amas après prise en compte du phénomène de ségrégation de masse. Si les amas de temps de ségrégation de plusieurs centaines de millions d'années n'ont quasiment pas à être corrigés (10% de correction, tout à fait dans les barres d'erreurs observationnelles), ceux ayant *t*r,obs < 100 Myr peuvent facilement atteindre une erreur de l'ordre de 50% voire bien plus si les temps de relaxation observés sont vraiment courts ( $t_{\rm r,obs}$  < 10 Myr). À noter que les courbes d'évolution de  $\eta$  utilisées pour dériver ces graphes supposent  $m_{\text{max}} = 50 \text{ M}_{\odot}$ , dont on voit l'action dans les premiers 10 Myr.

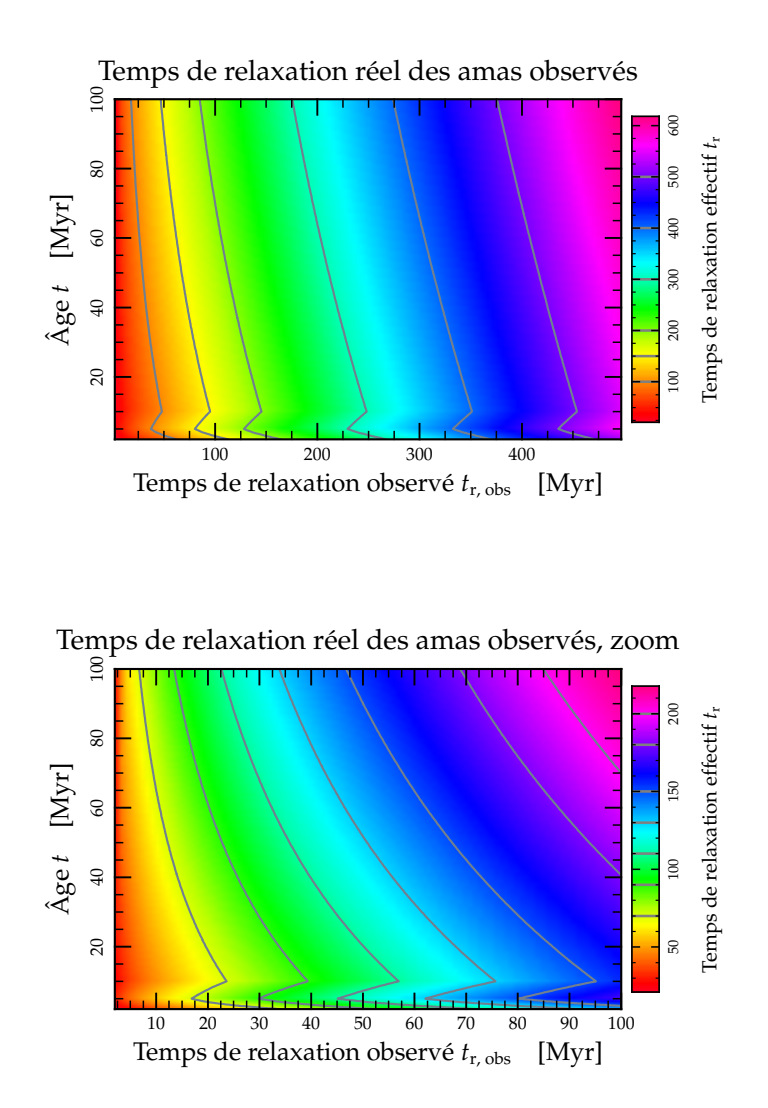

FIG. III.26: Diagramme donnant le temps de relaxation dynamique réel d'un amas pour un âge *t* et un temps de relaxation dérivé des observations *t*r,obs. Un amas donné suit au cours de son évolution les lignes de contours présentées, apparaissant avoir un temps de relaxation de plus en plus faible à mesure qu'il vieillit. Bien entendu, l'évolution apparente la plus brutale se fait lorsqu'il y a un effet maximum de la ségrégation de masse, c'est-à-dire pour un temps de relaxation apparent faible. Notez comme un amas de temps de relaxation réel 70 Myr (le contour le plus à gauche du graphique inférieur) apparaît rapidement avoir un temps de relaxation de moins de 20 Myr après seulement 10 Myr d'évolution.

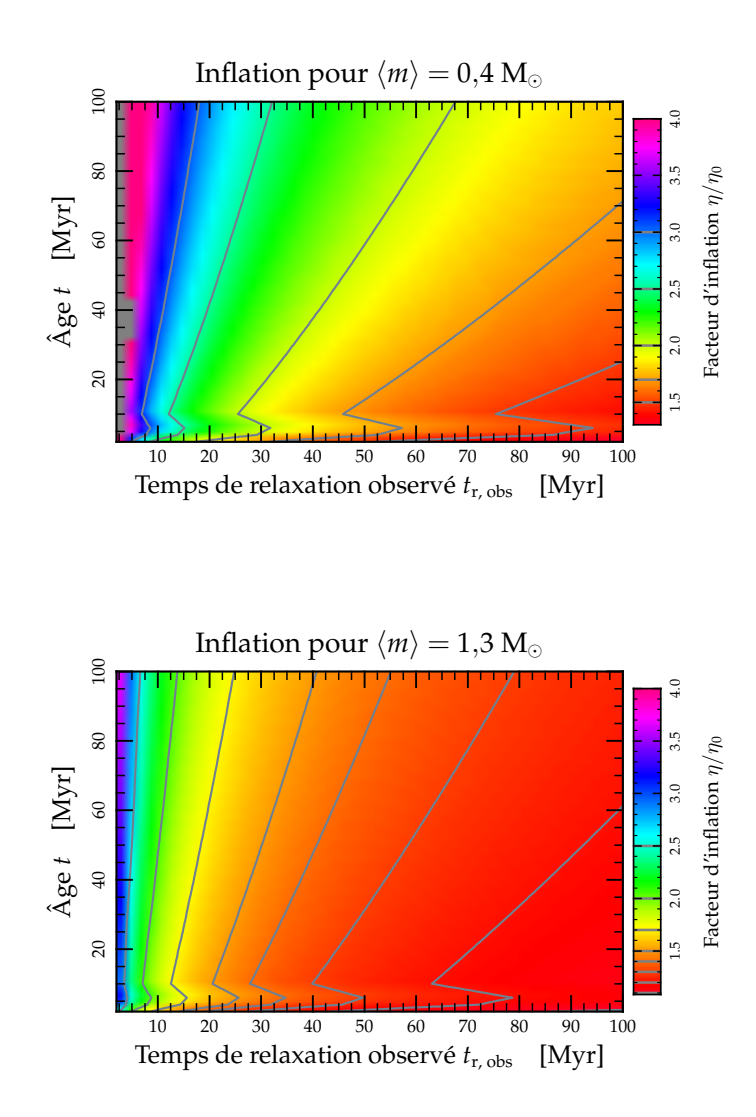

FIG. III.27: Influence de la masse moyenne supposée sur la valeur du facteur d'inflation à appliquer pour corriger la masse de l'amas par méthode spectro-photométrique. On remarque que l'influence est plus marquée lorsque la masse moyenne est particulièrement basse, c'est-à-dire pour une IMF proche d'une Salpeter. En revanche, l'effet s'estompe dès que la masse moyenne évolue du côté opposé.

# **Références**

- AHMAD, A. & COHEN, L., 1973 ; *A numerical integration scheme for the N-body gravitational problem*. Journal of Computational Physics, **12**, 389
- HURLEY, J. R., POLS, O. R. & TOUT, C. A., 2000 ; *Comprehensive analytic formulae for stellar evolution as a function of mass and metallicity*. MNRAS, **315**, 543
- MAKINO, J., 1991 ; *A Modified Aarseth Code for GRAPE and Vector Processors*. PASJ, **43**, 859
- MAKINO, J. & AARSETH, S. J., 1992 ; *On a Hermite integrator with Ahmad-Cohen scheme for gravitational many-body problems*. PASJ, **44**, 141

SPURZEM, R., BAUMGARDT, H. & IBOLD, N.,

2003 ; *A parallel implementation of a direct Nbody integrator on general and special purpose supercomputers*.

ftp://ftp.ari.uni-heidelberg.de/ pub/staff/spurzem/edinpaper.ps

STOVER, R. J., 1988 ; *The Vista Astronomical CCD Data Reduction and Analysis Software*. Dans *Instrumentation for Ground-Based Optical Astronomy, Present and Future. The Ninth Santa Cruz Summer Workshop in Astronomy and Astrophysics, July 13- 24, 1987, Lick Observatory. Editor, L.B. Robinson ; Publisher, Springer-Verlag, New York, NY, 1988. LC # QB856 .S26 1987. ISBN # 0-387-96730-3. P.443, 1988*, L. B. Robinson, réd.

# Chapitre IV

# **Simuler les Antennes**

ONNAÎTRE L'HISTOIRE DE L'UNIVERS, c'est comprendre comment se sont formées les différentes structures que l'on observe aujourd'hui. En particulier, savoir pourquoi les étoiles ont tendance à se former en groupe, amas, gala ONNAÎTRE L'HISTOIRE DE L'UNIVERS, c'est comprendre comment se sont formées les différentes structures que l'on observe aujourd'hui. En particulier, savoir pourquoi les étoiles ont tendance à se former en groupe, amas, galaxies, amas de galaxies, etc. Les grandes lignes de ce scénario sont connues : il s'agit Rees 1978). De relativement petites zones de l'espace se condensent, forment des étoiles au sein d'une proto-galaxie. Ces proto-galaxies se rencontrent, s'accrètent l'une l'autre et grossissent par accrétions successives jusqu'à devenir les galaxies qu'on observe aujourd'hui (Navarro *et al.* 1997, Springel *et al.* 2005). Ces rencontres sont des moments particuliers de la vie d'une galaxie. Les forces de marées plus importantes qu'à la normale provoquent des épisodes de formation stellaire mais peuvent aussi disperser les amas déjà formés auparavant. Ces contre-réactions positives et négatives à la fois sont difficiles à prendre en compte de manière parfaitement auto-cohérente et c'est pourquoi ces systèmes sont si intéressants à étudier.

Les galaxies NGC  $4038/39$  dites des « Antennes » dont on peut voir une photo très connue par Hubble en figure IV.1 page suivante constituent un tel système proche<sup>1</sup> de galaxies en pleine interaction. On peut voir tout le long des bras de marée des nœuds lumineux bleus qui se trouvent être des zones de formation stellaire intense : des superamas stellaires très jeunes. Ces amas ne sont plus isolés comme ceux étudiés dans le chapitre II mais ont une évolution éventuellement influencée par leur environnement gravitationnel particulièrement variable au cours du temps.

Afin de simuler de manière plus précise l'évolution de tels amas dans leur environnement d'origine, on va dans ce chapitre tenter de modéliser le système des Antennes. Le but principal de cette modélisation n'est pas de coller au mieux aux observations du système<sup>2</sup>, mais bien de construire un exemple générique proche du système observé pour faciliter les comparaisons futures. Après une rapide description de l'environnement de travail adopté pour réaliser cette simulation, nous consacrerons un peu de temps à la comparaison de nos simulations avec les observations des Antennes.

Entre 13,8 Mpc (Saviane *et al.* 2004) et 19,4 Mpc (Hibbard *et al.* 2001).

L'exploration des paramètres nécessaires à une telle précision n'étant pas raisonnable, sauf thèse dédiée.

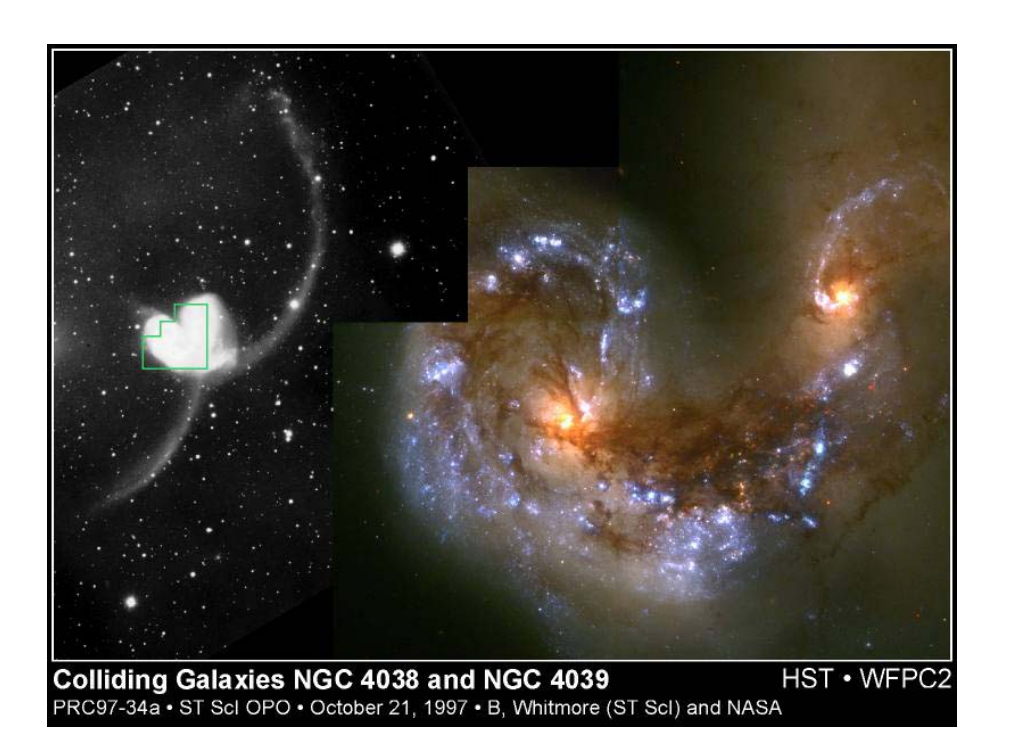

FIG. IV.1: Photo des galaxies NGC  $4038/39$  prise par le télescope spatial Hubble. On distingue bien sur la partie droite les multiple nœuds d'intense formation stellaire qui sont autant de super-amas.

# **1 Motivations**

Les galaxies en fusion sont connues pour être des lieux privilégiés de formation stellaire (Lonsdale *et al.* 1984, Kennicutt *et al.* 1987, Hibbard & van Gorkom 1996). Si l'on imagine sans peine que les forces à l'origine des splendides déformations visibles en figure IV.1 puissent induire des épisodes de formation stellaire, une explication quantitative du phénomène manque encore. Des éléments de réponses seront fournis dans le prochain chapitre.

# **1.1 ÉTUDES PRÉCÉDENTES**

L'une des premières études numériques sur la question des galaxies en fusion et certainement la plus connue est celle de Toomre & Toomre (1972) qui, à l'aide d'un intégrateur à Ncorps réduit<sup>3</sup>, a montré qu'il était relativement facile de former bras et ponts de marée lors de simples passages d'une galaxie spirale à proximité d'une autre. Les techniques de simulation progressant, les premières simulations auto-cohérentes à Ncorps furent développées avec une application au cas des Antennes par Barnes (1988). La dynamique des particules de tels systèmes reste tout de même non collisionnelle. Des codes alliant Ncorps pur pour les étoiles et méthodes SPH<sup>4</sup> pour représenter le gaz en prenant

C'est-à-dire se contentant de calculer l'influence de deux masses ponctuelles sur un ensemble de particules tests.

<sup>&</sup>lt;sup>4</sup> Pour Smoothed Particle Hydrodynamics.

en compte les effets de pression (Mihos & Hernquist 1996, Naab & Burkert 2003, Iono *et al.* 2004) permettent de mieux modéliser l'effet du gaz sur la rencontre. En ajoutant une prescription de formation stellaire *ad hoc* basée sur la loi de Schmidt (1959) qui stipule que le taux de formation stellaire est proportionnel à la densité de gaz à une puissance variant entre 1 et 2,5, de telles études reproduisent les systèmes en fusion de manière plus réaliste bien que le mécanisme originel responsable de l'effondrement des nuages de gaz en amas ne soit pas éclairci pour autant. Dernièrement, Barnes (2004) a inclus une prescription basée sur le taux d'échange d'énergie entre les particules de gaz, autrement dit les ondes de chocs dans le système, et comparé aux autres simulations pour conclure à une meilleure représentation du phénomène.

Pour notre part, nous allons nous restreindre à des simulations de « simple » Ncorps, mais en tentant de soulever quelques pistes quant à l'origine de zones préférentielles de formation stellaire.

### **1.2 MORTALITÉ INFANTILE**

Si de nombreux amas jeunes sont observés dans les galaxies en fusion en général et dans les Antennes en particulier (Fall *et al.* 2005, Chandar *et al.* 2006, Anders *et al.* 2007), toute la question est de savoir combien d'entre eux pourront survivre un temps suffisant dans la galaxie résultante (Whitmore & Zhang 2002). Deux phénomènes principaux peuvent être responsables de la disparition de ces jeunes amas. D'une part, les champs de marée rapidement variables et relativement intenses subis lors de la fusion peuvent être suffisants pour disperser des amas peu liés. C'est un des problèmes que l'on pourra étudier avec l'extension de nbody6++ développée dans le chapitre suivant. D'autre part, quand un amas stellaire se forme à partir de la contraction d'un nuage de gaz (Elmegreen & Efremov 1997), seule une certaine fraction du gaz (et donc de la masse totale du système) finit dans les étoiles. Or les émissions lumineuses stellaires peuvent contribuer à chauffer le gaz suffisamment pour le disperser (Dale *et al.* 2005). Le changement induit dans le potentiel global de l'amas peut mener à sa destruction selon l'efficacité de la conversion du gaz en étoiles (Hills 1980, Geyer & Burkert 2001).

Donnons un ordre de grandeur du phénomène. Supposons qu'un nuage de gaz de masse initiale  $M_{tot}$  se soit transformé en étoiles avec une efficacité  $\varepsilon$  de sorte que la masse contenue dans les étoiles vaille  $M_{\star} = \varepsilon M_{\text{tot}}$  et celle du gaz résiduel  $M_{g} = (1 - \varepsilon)M_{\text{tot}}$ . Si la distribution spatiale des étoiles suit celle du gaz, par exemple selon un profil de Plummer de rayon caractéristique *b*, alors l'énergie du gaz vaut (voir le calcul complet en section 1.2.2 page 180)

$$
E_g = \frac{W_g}{2} = -\frac{1}{2} \int_0^{+\infty} \frac{\mathscr{G} M_{\text{tot}}(r)}{r} 4\pi \rho_g(r) r^2 dr = -\frac{3\pi}{64} \frac{\mathscr{G} M_{\text{tot}} M_g}{b}.
$$
 (IV.1)

A l'aide des routines d'évolution stellaire, on peut calculer la puissance Λ<sub>tot</sub> émise par l'ensemble des étoiles créées distribuées selon une IMF standard où l'on choisit l'étoile de masse maximale présente à l'aide de l'équation (II.29) page 42. Si l'on suppose que toute l'énergie émise par les étoiles est absorbée par le gaz sans réémission, on obtient une estimation grossière du temps nécessaire à libérer le gaz encore présent dans le système

$$
\Delta t_{\text{expulsion}} = \frac{|\mathbf{E}_{\text{g}}|}{\Lambda_{\text{tot}}}.
$$
\n(IV.2)

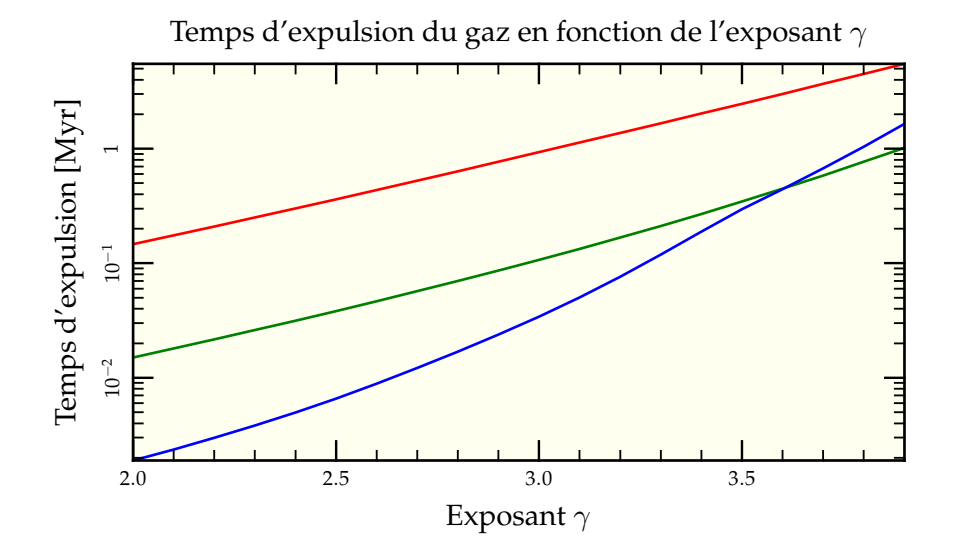

FIG. IV.2: Temps d'expulsion du gaz résiduel de l'amas en fonction de l'exposant  $\gamma$  de l'IMF. L'amas considéré est supposé contenir 50% de gaz et 50% d'étoiles pour une masse finale d'étoiles de 10<sup>6</sup> M<sub>o</sub>  $\rightarrow$ , 10<sup>5</sup> M<sub>o</sub>  $\rightarrow$  et 10<sup>4</sup> M<sub>o</sub> $\rightarrow$ . L'ensemble est initialement réparti selon une sphère de Plummer de rayon caractéristique 0,6 pc et l'énergie fournie au gaz pour l'éjecter du système est supposée provenir entièrement des radiations stellaires inférieures à 30 nm. La valeur choisie est totalement arbitraire mais permet d'illustrer le phénomène. Le calcul n'est pas auto-cohérent dans le sens où la luminosité des étoiles est prise pour un âge nul. La variation de l'exposant  $\gamma$  de 2,0 à 4,0 peut induire un facteur de près de 100 entre les deux temps d'expulsion calculés. Pour un amas de relativement faible masse (10<sup>4</sup> M<sub>o</sub>), la limitation de masse maximale représentée en figure III.11 page 89 pénalise encore plus les étoiles massives et rallonge le temps d'éjection, même si l'énergie à fournir est 10 fois inférieure au cas à  $10^5$  M<sub>o</sub>.

Ce faisant, on néglige deux choses :

- Tout d'abord, le fait que les atomes de gaz n'absorbent pas efficacement le rayonnement à toutes longueurs d'ondes. Pour pallier à cet effet, on peut utiliser la structure mise en place autour de la bibliothèque spectrale présentée en section 5 page 21 avec un filtre qui sélectionne uniquement les parties de spectre inférieures à 30 nm, limite arbitraire mais permettant de présenter le phénomène.
- Le second point est que le gaz peut réémettre une partie de l'énergie reçue, soit sous forme de rayonnement de corps noir, soit directement via des raies d'émission. Une estimation précise de ce point n'est pas faisable avec de simples ordres de grandeurs comme ici, mais on peut trouver quelques pistes par exemple dans Boily & Lynden-Bell (1995).

La figure IV.2 page précédente présente, en fonction de la valeur du paramètre  $\gamma$  de l'IMF, une estimation du temps au bout duquel suffisamment d'énergie a été fournie au gaz pour l'extraire du puits de potentiel de l'amas. On y prend en compte la sélection en longueur d'onde, mais on néglige la possible réémission de rayonnement par le gaz. On se rend compte que le temps nécessaire à l'expulsion du gaz est relativement court, de la dizaine de milliers d'années à quelques millions d'années, et d'autant plus court qu'il y a plus d'étoiles massives ( $\gamma$  petit).

Ces considérations invitent à s'interroger sur le rôle que peuvent jouer les marées pour rééquilibrer ce phénomène. Elles demandent donc une estimation *in situ* de ces effets en nous menant vers une simulation « grandeur nature » de ces systèmes en fusion pour lesquels nous avons choisi une réalisation générique des Antennes.

# **2 GyrfalcON et NEMO**

Pour mener à bien cette étude numérique, nous avons choisi de nous placer dans un cadre de travail bien défini en utilisant la suite de logiciel astronomique de simulation NEMO et l'intégrateur en arbre gyrfalcON, particulièrement rapide dans ses calculs.

### **2.1 NEMO, « THE STELLAR DYNAMICAL TOOLSBOX »**

#### **2.1.1 Historique**

NEMO est une suite de logiciels informatiques spécialisés dans la création et le traitement de simulations astronomiques à Ncorps. Environnement créé à la base par Barnes *et al.* (1988) pour faciliter la mise en place de leurs propres simulations, il a été rendu public et est maintenu depuis lors par Teuben (1995). Chaque nouvel utilisateur peut choisir de l'enrichir de ses propres programmes ou variations sur programmes préexistants $^6$  tout en partageant ses avancées avec d'autres. Toute proposition de nouveaux programmes est à faire à nemo@astro.umd.edu.

<sup>&</sup>lt;sup>5</sup> Voir tous les noms dans nemo/usr/.

 $6$  Voir mkgrid ou mkline.

### **2.1.2 Outils disponibles**

NEMO contient plus de 200 programmes différents permettant de gérer les différentes étapes d'une simulation numérique astronomique :

- générer un système de conditions initiales cohérentes<sup>7</sup> dans divers potentiels théoriques (mkhernquist, mkplummer, mkking pour des systèmes sphériques ou encore magalie pour des galaxies spirales) ;
- placer les systèmes à simuler dans une configuration particulière (snapscale pour faire une mise à l'échelle, snapstack pour fusionner deux répartitions ou encore snaprotate pour effectuer une rotation d'ensemble) ;
- intégrer numériquement l'évolution du système choisi à l'aide de différents algorithmes (hackforce, gyrfalcON, nbody0, etc.) ;
- observer le résultat de l'intégration (snapplot, snapccd, glnemo, etc.) ;
- analyser les résultats (snapkinem, lagrange\_radii, etc.) ;
- convertir en différents formats pour d'autres analyses ou comparaisons avec les observations (stoa, snapgrid, ccdfits, etc.).

Rajoutons qu'il existe des intégrateurs dédiés à la détermination d'orbites dans un potentiel particulier, ce qui permet par exemple de prévoir la position d'un satellite après plusieurs révolutions dans un potentiel galactique, voir Martin *et al.* (2004).

### **2.1.3 Utilisation pratique**

NEMO s'installe facilement sur toute plateforme de type UNIX<sup>8</sup> après téléchargement depuis la page web dédiée<sup>9</sup>. Il faut alors utiliser le shell csh<sup>10</sup> et exécuter un fichier se chargeant d'initialiser correctement les chemins d'accès. On peut alors exécuter chaque programme en ligne de commande avec un certain nombre de paramètres modifiables à souhait.

Souvent, ce n'est pas d'un seul programme qu'on a besoin, mais d'une succession de commandes effectuant chaque action de manière atomique. Fort heureusement, NEMO a été justement conçu pour une telle utilisation en combinant l'action des diverses commandes au sein de scripts pouvant être plus ou moins élaborés. C'est par exemple par l'intermédiaire d'un tel script qu'on va explorer les paramètres de la rencontre galactique menant à la modélisation des Antennes.

## **2.2 GYRFALCON, « A SUPERBERB N-BODY CODE »**

GyrfalcON fait partie des intégrateurs fournis dans la suite NEMO. C'est un intégrateur particulièrement adapté au traitement de larges systèmes galactiques du fait de son étonnante rapidité et de son algorithme en  $O(N)^{11}$ , c'est-à-dire que le temps de calcul nécessaire à simuler un nombre donné de temps d'intégration numérique est directement proportionnel au nombre N de particules dans la simulation, les autres paramètres restant constants.

<sup>7</sup> ou simplement particulières comme mkcube qui génère une répartition homogène dans un cube de côté donné.

 $^8$  MacOS X inclus, des efforts particuliers de débuggages ayant été effectués ces dernières années.

http://bima.astro.umd.edu/nemo/

<sup>&</sup>lt;sup>10</sup> Ce qui peut être une légère limitation pour des gens habitués à d'autres shells.

<sup>&</sup>lt;sup>11</sup> À comparer à O(N log N) pour un code en arbre usuel voire à O(N<sup>2</sup>) pour nbody6.

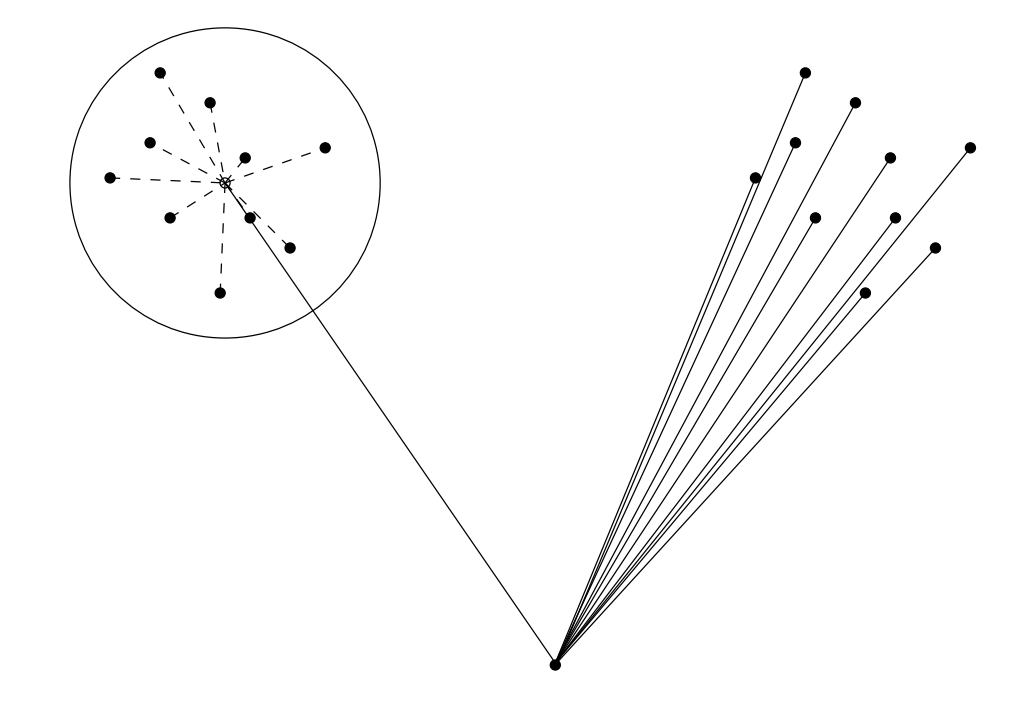

FIG. IV.3: Différence principale entre code à sommation directe (à droite) et code en arbre (à gauche). Plutôt que de considérer l'ensemble des interactions d'une particule avec toutes celles d'un groupe lointain pour la sommation directe, le code en arbre ne prend en compte que l'interaction avec le centre de gravité du groupe. Comme ce centre de gravité n'est calculé qu'une fois et peut être réutilisé par toutes les particules lointaines interagissant avec lui, on gagne un certain nombre d'opérations de calcul de telle sorte qu'au final le code en arbre évolue en O(N $\log$ N) contre O(N<sup>2</sup>) pour un code à sommation directe.

#### **2.2.1 Principe**

GyrfalcON fait partie des codes dits « en arbre » (Barnes & Hut 1986). Afin d'accélérer le calcul de la somme des forces gravitationnelles à un instant donné dans le système et au lieu de regarder, pour chacune des N particules, les N − 1 particules exerçant une force (pour un total de  $O(N^2)$  opérations), on considère que les groupes de particules lointaines sont bien représentés par la force exercée par leur centre de gravité affecté de toute la masse du groupe (voir figure IV.3). Cet artifice permet de réduire le nombre (N −1) de particules à visiter mais demande en contrepartie la construction d'un arbre résumant les informations de distances et de masses cumulées sur l'ensemble du système (voir figure IV.4 page suivante). Pour ce faire, on imagine que chaque feuille de l'arbre correspond à une particule. Ces particules sont regroupées en branches, elles-mêmes regroupées en branches plus grosses, etc. Pour évaluer la force exercée sur une particule donnée, on somme les contributions de ses plus proches voisines, puis des branches voisines, pour, de proche en proche, n'avoir qu'un minimum d'information sur la configuration globale des feuilles de l'autre côté de l'arbre. Toute cette alchimie permettant de descendre le nombre d'opérations nécessaires au calcul à O(Nlog N).

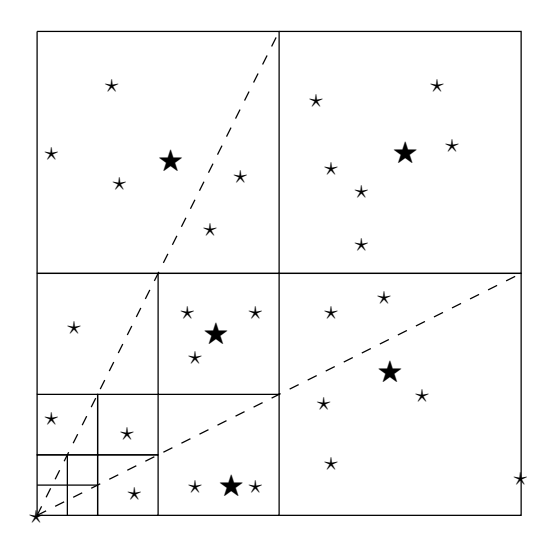

FIG. IV.4: Principe schématique du code en arbre. Chaque cellule incluse dans une cellule plus grande en est une cellule (ou « branche ») fille. Pour calculer l'accélération de l'étoile située en bas à gauche, on considère d'abord les feuilles les plus proches (ne contenant qu'une seule particule). Puis, on remonte les branches de l'arbre vers des cellules de plus grandes tailles à mesure qu'un critère concernant l'extension angulaire globale de la branche considérée est rempli. Les étoiles de plus grande étendue sur le schéma représentent les centres de masses utilisés pour les calculs effectifs de l'influence de la branche sur la particule considérée.

GyrfalcON se détache des codes en arbre par une gestion symétrique des forces à sommer (Dehnen 2002). Plutôt que de prendre particule après particule et parcourir l'arbre à la recherche des cellules suffisamment éloignées pour pouvoir être sommées dans leur ensemble, l'algorithme retient aussi le calcul des interactions entre cellules constituées de plusieurs particules puisqu'en général toutes les particules contenues dans une cellule A considéreront une même cellule B comme lointaine. Il suffit donc de calculer l'effet de l'interaction de B sur A dans son ensemble pour en déduire l'influence de B sur chacune des particules de A par développement de Taylor. L'interaction étant symétrique, on obtient en prime l'influence de la cellule A sur les particules de B et on économise ainsi d'autant plus d'interactions corps-cellule, assurant du même coup une conservation parfaite de la quantité de mouvement par la symétrie des interactions.

#### **2.2.2 Performances**

Pour simple vérification, nous avons conduit des simulations comportant de  $10^2$  à  $10<sup>6</sup>$  particules réparties initialement selon une distribution de Plummer (1911) et noté le temps d'exécution nécessaire pour calculer un même nombre de pas numériques. Les résultats présentés en figure IV.5 page ci-contre montrent bien une dépendance linéaire du temps de calcul en nombre de particules sur 4 ordres de grandeurs.

D'autres tests visant à vérifier la conservation en énergie de l'intégrateur ont été conduits, notamment durant le stage de Florent Renaud à l'observatoire en août 2005. Dans le cas extrême de la collision « face-on » de deux disques exponentiels, la conservation de l'énergie est de l'ordre de 10−<sup>4</sup> tout du long avec un pic (très court) à 10−<sup>2</sup> lors du moment de première plus proche interaction.

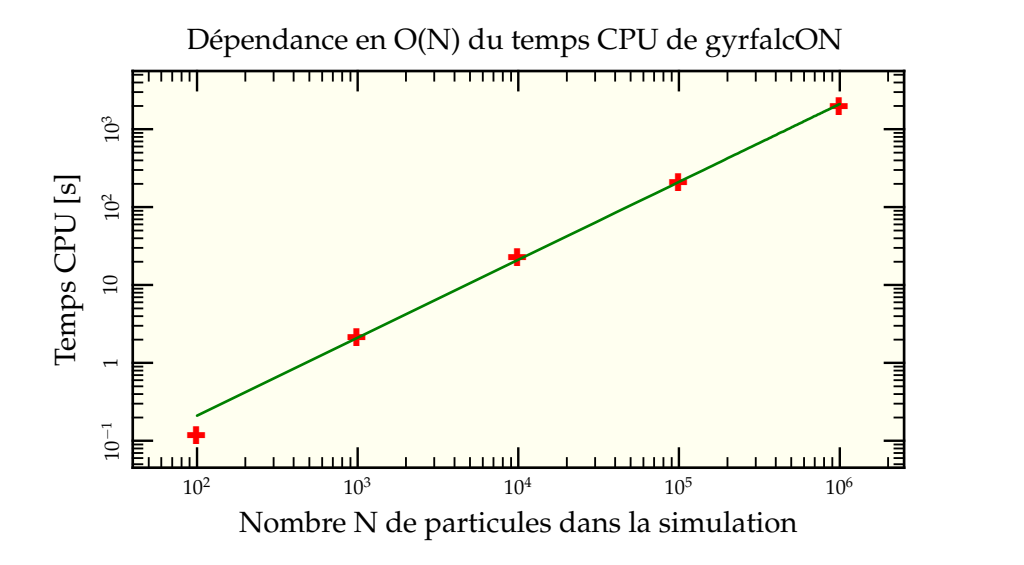

FIG. IV.5: Temps CPU nécessaire pour faire évoluer dynamiquement une distribution de Plummer à différents nombres de particules sur 3 unités de temps numérique. On observe bien une dépendance globale linéaire en nombre de particules.

#### **2.2.3 Lissage**

Outre le paramètre  $\theta$  permettant de déterminer la tolérance angulaire pour déterminer si une cellule peut être utilisée dans son ensemble ou doit être subdivisée en cellules filles, les corps présents dans la simulation intègrent un paramètre  $\varepsilon$  dit de lissage qui permet de régulariser l'expression de la force de gravité en cas d'interaction proche

$$
\vec{F} = -\frac{\mathcal{G}mm'}{\left(r^2 + \varepsilon^2\right)^{3/2}}\vec{r}
$$
 (IV.3)

Pour une discussion complète des problèmes de lissage, voir Dehnen (2001). Pour nos simulations, on a conservé les valeurs par défauts des paramètres  $\theta$  (0,6) et  $\varepsilon$  (0,05), les systèmes étudiés ne présentant pas de cas pathologique où leur valeur puisse grandement influer. Néanmoins, pour la simulation à haute résolution, nous avons utilisé une valeur inférieure pour le lissage :  $\varepsilon = 0.01$ .

# **3 Modéliser les Antennes**

Le système des Antennes a déjà souvent été étudié par le passé. Une première modélisation numérique a été faite par Toomre & Toomre (1972) avec un ensemble de particules tests soumises à la seule action des deux centres galactiques considérés comme deux masses ponctuelles. Ce mode de calcul néglige les interactions des particules du disque entre elles et limite donc le nombre d'opérations à effectuer<sup>12</sup>. L'étude a été reconduite par Barnes (1988) avec plus de particules et un intégrateur en arbre avec une correspondance acceptable avec les observations en position, mais moins bonne en vitesse. La présente étude ne cherche pas à couvrir tout l'espace des paramètres accessibles pour coller en-

<sup>&</sup>lt;sup>12</sup> Seulement 2N puisqu'on ne somme que les contributions des deux particules centrales sur l'ensemble des N particules.

core plus aux observations, mais plutôt à trouver des paramètres génériques permettant de s'approcher au mieux des conditions d'environnement des amas dans les Antennes dans l'idée d'une application à ces échelles.

À l'aide de nos deux outils informatiques, NEMO pour la mise en place et l'analyse et gyrfalcON pour l'intégration, nous sommes prêts à nous lancer dans les modélisations proprement dites. Commençons par discuter des conditions initiales probables de notre simulation.

### **3.1 PRÉPARATION DES SIMULATIONS**

Les galaxies, générées à l'aide de la commande magalie, sont des galaxies de type spirales formées d'un bulbe et d'un disque de matière visible ainsi que d'un halo de matière noire. Les rapports de masse entre les diverses composantes sont indiqués dans la table IV.1 page 122. On peut aussi y trouver les distances caractéristiques d'extension des diverses composantes. On a choisi des galaxies dominées par le potentiel de matière noire à grande échelle. Il serait intéressant de faire varier ces paramètres pour en déduire leur influence sur la morphologie finale de la rencontre, mais cela demanderait, outre le temps de calcul, le développement de méthodes de comparaison morphologique automatisées au-delà des buts de cette thèse<sup>13</sup>.

On fait ensuite tourner chaque galaxie autour de deux de ses axes à l'aide de la commande snaprotate puis on les colle dans un même fichier avec snapstack en introduisant un différentiel en vitesse et position.

### **3.2 ÉTUDE PARAMÉTRIQUE**

De nombreux paramètres peuvent être variés dans les différentes simulations. Sans les citer tous, on pourrait

- changer les rapports de masses entre les deux galaxies initiales ;
- changer les extensions relatives des deux galaxies ;
- modifier leur composition interne (changer les ratios Bulbe/Disque/Halo, le rapport de Toomre, le nombre de particules constituant chaque élément, etc.) ;
- jouer sur les orientations relatives des deux galaxies par rapport à leur plan orbital ;
- et, enfin, modifier les paramètres de « lancé » que sont les différentiels initiaux en vitesse et position.

On le comprend aisément, il ne saurait être question ici de trouver *le* jeu de paramètres idéal pour modéliser les Antennes. D'autant que la comparaison avec les observations dépend tout autant de l'orientation du plan orbital avec le plan du ciel et de l'instant choisi pour l'observation. De surcroît, lancer une exploration complète demande de grandes ressources de calcul, de stockage et d'analyse. Parmi ces paramètres, il en est qu'il est plus facile de faire varier que d'autres ou plus précisément qui vont avoir une influence plus importante sur le résultat tout en restant à résolution relativement basse.

C'est pourquoi on a choisi de ne regarder que l'influence des deux derniers points signalés, à savoir l'orientation relative dans l'espace des deux galaxies et leur vitesses et positions initiales. Sur ce sous-espace à (tout de même) 6 dimensions $14$ , nous en avons exploré 4 avec des simulations à 14 000 particules au total.

<sup>&</sup>lt;sup>13</sup> En effet, la plupart des résultats obtenus dans ce chapitre l'ont été après inspection visuelle du résultat, ce qu'il n'est plus possible de faire lorsqu'autant de paramètres sont en jeu.

<sup>&</sup>lt;sup>14</sup> Et encore, en fixant le plan orbital à *xy* et en décrétant que le vecteur différentiel de vitesse n'ait une composante que selon *x* alors que la composante *x* du vecteur position est fixée.

#### **3.2.1 Vitesse et position initiales**

Les différentiels de vitesses et positions initiales des deux galaxies déterminent directement leurs orbites futures et notamment l'état final de l'interaction. Par exemple, si vitesses et positions sont trop importantes, on a affaire à une orbite de type hyperbolique et les deux galaxies passent trop loin l'une de l'autre pour interagir suffisamment et encore moins pour fusionner. En cas de collision frontale (∆*y* = 0), le développement des bras ne peut reproduire la forme particulière des bras des Antennes. Une vitesse ∆*v<sup>x</sup>* initiale trop faible voire nulle conduit en règle générale à une fusion directe des deux galaxies sans observation de la phase où coexistent à la fois bras de marée développés et séparation des cœurs.

Pour obtenir une bonne correspondance avec le système observé des Antennes, il est nécessaire d'avoir

- le développement de bras de marée étendus, obtenu après un premier passage de paramètre d'impact faible ;
- une orbite suffisamment proche d'une orbite hyperbolique pour autoriser une fusion uniquement lors de la seconde approche et laisser le temps aux bras de marée de se développer.

Les paramètres utilisés sont détaillés en table IV.1 page 122. Ils mènent à une orbite liée mais très elliptique que l'on peut observer en figure V.17 page 154 avec l'orbite finale des centres de masse des deux galaxies. On peut remarquer deux choses sur cette figure :

- L'interaction entre les deux particules ponctuelles représentant chaque galaxie est beaucoup plus forte que celle effectivement vécue par les galaxies. Cela est dû au fait que la force d'attraction entre les particules ponctuelles est plus forte lors du plus proche passage que dans le cas des galaxies étendues qui sont naturellement « lissées » par leur distribution de masse.
- Malgré cette interaction plus lâche entre les deux centres de masse galactiques, la friction dynamique provoquée par l'extension des deux halos (Barnes 1988) couplée à l'échauffement dû au passage proche (Aguilar & White 1985) freine efficacement les deux noyaux qui évoluent rapidement vers la coalescence.

#### **3.2.2 Angle d'attaque**

D'autres paramètres, dont l'influence dépend peu du nombre de particules utilisées pour produire les simulations, sont les orientations de chaque galaxie par rapport à leur plan orbital. Deux angles suffisent à définir entièrement l'orientation d'une galaxie du fait de sa symétrie axiale de révolution. On a donc choisi de paramétrer les rencontres par une première rotation selon l'axe des *x* puis une seconde rotation selon l'axe des *y*, le tout permettant d'obtenir une galaxie d'orientation quelconque.

On peut tout de suite se rendre compte que si les deux galaxies ont leur disque dans le plan orbital, on ne pourra jamais reproduire la forme caractéristique<sup>16</sup> des Antennes, les deux bras se courbant à l'inverse l'un de l'autre<sup>17</sup> (voir figure IV.7 page 119). Obtenir la courbure dans le même sens implique une observation perpendiculairement au plan orbital et donc nécessairement un angle de l'orientation des galaxies par rapport à ce même plan orbital (voir la discussion faite dans Toomre & Toomre 1972). En conservant une

<sup>&</sup>lt;sup>15</sup> Notons néanmoins qu'une comparaison directe de nos résultats avec leurs simulations n'est pas possible, puisque dans leurs notations, nous avons  $\beta \approx 4$  et  $p \approx 2$ , en dehors de leurs interpolation.

 $16$  en forme de cœur.

 $17$  dans une configuration rappelant le symbole du Yin et du Yang.

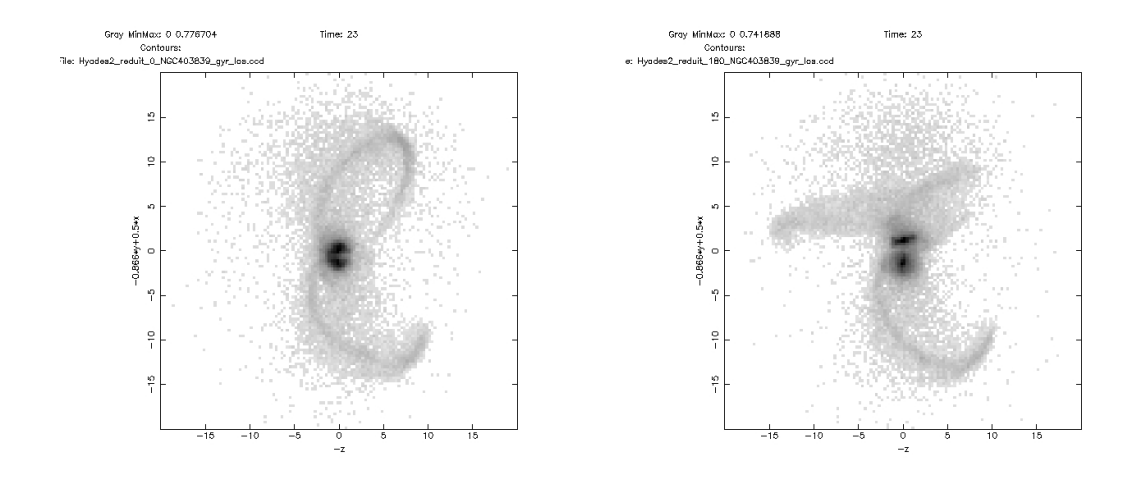

FIG. IV.6: Comparaison de la configuration finalement retenue (à gauche) avec un réalisation dans laquelle le sens de rotation d'une des deux galaxies a été inversé (à droite). On observe le non développement de l'un des bras pour la galaxie dont la rotation ne correspond pas au sens de rotation global de la rencontre.

orientation donnée pour une galaxie, on a fait varier l'un des deux angles de l'autre pour des résultats présentés en figure IV.6. Une remarque intéressante vient de la comparaison de deux simulations avec un angle variant de 180°, ce qui revient à changer le sens de rotation initiale de la galaxie. On se rend compte que les bras de marée, bien visibles dans le premier cas, sont pratiquement inexistants dans le second, ce qui s'explique simplement par les conditions d'éjection (discutées en section 3.1 page 145) nécessitant une rotation globale de la galaxie dans le même sens que celui de la rencontre.

### **3.2.3 Angle de vue**

Un autre paramètre important est l'angle que fait la ligne de visée avec le plan orbital et la direction globale de l'interaction. Pour simplifier, on va se placer perpendiculairement au plan orbital et rechercher, pour une même simulation dont les paramètres sont possiblement proches de paramètres optimaux, la variation de l'aspect global de la rencontre à cet instant. Les images sont présentées sur les figures IV.7 page suivante et IV.8 page 120. On remarque que, en première approximation, un panel assez large d'angles peut être choisi pour reproduire globalement l'aspect positionnel des Antennes.

#### **3.2.4 Indétermination paramétrique**

Étant donné la facilité avec laquelle on a pu obtenir une première estimation des paramètres permettant de reproduire le système des Antennes, il y a fort à parier que l'on peut trouver des jeux de paramètres complètement disjoints permettant de trouver une configuration initiale plausible et qu'en fait il existe un véritable ensemble de séries de paramètres permettant d'obtenir le résultat voulu avec plus ou moins de précision. Notons qu'un projet à l'université de Vienne tend à automatiser cette recherche de paramètres optimaux à l'aide d'algorithmes génétiques (Theis & Kohle 2001). Plutôt que de constituer une grille systématique de simulations dans l'espace des paramètres, des conditions

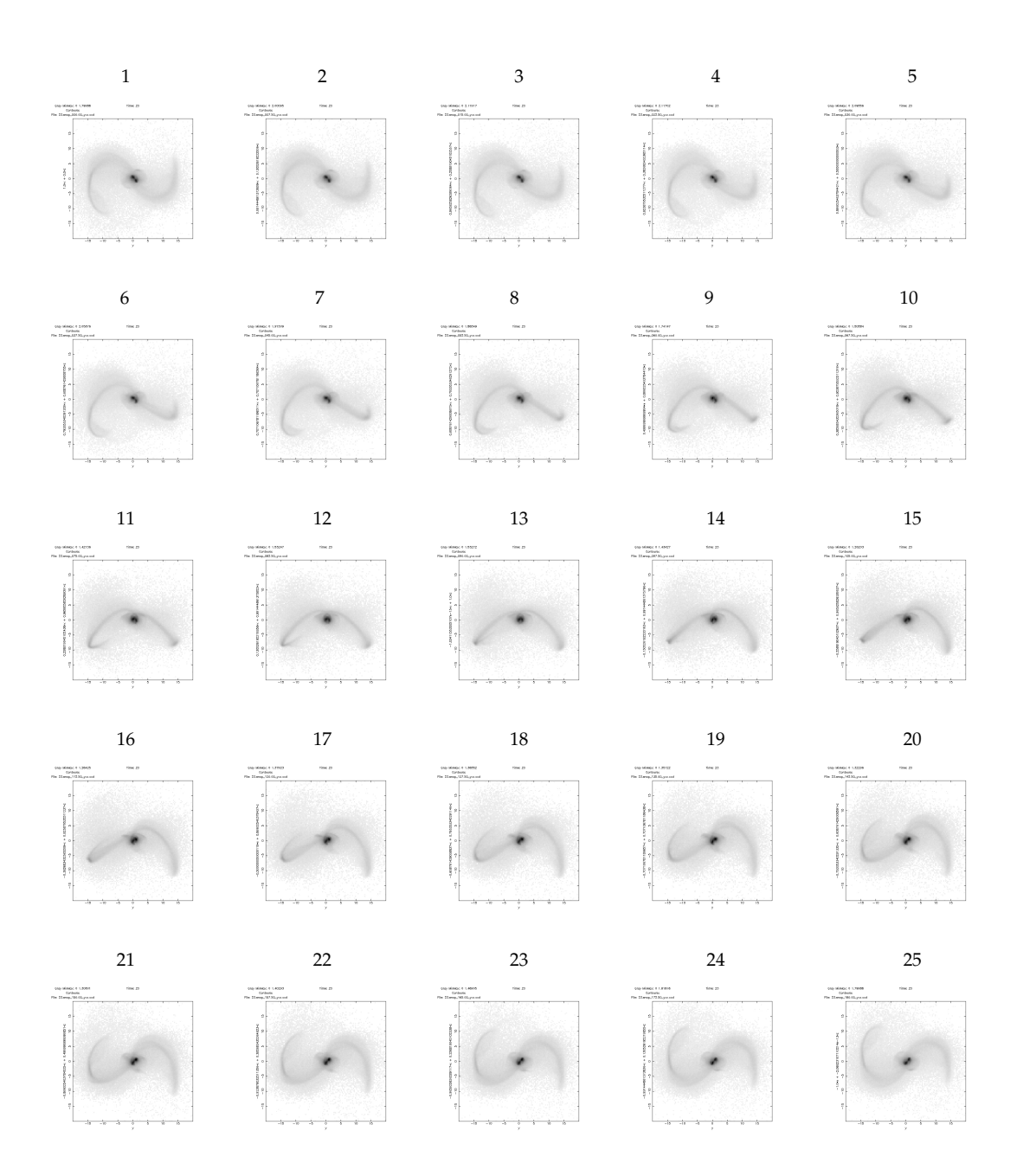

FIG. IV.7: Influence de l'angle de vue sur le rendu externe de la simulation des Antennes. La première image correspond à une prise de vue du plan orbital *yx*, puis chaque image garde l'axe *y* (horizontal) et tourne selon lui d'un angle de 7,5 ◦ de manière à ce que l'image centrale corresponde au plan *yz* (90◦ ). Une configuration spatiale proche de l'observation actuelle des antennes peut-être trouvée de l'image 9 (60<sup>°</sup>) à l'image 15 (105<sup>°</sup>). On comprend qu'il soit relativement facile de reproduire les observations des Antennes pour un spectre assez large de paramètres.

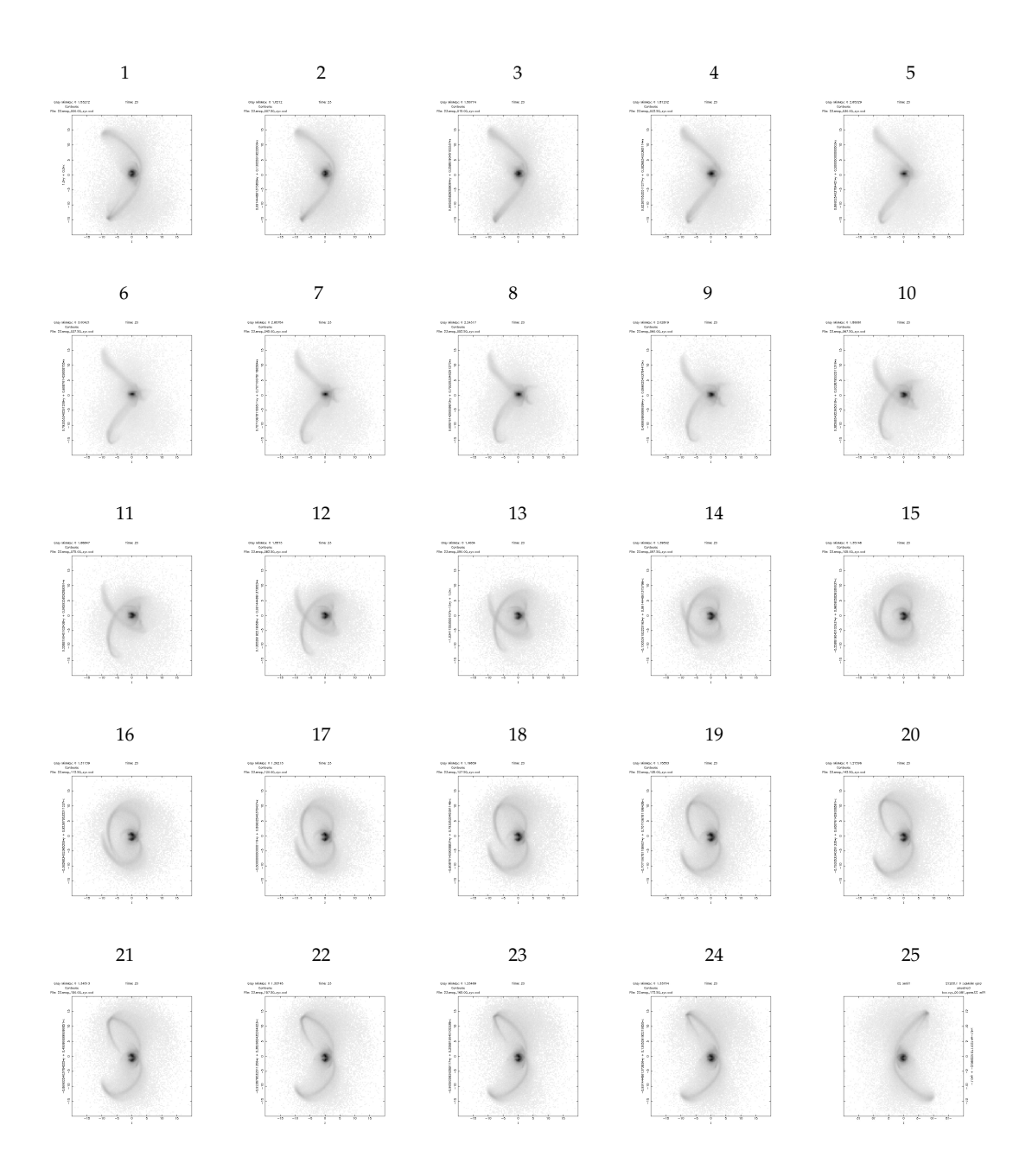

FIG. IV.8: Influence de l'angle de vue sur le rendu externe de la simulation des Antennes. La première image correspond à une prise de vue du plan *zy* (correspondant à l'image centrale de la figure IV.7 page précédente), puis chaque image garde l'axe *z* (horizontal) et tourne selon lui d'un angle de 7,5° de manière à ce que l'image centrale corresponde au plan *zx* (90◦ ). La bande centrale permet de visualiser la forme de cœur caractéristique d'une telle simulation (pour le bon angle de visée, bien entendu). La dernière ligne d'images montre une fois encore un certain nombre de modèles de morphologie proche de la morphologie finale attendue avec une belle séparation des deux cœurs galactiques et une forme de «  $3$  » (ou de «  $\epsilon$  » selon l'orientation) caractéristique des observations.

initiales sont tirées (presque) au hasard, les simulations de type Ncorps restreints<sup>18</sup> sont effectuées puis comparées à l'aide de logiciels dédiés à des cartes d'observations. On sélectionne alors parmi ces séries celles qui reproduisent le plus de caractéristiques observationnelles et on fait une seconde « génération » de simulations en mélangeant les séries retenues. Cette manière de procéder, bien que s'appuyant sur des simulations somme toute assez grossières, permet de trouver rapidement les attracteurs, c'est-à-dire les zones de l'espace des paramètres potentiellement les plus proches des conditions initiales (Theis & Spinneker 2003).

Pour le point qui nous intéresse, simuler le devenir d'un amas dans un champ de marée cohérent avec la fusion galactique des Antennes, nous avons stoppé là nos investigations paramétriques et nous nous sommes concentrés sur une simulation à haute résolution pour le jeu de paramètres donnant, à l'œil, le meilleur résultat.

### **3.3 SIMULATION À HAUTE RÉSOLUTION**

Dans l'idée, décrite extensivement au chapitre V, de dériver le champ de marée ressenti sur l'orbite d'un amas à l'intérieur du système en fusion, nous avons besoin d'une simulation à haute résolution de celui-ci. Nous avons choisi les conditions initiales décrites dans la table IV.1 page suivante. Avec un total de 1 400 000 particules pour environ  $10^{11}$  M<sub>o</sub>, une particule représente environ  $10^5$  M<sub>o</sub>, l'équivalent de la masse visée d'un amas à modéliser.

On a représenté en figure IV.9 page 123 l'évolution temporelle tous les 3 pas de temps entre  $t = 0$  et  $t = 10$  puis tous les pas de temps pour cette simulation dans le plan orbital *xy*. On observe bien le développement des bras de marée après l'instant de plus proche passage (entre *t* = 10 et *t* = 11) ainsi que les ponts de marée reliant les deux noyaux sur environ 8 pas de temps avant que le deuxième passage (aux environs de *t* = 23) et la fusion ne viennent les effacer. La figure IV.10 page 124 représente quant à elle l'évolution du système aux mêmes instants, mais dans la ligne de visée supposée dont la détermination est discutée dans les sections précédentes.

### **3.4 COMPARAISON AVEC LES OBSERVATIONS**

#### **3.4.1 Comparaison en position**

Le point de comparaison principal pour ce qui est de la structure spatiale de notre simulation sont les images prises par Hubble (voir figure IV.1 page 108) et les relevés haute résolution en HI de Hibbard *et al.* (2001). L'image issue de la simulation est obtenue à l'aide du programme snapgrid qui permet de créer une image CCD en sommant selon la ligne de visée un paramètre « luminosité » que l'on peut choisir et que l'on prend ici proportionnel à la masse des particules constitutives du disque et du bulbe contenues dans la cellule considérée. Une comparaison est donnée en figure IV.11 page 125. Les contrastes au niveau des bras ont été fortement prononcés puisqu'ils sont en réalité 250 fois plus faibles qu'au niveau du pic central. Les résultats sont corrects, même si l'inclinaison du bras supérieur n'est pas parfaitement retrouvée. La comparaison avec la figure 1 de Hibbard *et al.* (2001) montre qu'une unité de distance de notre simulation gyrfalcON représente environ 4 pc. On note qu'avec cette méthode, plusieurs axes de vue donnent des ajustements raisonnables avec la même image, appuyant sur le fait que le jeu de paramètres n'est certainement pas unique.

 $18$  Ce qui permet de faire une simulation entière en une seconde environ.

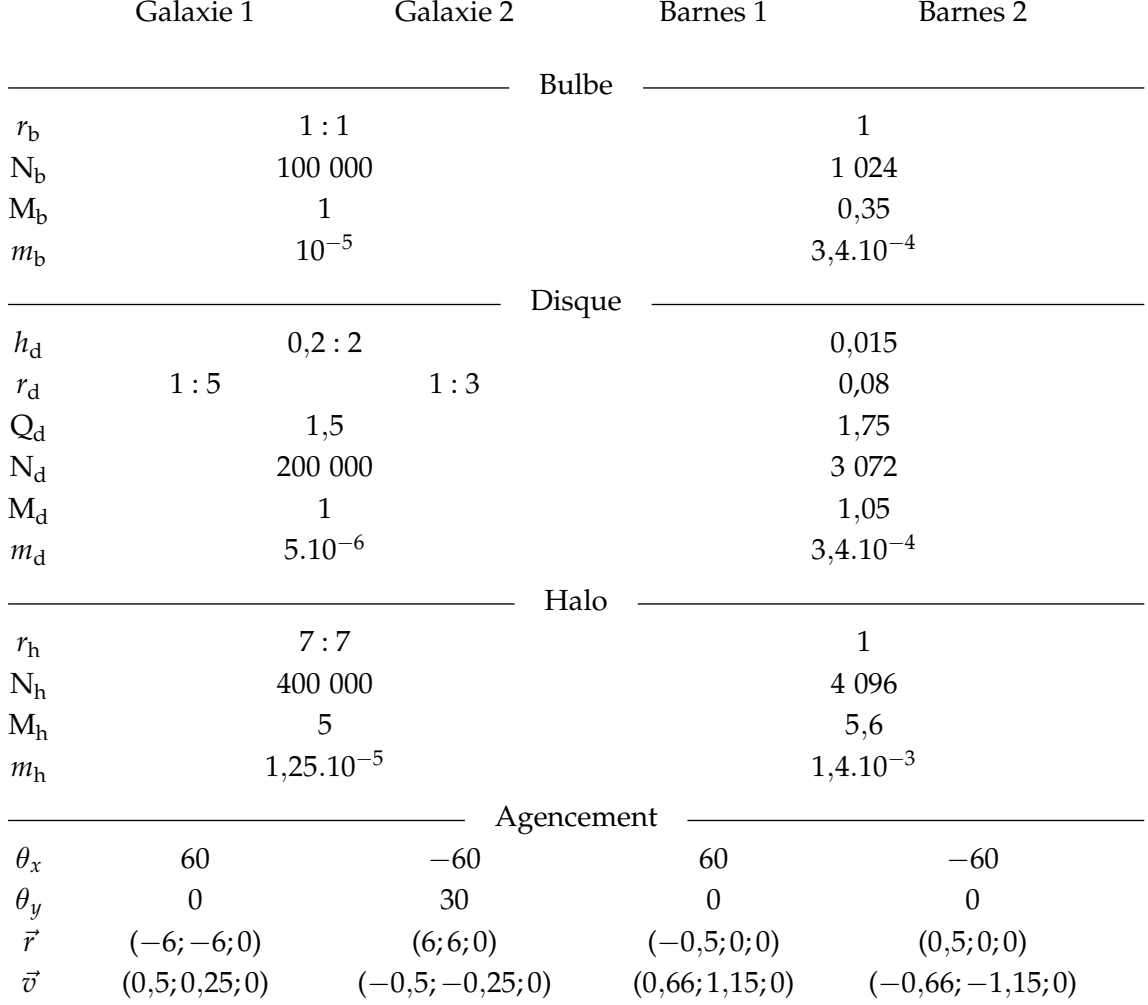

TAB. IV.1: Ensemble des données relatives à la simulation haute résolution. Le plan orbital est le plan *xy*. On a présenté les caractéristiques des deux galaxies utilisées dans la simulation ainsi que celles de la réalisation de Barnes (1988). Pour les rayons, on donne respectivement la distance caractéristique et la distance de coupure pour nos simulations, une distance caractéristique seule pour les simulations de Barnes (1988). Les différences entre les deux galaxies résident surtout dans l'agencement initial, la légère dissymétrie finale étant introduite par une dissymétrie de l'orientation initiale des galaxies. Les masses de Barnes (1988) ont été normalisées de manière à ce que les masses totales des deux simulations ( $M_{tot} = 7$ ) correspondent. En revanche, on n'a pas cherché à renormaliser les rayons utilisés par Barnes (1988). On voit néanmoins que les deux réalisations, bien que différentes dans le détail, sont assez analogues. On notera cependant que les axes *x* et *y* de rotation ne sont pas définis de la même manière.

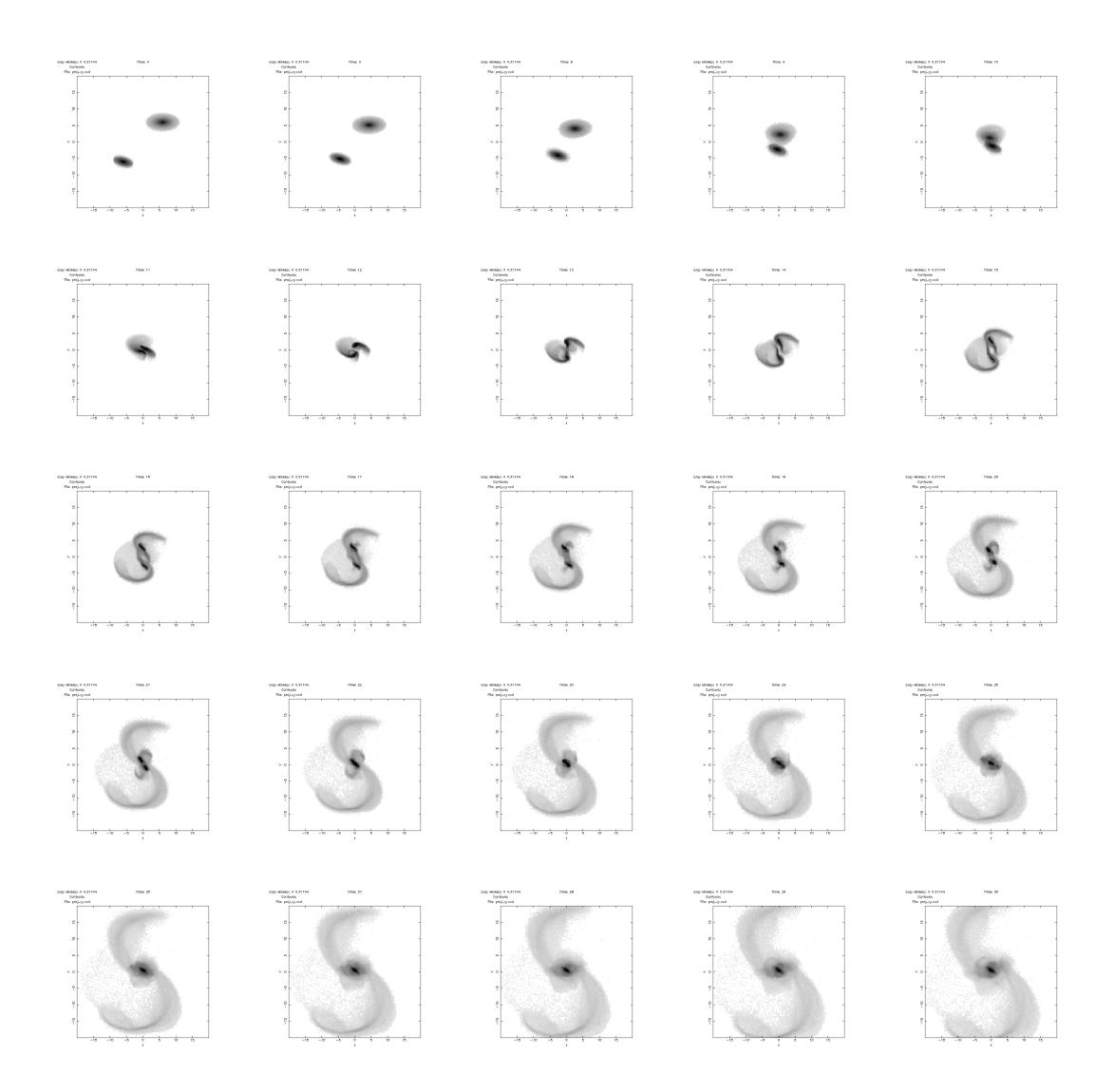

FIG. IV.9: Évolution temporelle de la simulation haute résolution des Antennes dans le plan orbital aux instants *t* = 0, 3, 6, 9 puis 10 à 30 par pas de une unité de temps numérique. Le premier plus proche passage se situe entre les temps 10 et 11 (fin de première ligne et début de deuxième), la meilleure représentation du système tel qu'on peut le voir aujourd'hui est trouvée pour *t* = 23, au milieu de la 4<sup>e</sup> ligne.

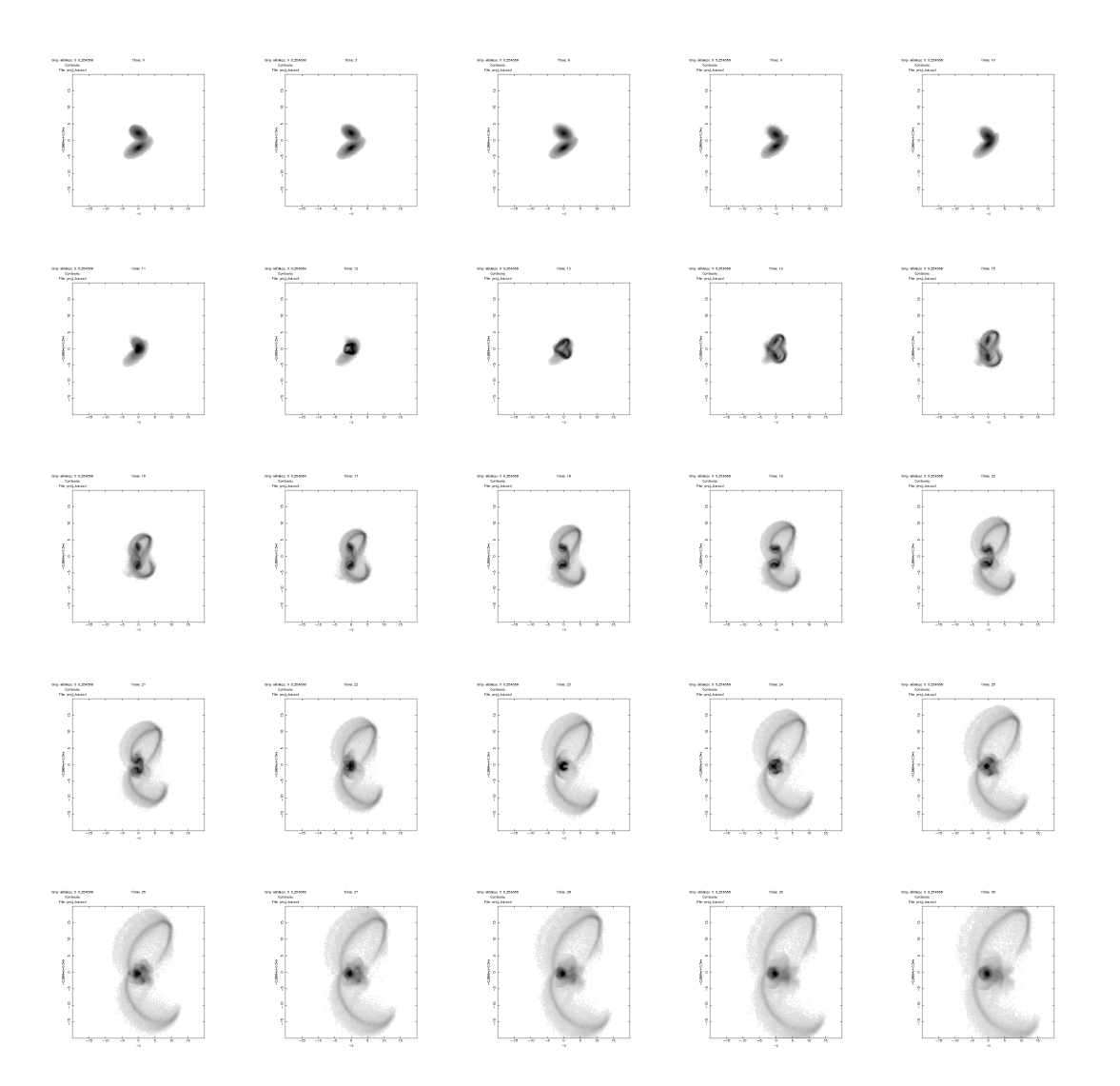

FIG. IV.10: Évolution temporelle de la simulation haute résolution des Antennes selon la ligne de visée aux instants *t* = 0, 3, 6, 9 puis 10 à 30 par pas de une unité de temps numérique. Le premier plus proche passage se situe entre les temps 10 et 11 (fin de première ligne et début de deuxième), la meilleure représentation du système tel qu'on peut le voir aujourd'hui est trouvée pour *t* = 23, au milieu de la 4<sup>e</sup> ligne.

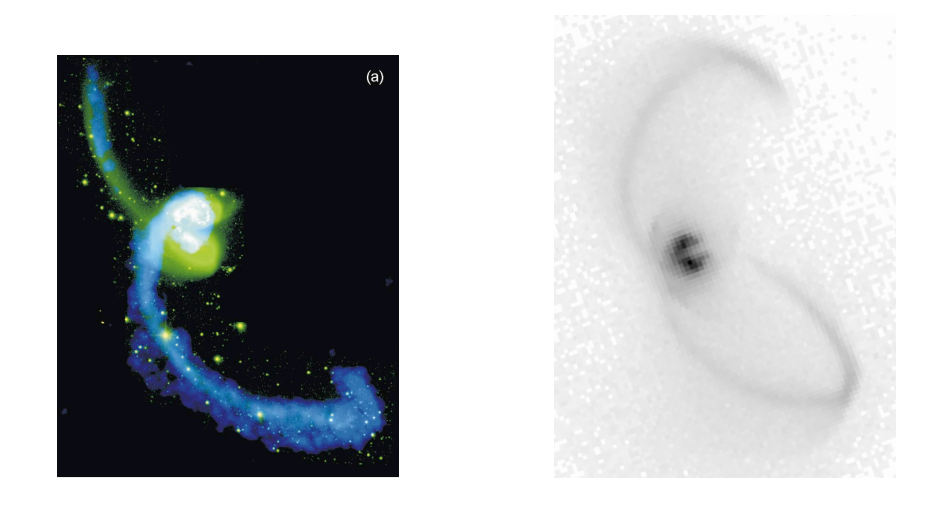

générique dans un système de galaxies en interaction. FIG. IV.11: Confrontation de la simulation à haute résolution des Antennes avec les observations en HI de Hibbard *et al.* (2001). L'orientation du bras supérieur n'est pas optimale mais largement suffisante pour notre propos qui est de déterminer un environnement

#### *Stellar population synthesis revisited*. ApJ, **3.4.2 Comparaison en vitesses radiales**

La confection de cartes de vitesses fait aussi appel au programme snapgrid du pa- $\begin{bmatrix} 1 & 0 \\ 0 & 1 \end{bmatrix}$  $s$  id qualitie *m*  $v_{\text{ldv}}$  avec  $v_{\text{ldv}}$  id *gregation in young compact star clusters in* **416**, 137 diviser la carte obtenue par la carte en intensité dérivée précédemment. On en profite pour faire une sélection de manière à écarter les zones recélant trop peu d'étoiles pour **t**<br>être significatives. ckage NEMO, seulement cette fois, on ne prend plus la masse *m* comme poids de som*young Magellanic Cloud star clusters : Four clusters observed with HST*. A&A, mation, mais la quantité *m v*ldv avec *v*ldv la vitesse selon la ligne de visée. Il faut alors

Hibbard et al. (2001) permet de voir que là encore on retrouve bien la structure à grande échelle des Antennes (voir figure IV.12 page suivante), on est donc rassuré quant au caactère générique de la simulation. À noter toutefois qu'une comparais la zone des noyaux faite en figure IV.13 page suivante ne permet pas de remonter aux a serie des regnantes en agus sons page embrantes e permet pas de series.<br>Caractéristiques de rotation mises en évidence sur la figure 9 de Hibbard *et al.* (2) La comparaison des cartes de vitesse de notre simulation avec celles données dans ractère générique de la simulation. À noter toutefois qu'une comparaison poussée dans *the Large Magellanic Cloud Cluster NGC* caractéristiques de rotation mises en évidence sur la figure 9 de Hibbard *et al.* (2001).

 $\epsilon$ xilemum de Vitesse des Observations est de Fordie de Top KnCs $\epsilon$ -pour une vitesse dans les simulations de l'ordre de 0,7. En jouant avec les unités comme en sece 75, on peut déterminer les unités de temps et de masse de la simulation On peut en profiter pour déterminer l'échelle de vitesse en comparaison avec les va*star clusters in the Large Magellanic Cloud*. leurs mesurées. L'extremum de vitesse des observations est de l'ordre de 130 km.s<sup>−1</sup> pour tion 1 page 75, on peut déterminer les unités de temps et de masse de la simulation

$$
u_v = \frac{u_r}{u_t} = \sqrt{\frac{\mathcal{G} u_M}{u_r}}
$$
 (IV.4)

d'où l'on déduit  $u_M = 2{,}3.10^{10} \, \text{M}_{\odot}$  et  $u_t = 25 \, \text{Myr}$  puisque  $u_r = 4$  pc. On en tire une estimation de la masse totale des deux galaxies

$$
M_{\text{tot}} = 3.10^{11} \, \text{M}_{\odot} \tag{IV.5}
$$

qui est une estimation raisonnable pour de telles galaxies. Remarquons que l'unité de masse *u*<sub>M</sub> représente la masse d'un disque et est de l'ordre de grandeur de la moitié de la masse du disque de la Voie Lactée.

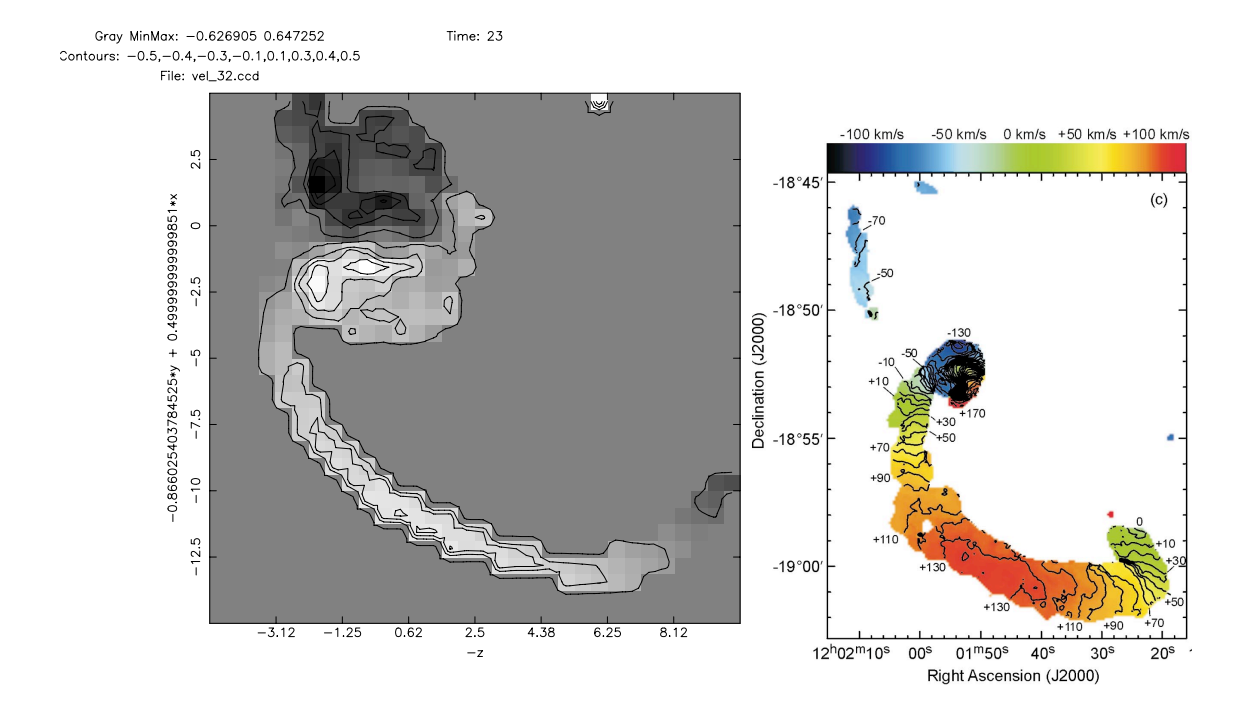

FIG. IV.12: Comparaison des vitesses des structures à grande échelle de la simulation haute résolution avec les données de Hibbard *et al.* (2001). Les caractéristiques des observations (noyau de vitesse opposée à celle de son bras de marée, maximum de vitesse au milieu du bras, etc.) sont correctement retrouvées.

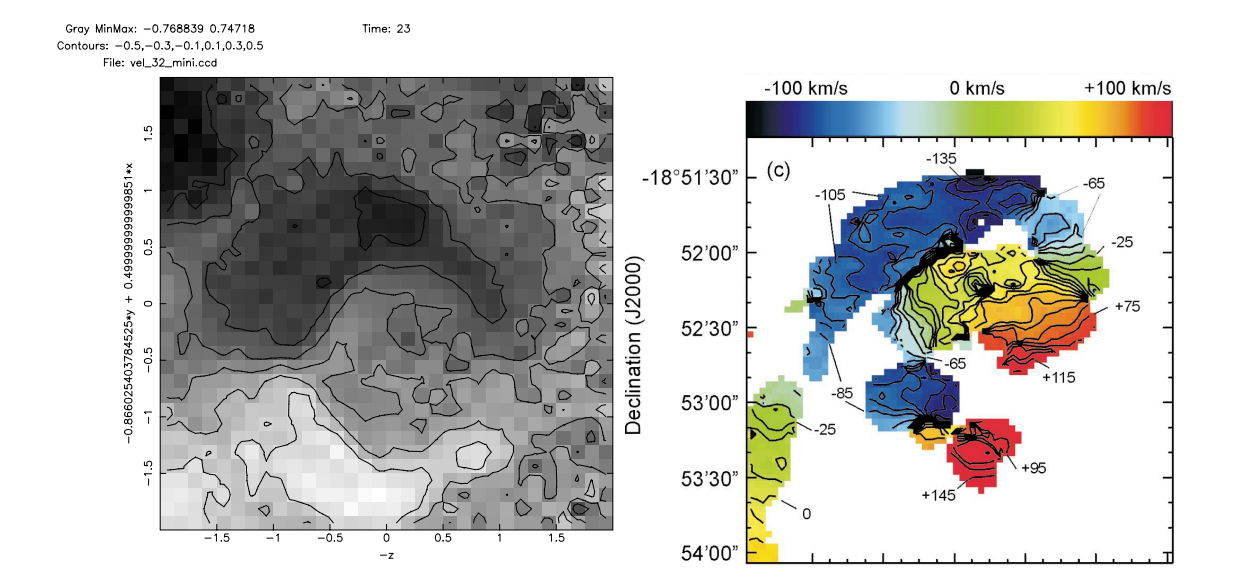

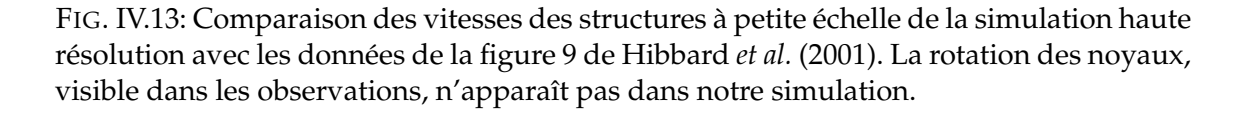

# **Références**

- AGUILAR, L. A. & WHITE, S. D. M., 1985 ; *Tidal interactions between spherical galaxies*. ApJ, **295**, 374
- ANDERS, P., BISSANTZ, N., BOYSEN, L., DE GRIJS, R. & FRITZE-V. ALVENSLEBEN, U., 2007 ; *The young star cluster system in the Antennae : evidence for a turnover in the luminosity function*. MNRAS, 240
- BARNES, J., HERNQUIST, L. E., HUT, P. & TEU-BEN, P., 1988 ; *An Environment for Experiments in Stellar Dynamics*. Dans *Bulletin of the American Astronomical Society*
- BARNES, J. & HUT, P., 1986 ; *A Hierarchical O(NlogN) Force-Calculation Algorithm*. Nature, **324**, 446
- BARNES, J. E., 1988 ; *Encounters of disk/halo galaxies*. ApJ, **331**, 699
- —, 2004 ; *Shock-induced star formation in a model of the Mice*. MNRAS, **350**, 798
- BOILY, C. M. & LYNDEN-BELL, D., 1995 ; *Selfsimilar collapse and accretion of radiative gas*. MNRAS, **276**, 133
- CHANDAR, R., FALL, S. M. & WHITMORE, B. C., 2006 ; *Connection between the Age Distributions of Star Clusters and Field Stars : A First Application to the Small Magellanic Cloud*. ApJ, **650**, L111
- DALE, J. E., BONNELL, I. A., CLARKE, C. J. & BATE, M. R., 2005 ; *Photoionizing feedback in star cluster formation*. MNRAS, **358**, 291
- DEHNEN, W., 2001 ; *Towards optimal softening in three-dimensional N-body codes - I. Minimizing the force error*. MNRAS, **324**, 273
- —, 2002 ; *A Hierarchical O*(N) *Force Calculation Algorithm*. Journal of Computational Physics, **179**, 27
- ELMEGREEN, B. G. & EFREMOV, Y. N., 1997 ; *A Universal Formation Mechanism for Open and Globular Clusters in Turbulent Gas*. ApJ, **480**, 235
- FALL, S. M., CHANDAR, R. & WHITMORE, B. C., 2005 ; *The Age Distribution of Massive Star Clusters in the Antennae Galaxies*. ApJ, **631**, L133
- GEYER, M. P. & BURKERT, A., 2001 ; *The effect of gas loss on the formation of bound stellar clusters*. MNRAS, **323**, 988
- HIBBARD, J. E., VAN DER HULST, J. M., BARNES, J. E. & RICH, R. M., 2001 ; *High-Resolution H I Mapping of NGC 4038/39 ("The Antennae") and Its Tidal Dwarf Galaxy Candidates*. AJ, **122**, 2969
- HIBBARD, J. E. & VAN GORKOM, J. H., 1996 ; *HI, HII, and R-Band Observations of a Galactic Merger Sequence*. AJ, **111**, 655
- HILLS, J. G., 1980 ; *The effect of mass loss on the dynamical evolution of a stellar system - Analytic approximations*. ApJ, **235**, 986
- IONO, D., YUN, M. S. & MIHOS, J. C., 2004 ; *Radial Gas Flows in Colliding Galaxies : Connecting Simulations and Observations*. ApJ, **616**, 199
- KENNICUTT, JR., R. C., ROETTIGER, K. A., KEEL, W. C., VAN DER HULST, J. M. & HUM-MEL, E., 1987 ; *The effects of interactions on spiral galaxies. II - Disk star-formation rates*. AJ, **93**, 1011
- LONSDALE, C. J., PERSSON, S. E. & MAT-THEWS, K., 1984 ; *Infrared observations of interacting/merging galaxies*. ApJ, **287**, 95
- MARTIN, N. F., IBATA, R. A., BELLAZZINI, M., IRWIN, M. J., LEWIS, G. F. & DEHNEN, W., 2004 ; *A dwarf galaxy remnant in Canis Major : the fossil of an in-plane accretion on to the Milky Way*. MNRAS, **348**, 12
- MIHOS, J. C. & HERNQUIST, L., 1996 ; *Gasdynamics and Starbursts in Major Mergers*. ApJ, **464**, 641
- NAAB, T. & BURKERT, A., 2003 ; *Statistical Properties of Collisionless Equal- and Unequal-Mass Merger Remnants of Disk Galaxies*. ApJ, **597**, 893
- NAVARRO, J. F., FRENK, C. S. & WHITE, S. D. M., 1997 ; *A Universal Density Profile from Hierarchical Clustering*. ApJ, **490**, 493
- PLUMMER, H. C., 1911 ; *On the problem of distribution in globular star clusters*. MNRAS, **71**, 460
- PRESS, W. H. & SCHECHTER, P., 1974 ; *Formation of Galaxies and Clusters of Galaxies by Self-Similar Gravitational Condensation*. ApJ, **187**, 425
- SAVIANE, I., HIBBARD, J. E. & RICH, R. M., 2004 ; *The Stellar Content of the Southern Tail of NGC 4038/4039 and a Revised Distance*. AJ, **127**, 660
- SCHMIDT, M., 1959 ; *The Rate of Star Formation.* ApJ, **129**, 243
- SPRINGEL, V., WHITE, S. D. M., JENKINS, A., FRENK, C. S., YOSHIDA, N., GAO, L., NAVARRO, J., THACKER, R., CROTON, D., HELLY, J., PEACOCK, J. A., COLE, S., THO-MAS, P., COUCHMAN, H., EVRARD, A., COL-BERG, J. & PEARCE, F., 2005 ; *Simulations of the formation, evolution and clustering of galaxies and quasars*. Nature, **435**, 629

TEUBEN, P., 1995 ; *The Stellar Dynamics Toolbox*

*NEMO*. Dans *ASP Conf. Ser. 77 : Astronomical Data Analysis Software and Systems IV*, R. A. Shaw, H. E. Payne & J. J. E. Hayes, réds.

- THEIS, C. & KOHLE, S., 2001 ; *Multi-methodmodeling of interacting galaxies. I. A unique scenario for NGC 4449 ?* A&A, **370**, 365
- THEIS, C. & SPINNEKER, C., 2003 ; *M51 revisited : A genetic algorithm approach of its interaction history*. Ap&SS, **284**, 495
- TOOMRE, A. & TOOMRE, J., 1972 ; *Galactic Bridges and Tails*. ApJ, **178**, 623
- WHITE, S. D. M. & REES, M. J., 1978 ; *Core condensation in heavy halos - A two-stage theory for galaxy formation and clustering*. MNRAS, **183**, 341
- WHITMORE, B. C. & ZHANG, Q., 2002 ; *What Fraction of the Young Clusters in the Antennae Galaxies Are "Missing" ?* AJ, **124**, 1418

# Chapitre V

# **Coupler gyrfalcON & nbody6**

U COURS DES DERNIÈRES ANNÉES, nbody6 s'est étoffé de diverses méthodes de traitement analytique du champ de marée qu'un amas peut rencontrer sur son orbite. Néanmoins, au cours de nos expérimentations, nous nous sommes ren U COURS DES DERNIÈRES ANNÉES, nbody6 s'est étoffé de diverses méthodes de traitement analytique du champ de marée qu'un amas peut rencontrer sur son orbite. Néanmoins, au cours de nos expérimentations, nous nous sommes rendus compte qu'il manquait une implémentation permettant le traitement térieur d'une galaxie spirale statique. Ce chapitre vise à corriger ce manque. Après une description succincte des différentes méthodes déjà disponibles, nous décrirons le principe de celle que nous avons implémentée durant cette thèse, basée sur le tenseur de marée. Nous verrons comment le récupérer depuis une simulation à grande échelle avec une exploration de quelques orbites tirées de la simulation haute résolution du chapitre IV. Une étude plus précise des modes compressifs rencontrés dans cette simulation est menée. Pour terminer, une rapide application du nouveau code est présentée ainsi qu'une étude analytique de l'influence possible des modes compressifs.

# **1 Méthodes disponibles dans nbody6**

Avant de nous intéresser à la méthode que nous avons mise au point pendant cette thèse, passons quelques temps à décrire celles que l'on trouve déjà dans la version la plus récente de nbody6 .

### **1.1 ORBITE CIRCULAIRE**

La première méthode consiste à suivre l'amas dans une orbite circulaire dans le plan galactique. En se plaçant dans le référentiel non galiléen centré sur l'amas et en rotation synchrone avec l'orbite (l'axe des *x* reste toujours radial par rapport à l'orbite), le champ de marée ressenti est statique. Modulo l'ajout de la force de Coriolis, on peut s'assurer analytiquement de la conservation de l'énergie connaissant le potentiel appliqué. Celui-ci est de plus approximé au premier ordre pour un calcul de force de marée particulièrement simple.

http://www.ast.cam.ac.uk/~sverre/web/pages/nbody.htm
La force s'exprime par

$$
\vec{F}_m = k_1 x - k_2 y - k_3 z \tag{V.1}
$$

avec les *k<sup>i</sup>* tous positifs représentant une force de marée étirante selon l'axe reliant l'amas au centre galactique et compressive selon les deux autres axes. L'énergie potentielle associée à cette force de marée s'écrit simplement

$$
E_m = -\frac{1}{2}k_1x^2 + \frac{1}{2}k_2y^2 + \frac{1}{2}k_3z^2.
$$
 (V.2)

L'énergie potentielle de marée peut alors être ajoutée à l'ensemble des énergies calculées lors des contrôles énergétiques effectués par nbody6 sans problème de conservation.

Cette implémentation a permis d'explorer une première influence des forces de marée sur l'évolution des amas stellaires (Aarseth & Heggie 1998, par exemple). Néanmoins, la limitation volontaire aux orbites circulaires reste peu réaliste et le problème s'est rapidement posé de savoir comment un amas se comporterait sur une orbite elliptique inclinée par rapport au plan de la galaxie.

### **1.2 ORBITE ELLIPTIQUE 3D**

#### **1.2.1 Principe**

Une seconde implémentation a donc vu le jour qui laisse à nbody6 le soin d'intégrer l'orbite du centre de masse de l'amas autour d'une galaxie spirale modélisée par un disque de Miyamoto & Nagai (1975), un potentiel logarithmique représentant le halo de matière noire (Binney & Tremaine 1987) et un point-masse comme paramètre libre pour modéliser le trou noir supermassif du centre de la galaxie hôte (Ferrarese & Ford 2005). À partir de ces renseignements, il est aisé de calculer la force exercée par la galaxie en un point quelconque de l'amas et d'y soustraire celle s'exerçant sur son centre de masse, comme il se doit lorsqu'on se place dans le référentiel non galiléen en translation elliptique selon l'orbite de l'amas. Ce choix permet de s'affranchir du calcul de la force de Coriolis . L'utilisation de la différence pour calculer la force de marée permet en outre d'abandonner l'approximation linéaire et de suivre l'évolution des bras de marée de l'amas le long de son orbite, obtenant par la même occasion une simulation plus complète et plus réaliste des amas globulaires de la Voie Lactée.

#### **1.2.2 Conservation de l'énergie**

Le potentiel de marée n'étant plus statique, l'affectation d'une énergie potentielle (par ailleurs non dérivable analytiquement dans ce cas) ne suffit plus à équilibrer l'équation énergétique, les variations temporelles du potentiel permettant l'échange d'énergie entre l'orbite de l'amas et l'amas lui-même. Il devient donc nécessaire de corriger cette dérive par l'intégration « manuelle » du travail du champ galactique sur chaque étoile de l'amas. En d'autres termes entre les temps *t*<sup>1</sup> et *t*2, il faut calculer la quantité

$$
\Delta E = \sum_{i} \int_{t_1}^{t_2} \vec{F}_{mi} \cdot \vec{v}_i dt.
$$
 (V.3)

qui n'apporte plus d'avantage, le potentiel ne pouvant être rendu statique par le passage à un référentiel tournant.

Le caractère multi-temps d'intégration inhérent à nbody6 (et lui permettant d'intégrer précisément les étoiles rapides du cœur alors que celles évoluant en périphérie sont mises à jour moins souvent) pose ici un problème car la correction en énergie ne peut se faire qu'entre deux mises à jour de la particule. Cette correction étant d'autant plus importante que la particule est lointaine : il peut arriver qu'une particule de l'extérieur retienne une quantité non négligeable de l'énergie totale de l'amas du fait de sa situation géographique et fasse (en apparence) diminuer la précision globale de la simulation mesurée par la variation relative d'énergie entre deux sorties. Néanmoins, pour un nombre de particules suffisant<sup>3</sup>, les erreurs de corrections restent assez faible pour s'en accommoder.

## **1.3 ET MAINTENANT ?**

Cette dernière implémentation a permis d'étudier en détails l'influence du champ de marée galactique sur la dispersion des amas (Baumgardt & Makino 2003). Néanmoins, elle se cantonne toujours à des orbites autour d'une galaxie de type spirale. Bien sûr, on pourrait imaginer modifier la formule analytique décrivant le potentiel appliqué pour explorer d'autres problèmes tel l'influence d'une galaxie elliptique, mais on est toujours contraint à des potentiels statiques dont il faut connaître une modélisation analytique des forces exercées, sans compter le codage supplémentaire, la lecture des paramètres initiaux et la modification<sup>4</sup> de toutes les routines utilisées. En particulier, pour le cas pourtant facilement imaginable de deux galaxies en forte interaction, on ne peut décrire l'évolution du potentiel sur une orbite quelconque par une formule analytique simple. Il a donc fallu attaquer le problème par un autre côté.

# **2 Méthode du tenseur de marée**

L'idée à la base de la méthode est de calculer la force de marée dans l'approximation linéaire en suivant le long de son orbite une particule d'une simulation gyrfalcON à grande échelle. En effet, la résolution en masse des simulations discutées au chapitre IV est de l'ordre de  $10^5$  M<sub>o</sub>, ce qui correspond approximativement à la masse d'un amas que nous désirons simuler. Suivre une particule au cours du temps revient donc à suivre l'amas sur son orbite.

# **2.1 POURQUOI DIABLE UN TENSEUR ?**

Soit  $\mathcal{R}^{\circ}$  le repère galiléen de référence dans lequel évoluent les deux galaxies en interaction. L'étoile α de l'amas *A* que l'on souhaite modéliser est soumise à une accélération  $\vec{a}_\alpha$  dans  $\mathcal{R}^\circ$  que l'on peut séparer en deux termes, l'un tirant son origine des forces de gravité internes à l'amas, l'autre provenant du potentiel externe créé par la distribution globale de masse dans les galaxies en interaction. En notant  $\vec{r}_{\alpha}$  la position de l'étoile  $\alpha$ dans  $\mathcal{R}^\circ$ ,  $\vec{g}_\beta$  le champ gravitationnel créé par l'étoile β et  $\vec{g}_{\text{ext}}$  le champ découlant du potentiel externe, on a

$$
\vec{a}_{\alpha} = \vec{g}_{ext}(\vec{r}_{\alpha}) + \sum_{\substack{\beta \in \mathcal{A} \\ \beta \neq \alpha}} \vec{g}_{\beta}(\vec{r}_{\alpha}). \tag{V.4}
$$

De l'ordre de 10 000 d'après nos tests.

sans en oublier...

Le centre de gravité G de l'amas *A* n'est soumis, par définition, qu'au champ gravitationnel externe

$$
\vec{a}_{\mathbf{G}} = \vec{g}_{\mathbf{ext}}(\vec{r}_{\mathbf{G}}). \tag{V.5}
$$

Dans le référentiel barycentrique  $\mathcal{R}^*$  de l'amas, l'accélération de l'étoile  $\alpha$  s'écrit alors

$$
\vec{a}_{\alpha/\mathcal{R}^*} = \left[ \vec{g}_{\text{ext}}(\vec{r}_{\alpha}) - \vec{g}_{\text{ext}}(\vec{r}_{\text{G}}) \right] + \sum_{\substack{\beta \in \mathcal{A} \\ \beta \neq \alpha}} \vec{g}_{\beta}(\vec{r}_{\alpha}). \tag{V.6}
$$

La taille caractéristique de l'amas étant petite comparée à la distance caractéristique de variation du champ externe, nous pouvons procéder à la linéarisation de l'expression précédente en notant

$$
\delta \vec{r}_{\alpha} = \vec{r}_{\alpha} - \vec{r}_{\rm G} \tag{V.7}
$$

la position de l'étoile  $\alpha$  dans le référentiel barycentrique.

Il est utile d'introduire ici les notations d'Einstein concernant la représentation indicée des vecteurs et tenseurs ainsi que la convention de sommation implicite. La notation indicielle revient à représenter un vecteur  $\vec{v}$  par l'ensemble de ses composantes  $v_i$ , *i* variant de 1 à 3. La convention de sommation suppose quant à elle que dès qu'un indice apparaît deux fois dans un produit, on somme sur l'ensemble des valeurs possibles de l'indice considéré. Ainsi la norme du vecteur  $\vec{v}$  s'écrit

$$
\|\vec{v}\|^2 = v_i v^i. \tag{V.8}
$$

Travaillant dans un cadre non relativiste avec une métrique euclidienne, nous ne ferons guère la différence entre les indices covariants (*v<sup>i</sup>* ) et les indices contravariants (*v i* ) et les changerons de place afin d'améliorer le rendu typographique des formules, notamment pour trouver facilement les zones de sommations implicites et préserver « l'homogénéité indicielle ». De plus, se contentant d'un espace tridimensionnel, nous nous restreindrons à utiliser des indices latins, les indices grecs étant utilisés uniquement en tant qu'étiquettes pour les étoiles. Posons enfin une notation plus compacte pour ce qui est des dérivées spatiales

$$
\partial_i f \equiv \frac{\partial f}{\partial x^i}.
$$
 (V.9)

Dans ces notations, et après un développement au premier ordre, l'accélération se réécrit

$$
a_{\alpha/\mathcal{R}^*}^i = \delta r_\alpha^j \, \partial_j g_{\text{ext}}^i \big|_{\vec{r}_\text{G}} + \sum_{\substack{\beta \in \mathcal{A} \\ \beta \neq \alpha}} g_\beta^i(\vec{r}_\alpha). \tag{V.10}
$$

L'influence de la distribution de masse à grande échelle ne s'exprime que dans le terme

$$
T^{ji} \equiv \partial^j g_{ext}^i \Big|_{\vec{r}_G} \tag{V.11}
$$

que nous appellerons à présent « tenseur de marée ». Il suffit donc de connaître les 9 composantes de ce tenseur pour pouvoir calculer l'effet du champ de marée en n'importe quel point de l'amas. Le tenseur lui-même ne dépend que de la position de l'amas sur son orbite et de l'état de la distribution globale de masse à cet instant. C'est cette propriété que l'on va appliquer par la suite pour calculer l'effet à l'intérieur de l'amas intégré par nbody6 du champ de marée issu de gyrfalcON (via le calcul de T*ij*).

Remarquons pour finir que le tenseur de marée est nécessairement symétrique (ce qui réduit à 6 le nombre de composantes à calculer) puisque le champ gravitationnel dérive d'un potentiel

$$
g_{\text{ext}}^i = -\partial^i \phi_{\text{ext}} \tag{V.12}
$$

et, par théorème de Schwarz (Appel 2003), on en déduit

$$
T_{ij} = -\partial_i(\partial_j \phi) = -\partial_j(\partial_i \phi) = T_{ji}.
$$
\n( V.13)

## **2.2 RÉCUPÉRER LE TENSEUR DE MARÉE**

Tout le jeu consiste à présent à tirer le tenseur T*ij* d'une simulation gyrfalcON à grande échelle. On extrait du fichier de sortie de gyrfalcON les masses et positions de toutes les particules de la simulation. Elles vont nous permettre de calculer potentiel et force gravitationnelle exercés au voisinage de la particule représentant l'amas. On peut alors en déduire à chaque instant l'expression du tenseur de marée à la position de l'amas. Ce tenseur varie tout autant du fait de l'avancée de l'amas sur son orbite que de la modification de la distribution de masse globale du potentiel. On s'affranchit ainsi de la restriction à une orbite dans un potentiel statique, permettant de modéliser le champ de marée dans le cadre plus réaliste de galaxies en évolution.

Plusieurs techniques ont été développées afin d'obtenir la valeur du tenseur de marée la plus fidèle possible. Nous allons détailler une première voie explorée avant de nous concentrer sur celle qui a finalement été retenue.

#### **2.2.1 Calcul par sommation directe**

L'idée la plus naturelle revient à considérer connue l'expression analytique de chaque quantité à calculer. En effet, le potentiel gravitationnel en  $\vec{r}_G$  vaut, en notant  $\gamma$  une particule de l'ensemble global  $G$  constituant le système externe et  $(\vec{r}_{\gamma}-\vec{r}_{\rm G})\cdot\vec{e_i}=x_{\gamma}^{\ \ i}$ ,

$$
\phi_{\mathbf{G}} = \sum_{\substack{\gamma \in \mathcal{G} \\ \gamma \neq \mathbf{G}}} \frac{\mathscr{G} \, m_{\gamma}}{\sqrt{x_{\gamma}^{k} x_{\gamma k}}}.
$$
\n(V.14)

D'où il vient l'expression du champ gravitationnel en G

$$
g_{\mathcal{G}}{}^{i} = -\partial^{i} \phi = \sum_{\substack{\gamma \in \mathcal{G} \\ \gamma \neq \mathcal{G}}} \frac{\mathcal{G} \, m_{\gamma}}{\left(x_{\gamma}{}^{k} x_{\gamma k}\right)^{3/2}} \, x_{\gamma}{}^{i}.
$$
 (V.15)

Et enfin

$$
T_{G}^{ij} = \partial^{i} g_{G}^{j} = \sum_{\substack{\gamma \in G \\ \gamma \neq G}} \frac{\mathscr{G} m_{\gamma}}{(x_{\gamma}^{k} x_{\gamma k})^{3/2}} \left( \delta^{ij} - \frac{3 x_{\gamma}^{i} x_{\gamma}^{j}}{x_{\gamma}^{k} x_{\gamma k}} \right).
$$
(V.16)

expression dont on peut facilement vérifier la symétrie dans les indices *i* et *j*.

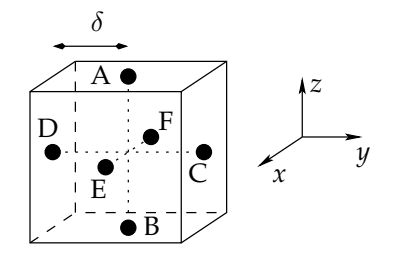

FIG. V.1: Représentation schématique des points permettant le calcul du tenseur de marée par méthode différentielle. Le point où l'on veut calculer l'expression du tenseur est au centre du cube.

Cette méthode, bien qu'attrayante, recèle cependant quelques travers :

- d'ordre numérique d'une part puisque, les dérivées s'enchaînant, les interactions avec les particules proches dominent le tenseur et rendent ses variations temporelles et spatiales fortement discontinues en fonction du nombre et de la distance de ses plus proches voisins ;
- d'ordre théorique d'autre part car le tenseur ainsi formé est nécessairement de trace nulle, résultat découlant directement de l'approximation de points-masses utilisée et du fait que le laplacien de 1/*r* est nul.

$$
\operatorname{Tr}(\mathbf{T}_{\mathbf{G}}) = \mathbf{T}_{\mathbf{G}} \mathbf{I}_{i} = \sum_{\substack{\gamma \in \mathcal{G} \\ \gamma \neq \mathbf{G}}} \frac{\mathcal{G} \, m_{\gamma}}{(x_{\gamma}^{k} x_{\gamma k})^{3/2}} \left( \delta^{i}_{i} - \frac{3 \, x_{\gamma}^{i} x_{\gamma i}}{x_{\gamma}^{k} x_{\gamma k}} \right) = 0. \tag{V.17}
$$

Ces deux problèmes se résolvent avec l'introduction d'un paramètre de lissage  $\varepsilon$  qui transforme les expressions en

$$
\phi_{\mathcal{G}} = \sum_{\substack{\gamma \in \mathcal{G} \\ \gamma \neq \mathcal{G}}} \frac{\mathcal{G} \, m_{\gamma}}{\sqrt{x_{\gamma}^k x_{\gamma k} + \varepsilon^2}},\tag{V.18}
$$

$$
g_{\mathcal{G}}^i = \sum_{\substack{\gamma \in \mathcal{G} \\ \gamma \neq \mathcal{G}}} \frac{\mathscr{G} \, m_\gamma}{\left(x_\gamma^k x_{\gamma k} + \varepsilon^2\right)^{3/2}} \, x_\gamma^i,\tag{V.19}
$$

$$
T_{G}^{ij} = \sum_{\substack{\gamma \in G \\ \gamma \neq G}} \frac{\mathcal{G} \, m_{\gamma}}{(x_{\gamma}^k x_{\gamma k} + \varepsilon^2)^{3/2}} \left( \delta^{ij} - \frac{3 \, x_{\gamma}^{\ i} x_{\gamma}^{\ j}}{x_{\gamma}^k x_{\gamma k} + \varepsilon^2} \right). \tag{V.20}
$$

Néanmoins les résultats des tests similaires à ceux présentés dans la section 2.3 ont montré que la précision escomptée n'était pas au rendez-vous. Il a donc fallu creuser encore un peu.

## **2.2.2 Méthode différentielle**

Après une brève excursion malheureusement vaine parmi les décompositions en harmoniques sphériques, nous nous sommes penchés sur une méthode permettant à la fois de limiter les problèmes de convergence numérique tout en contournant celui de la trace nulle.

L'idée est que, comme les calculs du champ et du potentiel par la première méthode sont relativement stables, on procède à une dérivation spatiale numérique plutôt qu'analytique. On calcule les champs exercées par l'ensemble des particules exceptée la particule cible au centre des six faces d'un cube fictif de côté  $2\delta$  l'entourant (voir figure V.1 page précédente). En considérant par exemple les points A et B, on peut déduire les valeurs du tenseur de marée

$$
T^{3i} = \frac{g_B{}^i - g_A{}^i}{2\delta} + o(1) \tag{V.21}
$$

et de même sur les deux autres couples de points pour en déduire les 6 autres composantes du tenseur. On vérifie *a posteriori* que le tenseur obtenu est bien symétrique .

Bien que nécessitant toujours un lissage  $\varepsilon$  dans le calcul du champ ainsi que la définition (et le choix) du voisinage δ pour le calcul du tenseur, le problème de la trace est *de facto* supprimé puisqu'il est à présent inclus dans la variation lisse du champ, possible si le nombre de particules de la simulation à grande échelle est suffisant.

Il s'agit à présent de le prouver au travers de divers tests réalisés dans des potentiels de Plummer et de Hernquist.

# **2.3 TESTER LES ALGORITHMES**

Afin de vérifier la précision des quantités récupérées, nous avons testé notre algorithme sur des réalisations à  $10^5$  corps de potentiels connus (Plummer et Hernquist) générés respectivement à l'aide des commandes NEMO mkplummer et mkhernquist. En appliquant l'algorithme sur une ligne rajoutée de corps également espacés selon l'axe des *x*, on réalise une coupe du modèle selon cet axe et on a accès aux variations spatiales des quantités à étudier. On comparera ces coupes selon deux axes parallèles à O*x*, l'un passant par l'origine (0; 0; 0) et l'autre excentré par rapport au centre de densité passant par le point (0; 0,5; 0).

#### **2.3.1 Formules analytiques**

À partir des expressions analytiques des potentiels d'une sphère de Plummer (1911) de masse totale M et de rayon caractéristique *b*

$$
\phi_{\rm P} = -\frac{\mathscr{G}\,\mathbf{M}}{\left(b^2 + x_k x^k\right)^{1/2}}\tag{V.22}
$$

et d'un modèle de Hernquist (1990) de masse totale M et de rayon caractéristique *a*

$$
\phi_H = -\frac{\mathcal{G}M}{a + \sqrt{x_k x^k}},\tag{V.23}
$$

il est aisé de déduire les expressions du champ gravitationnel et du tenseur de marée.

<sup>&</sup>lt;sup>5</sup> Ce qui prouve au moins qu'il n'y a pas de bug évident dans le programme.

On obtient respectivement

$$
g_P^j = -\frac{\mathcal{G} M}{\left(b^2 + x_k x^k\right)^{3/2}} x^j,
$$
\n(V.24)

$$
\mathbf{T}_{\mathbf{P}}^{ij} = -\frac{\mathscr{G}\,\mathbf{M}}{\left(b^2 + x_k x^k\right)^{5/2}} \left[\delta^{ij}\left(b^2 + x_k x^k\right) - 3\,x^i x^j\right],\tag{V.25}
$$

$$
g_H^j = -\frac{\mathscr{G} \mathbf{M}}{\left(a + \sqrt{x_k x^k}\right)^2} \frac{x^j}{\sqrt{x_k x^k}},\tag{V.26}
$$

$$
\mathbf{T}_{\rm H}^{ij} = -\frac{\mathscr{G}\mathbf{M}}{\left(a + \sqrt{x_k x^k}\right)^3} \left[ \frac{\left(a + \sqrt{x_k x^k}\right)}{\sqrt{x_k x^k}} \left(\delta^{ij} - \frac{x^i x^j}{x_k x^k}\right) - 2\frac{x^i x^j}{x_k x^k} \right].
$$
 (V.27)

#### **2.3.2 Résultats**

Les comparaisons sont présentées sur les figures V.2 à V.9. On remarque que quelle que soit la valeur (raisonnable) du paramètre de lissage  $\varepsilon$ , les potentiels, champs et tenseurs sont bien retrouvés dans les deux modèles pour les échantillonnages hors-axe (figures V.3 page 138 et V.7 page 142).

Pour l'échantillonnage passant par l'origine, le modèle de Plummer est retrouvé pour plusieurs valeurs de la distance de lissage  $\varepsilon$ , ce qui est logique puisque le potentiel de Plummer est lui-même déjà lissé (figure V.2 page ci-contre).

Le potentiel de Hernquist, de dérivée singulière à l'origine est d'autant mieux retrouvé que  $\varepsilon$  est petit. Le champ (théoriquement discontinu à l'origine) l'est aussi plutôt bien, bien que la discontinuité soit difficile à reproduire et que la courbe devienne bruitée, le modèle étant particulièrement peuplé en son centre. Par conséquent, la structure du tenseur de marée est soit particulièrement bruitée pour de petites distances de lissage, soit fausse pour des valeurs plus élevées de  $\varepsilon$ , la discontinuité s'effaçant à l'échelle  $\delta$  du calcul par différentiation (figure V.6 page 141).

Dans le système étudié, l'apparition d'une telle singularité de densité est très peu probable sur les orbites permettant une évolution relativement longue de nos amas sans dispersion. La distance de lissage utilisée dans gyrfalcON vaut  $\varepsilon = 0.01$  mais les tests précédents ont montré qu'il valait mieux prendre  $\varepsilon = 0,1$  dans notre algorithme pour éviter le bruit statistique. Enfin, dans les bras de marée, la densité en particules est bien plus faible que, par exemple, dans les cœurs galactiques, réduisant le risque d'interactions à petite échelle. Pour le vérifier, nous avons comparé le tenseur dérivé par notre algorithme sur une orbite effective d'une particule dans les deux potentiels (figures V.5 page 140 et V.9 page 144) avec une estimation analytique d'un point se situant au même endroit dans le système. Les valeurs effectives du tenseur sont bien retrouvées à condition que le nombre de particules soit suffisant pour réduire au maximum le bruit statistique et correctement représenter le potentiel effectif. L'influence de ce bruit peut d'ailleurs se mesurer au décalage des orbites de deux particules considérées lancées avec les mêmes conditions initiales.

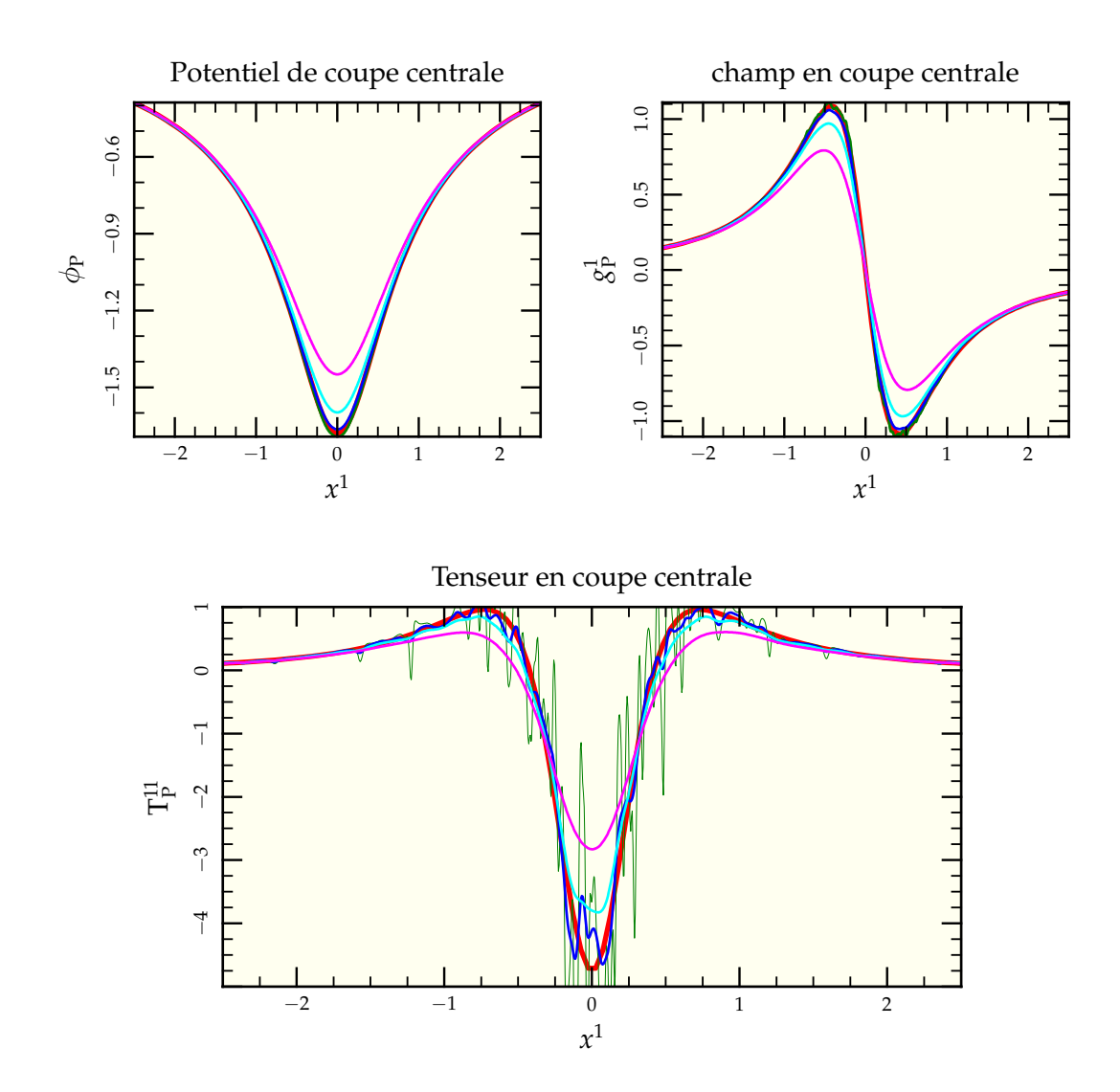

FIG. V.2: Comparaison des performances de l'algorithme de récupération de tenseur de marée pour diverses valeurs de la distance de lissage  $\varepsilon$  de 0,02 (-) à 0,2 (-) en passant par  $0,05$  ( $\rightarrow$ ) et  $0,1$  ( $\rightarrow$ ) ainsi que l'expression analytique associée ( $\rightarrow$ ) pour une réalisation à 100 000 corps d'un potentiel de Plummer en passant par l'origine. Toutes les composantes sont bien retrouvées à partir de  $\varepsilon = 0,1$ , le bruit statistique commençant à être génant dans la récupération du tenseur à partir de  $\varepsilon = 0.05$ .

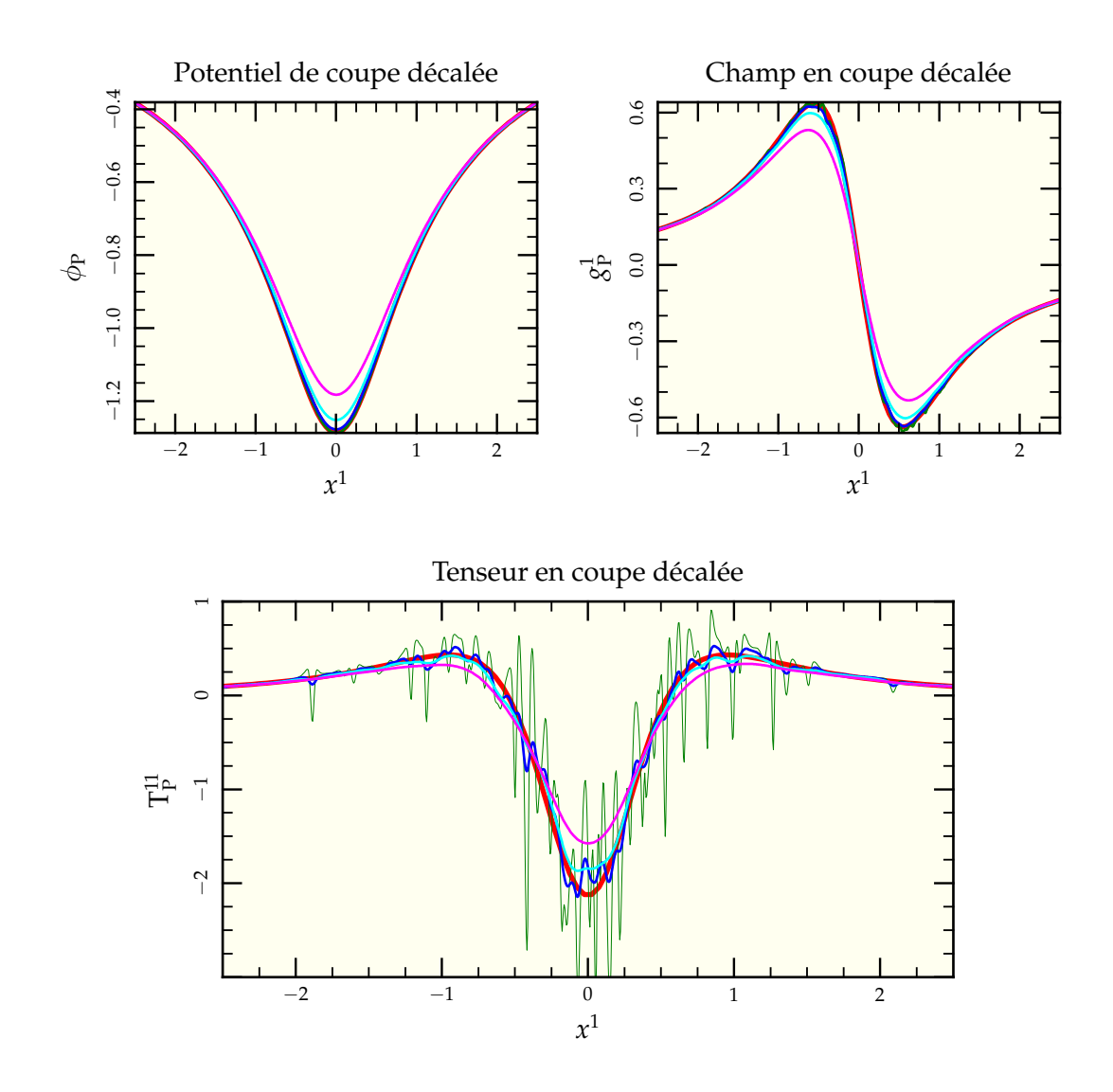

FIG. V.3: Comparaison des performances de l'algorithme de récupération de tenseur de marée pour diverses valeurs de la distance de lissage  $\varepsilon$  de 0,02 (-) à 0,2 (-) en passant par  $0,05$  ( $\rightarrow$ ) et  $0,1$  ( $\rightarrow$ ) ainsi que l'expression analytique associée ( $\rightarrow$ ) pour une réalisation à 100 000 corps d'un potentiel de Plummer en passant par le point (0; 0,5; 0). Là, le potentiel est déjà presque parfaitement retrouvé pour  $\varepsilon = 0,1$ , de même que le champ selon l'axe des *x* et le premier élément du tenseur de marée. On remarque aussi l'apparition de bruit statistique pour  $\varepsilon \leq 0.05$  confirmant la valeur  $\varepsilon = 0.1$  comme valeur par défaut.

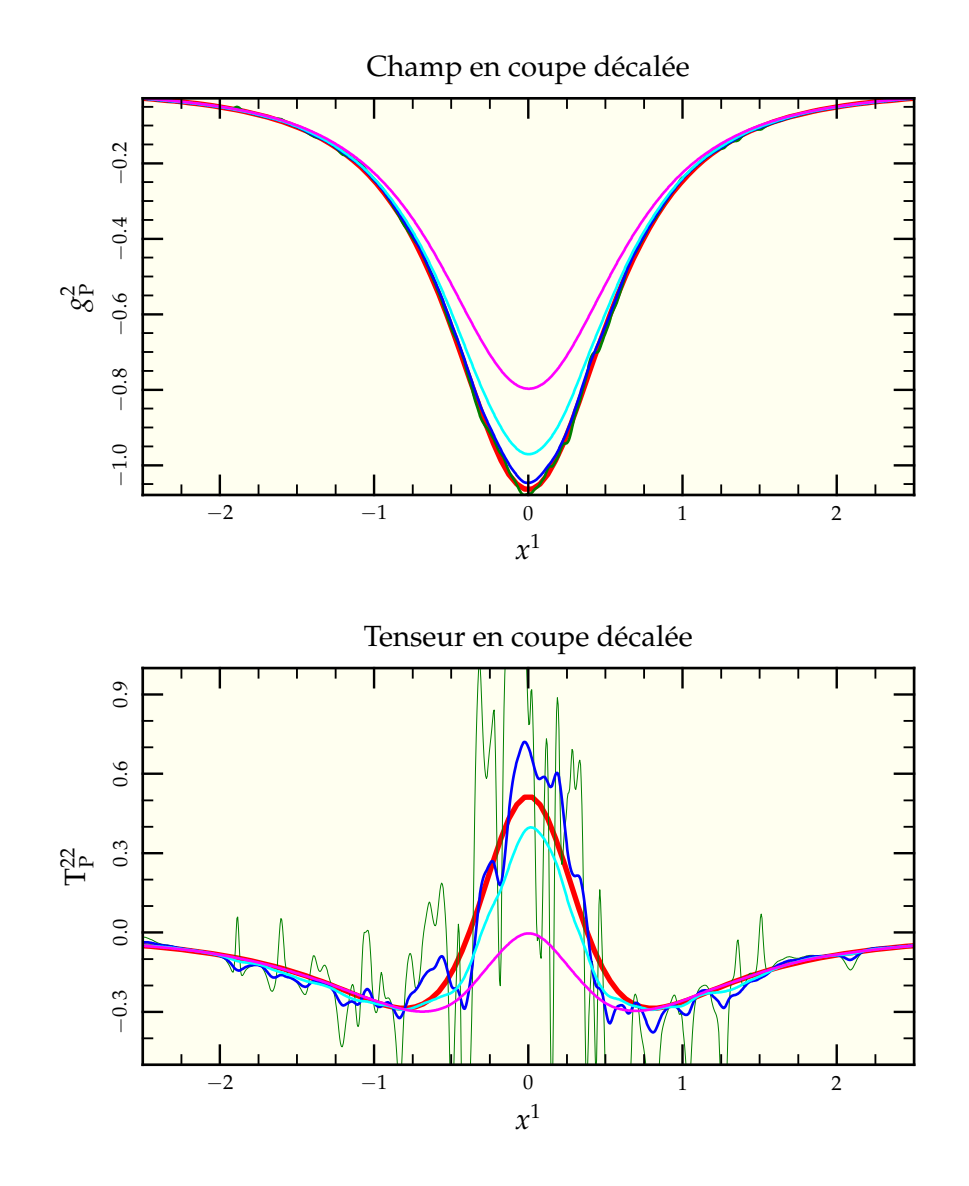

FIG. V.4: Comparaison des performances de l'algorithme de récupération de tenseur de marée pour diverses valeurs de la distance de lissage  $\varepsilon$  de 0,02 (-) à 0,2 (-) en passant par  $0,05$  ( $\rightarrow$ ) et  $0,1$  ( $\rightarrow$ ) ainsi que l'expression analytique associée ( $\rightarrow$ ) pour une réalisation à 100 000 corps d'un potentiel de Plummer en passant par le point (0; 0,5; 0). La différence avec la figure V.3 page précédente est dans le choix des composantes puisqu'on regarde selon la composante 2, elle aussi non nulle dans ce cas. Le choix  $\varepsilon = 0,1$ conserve le meilleur rapport précision sur bruit.

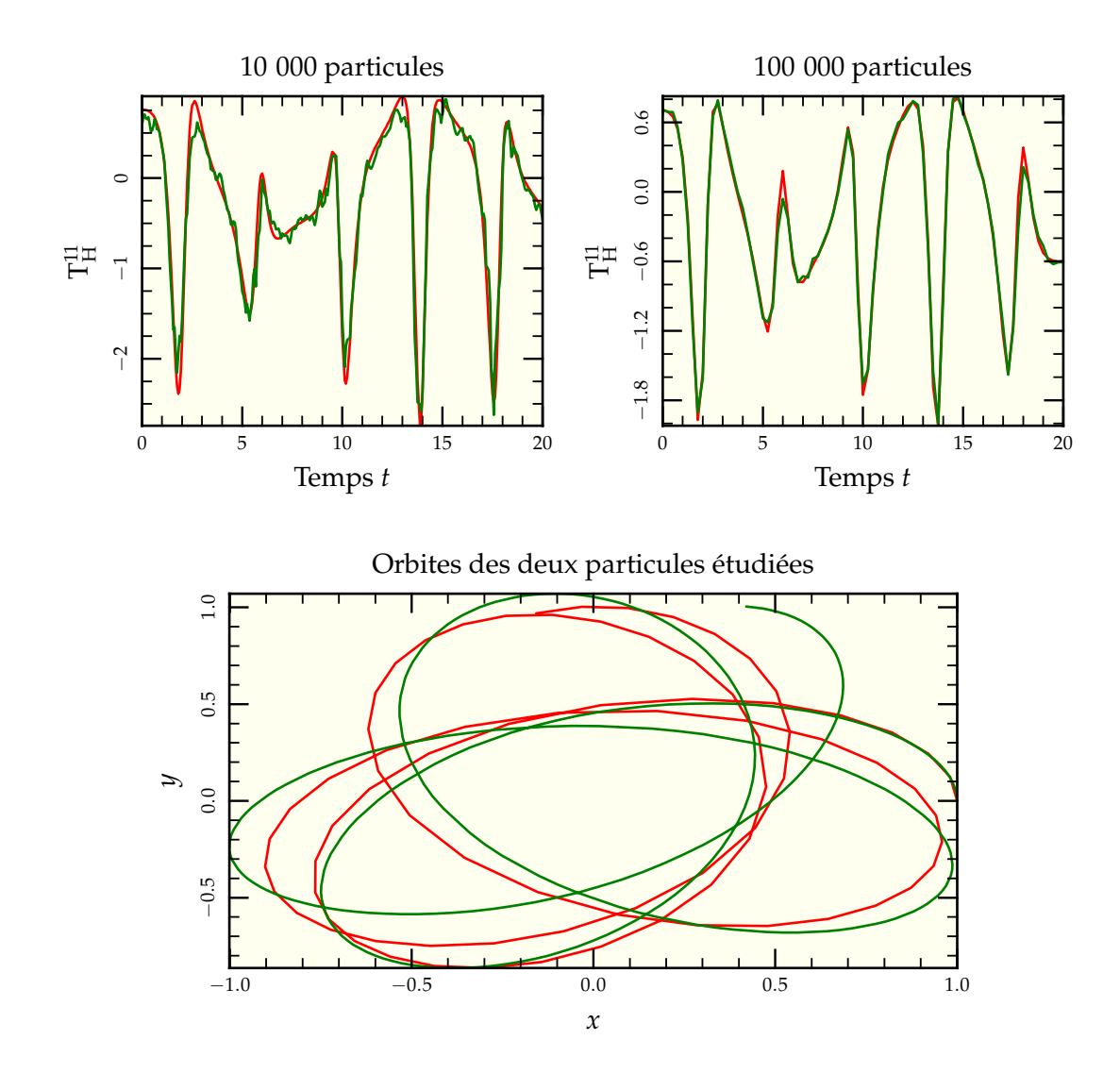

FIG. V.5: Comparaison (en haut) entre les valeurs retrouvées par notre algorithme  $\left( \rightarrow \right)$ et celle dérivée de manière analytique en suivant la particule le long de son orbite  $($ - $)$ pour deux réalisations d'un potentiel de Plummer (en bas), l'un à 100 000 particules  $(-)$ et l'autre à 10 000 particules (-). Les deux particules considérées partent avec les mêmes conditions initiales en (1, 0, 0) et suivent des orbites similaires dans les deux réalisations. La conclusion de cette comparaison est que « en conditions » l'algorithme se comporte bien mais qu'il est tout de même nécessaire d'avoir un nombre suffisant de particules pour limiter le bruit statistique.

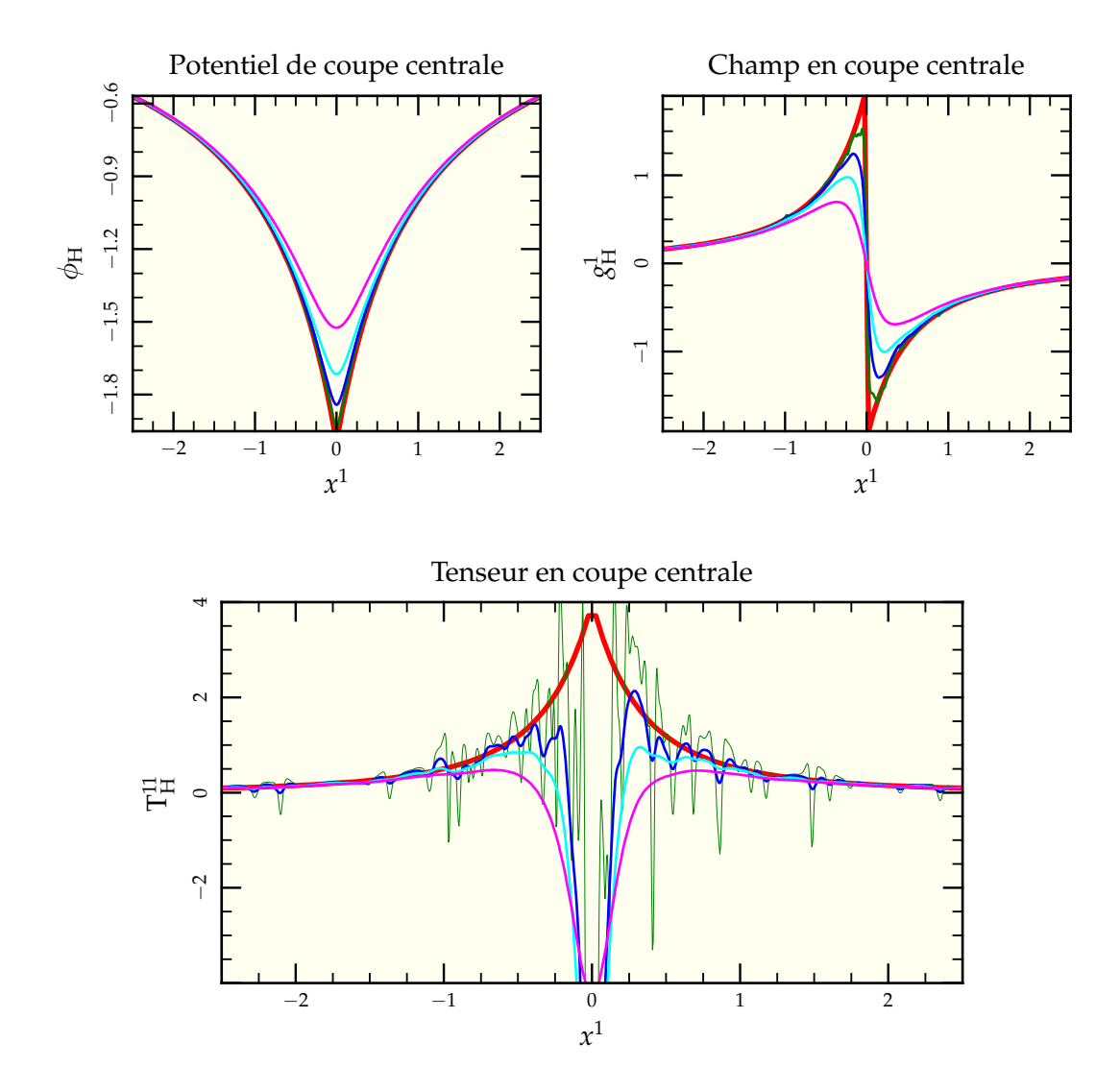

FIG. V.6: Comparaison des performances de l'algorithme de récupération de tenseur de marée pour diverses valeurs de la distance de lissage  $\varepsilon$  de 0,02 (-) à 0,2 (-) en passant par  $0.05 \left( \rightarrow \right)$  et  $0.1 \left( \rightarrow \right)$  ainsi que l'expression analytique associée  $\left( \rightarrow \right)$  pour une réalisation à 100 000 corps d'un potentiel de Hernquist en passant par l'origine. On remarque que le potentiel est parfaitement retrouvé à partir de  $\varepsilon \leq 0.05$ , alors que le champ nécessite de descendre à  $\varepsilon = 0.02$  pour bien résoudre la discontinuité. Néanmoins, le bruit devient tel que le tenseur est totalement méconnaissable. De toutes les façons, vu le caractère discontinu de l'expression du champ, le lissage implique nécessairement un passage par  $\mathrm{F}^{1}_\mathrm{H}(0)=0$  et donc une plongée du tenseur dans les valeurs très négatives alors que la formule théorique reste toujours positive.

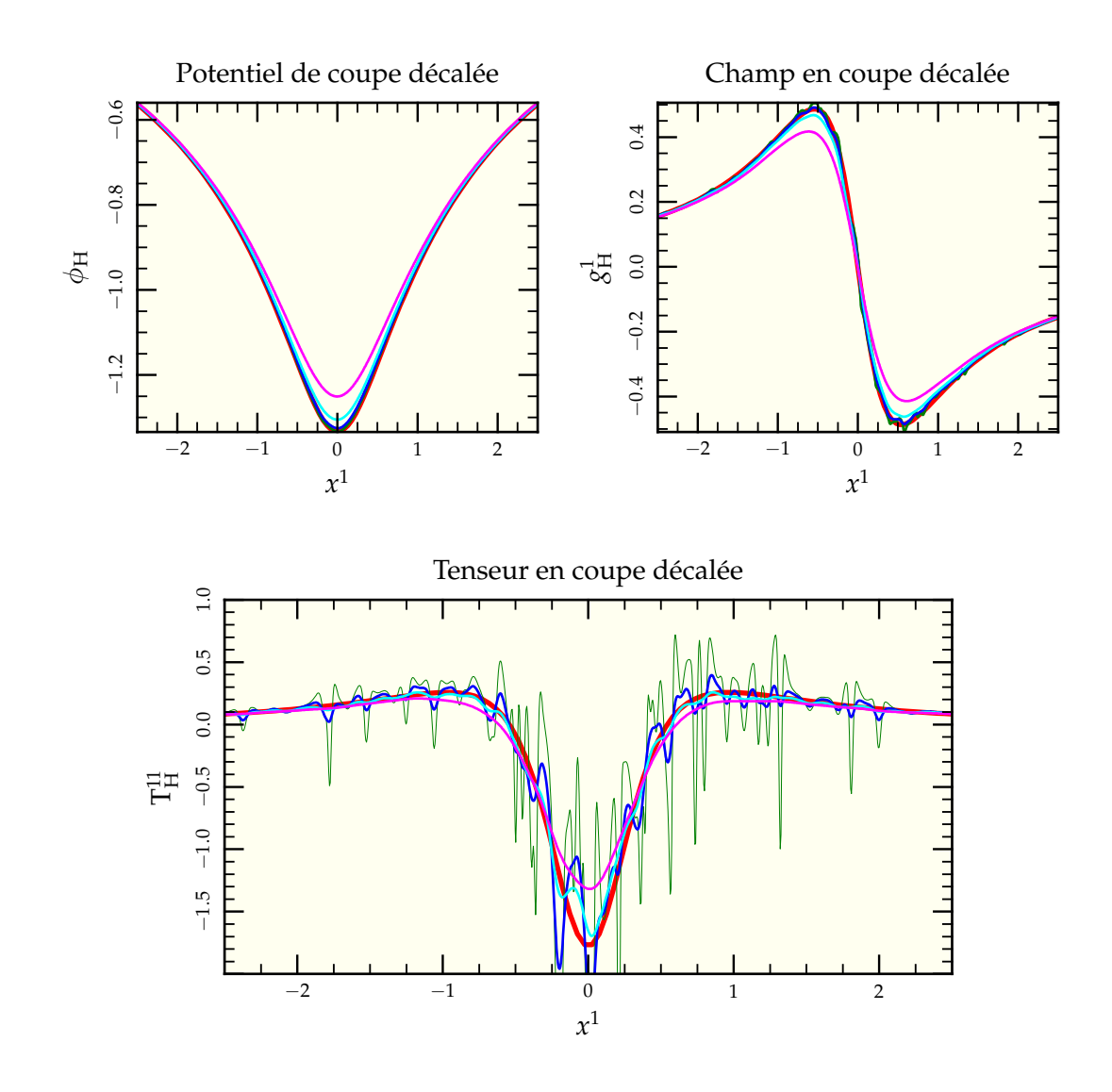

FIG. V.7: Comparaison des performances de l'algorithme de récupération de tenseur de marée pour diverses valeurs de la distance de lissage  $\varepsilon$  de 0,02 (-) à 0,2 (-) en passant par  $0,05$  ( $\rightarrow$ ) et  $0,1$  ( $\rightarrow$ ) ainsi que l'expression analytique associée ( $\rightarrow$ ) pour une réalisation à 100 000 corps d'un potentiel de Hernquist en passant par le point (0; 0,5; 0). Là, le potentiel est déjà presque parfaitement retrouvé pour  $\varepsilon = 0,1$ , de même que le champ selon l'axe des *x* et le premier élément du tenseur de marée. On remarque aussi l'apparition de bruit statistique pour  $\varepsilon \leq 0.05$  confirmant la valeur  $\varepsilon = 0.1$  comme valeur par défaut.

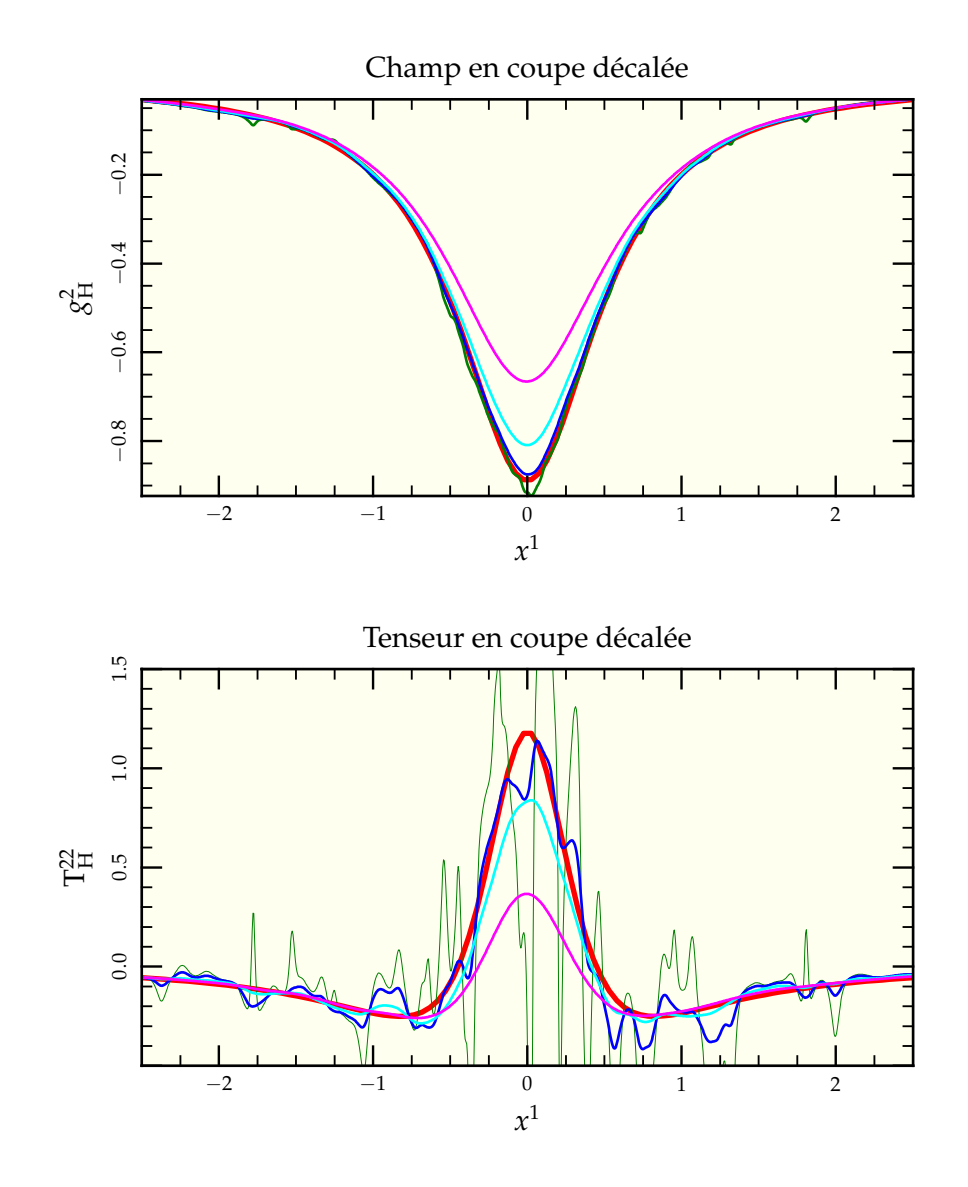

FIG. V.8: Comparaison des performances de l'algorithme de récupération de tenseur de marée pour diverses valeur de la distance de lissage  $\varepsilon$  de 0,02 (-) à 0,2 (-) en passant par  $0.05 \left( \rightarrow \right)$  et  $0.1 \left( \rightarrow \right)$  ainsi que l'expression analytique associée  $\left( \rightarrow \right)$  pour une réalisation à 100 000 corps d'un potentiel de Hernquist en passant par le point (0; 0,5; 0). La différence avec la figure V.7 page précédente est dans le choix des composantes puisqu'on regarde selon la composante 2, elle aussi non nulle dans ce cas. Le choix  $\varepsilon = 0,1$  conserve le meilleur rapport précision sur bruit.

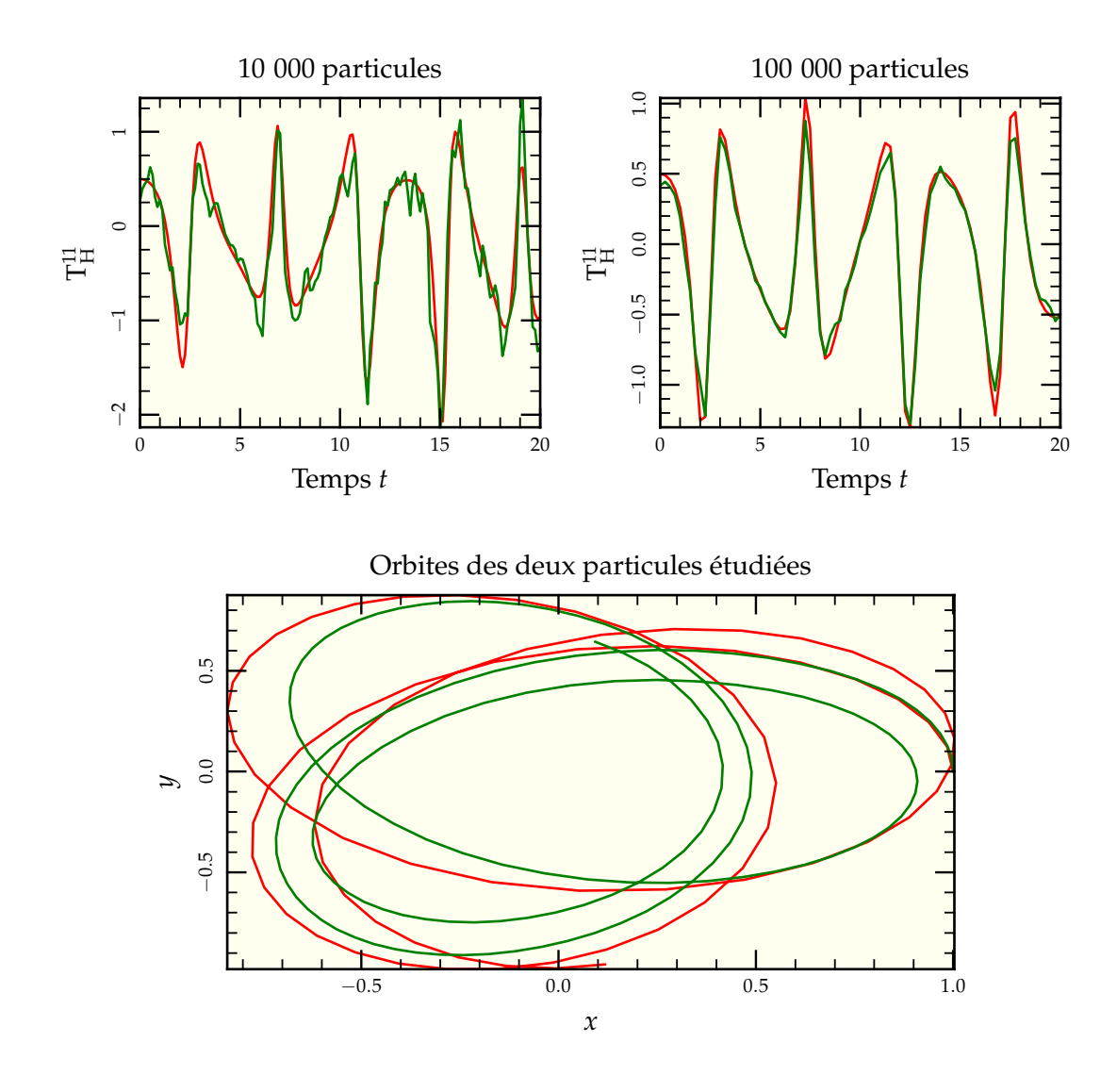

FIG. V.9: Comparaison (en haut) entre les valeurs retrouvées par notre algorithme (-) et celle dérivée de manière analytique en suivant la particule le long de son orbite  $(-)$  pour deux réalisations d'un potentiel de Hernquist (en bas), l'un à 100 000 particules  $\left( \rightarrow \right)$  et l'autre à 10 000 particules  $(-)$ . Les deux particules considérées partent avec les mêmes conditions initiales en  $(1, 0, 0)$  et suivent des orbites similaires dans les deux réalisations. La conclusion de cette comparaison est que « en conditions » l'algorithme se comporte bien, même avec une distribution de Hernquist, mais qu'il est tout de même nécessaire d'avoir un nombre suffisant de particules pour limiter le bruit statistique.

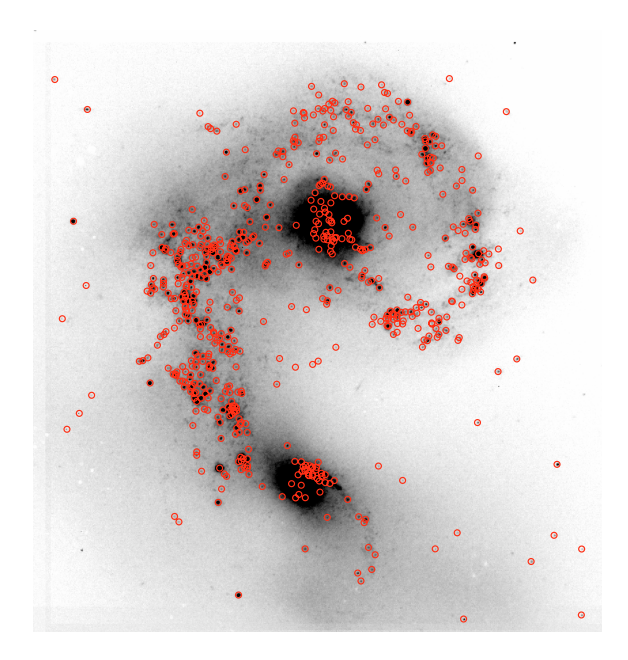

rée de Mengel *et al.* (2005) Antennes. Tous les points rouges ne sont pas des amas, certains pouvant être des étoiles d'avant-plan, mais la plupart le sont. FIG. V.10: Figure tirée de Mengel *et al.* (2005) représentant la localisation des amas dans les

#### le quelques orbi 3 Étude de quelques orbites typiques

erage aperture correction. We then determined optical colours

# **3.1 CHOIX DES ORBITES**

L'observation des amas dans les Antennes montre qu'ils se répartissent sur l'ensemble des deux galaxies, depuis les cœurs jusqu'à dans leurs bras de marée (voir figure V.10). Pour faire une première sélection parmi les orbites possibles, on prend les 1 000 premières particules constituant le disque de la galaxie 1. Leur distribution (présentée en haut à gauche de la figure V.11 page suivante) montre qu'elles sont bien réparties sur l'ensemble du disque et devraient donc couvrir l'ensemble des orbites accessibles.

Si l'on regarde cette même distribution (en haut à droite de la figure V.11 page suivante) au dernier instant de la simulation, environ 20% d'entre-elles se retrouvent dans les bras de marée alors que le reste se concentre dans la zone où les deux cœurs galactiques ont fusionné. La répartition initiale des étoiles terminant dans les bras de marée (en ★ sur les figures) montre une forme en spirale, mettant l'accent sur les orbites dont les paramètres sont à même d'éjecter leur hôte lors de la collision. Une étude plus poussée de ces orbites (graphe inférieur de la figure V.11) montre que toutes les orbites échantillonnées envoyées sur les bras de marée le sont après un plus proche passage du centre de gravité global du système alors que les particules situées sur des orbites non résonantes au premier passage sont très rarement éjectées par la suite, comme on peut s'y attendre pour un système non collisionnel où les interactions à deux corps sont limitées par le lissage.

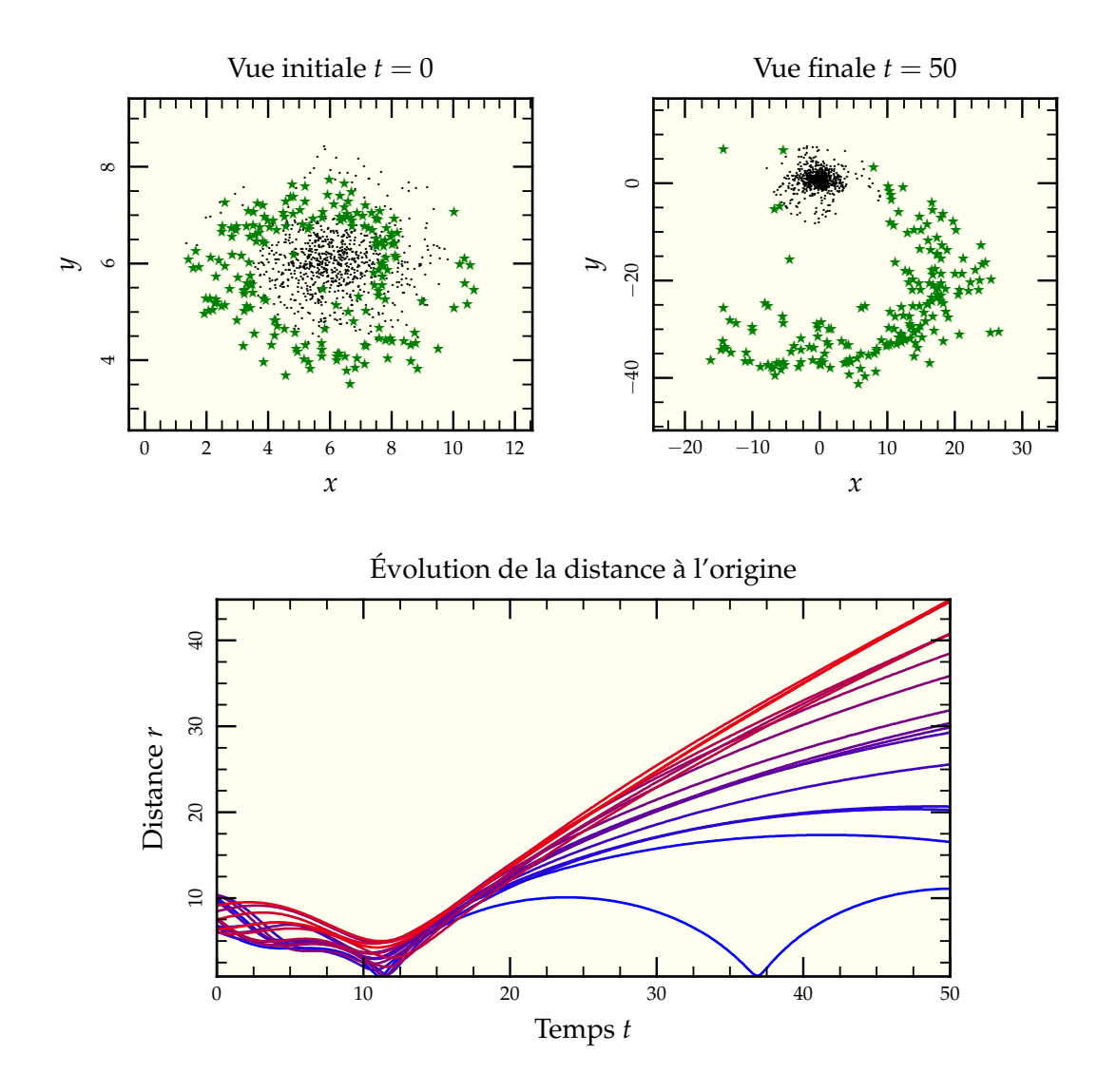

FIG. V.11: Sélection des 1 000 premières étoiles du disque de la galaxie 1 dans la simulation à haute résolution. Celles-ci ont été séparées selon leur distance aux galaxies fusionnées à l'issue de la simulation. On remarque que les étoiles qui terminent dans les bras de marée ( ★ ) sont disposées en spirale initialement dans le disque de manière à être en résonance lors de l'interaction et efficacement éjectées. Noter que les échelles des deux figures supérieures sont différentes d'un facteur 10 environ. La figure inférieure présente l'évolution de la distance au centre de masse global au cours du temps des 100 premières étoiles. L'interaction se fait aux alentours de *t* = 10 pour une représentation correcte des Antennes à  $t = 23$ .

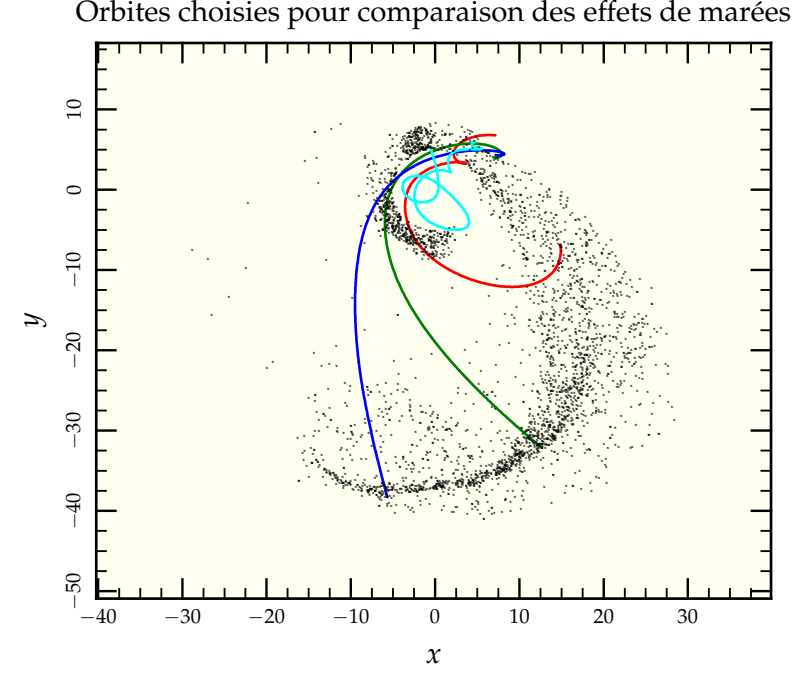

FIG. V.12: Orbites des particules choisies pour comparer les effets de marée. On a sélectionné quatre particules, l'une qui repasse par les cœurs fusionnés au cours de la simulation (  $\, \cdot \,$  ), une en train de retomber vers les restes de la fusion (—), une troisième située au milieu des bras de marée  $(-)$  et une dernière en extrémité de bras  $(-)$ . Pour permettre la visualisation facile des orbites dans les cœurs, nous avons supprimé de l'image toutes les particules se trouvant en projection à moins de 5 unité de distance du centre de masse final.

De toutes ces orbites, on va en choisir 4 suffisamment « typiques » pour pouvoir en déduire des informations globales sur l'influence de l'histoire de formation des amas sur leur ségrégation de masse. Nous avons donc choisi

- une orbite arrivant à l'extrémité du bras de marée ;
- une orbite passant en son centre ;
- une orbite à la limite de rester dans les cœurs galactiques ;
- et une orbite, probablement très dispersive, traversant plusieurs fois les cœurs fusionnés des deux galaxies.

Les tracés des orbites sont présentés en figure V.12

## **3.2 REPRÉSENTATION DU TENSEUR**

Le tenseur de marée étant symétrique réel, il est diagonalisable dans une base orthogonale (que l'on prendra orthonormale). Ses vecteurs propres nous indiquent les directions où le tenseur est soit entièrement compressif (de valeur propre négative), soit entièrement extensif (de valeur propre positive). Leur connaissance est équivalente à connaître l'orientation et la forme de l'ellipsoïde instantané d'équilibre associée à notre amas. Nous avons donc développé un programme destiné à récupérer les valeurs et vecteurs propres du tenseur de marée sur une orbite donnée à l'aide des routines de diagonalisation de matrices symétriques 3 par 3 développées par Kopp (2006).

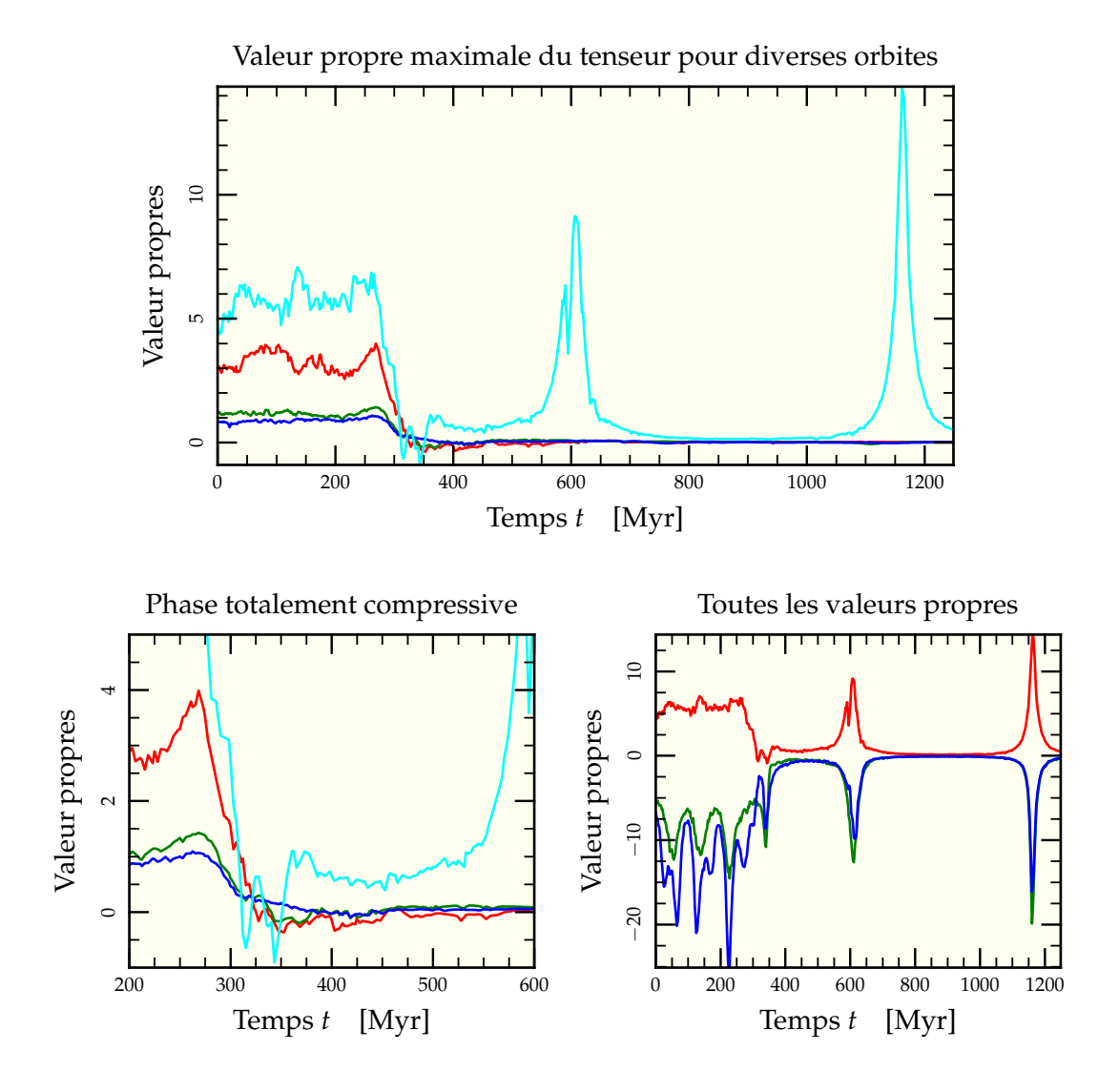

FIG. V.13: Le graphe supérieur de cette figure représente l'évolution au cours du temps de la valeur propre maximale du tenseur de marée pour les quatre orbites sélectionnées précédemment, à savoir celle restant dans les cœurs en fusion  $(-)$ , celles en début  $(-)$ , milieu  $\left(\rightarrow\right)$  et fin de bras de marée  $\left(\rightarrow\right)$ . Ces valeurs propres maximales subissent toutes une forte diminution lors du premier passage le plus proche entre les deux galaxies entre 250 et 275 Myr (*t* = 10 à *t* = 11). Cette diminution est telle qu'elle conduit même (pour certaines orbites) à un tenseur dont toutes les valeurs propres sont négatives et ainsi une force de marée totalement compressive comme on peut le voir sur le zoom dans la figure inférieure gauche. On remarque de plus qu'en règle générale, la valeur absolue des valeurs propres du tenseur tend à fortement diminuer dès la plus proche interaction, permettant aux nuages de gaz de se condenser plus facilement pour former amas et super-amas. La figure inférieure droite représente l'évolution des trois valeurs propres pour l'orbite repassant par les cœurs, passages que l'on peut voir à 600 Myr ou 1150 Myr.

La figure V.13 page ci-contre représente l'évolution des valeurs propres maximales sur chacune des orbites tests choisies. On y reconnaît la phase initiale à relativement fort champ de marée correspondant à l'orbite suivie par les particules à l'intérieur du disque de leur galaxie originelle. Puis vient une phase consécutive à l'interaction rapprochée (vers 275 Myr) où ces valeurs propres s'effondrent jusqu'à devenir toutes négatives (fait discuté dans la section suivante). Les particules restant dans les bras de marée connaissent une phase d'accalmie où le tenseur de marée est divisé d'un facteur 10 environ. Seule la particule dont l'orbite repasse auprès des noyaux connaît des séquences à fort champ de marée pouvant être plus élevées que la séquence initiale.

## **3.3 SÉQUENCES COMPRESSIVES**

#### **3.3.1 Existence**

L'étude des courbes donnant l'évolution des valeurs propres du tenseur au cours du temps révèle qu'aux alentours de 300 Myr et pour une durée variant de 50 à 200 Myr les trois valeurs propres sont négatives en même temps. En d'autres termes, les forces de marées exercées aux alentours de la particule sont compressives de tout côté. Cette séquence pourrait correspondre à la phase permettant la condensation du nuage de gaz à l'origine des amas<sup>6</sup> dont on veut suivre l'évolution. On peut se demander s'il est possible physiquement d'obtenir un champ de marée compressif de toutes parts hors des régions centrales (cas déjà remarqué par Dekel *et al.* 2003). Construisons un tel exemple. Considérons deux distributions de masses identiques M de type Plummer situées respectivement en *p i* et *q i* . Le tenseur résultant en *x i* s'écrit

$$
T^{ij} = -\frac{\mathscr{G} M \left[ \delta^{ij} \left( b^2 + (x_k - p_k)(x^k - p^k) \right) - 3 \left( x^i - p^i \right) \left( x^j - p^j \right) \right]}{\left( b^2 + (x_k - p_k)(x^k - p^k) \right)^{5/2}} - \frac{\mathscr{G} M \left[ \delta^{ij} \left( b^2 + (x_k - q_k)(x^k - q^k) \right) - 3 \left( x^i - q^i \right) \left( x^j - q^j \right) \right]}{\left( b^2 + (x_k - q_k)(x^k - q^k) \right)^{5/2}}
$$
(V.28)

Si l'on suppose que  $p^i = (a,0,0)$  et  $q^i = (0,a,0)$  et que l'on regarde en  $x^i = (0,0,0)$ , c'està-dire tel que les deux distributions soient à la perpendiculaire du point d'observation, on trouve

$$
T^{11} = T^{22} = -\frac{\mathcal{G} M (b^2 - 2a^2)}{b^2 + a^2} - \frac{\mathcal{G} M (b^2 + a^2)}{b^2 + a^2} = -\frac{\mathcal{G} M (2b^2 - a^2)}{b^2 + a^2}
$$
(V.29)

$$
T^{12} = T^{21} = T^{13} = T^{31} = T^{23} = T^{32} = 0
$$
\n(V.30)

$$
T^{33} = -\frac{\mathcal{G}M(b^2 + a^2)}{(b^2 + a^2)^{5/2}}
$$
 (V.31)

Ainsi, à condition que 2 $b^2 > a^2$ , c'est-à-dire que les deux systèmes aient au moins leurs rayons de mimasse tangents (voir figure V.15 page 151), il existe des zones non triviales où le tenseur est diagonal à valeurs propres toutes négatives, donc totalement compressif. Sur cette même figure, on peut voir les deux systèmes encore plus prochse avec une extension de la zone compressive à des parties initialement sous contrainte opposée par le champ de marée.

 $6$  ou des groupes d'amas.

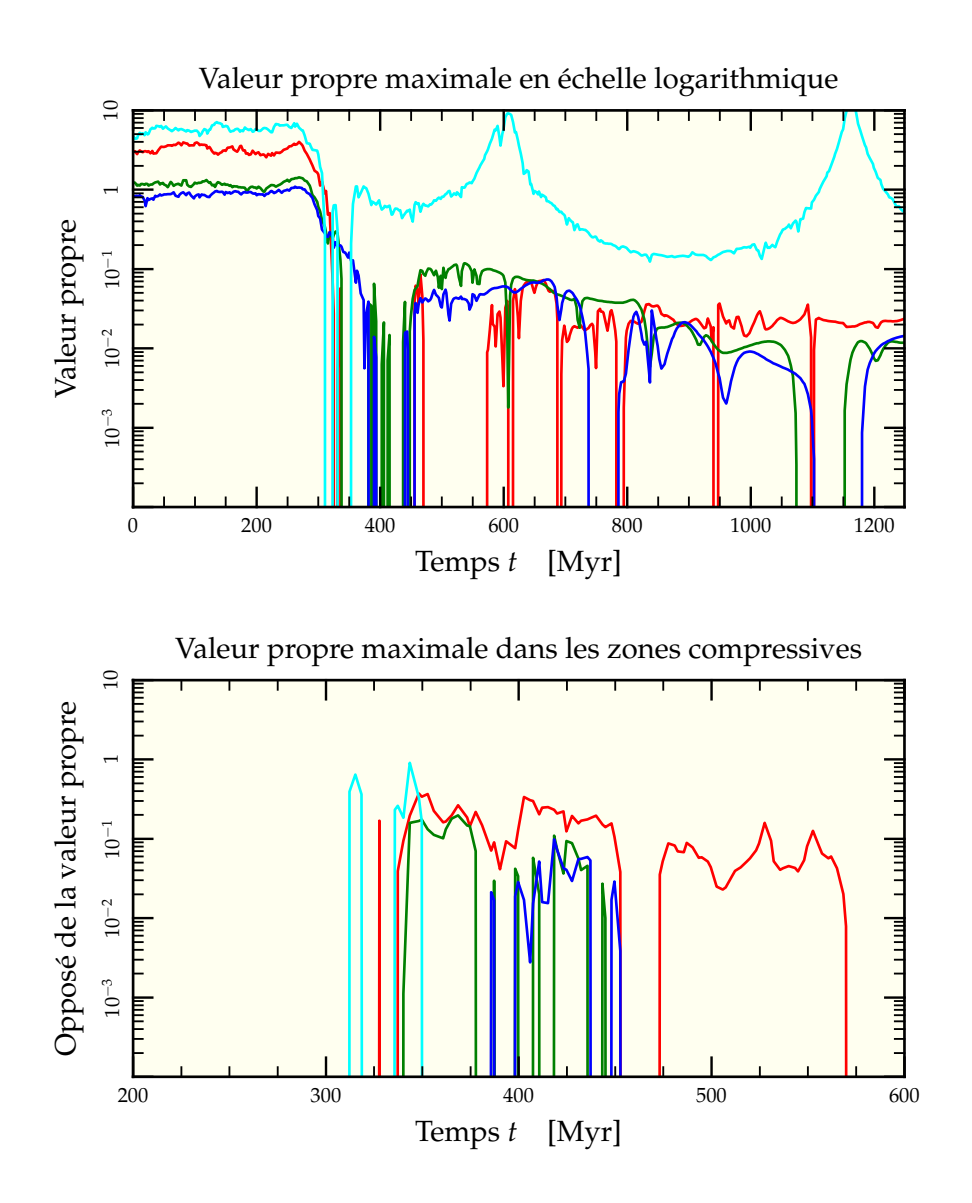

FIG. V.14: Même principe qu'en figure V.13 page 148 mais en échelle logarithmique. où l'on se rend compte de la chute d'un facteur 10 à 100 de la composante extensive du tenseur de marée lors du passage dans les bras. En outre, l'examen des opposés de cette valeur propre maximale révèle que toutes les orbites ne sont pas égales quant à la phase compressive, l'orbite dans le bras qui reste au final proche des cœurs  $\left(\rightarrow\right)$  connaissant les plus longues périodes de compression.

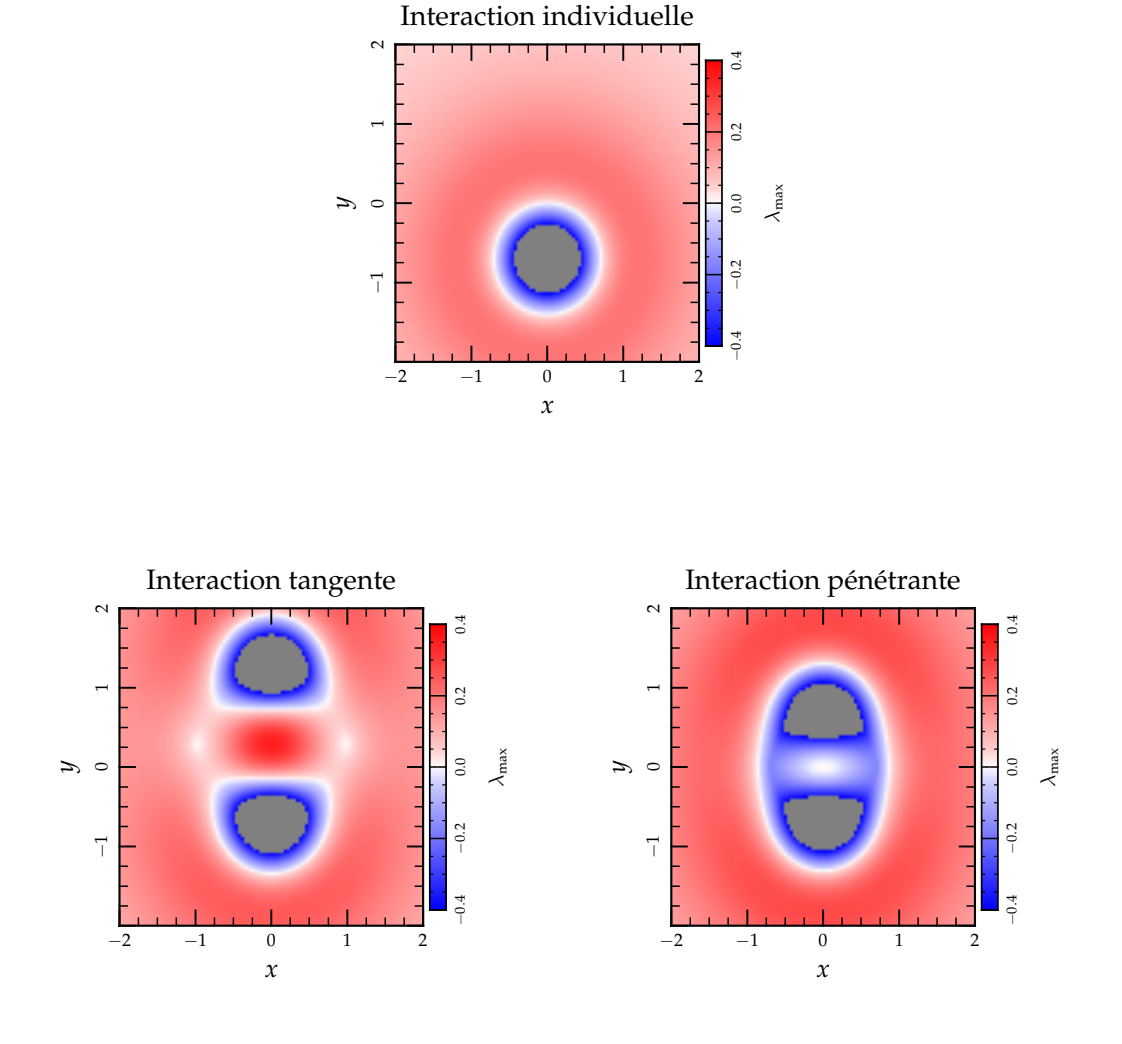

FIG. V.15: Illustration graphique de l'existence de zones où toutes les valeurs propres du tenseur de marée sont négatives dans le cadre de l'interaction de deux modèles de Plummer. Le premier graphe montre un Plummer de rayon  $b = 1$  isolé et son influence de marée. On remarque que la valeur propre maximale  $\lambda_{\text{max}}$  est négative dans un rayon *r* = *b*/ 2 mais positive partout ailleurs. Lors de l'approche d'un second modèle de Plummer de même rayon par le haut à une distance 2*b* (ce qui correspond aux calculs présentés en équation [V.29]), on observe bien une zone où  $\lambda_{\text{max}}$  s'annule à 45° de chaque centre (le système inférieur n'a pas été bougé), mais la zone intersystème devient une zone de fort champ de marée. Si l'on continue l'approche, on se rend compte que la zone où le tenseur est totalement compressif s'aggrandit jusqu'à inclure des zones individuellement non compressées.

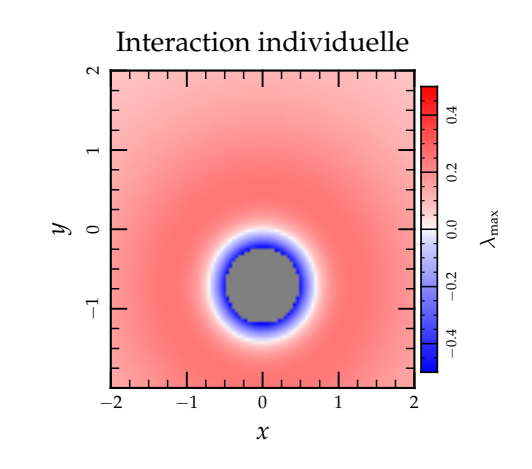

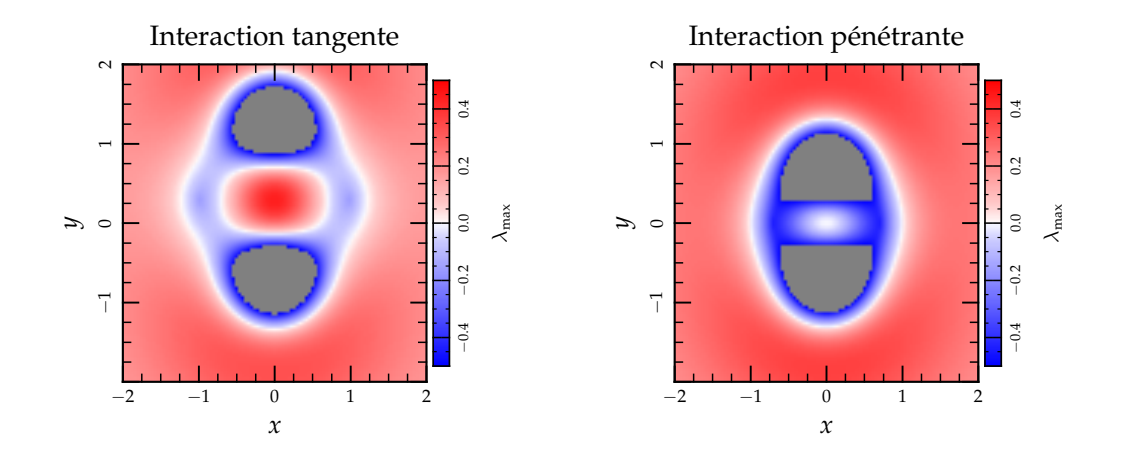

FIG. V.16: Même principe que la figure V.15 page précédente mais cette fois-ci avec des potentiels logarithmiques du type *<sup>v</sup>*<sup>c</sup> log<sup>√</sup> *b* <sup>2</sup> + *r* 2 dont les paramètres *b* et *v*<sup>c</sup> ont été ajustés pour reproduire les caractéristiques de la figure précédente pour pouvoir les comparer. On remarque que le potentiel logarithmique admet beaucoup plus facilement des zones totalement compressives.

L'effet est encore plus prononcé si l'on prend des potentiels logarithmiques représentatifs du halo de matière noire dominant nos galaxies comme on l'a présenté en figure V.16 page ci-contre. L'existence de telles zones compressives apparaissant lors de l'interaction proche de deux systèmes galactiques riches en gaz pourrait être à l'origine des multiples condensations de nuages gazeux qui se transforment en amas ou superamas stellaires par la suite. C'est donc un point de départ plausible pour des simulations d'amas dont les étoiles sont supposées être apparues toutes en même temps.

#### **3.3.2 Simulation réduite**

Poussons l'étude un petit peu plus loin. À partir de la simulation gyrfalcON haute résolution, il est facile de déterminer les orbites des centres de masses respectifs des deux galaxies spirales originales. On peut voir ces trajectoires sur la figure V.17 page suivante. Ceci étant connu, on peut se faire une idée de l'évolution du tenseur de marée dans l'entourage des deux galaxies en les supposant statiques et non perturbées au cours de la fusion. On modélise le potentiel d'une galaxie spirale comme la somme des potentiels d'un trou noir supermassif (Ferrarese & Ford 2005), d'un disque de Miyamoto & Nagai (1975) et d'un halo logarithmique de matière noire (Binney & Tremaine 1987) comme

$$
\phi_{\text{Gal}} = \phi_{\text{SMBH}} + \phi_{\text{disque}} + \phi_{\text{halo}} \tag{V.32}
$$

$$
\phi_{\text{SMBH}} = -\frac{\mathcal{G} M_{\text{SMBH}}}{r} \tag{V.33}
$$

$$
\phi_{\text{disque}} = -\frac{\mathscr{G} \text{M}_{\text{disque}}}{\sqrt{x^2 + y^2 + (a + \sqrt{z^2 + b^2})^2}}
$$
(V.34)

$$
\phi_{\text{halo}} = \frac{v_{\text{c}}^2}{2} \ln \left( r^2 + r_{\text{h}}^2 \right) \tag{V.35}
$$

où, pour la Voie Lactée,  $M_{SMBH}=10^7 \; \text{M}_{\odot}$ ,  $M_{\text{disque}}=5.10^{10} \; \text{M}_{\odot}$ ,  $a=4 \; \text{kpc}$ ,  $b=0.5 \; \text{kpc}$ ,  $v_{\rm c} =$  220 km.s<sup>-1</sup> et  $r_{\rm h}$  est choisi tel que la vitesse de rotation dans le disque à *r* = 10 kpc vaille *v<sub>c</sub>*, c'est-à-dire  $r_h = 7.4$  kpc. Pour renormaliser les galaxies à l'échelle de celles de notre simulation, nous prendrons par la suite des « demi Voie Lactée » dont les échelles de longueur sont simplement divisées par deux.

De ces potentiels, on peut aisément tirer l'expression des éléments des tenseurs de marée correspondants. En modifiant l'origine des coordonnées et en effectuant au besoin une rotation de l'ensemble pour modéliser un disque vu selon un angle par exemple, on peut calculer le tenseur résultant en tous points de l'espace pour un nombre arbitraire de galaxies spirales en interactions. La figure V.18 page 155 présente l'évolution au cours du temps de la valeur propre maximale du tenseur dans le plan de l'orbite pour deux galaxies vues sur la tranche et perpendiculaires entre elles. Les zones rouges sont les zones « usuelles » où le tenseur admet une valeur propre positive et deux négatives. Les zones bleues au contraire correspondent à des zones où les trois valeurs propres sont négatives, donc complètement compressives. Naturellement, les parties centrales des deux galaxies sont compressives, ceci étant simplement dû au fait que la densité tend vers une constante dans nos galaxies modèles et que l'on peut approximer le potentiel à un potentiel harmonique : une étoile qui s'éloigne du centre est naturellement repoussée vers le centre. En revanche, lors de l'interaction apparaissent des zones compressives dans le disque bien en dehors des zones naturellement compressives. D'autres types d'interactions (inclinée/inclinée, inclinée/plane, rapport de masse 1/3) sont présentés en figure V.19, V.20 et V.21. Dans tous les cas, des zones compressives apparaissent dans les parties externes des galaxies en fusion.

Tout comme cela est fait dans nbody6, voire section 1.2.1 page 130

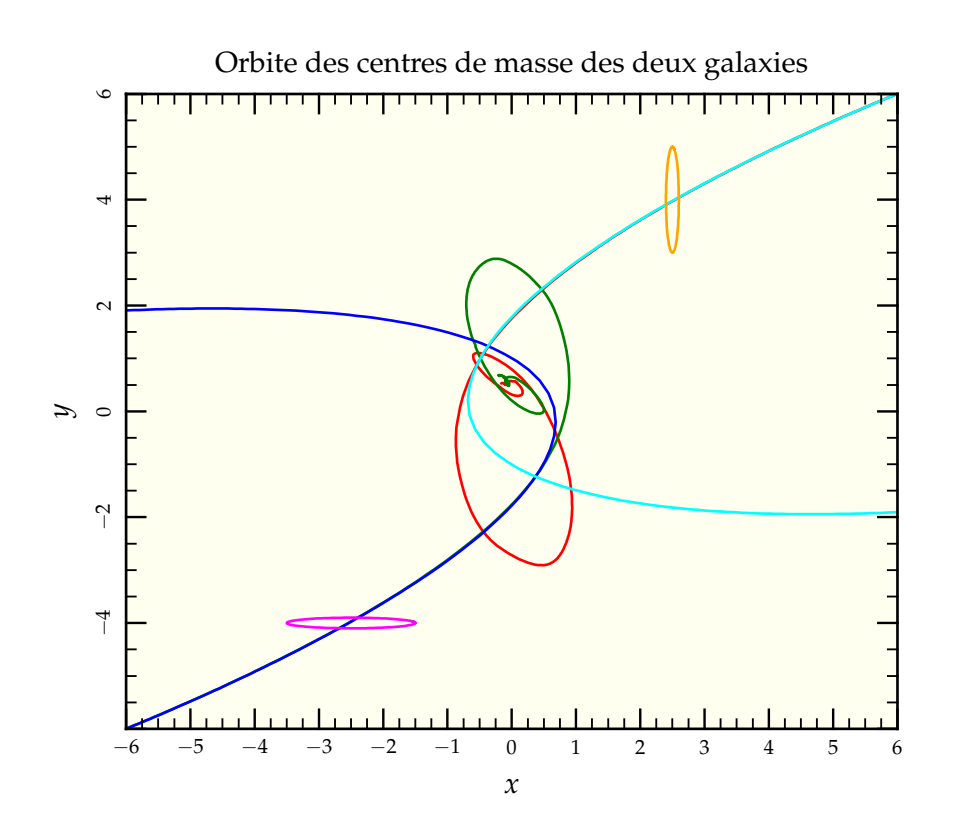

FIG. V.17: Évolution de l'orbite des centres de masse des deux galaxies dans le plan orbital *xOy* en unités numériques ( $-e$ t  $-$ ). La friction dynamique des deux halos freine les deux galaxies qui finissent par fusionner vers le centre du système. On notera que les deux centres ne finissent pas leur course en (0, 0) du fait de l'extension préférentielle des bras de marée le long des *y* négatifs, extension provoquée par la légère dissymétrie initiale d'orientation des disques. On a aussi représenté les orientations des disques fixes utilisés pour la simulation réduite de la figure V.18 ( $-e$ t  $-$ ) ainsi que l'orbite qu'auraient deux particules ponctuelles représentant l'ensemble de la masse des galaxies sur l'orbite initiale liée mais très elliptique ( $-e$ t  $-$ ). On peut remarquer que les particules ponctuelles sont plus déviées que les centres de masse du fait de l'extension des distributions de masse : la force au périastre est plus élevée dans le cas ponctuel.

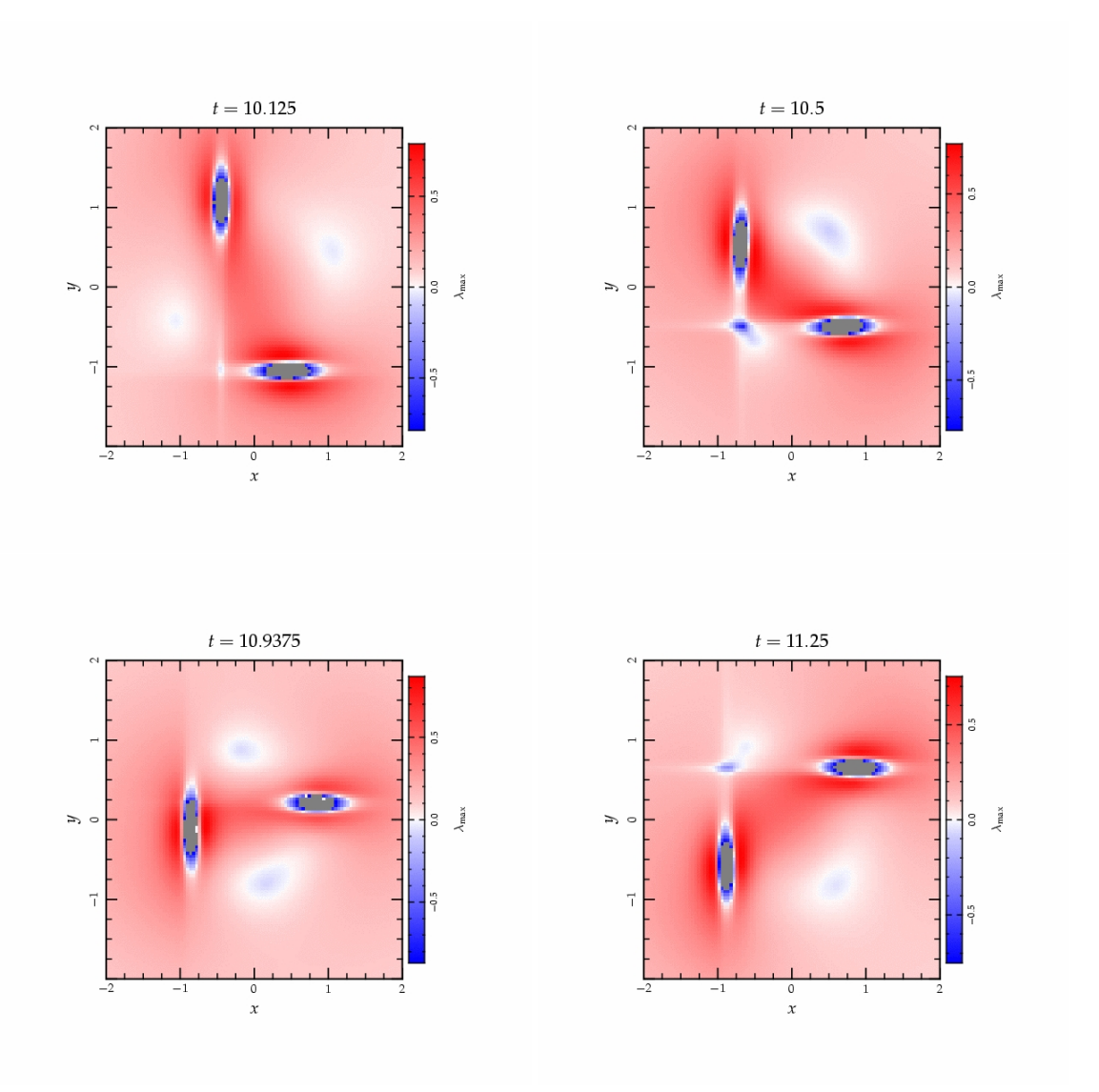

FIG. V.18: Évolution de la composante maximale du tenseur de marée pour deux galaxies spirales de type demi Voie Lactée sur les orbites des centres de masse de la figure V.17 au niveau du premier passage. La coupe est faite dans le plan *x*O*y* de l'orbite auquel les deux galaxies sont perpendiculaires. Les zones rouges représentent des zones « normales » où la valeur propre maximale est positive et les deux autres négatives. Les zones bleues en revanche sont celles où la valeur propre maximale est négative : le tenseur y est complètement compressif. Ces zones peuvent apparaître notamment dans des zones où la densité de matière n'est pas négligeable dans le prolongement des disques. Une unité de distance représente 4 kpc et une unité de temps 25 Myr

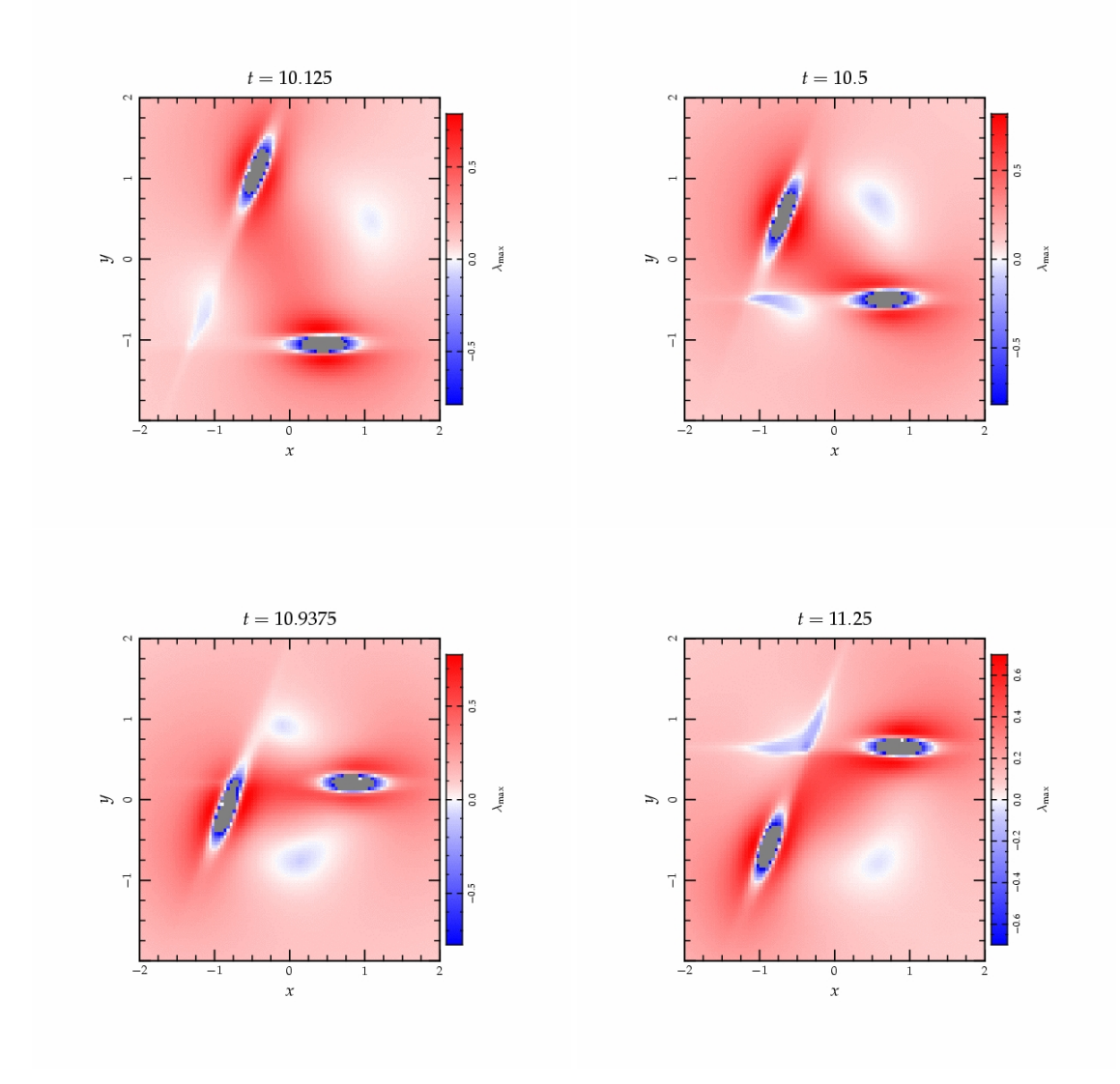

FIG. V.19: De même qu'en figure V.18, évolution de la composante maximale du tenseur de marée pour deux galaxies spirales de type demi Voie Lactée inclinées l'une par rapport à l'autre. Les zones de compression sont toujours présentes, seules leurs orientations et extensions changent.

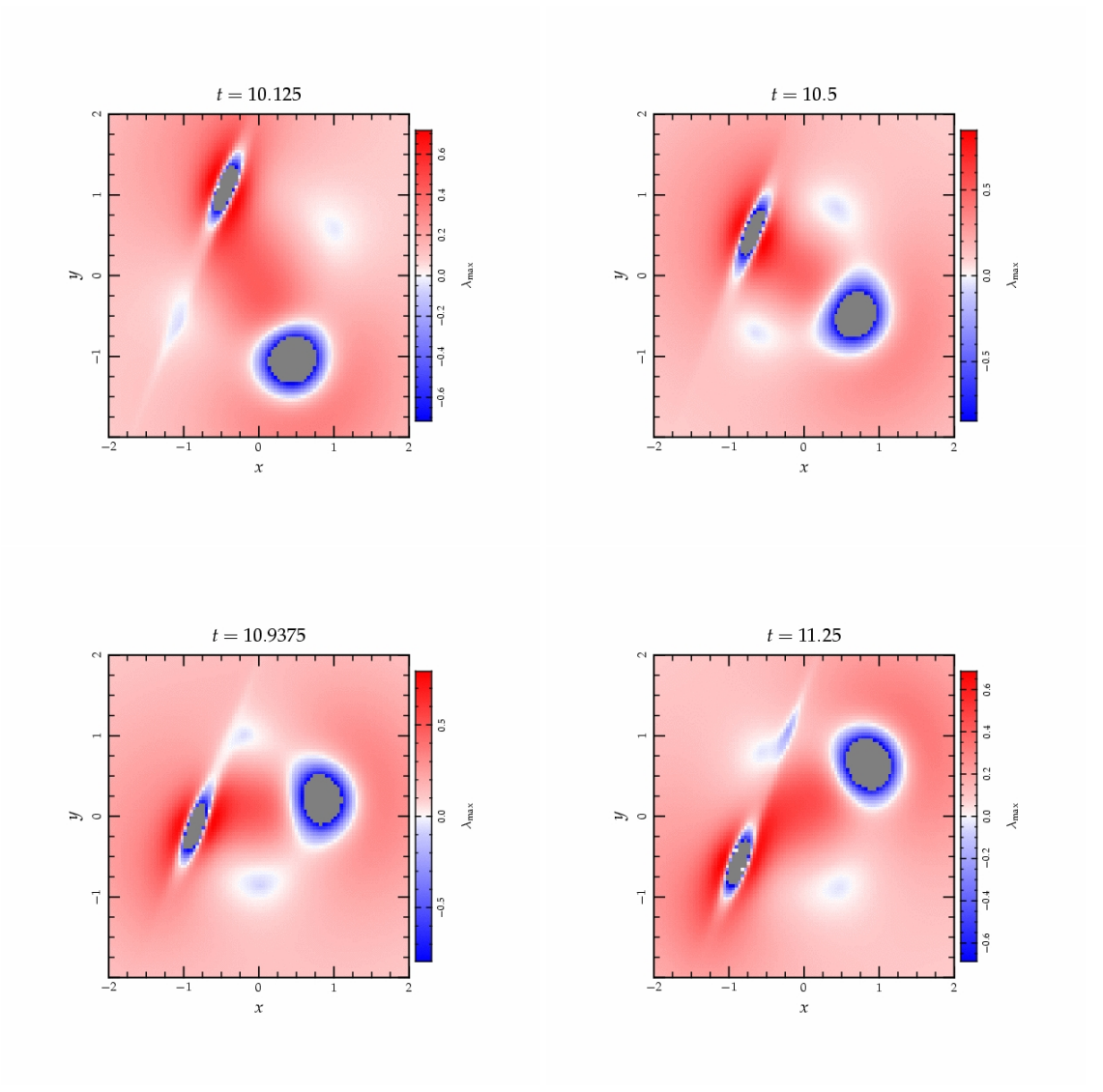

FIG. V.20: De même qu'en figures V.18 page 155 et V.19 page ci-contre, évolution de la composante maximale du tenseur de marée pour deux galaxies spirales de type demi Voie Lactée l'une étant dans le plan de l'orbite. Les zones de compression sont toujours présentes, seules leurs orientations et extensions changent.

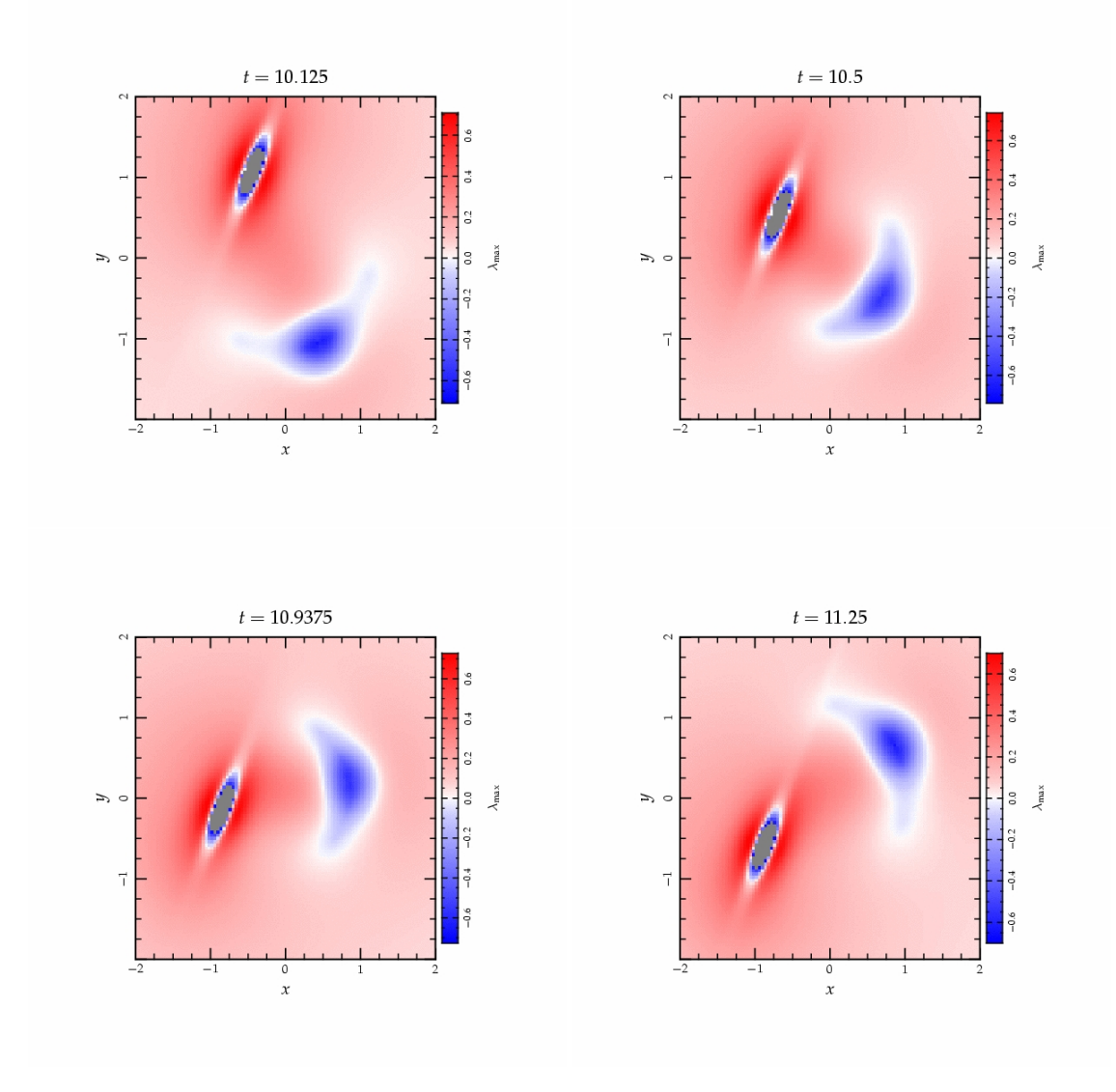

FIG. V.21: De même qu'en figures V.18, V.19 et V.20, évolution de la composante maximale du tenseur de marée pour deux galaxies spirales de type demi Voie Lactée l'une étant de même extension mais de masse 3 fois plus faible. On peut remarquer que la galaxie la plus « diluée » est la plus affectée par les zones de compression hors de leur domaine usuel indiquant une formation stellaire accrue dans la galaxie la plus légère de l'interaction.

#### **3.3.3 Échantillonnage de la simulation à Ncorps**

Bien entendu, les simulations réduites sont peu réalistes puisque le tenseur calculé l'est à partir de potentiels statiques. Néanmoins, elles donnent une idée de la fréquence du phénomène qui apparaît naturellement pour toute inclinaison des galaxies initiales. Un pas supplémentaire est franchi en suivant une particule de la simulation Ncorps dans les potentiels fixes précédents. Les résultats sont présentés en figure V.22 page suivante en se plaçant dans le plan parallèle au plan orbital et comprenant la particule suivie ou en figure V.23 page 161 en notant simplement l'évolution des valeurs propres du tenseur ainsi évalué au cours du temps.

On peut tendre vers plus de réalisme en échantillonnant la simulation Ncorps selon une grille prise dans le plan de l'orbite à certains instants choisis tel que présenté en figure V.24 page 162 pour le premier passage et en figure V.25 page 162 pour le second. Là encore on retrouve des zones compressives réparties autour des noyaux des deux galaxies mais de manière plus étendue que la répartition naturelle pour chaque galaxie prise isolément, soulignant la fréquence élevée du phénomène. On peut noter que les zones de compression sont aussi celles où se concentrent naturellement les particules du disque en phase d'éjection dans les bras de marée. Cela peut se comprendre intuitivement puisque si l'on considère deux particules voisines de la simulation, l'évolution du vecteur différence des deux positions évolue selon le champ de marée local, tendant à augmenter si l'on se trouve près de l'axe d'étirement ou au contraire rassemble les particules si le champ est complètement compressif<sup>8</sup>. En effet, si l'on prend deux particules voisines en  $x_1^i$  et  $x_2^i$ , alors elles vérifient  $\ddot{x}_1^i=g_{\text{ext}}^i(\vec{x}_1)$  et  $\ddot{x}_2^i=g_{\text{ext}}^i(\vec{x}_2)$ . En notant  $x^i=x_2^i-x_1^i$ ,

$$
\ddot{x}^i = g^i_{\text{ext}}(\vec{x}_2) - g^i_{\text{ext}}(\vec{x}_1) \approx x^j \partial_j g^i_{\text{ext}} = x^j T^i_j. \tag{V.36}
$$

# **4 Couplage à nbody6**

L'implémentation du nouveau traitement de marée dans nbody6++ se base sur celui effectué dans la dernière version de nbody6 pour le cas d'orbites en trois dimensions (voir section 1.2 page 130). La force n'est plus estimée en différentiant l'action d'une galaxie modèle tout en intégrant l'orbite de l'amas autour de celle-ci, mais directement déduite du tenseur de marée par exemple tiré d'une simulation gyrfalcON à grande échelle. Celui-ci est lu en début de run dans un fichier auxiliaire et interpolé au fur et à mesure du temps par un schéma d'interpolation quadratique en se basant sur le temps propre de chaque particule.

On a utilisé toute la structure déjà en place pour s'assurer de la conservation de l'énergie notamment via l'ajout de la quantité

$$
\Delta E = \sum_{i} \int_{t_1}^{t_2} \vec{F}_{mi} \cdot \vec{v}_i
$$
 (V.37)

qui représente l'énergie cumulée injectée dans l'amas par les effets de marée.

Il suffit alors de s'assurer de la bonne conversion des paramètres du tenseur lors du passage des unités de gyrfalcON à celle de nbody6++. Comme le tenseur s'exprime en s−<sup>2</sup> , il suffit d'appliquer la mise à l'échelle

$$
T_{\rm nb6} = T_{\rm gON} \times \left(\frac{u_{\rm thb6}}{u_{\rm tgON}}\right)^2 \tag{V.38}
$$

pour obtenir les valeurs adéquates dans nbody6++.

<sup>&</sup>lt;sup>8</sup> Voir aussi Blanchet (2006)

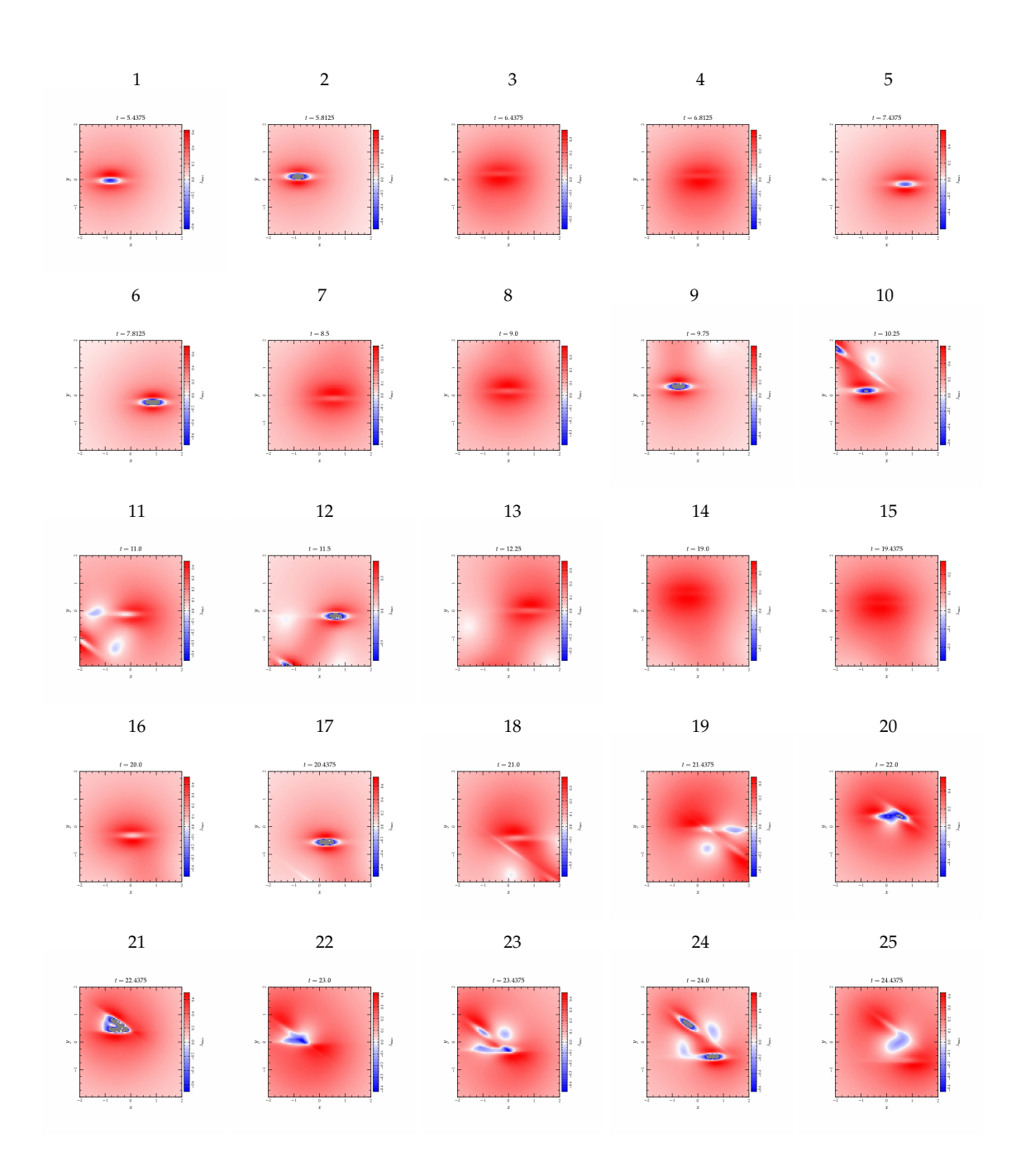

FIG. V.22: Même principe que dans les figures précédentes, mais on a centré le plan d'évaluation (toujours parallèle au plan *x*O*y*) sur une particule extraite de la simulation haute résolution. La particule en question est comprise dans le disque de la première galaxie qui semble donc tourner autour (vignettes 1 à 13 de *t* = 5,5 à *t* = 12 par pas de 0,5) jusqu'au premier passage (vignettes 9 à 13). L'interaction avec la seconde galaxie a modifié l'orbite qui sort complètement du disque de sa galaxie originelle pour passer dans les zones centrales compressives (vignettes 14 à 25 de *t* = 19 à *t* = 23 par pas de 0,5) jusqu'au deuxième passage.

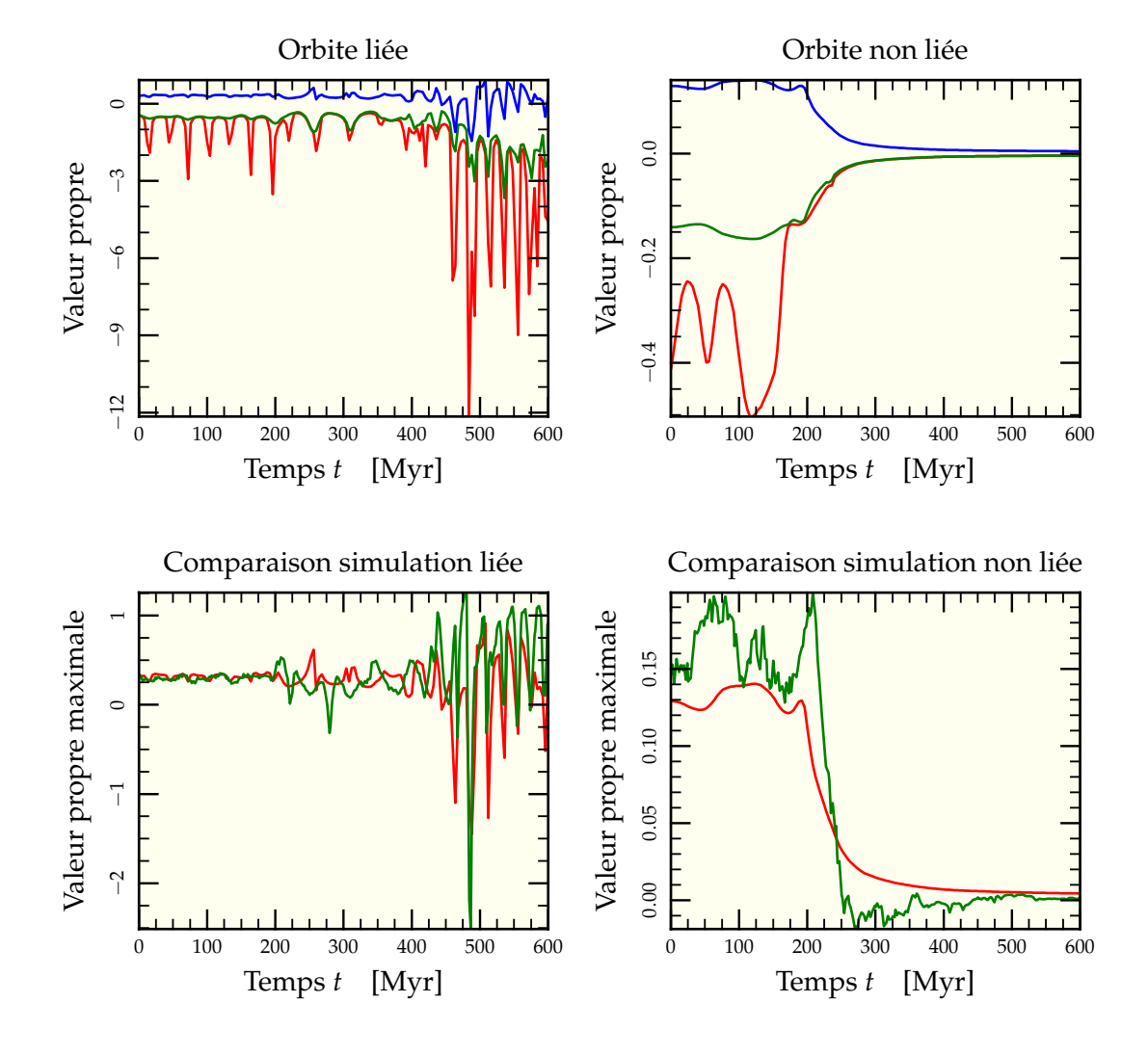

FIG. V.23: Évolution des valeurs propres pour le suivi de deux orbites dans le traitement semi-analytique et comparaison de la valeur propre maximale avec les mesures faites dans la simulation haute résolution proprement dite. Les graphes supérieurs présentent l'évolution des trois valeurs propres respectivement dans le cas d'une orbite restant liée (à gauche), ayant servi de base à la figure V.22 page ci-contre et dans une orbite qui s'éloigne (assez peu) dans un bras de marée (à droite) dont on peut voir le tracé en figure V.12 page 147. Dans le premier cas, les perturbations gravitationnelles appliquées par la seconde galaxie lors du premier passage aux alentours de 250 Myr transforment l'orbite dans le plan du premier disque en une orbite pratiquement perpendiculaire et impliquant des passages par les régions compressives centrales juste avant le second passage aux alentours de 500 Myr. La comparaison avec les données mesurées directement dans la simulation confirment les variations observées dans le modèle. Dans le second cas, le premier passage déclenche l'éjection de la particule dans le bras de marée, mais le modèle ne décrit pas le passage par des zones compressives que l'on voit pourtant très bien sur la figure inférieure droite comparant modèle  $(-)$  et simulation  $(-)$ . Ceci s'explique simplement par la fixité des potentiels utilisés pour récupérer le tenseur de marée dans le modèle, ne permettant pas de prendre en compte l'influence des matières éjectées au cours du temps.

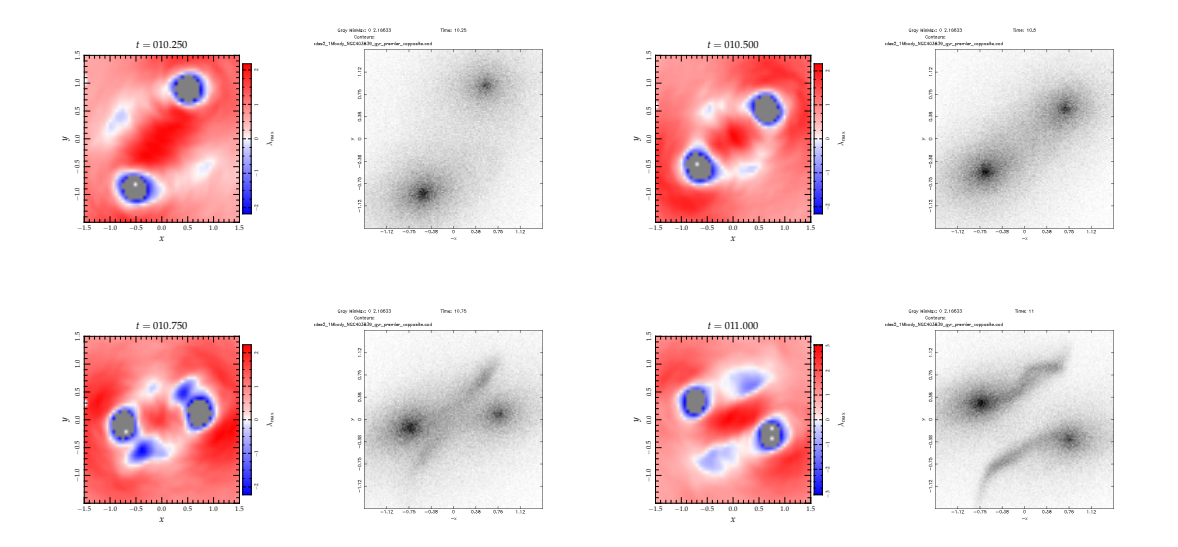

FIG. V.24: Parallèle entre les diagrammes aux valeurs propres (en couleurs) et l'aspect réel des galaxies pondéré par les particules des bulbes et disques (en niveaux de gris) lors du premier passage dans la simulation haute résolution vue dans le plan de l'orbite. On voit que les zones compressives servent aussi d'« attracteur » pour les particules en phase d'expulsion dans les bras de marée.

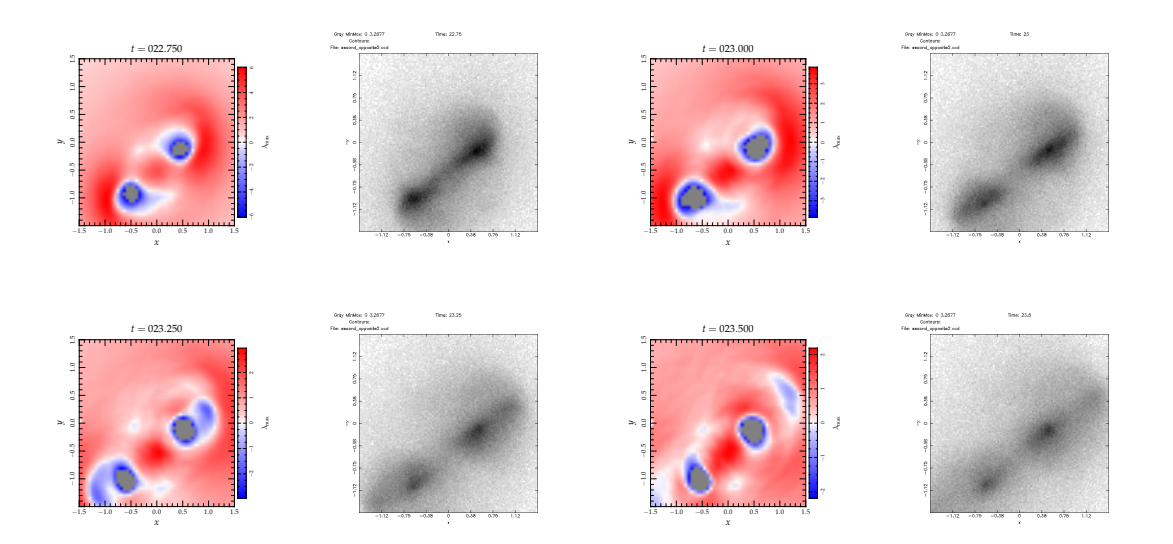

FIG. V.25: Même chose qu'en figure V.24 mais juste après le second passage au plus proche des deux noyaux galactiques.

# **5 Influence des marées**

# **5.1 TESTS ET INFLUENCE SUR LA SÉGRÉGATION DE MASSE**

Pour un premier test, il convient de comparer l'effet du champ de marée d'une orbite hors du plan de la Voie Lactée à la fois selon l'ancienne implémentation et selon la nouvelle. Les résultats sont présentés en figure V.26 page suivante pour deux réalisations à 10 000 corps. Les pertes d'étoiles sont similaires ainsi que la conservation de l'énergie.

Forts de ces résultats, nous avons appliqué le tenseur de marée relevé pour l'orbite la plus interne de celles présentées en figure V.12 page 147 pour l'appliquer à la réalisation de notre simulation à 50 000 corps décrite en section 8.1 page 88 dans le chapitre II. En particulier, nous avons lancé l'amas à la date *t* = 550 Myr de la figure V.13 page 148 (graphe inférieur droit) pour observer l'effet de l'augmentation progressive du champ de marée étirant sur 50 Myr. On peut voir le résultat en figure V.27 page 165. La perte de masse est effectivement plus importante que le cas isolé<sup>9</sup> de sorte que le rayon de milumière n'est pas modifié, ni l'expression de η(*t*). Comme on pouvait le penser, les amas suffisamment denses pour connaître une ségrégation de masse efficace ne sont généralement pas sensibles aux champs de marée, même intenses, pouvant leur être appliqués.

## **5.2 SURVIVRE À LA MORTALITÉ INFANTILE**

Nous avons déjà discuté du rôle possible des zones compressives dans le déclenchement de l'effondrement de nuages de gaz à l'origine de la formation d'amas stellaires. Nous allons à présent voir que ces zones compressives peuvent aussi permettre aux amas de survivre plus facilement à l'expulsion du gaz primordial. Le problème n'est pas nouveau et nous allons suivre le même type de raisonnement initié par Hills (1980) et continué notamment par Boily & Kroupa (2003). On considère un nuage de gaz de masse totale initiale  $M_{tot}$  dont une partie  $\epsilon$  se transforme en étoile, de sorte que

$$
M_{\star} = \epsilon M_{\text{tot}} \qquad \text{et} \qquad M_{\text{gaz}} = (1 - \epsilon) M_{\text{tot}}.\tag{V.39}
$$

Initialement, le système est supposé être à l'équilibre du viriel, c'est-à-dire

$$
M_{\text{tot}}\sigma^2 = \frac{\mathscr{G} M_{\text{tot}}^2}{2R_0}
$$
 (V.40)

avec  $R_0$  le rayon de viriel de l'amas total. L'énergie vaut alors initialement

$$
E_{i} = \frac{1}{2} M_{\text{tot}} \sigma^{2} - \frac{\mathscr{G} M_{\text{tot}}^{2}}{2 R_{0}} = -\frac{\mathscr{G} M_{\text{tot}}^{2}}{4 R_{0}}
$$
(V.41)

Après expulsion rapide du gaz, les étoiles gardent la même dispersion de vitesse, donc l'énergie résultante de l'amas s'écrit

$$
E_{\text{amas}} = \frac{1}{2} M_{\star} \sigma^2 - \frac{\mathcal{G} M_{\star}^2}{2 R_0}
$$
  
= 
$$
\frac{1}{2} \epsilon \frac{\mathcal{G} M_{\text{tot}}^2}{2 R_0} - \epsilon^2 \frac{\mathcal{G} M_{\text{tot}}^2}{2 R_0}
$$
  

$$
E_{\text{amas}} = \epsilon \frac{\mathcal{G} M_{\text{tot}}^2}{2 R_0} \left(\frac{1}{2} - \epsilon\right)
$$
 (V.42)

On en déduit donc que l'amas ne peut rester lié ( $E_{\text{amas}} \leq 0$ ) qu'à condition que l'efficacité de formation stellaire soit supérieure à 50%.

La perte de masse du cas isolé étant due à l'évolution stellaire mais agit principalement dans les parties externes  $163$ 

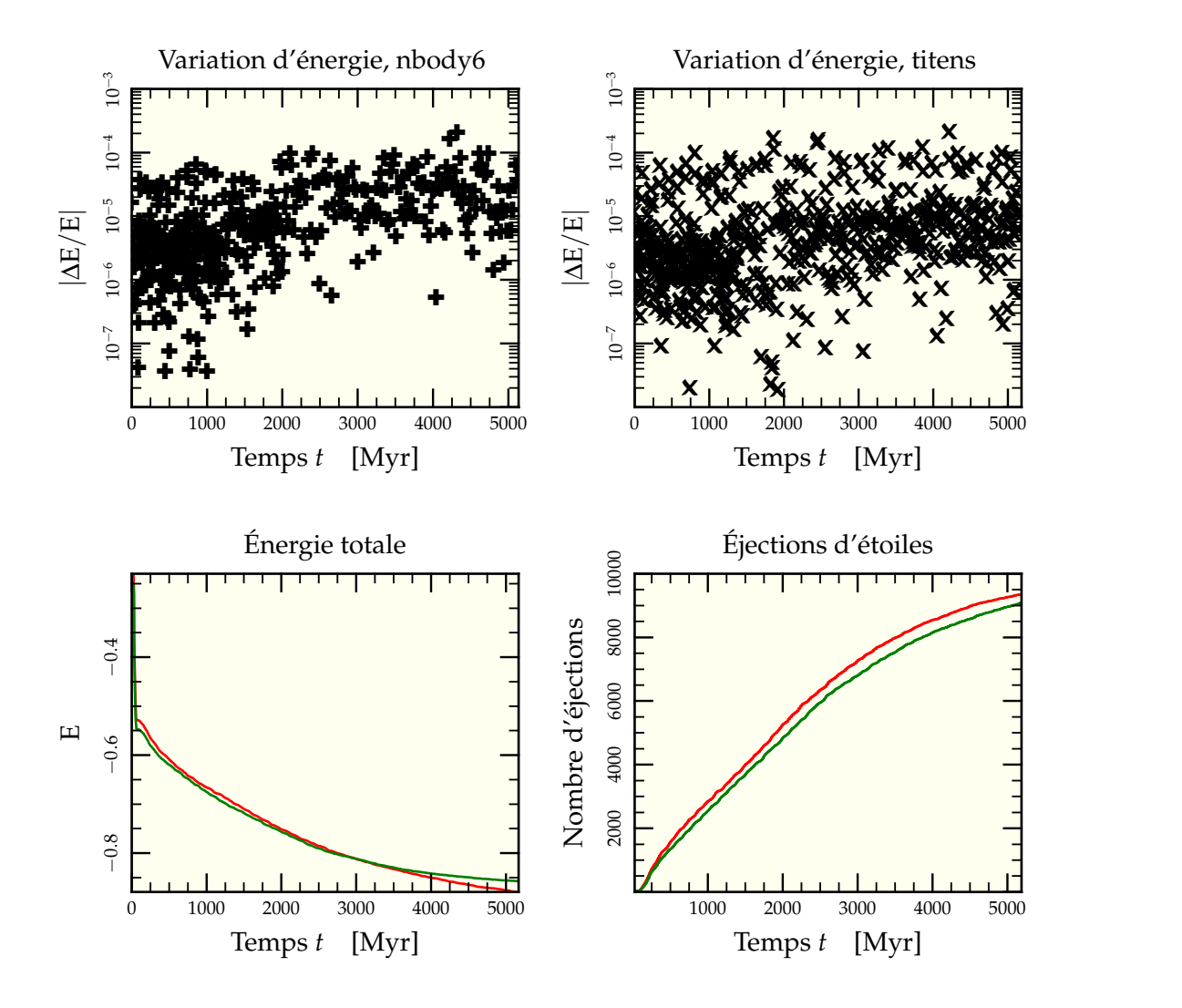

FIG. V.26: Comparaison de la procédure d'intégration utilisant le tenseur de marée à celle d'intégration d'orbite 3D implémentée dans nbody6 pour des orbites similaires démarrant en  $\vec{r} = (10, 0, 0)$  (en kpc) avec une vitesse initiale  $\dot{\vec{v}} = (-10, 200, 100)$  (en km.s<sup>-1</sup>) lancant l'amas (modèle de Plummer de 10000 étoiles et masse 6 660  $M_{\odot}$  généré au vol dans le code) hors du plan la galaxie. Les deux orbites sont en fait légèrement différentes du fait de la différence d'intégration (nbody6 intègre au vol l'orbite dans la galaxie alors que titens se base sur un fichier généré à partir de la suite NEMO) mais restent similaires. Les graphes supérieurs comparent les valeurs absolues des variations relatives de l'énergie pour l'intégration via nbody6 (à gauche, ✚ ) ou titens (à droite, ✖ ). Les variations relatives sont très proches. Les graphes inférieurs représentent respectivement l'évolution globale en énergie (à gauche) et le nombre d'étoiles éjectées au cours du temps (à droite) pour nbody6  $\left( \rightarrow \right)$  et titens  $\left( \rightarrow \right)$ 

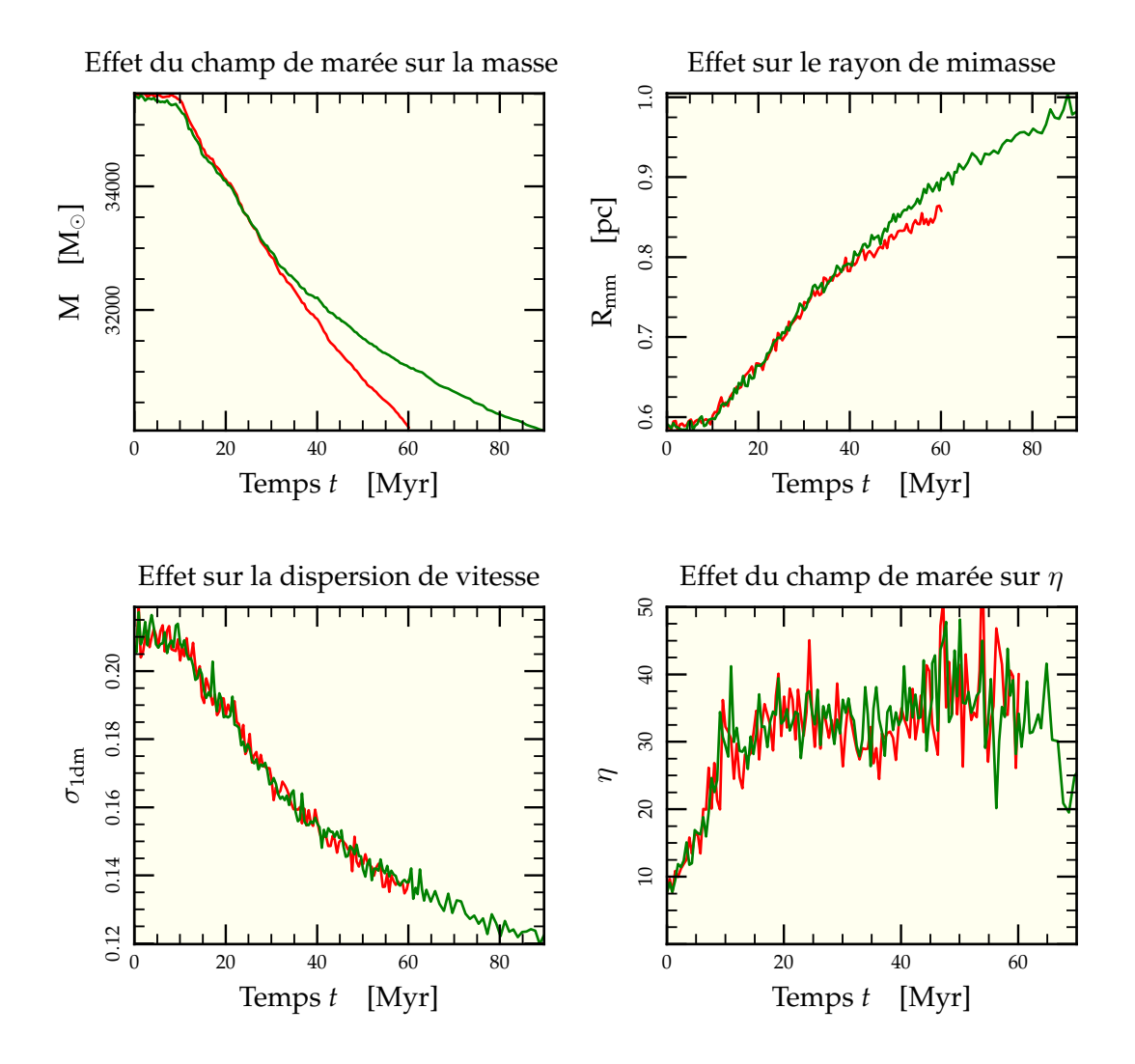

FIG. V.27: Impact des effets des marées sur la ségrégation pour une simulation à 50 000 particules (-) plongée dans un champ de marée croissant sur une orbite repassant non loin des cœurs galactiques (voir graphe inférieur droit de la figure V.13 page 148 entre 550 et 600 Myr). L'amas initial est identique dans sa configuration à celui utilisé dans le chapitre II pour la figure III.10 page 88 auquel on le compare  $(-)$ . Il est si dense que les marées, que l'on peut voir réduire la masse (graphe supérieur gauche) plus rapidement que la seule évolution stellaire, n'influent que sur les parties externes et peu sur les données internes au rayon de mimasse comme la dispersion de vitesse. L'influence est encore moindre tout au cœur de l'amas où se trouve évalué le rayon de milumière si bien qu'on ne peut différencier les deux courbes de  $\eta$  (graphe inférieur droit).
Supposons à présent que la formation ait eu lieu dans une zone complètement compressive. Pour simplifier, nous supposerons le tenseur de marée proportionnel à la matrice identité de dimension 3 :  $T_{ij} = T \delta_{ij}$ . Il faut introduire dans le calcul de viriel l'énergie potentielle  $E_m$  due au champ de marée qui est de type parabolique, pour une étoile  $\beta$  :

$$
E_{m\beta} = -\frac{1}{2} m_{\beta} T x_{\beta}^{k} x_{\beta k} \tag{V.43}
$$

Sommer sur toutes les étoiles donne au final une énergie potentielle

$$
E_m \propto -\frac{1}{2} M_{\text{tot}} T R_0^2 \tag{V.44}
$$

L'équation du viriel s'écrit alors, en tenant compte de cette énergie potentielle (voir section 1 page 177) et en notant  $\alpha$  le facteur de proportionnalité qui dépend de la forme de la distribution de masse<sup>10</sup>,

$$
M_{\text{tot}}\sigma^2 - \frac{\mathcal{G}M_{\text{tot}}^2}{2R_0} + \alpha M_{\text{tot}}TR_0^2 = 0
$$
 (V.45)

Supposons comme précédemment que le gaz est soufflé instantanément, donc que  $\sigma$ reste inchangé et calculons l'énergie du système résultant.

$$
E_{f} = \frac{1}{2} M_{\star} \sigma^{2} - \frac{\mathscr{G} M_{\star}^{2}}{2 R_{0}} - \frac{1}{2} \alpha M_{\star} T R_{0}^{2}
$$
  
\n
$$
= \frac{1}{2} \epsilon \frac{\mathscr{G} M_{tot}^{2}}{2 R_{0}} - \frac{1}{2} \epsilon \alpha M_{tot} T R_{0}^{2} - \epsilon^{2} \frac{\mathscr{G} M_{tot}^{2}}{2 R_{0}} - \frac{1}{2} \epsilon \alpha M_{tot} T R_{0}^{2}
$$
  
\n
$$
E_{f} = -\epsilon \alpha M_{tot} T R_{0}^{2} + \epsilon \frac{\mathscr{G} M_{tot}^{2}}{2 R_{0}} \left(\frac{1}{2} - \epsilon\right)
$$
(V.46)

Contrairement au cas précédent, on ne peut plus simplement comparer à  $E = 0$ , mais il faut reprendre l'énergie totale pour un système à l'équilibre du viriel pour un rayon  $R_1$ , ce qui se fait en remplaçant l'équation (V.45) dans l'expression de l'énergie en prenant M<sub>\*</sub> en lieu de  $M_{tot}$ , ainsi au final on doit avoir

$$
E_{f} = \frac{1}{2} M_{\star} \sigma^{2} - \frac{\mathcal{G} M_{\star}^{2}}{2 R_{1}} - \frac{1}{2} \alpha M_{\star} T R_{1}^{2}
$$
  
\n
$$
= \frac{1}{2} \frac{\mathcal{G} M_{\star}^{2}}{2 R_{1}} - \frac{1}{2} \alpha M_{\star} T R_{1}^{2} - \frac{\mathcal{G} M_{\star}^{2}}{2 R_{1}} - \frac{1}{2} \alpha M_{\star} T R_{1}^{2}
$$
  
\n
$$
E_{f} = -\epsilon \alpha M_{tot} T R_{1}^{2} - \epsilon^{2} \frac{\mathcal{G} M_{tot}^{2}}{4 R_{1}}
$$
(V.47)

Les deux membres de droite des équations (V.46) et (V.47) doivent être égaux et on a donc une relation entre le rayon initial  $R_0$  du système et son rayon final  $R_1$ . En notant

$$
A = \frac{\frac{1}{2} \alpha M_{\text{tot}} T R_0^2}{\frac{\mathcal{G} M_{\text{tot}}}{2 R_0}} = \frac{\alpha T R_0^3}{\mathcal{G} M_{\text{tot}}}
$$
(V.48)

<sup>10</sup> Pour une sphère homogène de rayon R, on a  $\alpha_h = \frac{3}{5}$  $\frac{3}{5} \times \left(\frac{R}{R_0}\right)$  $R_0$  $\bigg\}^2 \approx 0,86$ . Pour une sphère de Plummer de rayon caractéristique *b* et en intégrant jusqu'à *r* = 5 *b*, ce qui représente 94% de la masse totale, on a  $\alpha_{\rm P} \approx 3 \left( \frac{b}{R} \right)$  $\rm R_0$  $\big)^2 \approx 1.1.$ 

le rapport de l'énergie potentielle de marée par celle d'autogravité du nuage initial et en mesurant  $R_1$  dans les unités de  $R_0$ , c'est-à-dire avec

$$
R_1 = rR_0, \t\t (V.49)
$$

alors cette égalité se met sous la forme

$$
2A r3 + r\left[\frac{1}{2} - \epsilon - 2A\right] + \frac{\epsilon}{2} = 0
$$
 (V.50)

Le cas  $A = 0$  ramène à l'équation (V.42) où l'on trouve que

$$
r = \frac{\epsilon}{(2\epsilon - 1)}\tag{V.51}
$$

qui ne permet l'existence d'un rayon d'équilibre que pour  $\epsilon > 0.5$ . La figure V.28 page suivante présente quant-à-elle l'évolution du rayon d'équilibre pour diverses valeurs de A en fonction de  $\epsilon$ .

Utilisons titens++ pour tester cette dernière relation. Pour ce faire, le plus simple est de prendre un amas d'étoiles à l'équilibre et de multiplier toutes les vitesses par  $1/\epsilon$ . Le champ de marée appliqué est constant et entièrement compressif avec T = −0,1. Attention cependant, dans ce cas on compare le champ de marée au potentiel gravitationnel créé par la masse finale d'étoiles. Le rapport qui reste constant dans ces simulations n'est plus A mais

$$
A' = \frac{\frac{1}{2} \alpha M_{\star} T R_0^2}{\frac{\mathscr{G} M_{\star}^2}{2R_0}}
$$
  
= 
$$
\frac{\frac{1}{2} \alpha T R_0^2}{\epsilon \frac{\mathscr{G} M_{\text{tot}}}{2R_0}}
$$
  

$$
A' = \frac{\alpha T R_0^3}{\epsilon \mathscr{G} M_{\text{tot}}} = \frac{A}{\epsilon}
$$
(V.52)

De plus, le système est initialement à l'équilibre sans champ de marée, ce qui revient à remplacer le A du terme linéaire en *r* de l'équation (V.50) par 0. L'équation vérifiée par l'expansion du rayon est alors

$$
2\epsilon A' r^3 + r \left[ \frac{1}{2} - \epsilon \right] + \frac{\epsilon}{2} = 0 \tag{V.53}
$$

La figure V.29 page suivante rassemble les résultats. Les courbes théoriques pour diverses valeurs de A sont présentées de même que les points de mesure des simulations. La mesure du rayon est faite en comparant les valeurs de la quantité  $\sum m_i r_i^2$  initialement et au final la valeur moyenne de l'oscillation résultante. Les points de mesure semblent suivre la courbe  $A' = -0.3$ , ce qui est cohérent avec la valeur imposée T =  $-0.1$  et la valeur mesurée pour  $\alpha$  de l'ordre de 3,2.

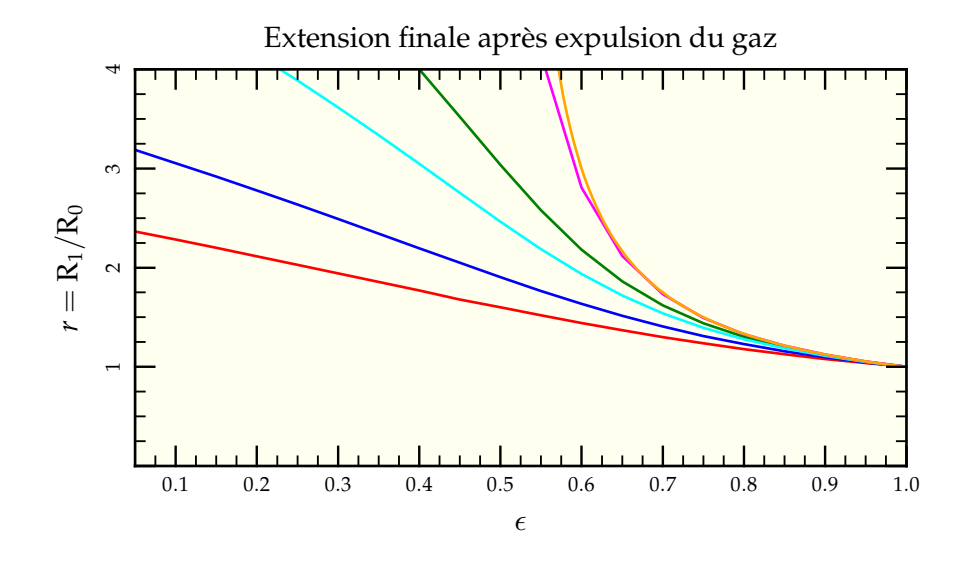

FIG. V.28: Extension finale après expulsion du gaz pour diverses valeurs du paramètre A, respectivement A =  $-0.05$  (-),  $-0.025$  (-),  $-0.01$  (-),  $-0.005$  (-) et  $-0.0005$  (-). À mesure que l'intensité relative du champ de marée faiblit, on se rapproche de la courbe en  $\epsilon/(2\epsilon - 1)$  (→) prédite par le calcul de Hills (1980).

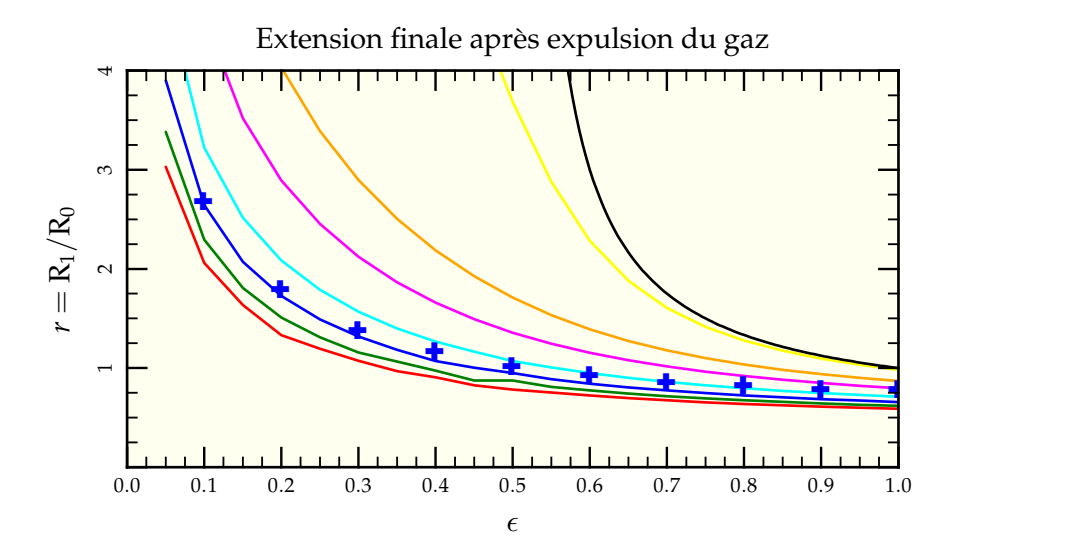

FIG. V.29: Extension finale après expulsion du gaz pour diverses valeurs du paramètre A', respectivement A' =  $-0.5$  (-),  $-0.4$  (-),  $-0.3$  (-),  $-0.2$  (-),  $-0.1$  (-),  $-0.05$  (-) et −0,005 ( ). À mesure que l'intensité relative du champ de marée faiblit, on se rapproche là aussi de la courbe en  $\epsilon/(2\epsilon - 1)$  (→) prédite par le calcul de Hills (1980). Les mesures effectuées à l'aide de titens++ ( ✚ ) sont proches de la valeur attendue dans ces conditions :  $A' = -0,3$ 

## **6 Synthèse**

Nous avons dans ce chapitre porté notre attention sur les diverses propriétés du tenseur de marée le long d'orbites possibles pour des amas. L'application de ce tenseur à un amas sujet à la ségrégation de masse n'a montré que peu d'effet, ce qui permet d'utiliser directement les conclusions des chapitres II et III. En revanche, nous avons montré que ce tenseur pouvait avoir des propriétés originales, notamment des zones de l'espace où les valeurs propres sont toutes négatives. La figure V.30 page suivante résume les divers cas possibles depuis le tout compressif au tout extensif :

- Les trois valeurs propres sont négatives (①), l'une étant généralement plus proche de zéro que les deux autres. C'est la configuration la plus probable qu'un amas puisse rencontrer sur son orbite hors du cas usuel. Pour créer une telle configuration, il est nécessaire d'avoir au moins deux distributions de masse étendues de telle sorte que leurs composantes compressives respectives soient *plus* importantes en norme que leur composante extensive.
- Une valeur propre positive pour deux négatives (②). C'est la configuration la plus courante, la première à laquelle on pense quand on imagine l'effet des marées.
- Deux valeurs propres positives pour une seule négative (③). Dans cette configuration, l'amas tend à perdre de la masse selon tout un plan privilégié. Il est possible de créer une telle configuration avec au moins deux distributions telles que leurs composantes compressives respectives soient *moins* importantes en norme que leur composante extensive. C'est possible par exemple pour deux points masses identiques dont le tenseur s'écrit, s'ils sont placés en *a<sup>i</sup>*

$$
\mathbf{T}^{ij} = -\frac{\mathscr{G}m}{\left[ (x_k - a_k)(x^k - a^k) \right]^{5/2}} \left( \delta^{ij} (x_k - a_k)(x^k - a^k) - 3(x^i - a^i)(x^j - a^j) \right) \tag{V.54}
$$

Si l'on place une masse en (*a*, 0, 0) et l'autre en (0, *a*, 0), le tenseur résultat à l'origine vaut

$$
T^{11} = T^{22} = \frac{\mathcal{G}m}{a^3},\tag{V.55}
$$

$$
T^{12} = T^{13} = T^{23} = 0,
$$
 (V.56)

$$
T^{33} = -\frac{2\mathcal{G}m}{a^3}.
$$
 (V.57)

On se retrouve bien avec deux composantes extensives pour une compressive. La figure V.31 page 171 en présente une illustration avec deux modèles de Plummer.

– Le dernier cas correspond à 3 valeurs propres positives (④) et donc un tenseur de marée complètement extensif. En fait, un tel cas ne peut pas se produire en gravitation dans le cadre de l'approximation linéaire. Dans le cas de masses ponctuelles par exemple, la trace du tenseur de marée<sup>11</sup> reste nulle quelle que soit la disposition des masses et leur nombre impliquant l'existence d'une valeur propre négative. L'obtention d'une trace positive requiererait un potentiel plus « pentu  $12$  » que 1/*r* pour le potentiel gravitationnel ce qu'il n'est pas possible d'envisager avec une distribution de masse usuelle. Le « mieux » que l'on puisse obtenir est un tenseur complètement nul.

<sup>&</sup>lt;sup>11</sup> Qui revient à prendre le laplacien du potentiel, en l'occurrence  $\Delta(1/r) = 0$ .

<sup>&</sup>lt;sup>12</sup> Par exemple en  $1/r^2$ .

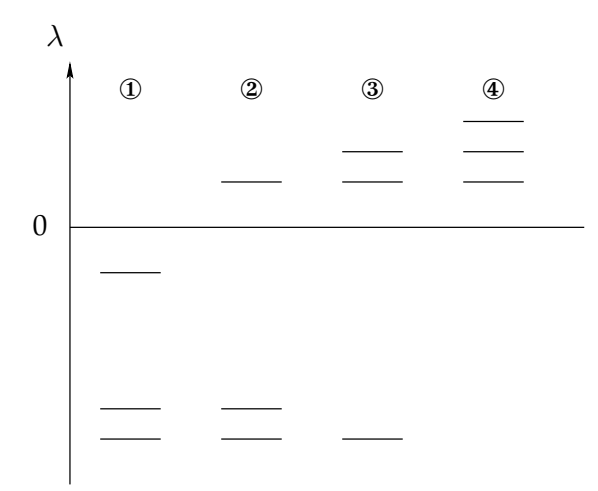

FIG. V.30: Différentes configurations de valeurs propres possibles pour le tenseur de marée. ① montre le cas entièrement compressif lorsque les trois valeurs propres sont négatives. ② présente le cas usuel, extensif sur un axe. ③ représente le cas biextensif et ④ le cas complètement extensif, ce dernier n'étant pas possible en gravitation dans le cadre de l'approximation linéaire.

Il ressort de cette exploration que l'action des marées, outre son caractère plus diversifié que l'on penserait de prime abord, reste profondément anisotrope. Même si les forces exercées pourraient être isotropes dans le cas ①, elles ne le restent jamais longtemps. La variabilité temporelle des valeurs propres et des axes principaux d'application lors d'une fusion ne facilitent guère la tâche pour décider du destin d'un amas. Spitzer (1987) et Gieles *et al.* (2006) ont montré qu'un passage court dans une zone totalement compressive<sup>13</sup> pouvait « par rebond » hâter la dissolution de l'amas concerné, mettant en avant l'importance des variations temporelles rapides du tenseur. Une étude complète sur différentes orbites du système en fusion resterait encore à faire.

$$
\widehat{\mathcal{Q}}
$$

<sup>&</sup>lt;sup>13</sup> Par exemple dans le plan galactique pour le premier ou par passage au travers d'une nuage géant de gaz moléculaire pour le second.

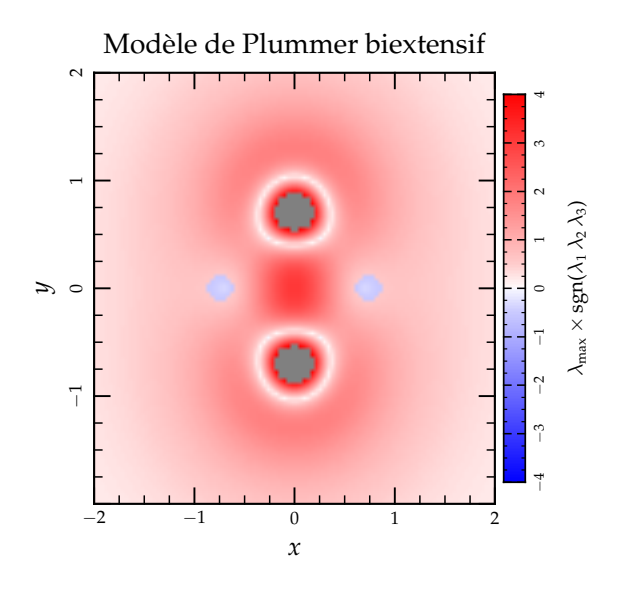

FIG. V.31: Selon le même principe qu'en figure V.15 page 151, deux modèles de Plummer de rayon caractéristique *b* = 0,5 sont mis en regard et l'on calcule les valeurs propres du tenseur de marée en chaque point du plan. Contrairement à la figure V.15, on ne représente pas simplement la valeur propre maximale, mais celle-ci multipliée par le signe du produit des valeurs propres, mettant en évidence les zones biextensives (deux valeurs propres positives contre une négative) que l'on trouve en bleu à la perpendiculaire des deux distributions de masse.

## **Références**

- AARSETH, S. J. & HEGGIE, D. C., 1998 ; *Basic Nbody modelling of the evolution of globular clusters - I. Time scaling*. MNRAS, **297**, 794
- APPEL, W., 2003 ; *Mathématiques pour la physique (et les physiciens !)*. H&K
- BAUMGARDT, H. & MAKINO, J., 2003 ; *Dynamical evolution of star clusters in tidal fields*. MN-RAS, **340**, 227
- BINNEY, J. & TREMAINE, S., 1987 ; *Galactic dynamics*. Princeton, NJ, Princeton University Press, 1987, 747 p.
- BLANCHET, L., 2006 ; *Gravitational polarization and the phenomenology of MOND*. ArXiv Astrophysics e-prints
- BOILY, C. M. & KROUPA, P., 2003 ; *The impact of mass loss on star cluster formation - I. Analytical results*. MNRAS, **338**, 665
- DEKEL, A., DEVOR, J. & HETZRONI, G., 2003 ; *Galactic halo cusp-core : tidal compression in mergers*. MNRAS, **341**, 326
- FERRARESE, L. & FORD, H., 2005 ; *Supermassive Black Holes in Galactic Nuclei : Past, Present and Future Research*. Space Science Reviews, **116**, 523
- GIELES, M., PORTEGIES ZWART, S. F., BAUM-GARDT, H., ATHANASSOULA, E., LAMERS, H. J. G. L. M., SIPIOR, M. & LEENAARTS, J., 2006 ; *Star cluster disruption by giant molecular clouds*. MNRAS, **371**, 793
- HERNQUIST, L., 1990 ; *An analytical model for spherical galaxies and bulges*. ApJ, **356**, 359
- HILLS, J. G., 1980 ; *The effect of mass loss on the dynamical evolution of a stellar system - Analytic approximations*. ApJ, **235**, 986
- KOPP, J., 2006 ; *Efficient numerical diagonalization of hermitian 3x3 matrices*. ArXiv Physics eprints
- MENGEL, S., LEHNERT, M. D., THATTE, N. & GENZEL, R., 2005 ; *Star-formation in NGC 4038/4039 from broad and narrow band photometry : cluster destruction ?* A&A, **443**, 41
- MIYAMOTO, M. & NAGAI, R., 1975 ; *Threedimensional models for the distribution of mass in galaxies*. PASJ, **27**, 533
- PLUMMER, H. C., 1911 ; *On the problem of distribution in globular star clusters*. MNRAS, **71**, 460
- SPITZER, L., 1987 ; *Dynamical evolution of globular clusters*. Princeton, NJ, Princeton University Press, 1987, 191 p.

## **Conclusions & Perspectives**

ETTE THÈSE A ÉTÉ L'OCCASION d'aborder diverses échelles d'étude en astro-<br>nomie depuis le rayon solaire  $(10^9 \text{ m})$  pour l'évolution stellaire jusqu'au mégaparsec  $(10^{22} \text{ m})$  pour la fusion galactique en passant par l ETTE THÈSE A ÉTÉ L'OCCASION d'aborder diverses échelles d'étude en astronomie depuis le rayon solaire (10<sup>9</sup> m) pour l'évolution stellaire jusqu'au mégaparsec (10<sup>22</sup> m) pour la fusion galactique en passant par le parsec (10<sup>12</sup> m), échelle sur laquelle évoluent nos amas. Cette mise en perspective a été riche pés dans cette thèse ainsi que leurs prolongements possibles.

## **Évolution stellaire & Bibliothèque spectrale**

L'intérêt de prendre en compte l'effet de l'évolution stellaire dans des simulations numériques n'est pas neuf et de nombreux efforts ont été faits ces dernières années pour correctement inclure les effets de pertes de masses et de temps de vie dans les simulations numériques d'amas (Hurley *et al.* 2000, MUSE 2006). La porte reste néanmoins ouverte pour apprendre ce que la dynamique peut nous enseigner, notamment sur l'évolution en couleurs d'amas soumis à un champ de marée (Borch *et al.* 2007). Afin de faciliter la prise en compte de l'évolution stellaire dans l'analyse des résultats de nos simulations, nous avons programmé une interface à des routines d'évolution stellaire (Hurley *et al.* 2000) ainsi qu'à une bibliothèque spectrale (Lejeune & Schaerer 2001) qui nous ont permis de regarder nos simulations comme le feraient des observateurs. Ces bibliothèques, décrites dans le chapitre I, on été écrites en Ruby pour le cas d'une métallicité solaire et sont disponibles sur simple demande. Elles peuvent aisément être étendues à des cas de métallicité non solaire, autre paramètre dont on peut s'amuser à explorer l'influence.

## **Ségrégation de masse**

Dans les chapitres II et III, nous avons étudié les différents paramètres pertinents qui modulent la ségrégation de masse, c'est-à-dire la tendance naturelle qu'ont les étoiles massives à « tomber » au centre de l'amas. L'observation spectrophotométrique d'amas jeunes non résolus mais subtanciellement ségrégés peut faire apparaître une erreur systématique dans l'estimation de leur masse à partir du théorème du viriel. L'interface avec l'évolution stellaire nous a permis de quantifier ce phénomène et de prédire les facteurs de correction à appliquer en fonction de paramètres observables de l'amas tels que son rayon de milumière et sa dispersion de vitesse dans la ligne de visée. En conclusion de cette étude, on peut avancer que l'erreur systématique introduite par la ségrégation des étoiles massives est à prendre en compte à partir du moment où le temps de relaxation observé<sup>14</sup> est plus petit que 100 Myr environ (voir figure III.25 page 103).

<sup>&</sup>lt;sup>14</sup> C'est-à-dire dérivé de quantités observationnelles.  $173$ 

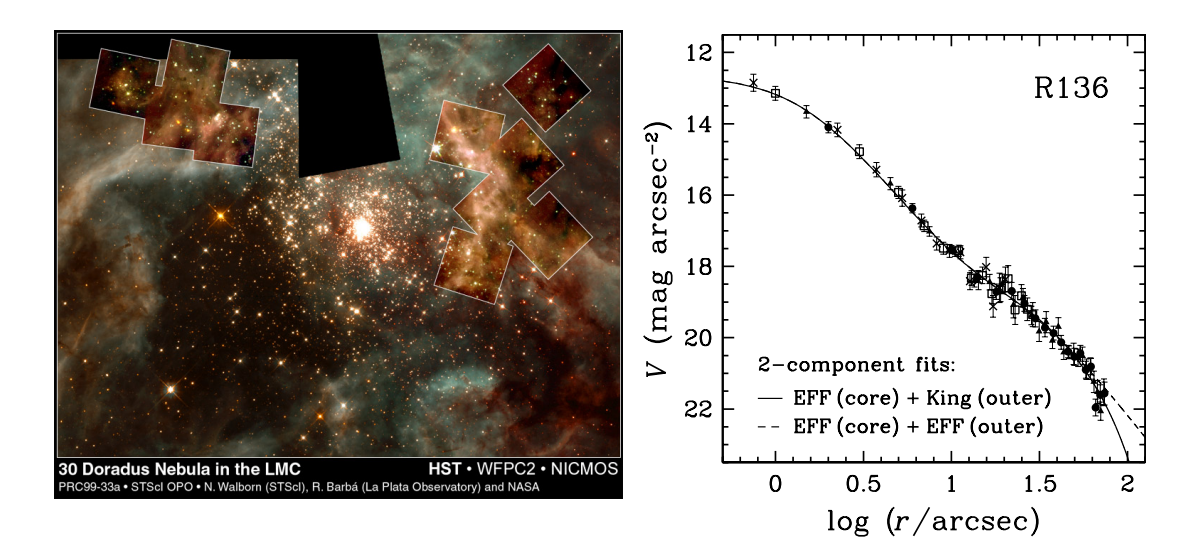

FIG. 1: Profil de brillance de surface (à droite) avec un double ajustement pour l'amas R136 tiré de Schweizer (2004) à partir de données de Mackey & Gilmore (2003). Un tel al. 2004). The observed strong segregation of massive stars toward the cluster le télescope Hubble. L'ensemble de l'image représente environ 45 pc × 35 pc ou encore en econters (e.g.,  $100 \times 140$ ). agencement pourrait se faire via la ségrégation de masse si celle-ci n'a le temps de se mettre en place que dans les parties centrales de l'amas. La photo à gauche a été prise par secondes d'arc :  $180'' \times 140''$ .

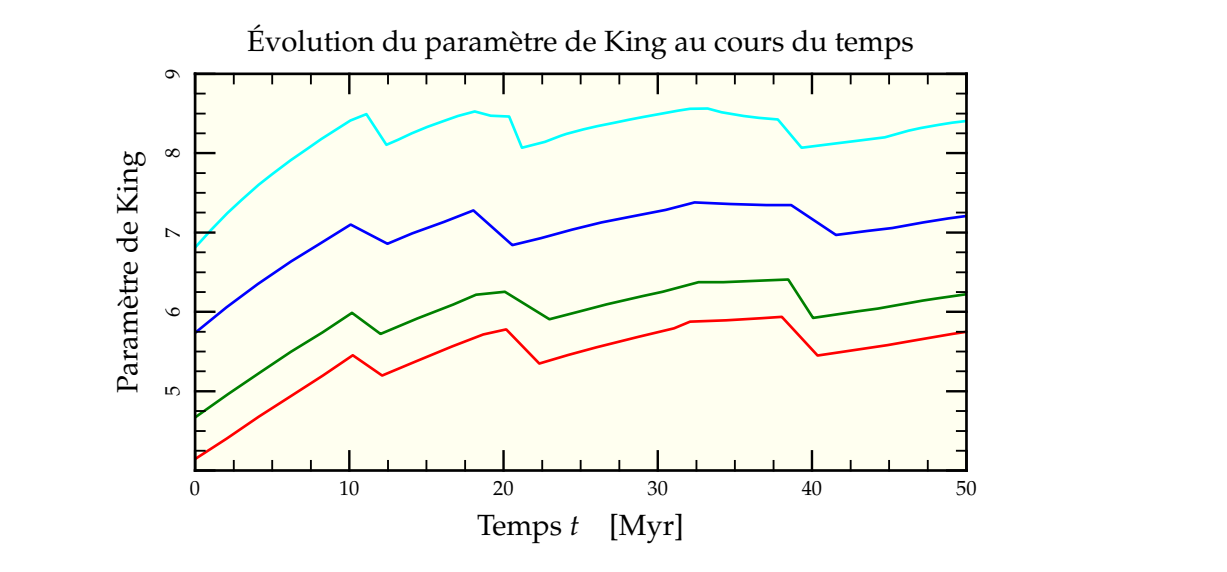

FIG. 2: Évolution du paramètre de King au cours du temps après ajustement des profils lumineux dans GasTel pour des simulations à 7 composantes. Un modèle de King de paramètre de l'ordre de 4,5 est approximativement un modèle de Plummer. Les modèles de paramètres plus élevés sont plus denses. On voit que la ségrégation de masse tend à observer les amas plus denses qu'ils ne le sont en réalité.

L'analyse effectuée à partir des temps de relaxation revient à considérer l'amas dans son ensemble. Or le temps de relaxation ressenti dans les parties centrales peut être bien plus réduit et mener à une ségrégation efficace dans le cœur tout en laissant les parties externes inchangées. Une telle situation aboutirait à un profil de brillance de surface à double pente comme celui que l'on peut observer pour l'amas  $R_{13}$ 6 dans le Grand Nuage de Magellan (Schweizer 2004) reproduit en figure 1 page ci-contre. L'ajustement d'un modèle de King sur un tel système sensible à la ségrégation de masse mènerait à surévaluer sa densité centrale comme on le voit en figure 2 page précédente. L'influence précise de se comportement reste encore à explorer.

Nos simulations ont été menées dans des environnements dépourvus à la fois de champs de marée et d'étoiles binaires. Si l'influence des champs de marée a été explorée par la suite, nous n'avons fait que discuter l'influence probable des binaires sur nos mesures. Même s'il est possible que l'introduction de binaires joue un rôle non négligeable dans la détermination de la dispersion de vitesse, le concept de « recyclage » de binaires mis en avant par Hurley *et al.* (2007) montre qu'il n'est nul besoin d'avoir une fraction initiale de binaire de 100% pour retrouver les fractions que l'on observe aujourd'hui dans les amas proches. Il serait néanmoins important d'envisager un traitement complet incluant les binaires dans le futur.

## **Fusion galactique & Tenseur de marée**

Les chapitres IV et V ont présenté un modèle de fusion de galaxies s'identifiant aux Antennes ainsi que son analyse dans le cadre de la récupération du tenseur de marée pour l'appliquer sur des réalisations numériques d'amas avec le programme nbody6++. Les forces de marées déduites de la simulation se sont trouvées être impuissantes à influer sur l'évolution des amas compacts sujets à la ségrégation de masse, ce qui permet d'appliquer les résultats dérivés aux chapitres II et III dans le cadre d'amas isolés.

En revanche, nous avons mis en évidence l'existence de zones compressives sur les orbites simulées de certains amas pouvant durer de 50 Myr à 200 Myr. Ces zones compressives pourraient jouer un rôle lors de la formation des amas, soit en servant de déclencheur à l'effondrement d'un nuage de gaz, soit en contenant les étoiles lors de l'évacuation rapide du gaz résiduel par les vents stellaires ou les supernovæ, rôle que nous n'avons fait que survoler et demanderaient assurément plus d'investigations.

L'effet des variations rapides du tenseur de marée a déjà été exploré dans certains cas, soit théoriquement pour le « chauffage » des amas lors de leur passage dans le disque galactique (Spitzer 1987) ou numériquement par interaction avec des nuages géants de gaz moléculaires (Gieles *et al.* 2006). Il est à noter que ces variations rapides pourraient aussi être à l'origine de rotation nette dans les amas dont les effets ont été explorés par d'autres moyens (Fiestas *et al.* 2006, Ernst *et al.* 2007).

La méthode du tenseur de marée est applicable à tous types de simulations à grande échelle auto-cohérentes et l'on peut envisager dans le futur une étude sur la dissolution d'amas moins compacts que les nôtres le long des orbites explorées dans cette thèse. Un autre axe d'étude possible consisterait en l'introduction d'hydrodynamique dans la simulation afin de mieux modéliser la formation de « grumeaux » de matière propices à devenir les super-amas que l'on peut observer dans les Antennes (de La Fuente Marcos & de La Fuente Marcos 2006). Couplé à une augmentation de résolution, cela permettra d'observer plus communément le cas biextensif (voir cas ③ de la figure V.30 page 170) quasi-absent de nos simulations et ses implications pour les amas qui croiseraient son chemin.

## **Et pour finir...**

L'apport essentiel de cette thèse est bien sûr dans tout ce qui ne figure pas dans ce manuscrit à savoir l'apprentissage de l'autonomie, de divers langages de programmation et d'une certaine capacité de réflexion pour résoudre les nouveaux problèmes qui se dresseraient sur ma route mais aussi et surtout le plaisir d'exposer clairement mes arguments à un auditoire intéressé et faire apparaître simples des choses pourtant parfois fort complexes. Tout ceci me sera particulièrement utile dans mon futur métier... quel qu'il soit !

ã

## **Références**

- BORCH, A., SPURZEM, R. & HURLEY, J., 2007 ; HURLEY, J. R., POLS, O. R. & TOUT, C. A., *NBODY meets stellar population - The HYDE-PARC Project*. ArXiv e-prints, **704**
- DE LA FUENTE MARCOS, R. & DE LA FUENTE MARCOS, C., 2006 ; *Multifractal evolution in interacting galaxies : from supergiant molecular clouds to stellar superclusters in the Antennae*. MNRAS, **372**, 279
- ERNST, A., GLASCHKE, P., FIESTAS, J., JUST, A. & SPURZEM, R., 2007 ; *N-body models of rotating globular clusters*. MNRAS, 266
- FIESTAS, J., SPURZEM, R. & KIM, E., 2006 ; *2D Fokker-Planck models of rotating clusters*. MN-RAS, **373**, 677
- GIELES, M., PORTEGIES ZWART, S. F., BAUM-GARDT, H., ATHANASSOULA, E., LAMERS, H. J. G. L. M., SIPIOR, M. & LEENAARTS, J., 2006 ; *Star cluster disruption by giant molecular clouds*. MNRAS, **371**, 793
- HURLEY, J. R., AARSETH, S. J. & SHARA, M. M., 2007 ; *The core binary fractions of star clusters from realistic simulations*. ArXiv eprints, **704**
- 2000 ; *Comprehensive analytic formulae for stellar evolution as a function of mass and metallicity*. MNRAS, **315**, 543
- LEJEUNE, T. & SCHAERER, D., 2001 ; *Database of Geneva stellar evolution tracks and isochrones for* (UBV)J(RI)<sup>C</sup> JHKLL0M*, HST-WFPC2, Geneva and Washington photometric systems*. A&A, **366**, 538
- MACKEY, A. D. & GILMORE, G. F., 2003 ; *Surface brightness profiles and structural parameters for 53 rich stellar clusters in the Large Magellanic Cloud*. MNRAS, **338**, 85

MUSE, 2006 ; http://muse.li

- SCHWEIZER, F., 2004 ; *Luminosity Profiles of Resolved Young Massive Clusters*. Dans *The Formation and Evolution of Massive Young Star Clusters*, H. J. G. L. M. Lamers, L. J. Smith & A. Nota, réds., tm. 322 de *Astronomical Society of the Pacific Conference Series*
- SPITZER, L., 1987 ; *Dynamical evolution of globular clusters*. Princeton, NJ, Princeton University Press, 1987, 191 p.

# Annexe A **Bases théoriques**

ETTE ANNEXE a pour but d'asseoir les connaissances théoriques principales<br>pouvant nous être utiles pour comprendre les divers développements de cette<br>thèse. Nous commençons par présenter le théorème du viriel de manière tr ETTE ANNEXE a pour but d'asseoir les connaissances théoriques principales pouvant nous être utiles pour comprendre les divers développements de cette thèse. Nous commençons par présenter le théorème du viriel de manière très générale ainsi que son application à deux distributions « test », dont l'une catif de l'équation de Boltzmann, nous détaillons les temps caractéristiques d'évolution d'un système de corps auto-gravitants. De ces temps caractéristiques, on distingue deux régimes, l'un dit « non-collisionnel » caractéristique des structures galactiques, l'autre dit « collisionnel » dans lequel nous nous placerons pour étudier l'évolution des amas stellaires. Viennent alors un résumé des résultats « classiques » concernant les phénomènes d'effondrement du cœur des amas, l'échappée progressive d'étoiles, la ségrégation de masse et l'influence que peuvent avoir les marées.

## **1 Théorème du viriel**

Le théorème du viriel est un outil de choix pour accéder à certaines informations structurelles sur la composition des objets astronomiques. C'est son application qui est à l'origine de la découverte de la matière noire (Zwicky 1933) puisqu'il permet une estimation dynamique de la masse d'un objet au contraire des méthodes photométriques se basant sur la luminosité du-dit objet (voir aussi Trimble 1987, pour un article de revue). Explorons les différentes hypothèses qui permettent de le dériver ainsi que quelques implications.

#### **1.1 FORMULATION**

#### **1.1.1 Générale**

La première formulation du théorème du viriel date de Clausius en 1870. On peut en faire une démonstration basée sur la moyenne temporelle des énergies considérées (Landau & Lifshitz 1982) ou sur la valeur instantanée sur un grand nombre de particules comme nous allons le faire ici.

Considérons un ensemble *A* de particules de masses *m<sup>i</sup> a priori* différentes en interactions. En notant  $\vec{r}_i = \vec{OM}_i$ , on définit le moment d'inertie J<sub>O</sub> par rapport à l'origine O du repère

$$
J_O = \sum_{i \in \mathcal{A}} m_i r_i^2.
$$
 (A.1)

Calculons la dérivée seconde de ce moment d'inertie par rapport au temps

$$
\frac{dJ_O}{dt} = \sum_{i \in \mathcal{A}} 2 m_i \vec{v}_i \cdot \vec{r}_i
$$
  

$$
\frac{1}{2} \frac{d^2 J_O}{dt^2} = \sum_{i \in \mathcal{A}} m_i v_i^2 + \sum_{i \in \mathcal{A}} m_i \vec{a}_i \cdot \vec{r}_i
$$
  

$$
= 2K + \sum_{i \in \mathcal{A}} \vec{F}_i \cdot \vec{r}_i.
$$
 (A.2)

où l'on a noté K l'énergie cinétique globale du système et où l'on a remplacé  $m_i \vec{a}_i$  par la résultante  $\vec{F}_i$  des forces s'exerçant sur la particule *i*. Le terme de somme sur les  $\vec{F}_i \cdot \vec{r}_i$ , appelé « viriel<sup>1</sup> », est relié aux énergies potentielles globales de l'ensemble des particules. Si toutes les forces en présences dérivent de potentiels<sup>2</sup> homogènes en leurs variables spatiales, c'est-à-dire tels que

$$
\mathbf{E}_{\mathbf{p}}^{(k)} = \alpha r^k \qquad \mathbf{et} \qquad \vec{\mathbf{F}}_{\mathbf{p}} = -\frac{\mathbf{d}\mathbf{E}_{\mathbf{p}}^{(k)}}{\mathbf{d}\vec{r}} = -\alpha k r^{k-1} \vec{e}_r, \tag{A.3}
$$

Il s'ensuit que

$$
\frac{1}{2}\frac{\mathrm{d}^2\mathrm{J}_\mathrm{O}}{\mathrm{d}t^2} = 2\,\mathrm{K} - \sum_{\text{potentials}} k\,\mathrm{E}_\mathrm{P}^{(k)}.\tag{A.4}
$$

#### **1.1.2 Cas gravitationnel**

Dans le cas d'un système où la seule force d'interaction considérée est d'origine gravitationnelle (*k* = −1), on a, en notant l'énergie gravitationnelle d'interaction du système Ω,

$$
\frac{1}{2}\frac{d^2J_O}{dt^2} = 2K + \Omega.
$$
 (A.5)

Pour le moment, aucune hypothèse particulière n'a été faite à part celle sur l'origine potentielle homogène des forces subies. À présent, faisons l'hypothèse centrale menant au théorème du viriel : la stationnarité. Si le système est stationnaire (ou autrement dit en équilibre dynamique), alors son moment d'inertie global doit rester inchangé. La dérivée première de J<sup>O</sup> est nulle au cours du temps, de même *a fortiori* que sa dérivée seconde. On obtient ainsi la relation du viriel particulièrement usitée pour estimer la masse de nombreux objets astrophysiques, de l'amas stellaire à l'amas de galaxies :

$$
2K + \Omega = 0.\tag{A.6}
$$

Appellation dérivée du latin *vis*, *viris* qui signifie « force » et qui donne son nom au théorème.

<sup>&</sup>lt;sup>2</sup> qu'ils soient électrique, gravitationnel ou autre.

Cette hypothèse de stationnarité est raisonnable lorsqu'on s'intéresse à des systèmes isolés autogravitants. Néanmoins, si le système considéré n'est plus isolé, la présence d'un potentiel d'interaction extérieure vient perturber l'application du théorème de deux manières :

– La présence du potentiel extérieur rajoute un terme d'interaction. Par exemple un potentiel à l'origine d'une force de marée est harmonique dans l'approximation linéaire. Ainsi, on aurait, si la stationnarité est toujours de mise

$$
2K + \Omega - 2E_{\text{marée}} = 0\tag{A.7}
$$

– La variation temporelle du potentiel externe peut modifier la structure interne du système et faire que le terme d<sup>2</sup>J<sub>O</sub>/d*t<sup>2</sup>* devienne non nul écartant encore plus le lien direct entre K et  $Ω$ .

#### **1.1.3 Rayon de viriel et dispersion de vitesse**

L'énergie cinétique du système est homogène à une masse que multiplie une vitesse au carré. On introduit donc la dispersion de vitesse  $\sigma$ , racine carrée de la valeur moyenne du carré des vitesses qui vérifie

$$
K = \sum_{i \in \mathcal{A}} \frac{1}{2} m_i v_i^2 = \frac{1}{2} M \sigma^2
$$
 (A.8)

où M est la masse totale du système considéré.

De même, l'énergie gravitationnelle est toujours homogène à une quantité  $\mathscr{G} M^2/R$ , avec R une distance et M une masse. Il est naturel de prendre pour M la masse totale du système et donc de définir le rayon *r*<sup>g</sup> dit de viriel du système qui est tel que

$$
\Omega = -\frac{\mathcal{G}M}{2r_g}.\tag{A.9}
$$

Si la dispersion de vitesse est une quantité facilement observable, ce n'est pas forcément le cas du rayon du viriel qui garde une définition bien théorique. On verra dans les exemples à suivre comment le raccorder à un rayon observable de nos systèmes.

#### **1.2 EXEMPLES UTILES**

#### **1.2.1 Sphère homogène**

Considérons une sphère homogène  $S$  de densité  $\rho_0$  et de rayon de coupure R. Le terme du viriel s'écrit, en notant M(*r<sup>i</sup>* ) la masse incluse dans la sphère de rayon *r<sup>i</sup>* ,

$$
\sum_{i \in S} \vec{F}_i \cdot \vec{r}_i = -\sum_{i \in S} \frac{\mathcal{G} M(r_i) m_i}{r_i^3} \vec{r}_i \cdot \vec{r}_i = -\sum_{i \in S} \frac{\mathcal{G} 4\pi \rho_0 m_i}{3} r_i^2
$$
  
= 
$$
-\int_0^R \frac{\mathcal{G} 4\pi \rho_0}{3} r^2 \rho_0 4\pi r^2 dr = -\frac{\mathcal{G} (4\pi)^2 \rho_0^2}{3^2} \frac{3}{5} R^5
$$
  

$$
\Omega = -\frac{3}{5} \frac{\mathcal{G} M^2}{R}.
$$
 (A.10)

où l'on a remplacé la somme sur toutes les masses *m<sup>i</sup>* de particules par l'intégrale sur les éléments de masse d $m = 4\pi \rho_0 r^2 dr$ .

Si cette sphère homogène était en équilibre, alors la dispersion de vitesse  $\sigma$  des particules la composant devrait vérifier la relation

$$
\sigma^2 = \frac{3}{5} \frac{\mathcal{G} M}{R}.
$$
 (A.11)

Se pose alors un premier problème. Si, à l'instant initial, il est facile de définir le rayon de troncature d'une sphère homogène, comment le définir lors de l'éjection<sup>3</sup> d'étoiles au cours de l'évolution ? Tout aussi nécessairement, l'interface d'un tel système va devenir plus floue et on a besoin d'une quantité plus facilement mesurable. C'est pourquoi on va suivre l'évolution du rayon de mimasse tridimensionnel *r*mm, c'est-à-dire le rayon de la sphère qui contient la moitié de la masse totale de l'amas.

Pour une sphère homogène, le rayon de mimasse est relié au rayon global R par

$$
\int_0^{r_{\rm mm}} 4\pi \rho_0 r^2 dr = \frac{1}{2} \frac{4\pi}{3} \rho_0 R^3,
$$
 (A.12)

d'où

$$
r_{\rm mm} = \frac{\rm R}{\sqrt[3]{2}}.\tag{A.13}
$$

Ainsi, une sphère homogène à l'équilibre devrait voir la quantité adimensionnée suivante rester constante

$$
\frac{\mathcal{G}M}{r_{\rm mm}\sigma^2} = \frac{5}{3}\sqrt[3]{2} \approx 2.1.
$$
 (A.14)

La figure A.1 page 182 présente l'évolution de cette quantité pour 5 000 étoiles réparties initialement de manière homogène de dispersion choisie pour être à l'équilibre. On voit que le rapport n'est *pas* constant, pour la simple raison que le système ne peut *pas* conserver cet équilibre et que par conséquent la relation du viriel n'a plus lieu d'être vérifiée. En revanche, le système connaît une phase de « relaxation violente » (Lynden-Bell 1967) √ sur une période de l'ordre de 1 $/\sqrt{\mathscr{G}\rho_{0}}\approx$  3 dans notre exemple après laquelle l'équilibre dynamique se fait pour une autre distribution en densité.

#### **1.2.2 Sphère de Plummer**

Le modèle dit de Plummer, proposé initialement par Plummer (1911) est une distribution d'extension infinie mais de masse totale finie. La plupart des simulations menées dans cette thèse l'ont été à partir d'amas initialement distribués en sphère de Plummer<sup>4</sup>, c'est pourquoi l'on va s'y attarder quelque peu. La distribution en densité ne dépend que de deux paramètres, la masse totale M de l'amas et le rayon caractéristique *b*, dit rayon de Plummer de l'amas. Elle s'écrit

$$
\rho(r) = \frac{3M}{4\pi} \frac{b^2}{\left(b^2 + r^2\right)^{5/2}}.
$$
\n(A.15)

On calcule facilement la masse incluse dans un rayon *r*

$$
M(r) = \int_0^r \rho(r') 4\pi r^2 dr = M \frac{r^3}{(b^2 + r^2)^{3/2}}.
$$
 (A.16)

<sup>&</sup>lt;sup>3</sup> Inévitable, voir section 5 page 191

L'intérêt principal de cette distribution est qu'elle admet une expression analytique simple et qu'il est donc facile de mettre en place un tel modèle initialement à l'équilibre.

Suivant le même raisonnement qu'au paragraphe précédent, le terme du viriel vaut

$$
\Omega = -\int_0^\infty \frac{\mathcal{G} M(r)}{r} 4\pi \rho(r) r^2 dr
$$
  
=  $-\mathcal{G} \int_0^\infty dr \frac{Mr^2}{(b^2 + r^2)^{3/2}} \frac{3M b^2 r^2}{(b^2 + r^2)^{5/2}}$   

$$
\Omega = -\frac{3\pi}{32} \frac{\mathcal{G} M^2}{b}.
$$
 (A.17)

Là encore, le paramètre *b* n'est pas forcément aisément mesurable et on préfère se ramener au rayon de mimasse pour lequel  $M(r_{mm}) = M/2$ , c'est-à-dire tel que

$$
3r^6 - 3r^4b^2 - 3r^2b^4 - b^6 = 0
$$
 (A.18)

soit

$$
r_{\rm mm} = \frac{\sqrt{3 + 6\sqrt[3]{2} + 3\sqrt[3]{4}}}{3} b \approx 1,3 b \tag{A.19}
$$

Cette fois-ci, la quantité adimensionnée sensée rester constante au cours du temps si le système est effectivement à l'équilibre vaut

$$
\frac{\mathcal{G} \mathbf{M}}{r_{\text{mm}} \sigma^2} = \frac{32}{1,3 \times 3\pi} \approx 2,6\tag{A.20}
$$

La figure A.2 page suivante propose à son tour la variation au cours du temps de ce rapport pour un modèle de 5 000 étoiles ayant toutes la même masse. Contrairement au cas de la sphère homogène, on observe un rapport sensiblement constant au cours du √ temps (à 2% près  $\approx$  1/ $\sqrt{5}$  000). Le modèle de Plummer est donc bien un modèle possible de système autogravitant sphérique à l'équilibre.

## **2 Équation de Boltzmann**

Si l'on considère un système stellaire d'un point de vue statistique, on peut le représenter par un certain volume distribué dans l'espace des phases positions/vitesses. La description qui en découle s'apparente à la mécanique des fluides et peut être utile pour des modèles théoriques.

Considérons un système autogravitant décrit par une fonction de distribution *f* telle que la quantité  $f(\vec{r},\vec{v},t) d^3\vec{r}d^3\vec{v}$  représente le nombre de particules que l'on peut trouver dans un petit volume d<sup>3</sup> $\vec{r}$ d<sup>3</sup> $\vec{v}$  de l'espace des phases à la position ( $\vec{r}$ , $\vec{v}$ ) et à l'instant *t*. On a alors la normalisation suivante, avec N le nombre total de particules du système,

$$
\int f(\vec{r}, \vec{v}, t) d^3 \vec{r} d^3 \vec{v} = N.
$$
 (A.21)

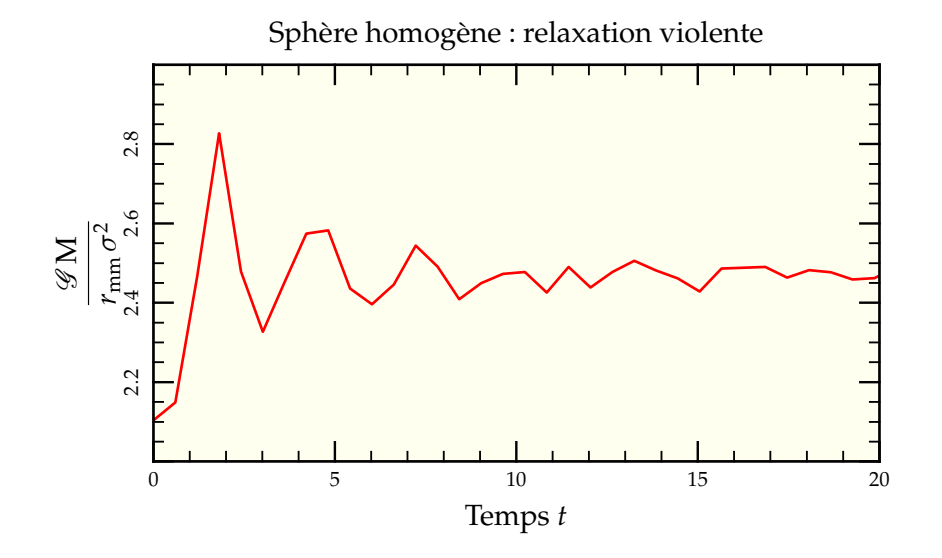

FIG. A.1: Évolution temporelle de la quantité adimensionnée  $\mathscr{G} \, \text{M} / r_{\text{mm}} \sigma^2$  qui doit rester constante si le système est à l'équilibre du viriel. Après un départ à la valeur attendue de 2,1 pour une sphère homogène, le système connaît une relaxation violente avec une forte oscillation du rapport qui finit par se stabiliser autour de 2,5, valeur proche de celle d'un modèle de Plummer présenté en figure A.2.

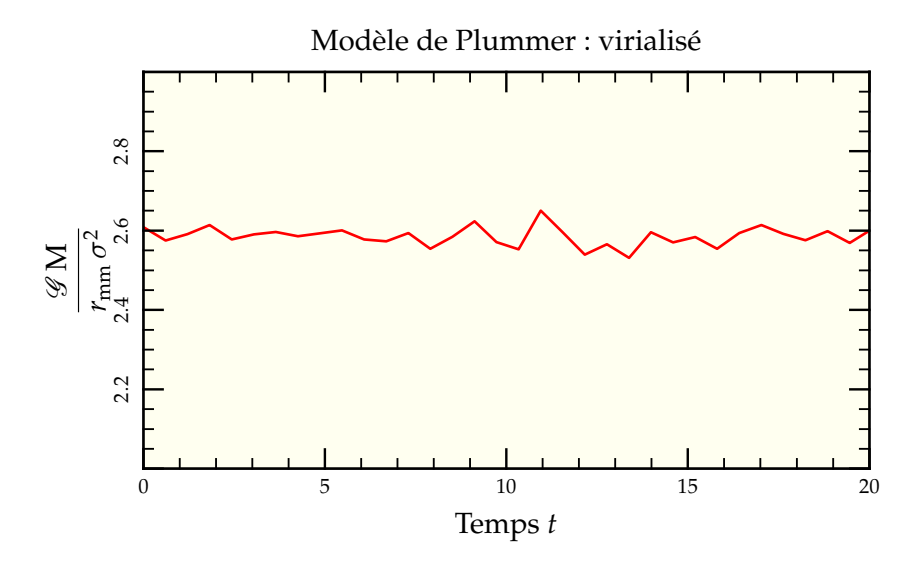

FIG. A.2: Évolution temporelle de la quantité adimensionnée  $\mathscr{G} \, \text{M} / r_{\text{mm}} \sigma^2$  qui doit rester constante si le système est à l'équilibre du viriel. La valeur théorique attendue pour une distribution de Plummer est de 2,6 autour de laquelle oscille le modèle. On peut donc en conclure que la distribution de masse de Plummer représente correctement un modèle en équilibre dynamique.

Si l'on suppose le système plongé dans un potentiel gravitationnel  $\phi$ , en première approximation, les particules vérifient les équations du mouvement

$$
\frac{\mathrm{d}\vec{r}}{\mathrm{d}t} = \vec{v},\tag{A.22}
$$

$$
\frac{\mathrm{d}\vec{v}}{\mathrm{d}t} = -\frac{\mathrm{d}\phi}{\mathrm{d}\vec{r}}.\tag{A.23}
$$

Un ensemble de particules voisines<sup> $5$ </sup> va se déplacer le long de la même trajectoire si bien que, sur un intervalle de temps d*t*,

$$
f\left(\vec{r} + \vec{v}\,dt, \vec{v} - \frac{d\phi}{d\vec{r}}\,dt, t + dt\right) = f(\vec{r}, \vec{v}, t). \tag{A.24}
$$

En développant cette dernière équation au premier ordre, on obtient l'équation de Boltzmann non collisionnelle qui régit l'évolution de la distribution *f*

$$
\frac{\partial f}{\partial t} + \vec{v} \cdot \frac{\partial f}{\partial \vec{r}} - \frac{d\phi}{d\vec{r}} \cdot \frac{\partial f}{\partial \vec{v}} = 0.
$$
 (A.25)

L'effet des collisions, que l'on va décrire dans la section 3.2 page suivante, peut être incorporé dans cette représentation en ajoutant un terme source du côté droit de l'équation précédente. On peut alors en prendre compte dans la recherche de distribution d'équilibre  $f_0$  pour un tel système.

En jouant avec le concept d'équation maîtresse de la physique statistique (Diu *et al.* 1989), on peut en déduire l'équation de Fokker-Planck sur laquelle est basée tout un jeu de modèles (Spurzem & Takahashi 1995, par exemple).

Mais le plus intéressant pour notre propos est la manière dont on peut retrouver les différentes équations d'évolution usuelles en mécanique des fluides à partir de l'équation de Boltzmann. En effet, on a, pour un système à masses uniques *m*,

$$
\rho(\vec{r},t) = \int m f(\vec{r},\vec{v}) d^3 \vec{v}, \qquad (A.26)
$$

$$
\rho(\vec{r},t)\,\vec{\vec{v}}(\vec{r},t) = \int m\,f(\vec{r},\vec{v})\,\vec{v}\,\mathrm{d}^3\vec{v} \tag{A.27}
$$

et l'intégrale sur l'ensemble des vitesses de l'équation (A.25) donne, en prenant en considération le fait que *f* s'annule à l'infini pour les intégrations par parties,

$$
\frac{\partial \rho}{\partial t} + \text{div}(\rho \vec{v}) = 0 \tag{A.28}
$$

ce qui est très exactement l'équation de continuité pour notre fluide de particules. En calculant les moments ultérieurs de l'équation de Boltzmann, on trouve les équations suivantes de conservation de la quantité de mouvement et de l'énergie. On peut ainsi condenser toute la mécanique des fluides en une équation.

Assimilable à une « particule-fluide » de la représentation Lagrangienne de la mécanique des fluide

## **3 Temps caractéristiques**

Plusieurs phénomènes physiques se partagent le devant de la scène pour l'étude de l'évolution des amas et il peut être utile de définir quelques temps caractéristiques pour pouvoir les comparer aisément.

#### **3.1 TEMPS DE TRAVERSÉE**

Aussi dénommé « crossing time » en anglais, c'est le temps moyen qu'il faut pour qu'une étoile quelconque traverse le système étudié de part en part. On le définit comme

$$
t_{\rm tr} = \frac{2r_{\rm mm}}{\sigma} \tag{A.29}
$$

où *r*mm est le rayon de mimasse du système et σ sa dispersion de vitesse. On a choisi ici de prendre le rayon de mimasse  $r_{\text{mm}}$  plutôt que le rayon de viriel  $r_g$  afin d'avoir une quantité plus facilement observable. Ce temps de traversée permet par un simple coup d'œil de déterminer si un système observé a une chance d'être gravitationnellement lié. S'il est très petit par rapport à l'âge supposé de l'objet, c'est que ses constituants ont beaucoup évolué dynamiquement et que la probabilité pour que l'ensemble apparaisse comme une surdensité sans qu'elle soit liée gravitationnellement est faible. Pour une galaxie telle que la Voie Lactée, il est de l'ordre de 100 Myr. Pour un amas tel  $_4$ 7 $\rm Tuc$ , il est de 0,6 Myr $^6$ .

#### **3.2 TEMPS DE RELAXATION**

Le temps de relaxation est le temps sur lequel évolue hors-équilibre un système de particules de même masse via les interactions à deux corps. Nous allons suivre ici la dérivation faite par Binney & Tremaine (1987) en un peu plus détaillée. On peut aussi regarder Spitzer (1987) pour une dérivation semblable ou encore Hénon (1958) pour une démonstration rigoureuse, complète et en français.

On va calculer le temps au bout duquel une étoile quelconque de l'amas voit sa vitesse modifiée substantiellement<sup>7</sup> par rapport à son orbite dans un potentiel global lisse équivalent à l'amas. Considérons une étoile de masse  $m_1$  de vitesse  $\vec{v}_1$  dans le référentiel galiléen de l'amas rencontrant une étoile de masse  $m_2$  de vitesse  $\vec{v}_2$ . On se place dans le référentiel barycentrique centré sur le centre de gravité G des deux étoiles tel que

$$
(m_1 + m_2)\,\vec{v}_{\rm G} = m_1\,\vec{v}_1 + m_2\,\vec{v}_2. \tag{A.30}
$$

On définit les vitesses de nos étoiles dans le référentiel barycentrique

$$
\vec{v}_1^* = \vec{v}_1 - \vec{v}_G = \frac{m_2}{m_1 + m_2} \vec{v}_0 \tag{A.31}
$$

$$
\vec{v}_2^* = \vec{v}_2 - \vec{v}_G = \frac{-m_1}{m_1 + m_2} \vec{v}_0 \tag{A.32}
$$

où l'on a posé

$$
\vec{v}_0 = \vec{v}_1 - \vec{v}_2. \tag{A.33}
$$

 $^{6}$  R<sub>mm</sub> = 3,5 pc,  $\sigma = 11$  km.s<sup>-1</sup> (Howell *et al.* 2000, McLaughlin *et al.* 2006)

C'est-à-dire lorsque ∆*v* ∼ *v*.

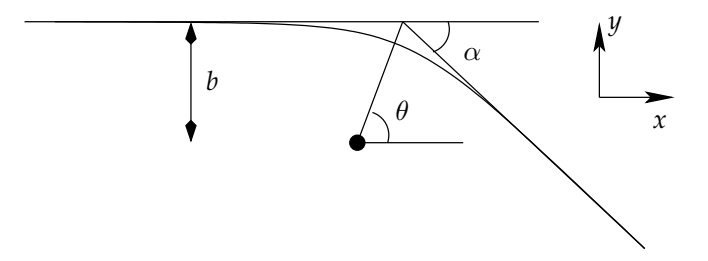

FIG. A.3: Schéma représentant la déviation d'une masse par une masse plus importante immobile au centre du système.

Le mouvement dans le référentiel barycentrique (galiléen) se réduit au problème à deux corps que l'on peut résoudre à l'aide de la méthode de la masse réduite $^8$  (Landau & Lifshitz 1982). La dérivation du mouvement des deux étoiles se résume au mouvement d'une particule de masse

$$
\mu = \frac{m_1 m_2}{m_1 + m_2} \tag{A.34}
$$

dans le champ gravitationnel de la masse statique *m*<sup>1</sup> + *m*<sup>2</sup> située au centre de gravité G du système. On peut donc ramener l'étude de la déviation à l'exercice classique de déviation newtonienne d'une particule de masse  $\mu$  par le Soleil. En suivant les notations de la figure A.3, on a

$$
\mu v_y(-\infty) = 0. \qquad \text{et} \qquad \mu v_y(\infty) = -\mu v_0 \sin \alpha \tag{A.35}
$$

Dans le système de coordonnées polaires,

$$
\hat{r} = \cos \theta \, \hat{y} + \sin \theta \, \hat{x}.\tag{A.36}
$$

Le moment cinétique de la particule, conservé puisqu'on a affaire à une force centrale, vaut en norme

$$
L = \mu r^2 \frac{d\theta}{dt} = \mu v_0 b. \tag{A.37}
$$

Ainsi, la projection sur l'axe *y* de la relation fondamentale de la dynamique donne

$$
\mu \frac{dv_y}{dt} = -\frac{\mathcal{G}(m_1 + m_2)\mu}{r^2} \cos \theta = -\frac{\mathcal{G}(m_1 + m_2)\mu^2}{L} \frac{d\theta}{dt} \cos \theta.
$$
 (A.38)

En intégrant entre *t* =  $-\infty$  et *t* =  $\infty$ 

$$
-\mu v_0 \sin \alpha = -\int_{-\infty}^{+\infty} \frac{\mathcal{G}(m_1 + m_2)\,\mu^2}{L} \frac{d\theta}{dt} \cos \theta \, dt
$$
\n
$$
= -\frac{\mathcal{G}(m_1 + m_2)\,\mu}{b\,v_0} \int_{-\pi/2}^{\alpha + \pi/2} \cos \theta \, d\theta
$$
\n
$$
v_0 \sin \alpha = \frac{\mathcal{G}(m_1 + m_2)}{b\,v_0} (\cos \alpha + 1).
$$
\n(A.39)

 $8$  Notamment utilisée pour étudier les systèmes binaires.

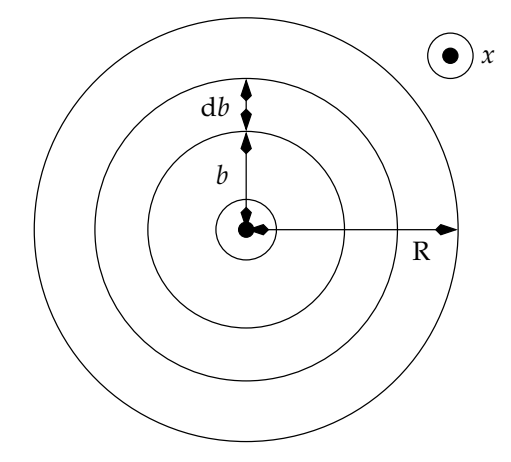

FIG. A.4: Schéma montrant le passage d'une étoile au travers d'un système sphérique constitué de N étoiles. L'étoile est supposée passer par le centre. Elle rencontre donc 2π N *b*d*b*/(π R 2 ) étoiles dans le cylindre d'épaisseur d*b* pour un paramètre d'impact *b*.

Pour les angles de déviation faibles, on a donc une variation en vitesse

$$
\delta v_{0x} \approx -\frac{2\mathcal{G}^2 (m_1 + m_2)^2}{b^2 v_0^3} \approx 0,
$$
\n(A.40)

$$
\delta v_{0y} \approx \frac{2\mathcal{G}(m_1 + m_2)}{b v_0}.
$$
\n(A.41)

On remonte ainsi directement aux variations des vitesses initiales puisque

$$
\delta \vec{v}_1 = \frac{m_2}{(m_1 + m_2)} \delta \vec{v}_0,
$$
\n(A.42)

$$
\delta \vec{v}_2 = \frac{-m_1}{(m_1 + m_2)} \delta \vec{v}_0.
$$
 (A.43)

Si l'on considère comme dans Binney & Tremaine (1987) que la particule 1 se déplace en ligne droite dans un ensemble de particules 2 immobiles, les différentiels de vitesse se compensent et au final

$$
\langle \delta v_{1\perp} \rangle = 0. \tag{A.44}
$$

où ⊥ était représenté par l'axe *y* précédemment dont l'orientation peut être quelconque (mais perpendiculaire) par rapport à la direction globale de déplacement *x*.

En revanche, si l'on ajoute les perturbations en normes, la résultante n'est pas nulle<sup>9</sup>. Il suffit d'estimer le nombre de rencontres en fonction du paramètre d'impact *b*. Si l'on considère un amas homogène de rayon R comportant N particules (voir figure A.4), une particule passant par le centre va croiser

$$
\delta n = N \times \frac{2\pi b \, db}{\pi R^2} \tag{A.45}
$$

particules avec un paramètre d'impact *b*. Bien sûr, notre estimation de la déviation de .<br>vitesse n'est valable que pour *b* >  $b_{\min} = \mathscr{G} m_2/v_1^2$  où l'angle de déviation vaut 90°.

<sup>&</sup>lt;sup>9</sup> Fort heureusement pour l'ajout de quantités positives.

Néanmoins, d'autres considérations (Spitzer 1987) montrent que la contribution majoritaire provient des interactions à grandes distances bien représentées par notre approximation. La valeur moyenne du carré de la déviation vaut alors

$$
\Delta v_{1\perp}^2 = \int_{b_{\rm min}}^R \left(\frac{2\mathcal{G}m_2}{b v_1}\right)^2 N \frac{2\pi b \, db}{\pi R^2} = 8N \left(\frac{\mathcal{G}m_2}{R v_1}\right)^2 \ln \Lambda \tag{A.46}
$$

avec

$$
\ln \Lambda = \ln \left( \frac{R}{b_{\min}} \right). \tag{A.47}
$$

À l'aide de l'estimation de la vitesse d'équilibre dans le cadre de l'équation du viriel discutée en section 1.1

$$
v^2 = \frac{\mathcal{G} \operatorname{N} m}{R},\tag{A.48}
$$

on estime le nombre de temps de traversée nécessaire pour que la déviation de vitesse carrée soit de l'ordre de la vitesse carrée, ce que l'on définit comme temps de relaxation

$$
t_{\rm r} = \frac{v^2}{\Delta v_{\perp}^2} t_{\rm tr} = \frac{8N}{\ln \Lambda} t_{\rm tr}
$$
\n(A.49)

Au final, la détermination exacte importe peu puisque de toutes les façons, ce temps de relaxation dépend grandement de l'endroit où on l'évalue. Si l'on se trouve au centre de l'amas, il est très faible alors qu'il est bien plus long dans les parties externes. Les astronomes ont donc fini par tomber d'accord sur une définition arbitraire du temps de relaxation pris au rayon de mimasse afin de pouvoir aisément comparer modèles et observations sous la forme

$$
t_{\rm r} = 0,138 \left(\frac{r_{\rm mm}}{2r_{\rm g}}\right)^{3/2} \frac{N}{\ln(0,4N)} t_{\rm tr}
$$
 (A.50)

où *r*<sup>g</sup> est le rayon dit de viriel défini en équation (A.9). On y reconnaît le terme en N/ lnΛ puisqu'on peut remplacer  $b_{\min}$  par sa valeur pour obtenir

$$
\frac{R}{b_{\min}} = \frac{R v^2}{\mathscr{G} m} = \frac{R \mathscr{G} N m}{\mathscr{G} m R} = N.
$$
 (A.51)

Le facteur 0,4 dépend en fait des bornes choisies pour l'intégration des paramètres d'impact (Binney & Tremaine 1987). Des études numériques (Giersz & Heggie 1994) ont montré qu'une valeur de 0,1 convenait mieux dans certains cas, mais nous nous sommes restreints à la valeur de 0,4 pour cette thèse.

Ce temps de relaxation a une importance particulière dans les simulations de systèmes astronomiques. En effet, s'il est de l'ordre ou plus long que le temps total d'évolution du système, alors on est dans le régime dit « non-collisionnel » où les interactions à deux corps cèdent le pas à l'influence du potentiel global du système. On peut se contenter d'un traitement approché des interactions à courtes et longues portées menant à certaines simplifications et améliorations dans la vitesse d'exécution des codes de simulation. Les codes en arbre (voir section 2.2 page 112) en tirent parti pour réduire l'usage de CPU à une fonction en  $O(N \log N)^{10}$ . Un exemple typique de système non collisionnel est notre propre Voie Lactée. Avec  $N = 10^{11}$  étoiles pour un rayon de 10 kpc et une dispersion de vitesse aux alentours de 200 km.s $^{\rm -1}$   $=$  200 kpc.Gyr $^{\rm -1}$ , le temps de relaxation vaut

$$
t_{\rm r} \approx 10^5 \,\text{Gyr} \tag{A.52}
$$

et l'on peut totalement négliger les effets des interactions à deux corps.

Si au contraire, le système est relaxé, c'est-à-dire qu'on observe son évolution sur plusieurs temps de relaxation, on se trouve dans le régime dit « collisionnel ». Cette foisci, on ne peut y couper, il va falloir intégrer précisément l'influence des interactions directes entre étoiles et se restreindre à des codes à sommation directe tel nbody6 en  $\rm O(N^2)$  ou trouver une modélisation différente des phénomènes mis en jeu. Les amas stellaires rentrent généralement dans cette dernière catégorie de systèmes collisionnels. Avec  $10^5$  étoiles réparties sur 1 à 10 pc pour une dispersion de vitesse de l'ordre de 10 km.s<sup>-1</sup>, le temps de relaxation vaut

$$
t_{\rm r} \approx 100 \,\text{Myr}.\tag{A.53}
$$

Du fait des difficultés inhérentes au régime collisionnel, de nombreuses particularités théoriques ont vu le jour dans l'étude des amas stellaires et rendent ces comportements d'autant plus intéressants.

## **4 Effondrement du cœur**

L'effondrement du cœur ou « core collapse » en anglais est un des premiers phénomènes très particuliers à l'étude des amas. L'évolution naturelle d'un amas tend à augmenter indéfiniment la densité stellaire centrale de l'amas. À bien y réfléchir, il s'offre un parallèle assez facile entre l'évolution d'un amas isolé et celle d'une étoile en formation. Le seul mécanisme changeant étant celui qui finalement va stopper cet effondrement.

#### **4.1 PREMIÈRE DESCRIPTION**

Le premier à avoir avancé l'idée d'un effondrement du cœur dans les amas stellaires est Hénon. Il décrit dans sa thèse de doctorat (Hénon 1961) un ensemble simplifié d'équations tirées d'une considération statistique d'un amas. En considérant la population stellaire correctement décrite à l'aide d'une distribution en densité ρ(*r*,*t*), il dérive le jeu d'équations que doit vérifier  $\rho$  et une solution particulière cherchée du côté des solutions autosimilaires<sup>11</sup>. La recherche d'une telle solution débouche nécessairement sur l'évolution de l'amas vers une densité centrale toujours plus grande jusqu'à tendre vers l'infini en un temps fini. C'est la découverte de ce que l'on nomme à présent « effondrement du cœur » ou encore « catastrophe gravo-thermale ».

<sup>&</sup>lt;sup>10</sup> Et même O(N) pour gyrfalcON.

<sup>&</sup>lt;sup>11</sup> Invariante d'échelle.

#### **4.2 SOURCE CENTRALE D'ÉNERGIE**

De cette analyse, Hénon (1961) remarque qu'il existe un flux net d'énergie allant du centre de son modèle d'amas vers les parties externes. Il semble que l'amas « irradie » de l'énergie sous forme d'étoiles qui s'échappent des parties centrales pour tenter de « réchauffer » les parties externes. En compensation, le cœur de l'amas se ramasse de plus en plus sur lui-même, se condensant pour libérer l'énergie gravitationnelle nécessaire à l'éjection de nouvelles étoiles. On peut établir un parallèle direct de cette approche avec l'effondrement d'une proto-étoile sur elle-même avant que ne s'allument les réactions nucléaires centrales qui vont arrêter sa contraction.

Arrêtons nous quelque temps sur l'évolution d'une étoile en formation. Nous nous restreindrons ici à une vision très simpliste de l'effondrement gravitationnel précédant « l'allumage » des réactions nucléaires. D'après le théorème du viriel présenté en section 1.1 page 177 et à condition que l'évolution soit quasistatique, l'énergie cinétique globale K de la masse gazeuse et son énergie potentielle de gravitation  $Ω$  sont reliées par l'équation

$$
2K + \Omega = 0 \tag{A.54}
$$

L'énergie totale est donnée quant à elle par la relation

$$
E = K + \Omega \tag{A.55}
$$

Celle-ci décroît au cours du temps du fait du rayonnement de corps noir de la protoétoile, rayonnement perdu dans l'espace. La variation d'énergie est donnée par

$$
\frac{dE}{dt} = \frac{dK}{dt} + \frac{d\Omega}{dt} = \frac{dK}{dt} - 2\frac{dK}{dt} = -\frac{dK}{dt} = \frac{1}{2}\frac{d\Omega}{dt}
$$
(A.56)

Ainsi, même si l'énergie totale du système décroît, l'énergie cinétique, elle, croît avec le temps impliquant un augmentation graduelle de la température de la proto-étoile (et aussi des pertes d'énergies, celles-ci étant proportionnelles à  $T_{\text{surf}}^4$ ). Dans le même temps<sup>12</sup>, l'énergie gravitationnelle diminue, c'est-à-dire devient encore plus négative et l'étoile se rétracte sur elle-même. On parle là aussi de « catastrophe gravo-thermale » induite par le fait que la capacité calorifique de la proto-étoile est négative<sup>13</sup>. Dans le cas stellaire, cette contraction s'arrête quand les température et pression au centre atteignent les valeurs permettant la fusion de l'hydrogène. L'énergie perdue par rayonnement thermique est alors compensée par celle dégagée au centre de l'étoile par les réactions nucléaires.

Pour le cas d'un amas stellaire, l'émission radiative est remplacée par l'« évaporation » des étoiles décrite à la section 5 page 191, chaque étoile qui s'échappe de l'amas ou, tout du moins, des couches internes emmène avec elle une partie de l'énergie du système encore gravitationnellement lié. À mesure que l'amas perd ses étoiles, ses parties internes se contractent (*a priori* indéfiniment) jusqu'à obtenir le comportement des distributions de densité trouvées par Hénon (1961). Il en a donc déduit que nécessairement, il devait exister au centre de l'amas une source d'énergie capable de mettre un terme à cette contraction.

<sup>&</sup>lt;sup>12</sup> Toujours en supposant le système globalement à l'équilibre du viriel, c'est-à-dire que les variations de rayon doivent être lentes au cours du temps.

<sup>&</sup>lt;sup>13</sup> L'étoile se réchauffe en perdant de l'énergie.

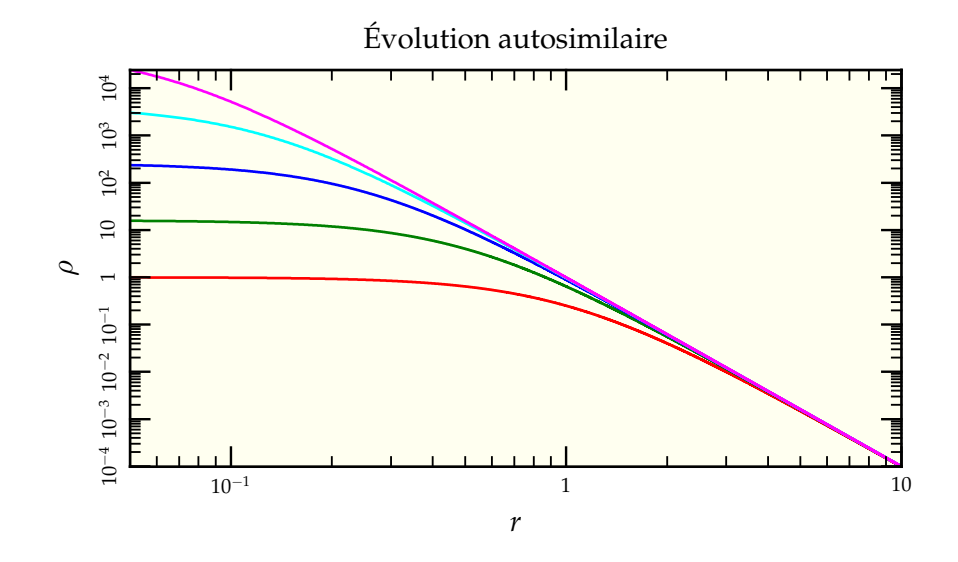

FIG. A.5: Évolution schématique du profil de densité lors d'une évolution autosimilaire.

Contrairement au cas stellaire, on ne peut imaginer de réaction nucléaire à l'origine de cette énergie. Néanmoins, la densité d'étoiles au centre de l'amas augmente jusqu'à ce que la probabilité de rencontre de 3 étoiles dans des conditions cinétiques voisines ne soit plus totalement négligeable. Une telle rencontre peut facilement mener à la formation d'une binaire avec éjection de la troisième étoile, l'énergie nécessaire à l'éjection étant fournie par l'énergie de liaison de la binaire (Heggie & Sweatman 1991, Szebehely & Peters 1967). On assiste donc à une régulation. Les étoiles, du fait de l'effondrement, se concentrent de plus en plus au centre jusqu'à former une binaire par interaction à trois corps. Une fois la première binaire formée, ses futures interactions avec des étoiles simples tendront à leur céder de l'énergie et la rendre plus serrée. Les étoiles éjectées du cœur par la binaire vont repeupler les zones périphériques et contribuer ainsi à la régulation de la concentration centrale. En général, une fois la première binaire formée, le cœur connaît une phase de réexpansion jusqu'à ce que la binaire disparaisse<sup>14</sup>. Suit une phase de contraction arrêtée par une nouvelle binaire, etc. On parle d'oscillations gravo-thermales (voir Heggie & Hut 2003, p. 84)

#### **4.3 SOLUTION AUTOSIMILAIRE**

D'autre travaux théoriques ont suivi pour comprendre en profondeur les mécanismes de l'évolution menant à l'effondrement du cœur. Lynden-Bell & Eggleton (1980) ont développé un modèle autosimilaire proche des travaux de Hénon (1961). En considérant un amas isotrope à symétrie sphérique constitué d'étoiles de même masse, ils appuient sur le fait que les temps d'évolution dynamique d'une étoile sont très différents selon sa position dans l'amas. Dans le centre, les orbites sont petites et les révolutions rapides alors qu'il faut un temps bien plus long à une étoile perdue dans la périphérie pour compléter une seule orbite .

<sup>&</sup>lt;sup>14</sup> Elle-même étant éjectée ou bien par fusion de ses constituants.

<sup>&</sup>lt;sup>15</sup> Comme dans le cas Képlérien, plus une orbite est externe, plus sa période est longue.

Le contraste est si fort que les parties externes de l'amas surnommées le « halo » peuvent être considérées comme statiques sur le temps d'évolution caractéristique des parties centrales (le « cœur »). Ainsi, le cœur est un mini-amas quasi-isolé dont l'évolution est similaire à l'évolution de l'amas global mais sur un temps et une distance caractéristiques plus courts. Ce mini-amas développe à son tour la structure cœur/halo et le même raisonnement peut être appliqué à nouveau, les parties externes restant inchangées alors que les parties centrales continuent à évoluer.

Mathématiquement, la densité de masse  $\rho(r, t)$  peut s'exprimer de manière adimensionnée en fonction de facteurs d'échelle en densité  $\rho_c$  et en distance  $r_c$  dépendant du temps

$$
\rho(r,t) = \rho_{\rm c}(t) \times \rho^*(r/r_{\rm c}(t)) = \rho_{\rm c}(t) \times \rho^*(r^*), \tag{A.57}
$$

où l'indice « c » se rapporte à « cœur » et l'astérisque représente la quantité adimensionnée.

Très loin dans le halo, la dynamique est figée de manière à ce que la densité ne change pas en fonction du temps

$$
\frac{\partial \rho}{\partial t} = 0. \tag{A.58}
$$

Comme on peut exprimer la dérivée partielle de la densité en fonction du temps

$$
\frac{\partial \rho}{\partial t} = \frac{\partial \rho_c}{\partial t} \rho^* + \rho_c \frac{\partial \rho^*}{\partial r^*} \frac{\partial r^*}{\partial t}
$$
 (A.59)

$$
=\frac{d\rho_c}{dt}\rho^* + \rho_c \frac{d\rho^*}{dr^*}r^* \left(\frac{-1}{r_c}\right)\frac{dr_c}{dt},\tag{A.60}
$$

on finit avec

$$
\frac{r_{\rm c}}{\dot{r}_{\rm c}} \frac{\dot{\rho}_{\rm c}}{\rho_{\rm c}} = r^* \frac{\rho^{*'}}{\rho^*} = -\alpha,\tag{A.61}
$$

où le point représente une dérivée temporelle alors que le prime représente une dérivée spatiale selon *r*<sup>\*</sup>. Comme le côté gauche de l'équation précédente ne dépend que du temps et que le côté droit ne dépend que de *r*<sup>∗</sup>, le terme α se doit d'être constant et on a la relation

$$
\rho_{\rm c}(t) \propto r_{\rm c}(t)^{-\alpha},\tag{A.62}
$$

valable n'importe où puisque par définition  $\rho_c$  et  $r_c$  ne dépendent pas du rayon  $r$  de dérivation. À partir de considérations théoriques plus poussées, Lynden-Bell & Eggleton (1980) ont montré que  $\alpha$  devait valoir entre 2 et 2,5. Des simulations numériques ont tranché pour une valeur de 2,21. Avec des simulations de type Fokker-Planck, Cohn (1979) était déjà arrivé à des résultats approchant, même s'il ne s'est pas intéressé au même exposant caractéristique de l'évolution.

## **5 Échappées stellaires**

Le terme d'« échappées stellaires » décrit le phénomène de perte progressive d'étoiles par l'amas lors des échanges d'énergie d'étoile à étoile. Une étoile qui acquiert lors de ces échanges une vitesse supérieure à la vitesse de libération de l'amas peut alors s'en échapper et ne jamais s'en approcher à nouveau.

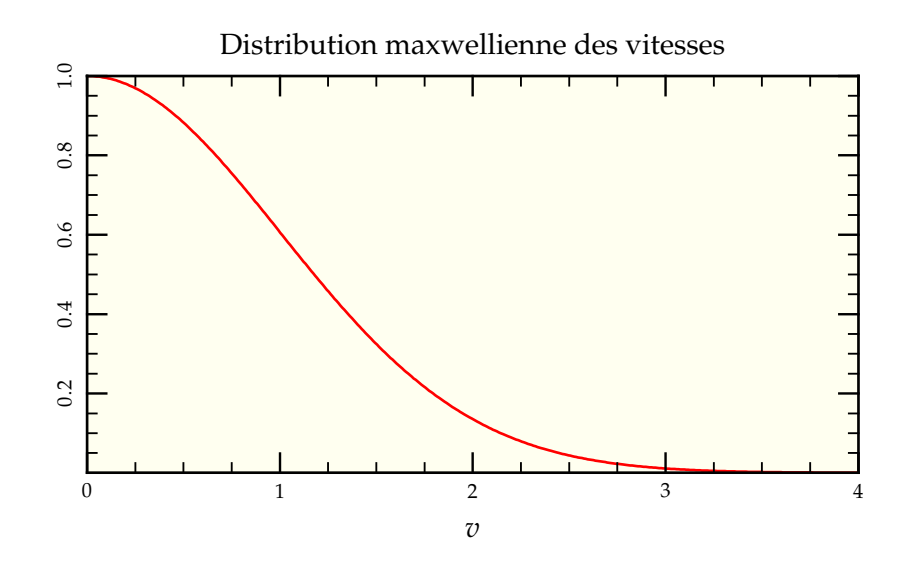

FIG. A.6: Distribution d'équilibre des vitesses dans la théorie cinétique des gaz. La vitesse quadratique moyenne est ici de 1. On voit que les étoiles se retrouvant dans la queue de distribution pour une vitesse supérieure à la vitesse de libération (∼ 2) ne sont pas en nombre négligeable (environ 5%).

#### **5.1 NÉCESSITÉ**

Un système de particules en interaction tend naturellement à prendre une distribution de vitesse Maxwellienne (Landau & Lifshitz 1994) dont on peut voir un exemple en figure A.6 sur un temps de relaxation. Or, la distribution Maxwellienne admet un petit nombre de particules dont la vitesse peut être très grande comparée à la dispersion moyenne. Si initialement la distribution de vitesse est coupée au niveau de la vitesse de libération de l'amas, les collisions tendent à repeupler cette région effacée de l'espace des vitesses et les étoiles concernées peuvent s'échapper de l'amas, redépeuplant la partie en question de la distribution. Même pour un amas isolé, on assiste donc à un flux constant d'étoiles quittant l'amas.

#### **5.2 DISSOLUTION**

La perte progressive d'étoiles de hautes vitesses conduit à un aplatissement du puits gravitationnel créé par l'amas et donc une baisse de la vitesse de libération, permettant à toujours plus d'étoiles de s'échapper. Ainsi, on doit assister à la dissolution totale de l'amas à plus ou moins long terme. Des études théoriques résumées par Wielen (1975) montrent que ce phénomène se passe sur un temps tel que

$$
\frac{dN}{dt}t_{tr} \approx -0.1, \tag{A.63}
$$

menant à une dissolution totale dans un temps de l'ordre de 10 N *t*tr, généralement bien trop long pour arriver seul à une dissolution totale, ce que confirment des simulations plus récentes (Baumgardt *et al.* 2002). Mais bien vite, les considérations à base de marées galactiques et d'évolution stellaire viennent perturber ces calculs.

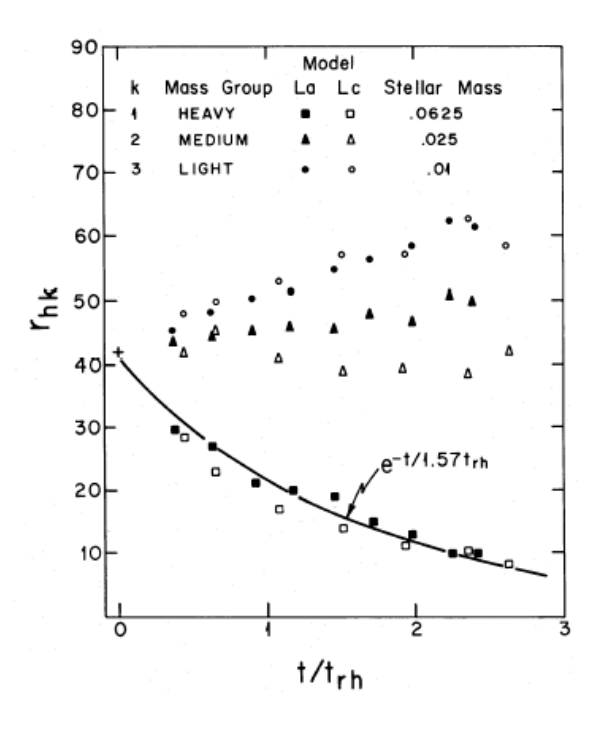

FIG. A.7: Figure 1 de Spitzer & Shull (1975) où l'on voit les premiers effets de la ségrégation de masse dans un système à trois groupes de masses.

## **6 Ségrégation de masse**

#### **6.1 MODÈLE À MASSES MULTIPLES**

L'un des aspects simplificateurs principaux d'une simulation à Ncorps est le fait de supposer que toutes les particules ont une masse identique. Cela permet de se concentrer sur les aspects d'évolution dynamique pour une population homogène et n'a guère d'importance pour des simulations d'échelle galactique où chaque « particule » représente plusieurs milliers à millions d'étoiles et où la dynamique est non-collisionnelle<sup>16</sup>. Néanmoins pour des amas où l'aspect collisionnel<sup> $17$ </sup> est important, on observe rapidement un effet de séparation des particules en fonction de leur masse, les plus massives ayant tendance à se rassembler au centre alors que les plus légères se répartissent dans les parties externes. Ce phénomène a notamment été étudié par Spitzer & Shull (1975) dont on a reproduit la figure 1 en figure A.7. On y observe bien que pour un système contenant trois groupes de masses de rapports 2/5 : 1 : 5/2 initialement répartis de manière homogène, le rayon de mimasse des particules les plus massives chute, reflétant leur concentration progressive au centre de l'amas simulé.

 $^{16}$  C'est-à-dire que la densité est suffisamment faible pour que le système ne soit pas relaxé. Temps d'évolution totale et temps de relaxation sont du même ordre de grandeur.

 $17$  C'est-à-dire que les interactions à deux corps ne sont pas négligeables par rapport à l'action du potentiel global.

#### **6.2 ANALOGIE GAZEUSE**

On peut avoir une vision intuitive du phénomène en se rapportant à une analogie gazeuse. En effet, si l'on considère chaque étoile comme une molécule et les interactions gravitationnelles inter-étoiles comme les chocs moléculaires dans un gaz, un amas est formellement analogue à un gaz auto-gravitant $^{18}$ .

Intéressons-nous donc à la répartition en densité naturelle pour un gaz parfait autogravitant puis aux implications de l'ajout d'un gaz parfait de masse molaire plus importante minoritaire par rapport au gaz dominant. Plutôt que de résoudre un système d'équations parfaitement cohérent, supposons une distribution en densité de gaz connue qui va nous permettre de dériver pression et température à l'intérieur du système.

Soit un gaz de masse totale M réparti selon un profil de Plummer (1911) dont densité et masse en fonction du rayon *r* sont données aux équations (A.15) et (A.16). Notre sphère gazeuse est supposée être en équilibre hydrostatique. La pression en vérifie donc l'équation

$$
\frac{dP}{dr} = -\rho(r)g(r) = -\frac{3\mathcal{G}M^2b^2r}{4\pi(b^2+r^2)^4}
$$
 (A.64)

où l'on a remplacé *g*(*r*) le champ gravitationnel exercé au rayon *r*, c'est-à-dire

$$
g(r) = \frac{\mathcal{G} M(r)}{r^2}.
$$
\n(A.65)

L'équation (A.64) s'intègre aisément et on obtient l'expression de la pression correspondante, en supposant qu'elle s'annule en l'infini,

$$
P(r) = \frac{\mathcal{G} M^2 b^2}{8\pi (b^2 + r^2)^3}.
$$
 (A.66)

L'équation d'état des gaz parfaits permet alors de déduire la température régnant en tout point du système, avec  $\mathscr{R}=8{,}314$  J.mol $^{-1}$ .K $^{-1}$  la constante des gaz parfaits et  $\mu$  la masse molaire du gaz considéré,

$$
\mathcal{R}T(r) = \frac{\mu P(r)}{\rho(r)} = \frac{\mathcal{G}M\mu}{6\left(b^2 + r^2\right)^{1/2}}.
$$
 (A.67)

Supposons à présent qu'un autre gaz existe dans le système mais en quantité négligeable<sup>19</sup> par rapport au premier gaz (M'  $\ll$  M). Ses pression P'(*r*) et densité  $\rho'(r)$  doivent elles-aussi vérifier l'équation d'équilibre hydrostatique mais dans le champ de pesanteur dominé par le premier gaz, c'est-à-dire

$$
\frac{dP'}{dr} = -\rho'(r)g(r) = -\rho'(r)\frac{\mathscr{G}Mr}{(b^2 + r^2)^{3/2}}.
$$
\n(A.68)

Or l'équation des gaz parfaits relie P' et  $\rho'$  à la température T(*r*) imposée par le premier

$$
\rho'(r) = \frac{\mu' P'(r)}{\mathcal{R} T(r)}.
$$
\n(A.69)

 $18$  La différence principale est dans l'efficacité de l'approximation statistique, une mole de gaz contenant  $10^{23}$  molécules en interactions alors que dans un amas on atteint péniblement  $10^6$  étoiles.

<sup>&</sup>lt;sup>19</sup> Ceci afin de simplifier les calculs et illustrer le propos.

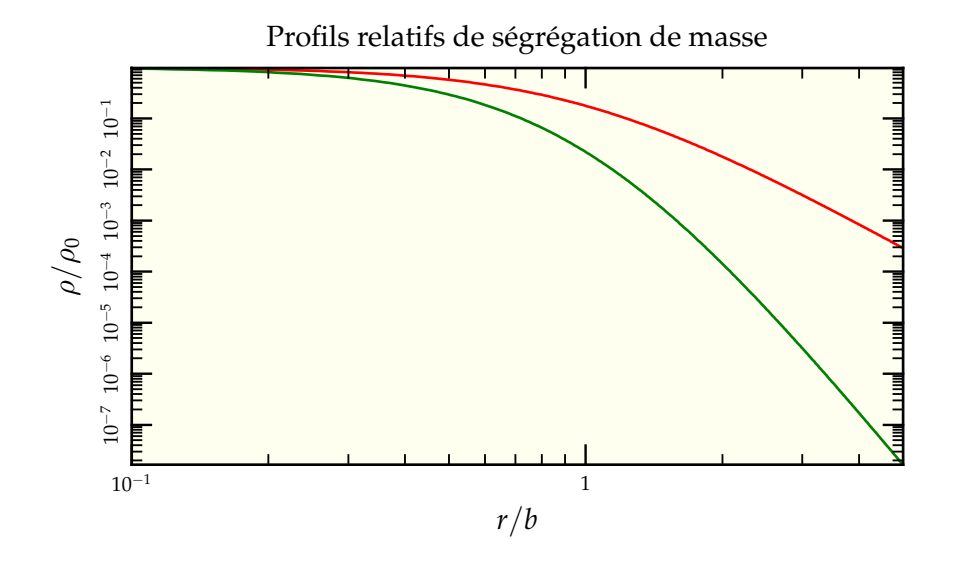

FIG. A.8: Comparaison entre le profil de Plummer de la distribution majoritaire de masse ( $\rightarrow$ ) et la distribution pour un gaz minoritaire de masse molaire  $\mu'$  deux fois plus élevée (-). Les deux profils ont été normalisés avec leur densité centrale respective.

En remplaçant la densité dans l'équation (A.68), on se retrouve avec une équation en pression

$$
\frac{\mathrm{dP}'}{\mathrm{d}r} = \frac{\mu'}{\mu} \frac{6r}{(b^2 + r^2)} \mathrm{P}'(r) \tag{A.70}
$$

qui s'intègre facilement par séparation des variables, en notant  $P'_0$  la pression centrale,

$$
P'(r) = P'_0 \left(\frac{b^2}{b^2 + r^2}\right)^{3\mu'/\mu}
$$
 (A.71)

Il ne reste plus qu'à utiliser l'équation (A.69) pour trouver la dépendance radiale du profil du second gaz

$$
\rho'(r) = \rho'_0 \left(\frac{b^2}{b^2 + r^2}\right)^{3\frac{\mu'}{\mu} - \frac{1}{2}}.\tag{A.72}
$$

Si  $\mu' > \mu$ , on a

$$
3\frac{\mu'}{\mu} - \frac{1}{2} > \frac{5}{2}
$$
 (A.73)

et la distribution résultante est plus ramassée au centre que la distribution globale du gaz dominant, moins lourd que le second gaz. Il y a naturellement ségrégation de masse tendant à concentrer les particules les plus massives au centre du système gazeux avec, en outre, une distribution plus piquée. La figure A.8 montre la différence entre les deux profils (normalisés à une même valeur de densité centrale) pour un rapport  $\mu'/\mu$  égal à 2.

## **6.3 ÉQUIPARTITION DE L'ÉNERGIE**

En suivant l'analogie gazeuse, on sait que les chocs entre particules tendent à égaliser la température globale, c'est-à-dire l'énergie cinétique moyenne sur l'ensemble des particules. Si l'on prend un gaz d'hydrogène moléculaire (M<sub>H2</sub> = 2 g.mol<sup>−1</sup>) mélangé à de l'oxygène moléculaire ( $\rm M_{O_2}=32$  g.mol<sup>-1</sup>) avec initialement la même dispersion de vitesse  $\sigma$ , alors

$$
\bar{K}_{O_2} = \frac{1}{2} m_{O_2} \sigma^2 > \frac{1}{2} m_{H_2} \sigma^2 = \bar{K}_{H_2}.
$$
\n(A.74)

L'homogénéisation de la température revient à égaliser les énergies cinétiques moyennes  $\bar{\mathrm{K}}_{\mathrm{O}_2} = \bar{\mathrm{K}}_{\mathrm{H}_2}$  et au final, on a

$$
\sigma_{\text{H}_2} = 4 \,\sigma_{\text{O}_2}.\tag{A.75}
$$

Les particules massives sont freinées par les interactions avec celles qui le sont moins. Dans la littérature astronomique, ce phénomène est aussi connu sous le terme de friction dynamique (Chandrasekhar 1943) et contribue par exemple à la migration de planètes vers leur étoile (Murray *et al.* 1998) ou à celle d'amas vers le centre de la galaxie Portegies Zwart *et al.* (2006).

Remarquons que lors de notre analogie gazeuse précédente, cette équipartition a implicitement été imposée lorsque l'on écrit l'unicité du profil de température et conduit bien à un profil plus piqué pour le gaz le plus lourd.

#### **6.4 CONDITION DE SPITZER**

Du fait de la capacité calorifique négative d'un système autogravitant mise en évidence en section 4 page 188, on peut se demander si l'équipartition de l'énergie cinétique peut effectivement être réalisée. Spitzer (1987) donne une condition globale sur les rapports des masses pour un système comportant des particules de deux masses *m*<sup>1</sup> ou *m*<sup>2</sup> :

$$
\frac{M_2}{M_1} \left(\frac{m_2}{m_1}\right)^{3/2} < 0,16 \tag{A.76}
$$

Pour une répartition des masses telle qu'on la décrit en section 3.1 page 41 et en faisant une séparation arbitraire aux alentours de 10  $M_{\odot}$ , on a

$$
m_1 = \langle m_{<10 \text{ M}_\odot} \rangle = 0.7 \text{ M}_\odot,
$$
 (A.77)

$$
m_2 = \langle m_{>10 \text{ M}_\odot} \rangle = 15 \text{ M}_\odot,
$$
 (A.78)

$$
M_1 = \int_{0,1}^{10} m f(m) dm = 0.9 M_{\text{tot}},
$$
 (A.79)

$$
M_2 = \int_{10}^{\infty} m f(m) dm = 0,1 M_{\text{tot}}.
$$
 (A.80)

C'est-à-dire

$$
\frac{M_2}{M_1} \left(\frac{m_2}{m_1}\right)^{3/2} = 11.
$$
 (A.81)

On est donc très loin de la condition dérivée par Spitzer. Si d'aventure l'évolution stellaire était artificiellement coupée, les étoiles massives constitueraient un système autogravitant indépendant au centre de l'amas évoluant vers l'effondrement avec son temps interne d'évolution dynamique.

## **7 Influence des marées**

Dans tous les développements précédents, on a fait l'étude d'un amas complètement isolé du reste de l'univers et on s'est concentré sur l'évolution résultant des interactions internes. Ce faisant, on oublie l'influence que la distribution de masse du reste de l'univers peut avoir sur le système, notamment le fait que cette distribution n'est pas homogène à relativement petite échelle et va interagir avec le devenir des amas.

#### **7.1 AMAS NON ISOLÉS**

Tout comme les étoiles ont tendance à se former naturellement au sein d'amas (Ho 1997), les amas n'apparaissent isolément du reste de l'Univers, mais au sein de structures galactiques. De ce fait, ils sont soumis le long de leur orbite aux forces de marée s'exerçant à l'intérieur de leur galaxie hôte. Effectuons un petit calcul d'ordre de grandeur concernant l'action comparée des marées galactiques sur un amas orbitant la Voie Lactée en compagnie du Soleil.

Le Soleil orbite la Voie Lactée à environ  $r_{\odot} = 9$  kpc du centre galactique à une vitesse de  $v_\odot$  = 220 km.s<sup>−1</sup>  $\approx$  220 kpc.Gyr<sup>−1</sup>. Le champ gravitationnel nécessaire à cette rotation vaut donc

$$
g_{\rm g} = \frac{v_{\odot}^2}{r_{\odot}}.\tag{A.82}
$$

Le champ de marée exercé est lui proportionnel à

$$
g_{\text{marée}} \approx g_g \frac{R}{r_{\odot}},\tag{A.83}
$$

avec R le rayon caractéristique de l'objet sur lequel s'applique ce champ. Pour le cas d'un amas de la Voie Lactée,  $R \approx 10$  pc ; pour le Soleil,  $R_{\odot} \approx 7.10^5$  km.

Cette valeur est à comparer au champ de cohésion interne de l'objet pour ce rayon

$$
g_{\text{interne}} = \frac{\mathscr{G} \mathbf{M}}{\mathbf{R}^2},\tag{A.84}
$$

avec M la masse de l'objet considéré. D'où

$$
\frac{g_{\text{marée}}}{g_{\text{interne}}} = \frac{v_{\odot}^2 \, \text{R}^3}{\mathscr{G} \, \text{M} \, r_{\odot}^2} = \begin{cases} 10^{-3} & \text{pour un amas de } M = 50\,000 \, \text{M}_{\odot}, \\ 10^{-24} & \text{pour le Soleil.} \end{cases} \tag{A.85}
$$

S'il est parfaitement justifié de négliger l'influence du champ de marée galactique dans l'étude du Soleil ou du système solaire, on voit qu'on peut assez facilement atteindre des zones où son influence sur l'évolution d'un amas n'est pas négligeable lorsqu'elle s'applique sur plusieurs milliards d'années.

#### **7.2 RAYON DE MARÉE**

La présence d'un champ de marée peut être approximée en première intention par un potentiel harmonique et une force

$$
\vec{F}_{m} = k_{m} \vec{r} \tag{A.86}
$$

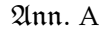

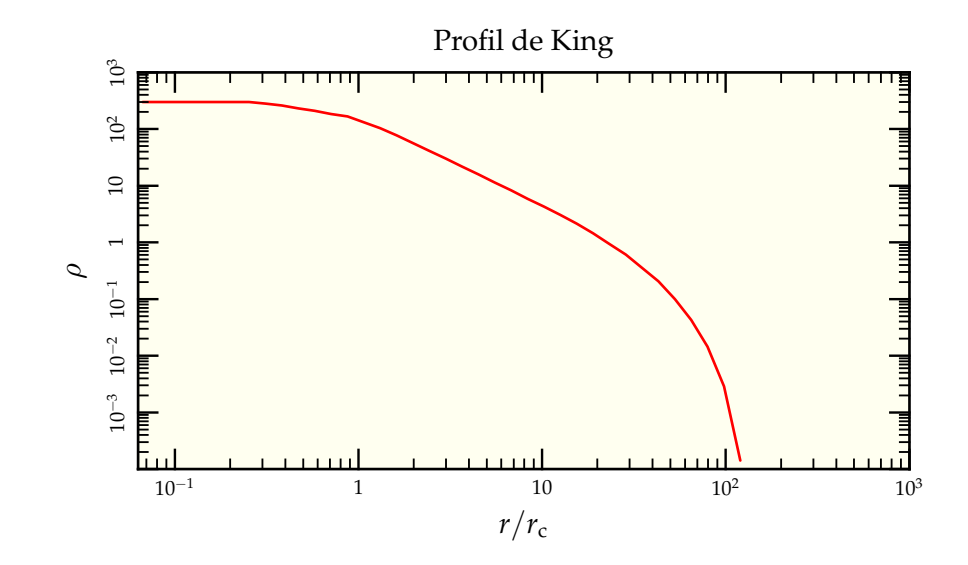

FIG. A.9: Profil en densité suivant une répartition de King (1966), caractérisée par l'apparition d'un rayon de marée  $r_m$  ici situé aux alentours de 100 $r_c$  avec  $r_c$  le rayon de cœur de la distribution.

il arrive naturellement un moment où la force extérieure prend le pas sur la force exercée par le reste de l'amas, ce qui mène à définir le rayon de marée *r*<sup>m</sup> tel que

$$
\frac{\mathscr{G}M(r_m)}{r_m^2} = k_m r_m \tag{A.87}
$$

La prise en compte d'un tel rayon de coupure dans l'élaboration de distribution de densité en équilibre dynamique mais d'extension finie a conduit à développer les modèles dits de King (1966) dont une représentation du profil de densité est donnée en figure A.9. Ils sont caractérisés par la donnée de deux paramètres, par exemple le rayon de cœur *r*<sup>c</sup> et le rayon de marée *r*m.

#### **7.3 INFLUENCE SUR L'EFFONDREMENT**

La dynamique de l'effondrement du cœur est dominée par les interactions des étoiles centrales particulièrement enfoncées dans le puits gravitationnel de l'amas. Ainsi, un champ de marée, s'il est suffisant pour arracher les étoiles à la périphérie de l'amas n'a en général aucune influence sur la dynamique interne de l'effondrement (Giersz & Heggie 1997). Néanmoins, si le champ est effectivement puissant, il va tendre à dissoudre l'amas sur un temps caractéristique plus court que le temps de l'effondrement.

#### **7.4 INFLUENCE SUR L'ÉCHAPPÉE D'ÉTOILES**

Le champ de marée accentue naturellement le départ des étoiles d'un amas puisqu'il facilite l'éjection des étoiles très énergétiques le long de son axe d'étirement. En revanche, on peut noter qu'une étoile possédant l'énergie suffisante pour être éjectée peut rester assez longtemps dans l'amas jusqu'à ce qu'elle réussisse à en trouver la sortie via les points de Lagrange comme l'ont démontré Fukushige & Heggie (1995, 2000). En effet, l'application d'un champ de marée introduit une dissymétrie du système en privilégiant un axe (instantané) d'éjection et tend à stabiliser les orbites perpendiculaires pourtant non liées.

De nombreux travaux ont été menés pour quantifier l'effet du champ de marée et des influences extérieures sur le temps de vie des amas (Baumgardt & Makino 2003, Lamers *et al.* 2005, Gieles *et al.* 2006). Le résultat principal est que le temps de vie d'un amas sur une orbite donnée peut s'exprimer comme une loi de puissance de la masse totale de l'amas dont l'exposant dépend du facteur principal à l'origine du champ de marée.

#### **7.5 INFLUENCE SUR LA SÉGRÉGATION**

Le couplage de la ségrégation de masse et du champ de marée conduit à une éjection préférentielle des étoiles de faibles masses qui en retour diminue la brillance des bras de marée déjà difficiles à observer (Lee *et al.* 2006). Sur des orbites menant à des champs de marée très intenses, Portegies Zwart *et al.* (2004) ont montré que les amas les plus fortement perturbés par le champ de marée sont aussi ceux le moins soumis à la ségrégation de masse. Ces résultats sont complétés par les nôtres présentés en section 5.1 page 163.

#### $\widehat{\mathcal{C}}$

### **Références**

- 2002 ; *Long-term evolution of isolated N-body systems*. MNRAS, **336**, 1069
- BAUMGARDT, H. & MAKINO, J., 2003 ; *Dynamical evolution of star clusters in tidal fields*. MN-RAS, **340**, 227
- BINNEY, J. & TREMAINE, S., 1987 ; *Galactic dynamics*. Princeton, NJ, Princeton University Press, 1987, 747 p.
- CHANDRASEKHAR, S., 1943 ; *Dynamical Friction. I. General Considerations : the Coefficient of Dynamical Friction.* ApJ, **97**, 255
- COHN, H., 1979 ; *Numerical integration of the Fokker-Planck equation and the evolution of star clusters*. ApJ, **234**, 1036
- DIU, B., GUTHMANN, C., LEDERER, D. & ROU-LET, B., 1989 ; *Éléments de physique statistique*. Hermann
- FUKUSHIGE, T. & HEGGIE, D. C., 1995 ; *Precollapse evolution of galactic globular clusters*. MNRAS, **276**, 206
- —, 2000 ; *The time-scale of escape from star clusters*. MNRAS, **318**, 753
- BAUMGARDT, H., HUT, P. & HEGGIE, D. C., GIELES, M., PORTEGIES ZWART, S. F., BAUM-GARDT, H., ATHANASSOULA, E., LAMERS, H. J. G. L. M., SIPIOR, M. & LEENAARTS, J., 2006 ; *Star cluster disruption by giant molecular clouds*. MNRAS, **371**, 793
	- GIERSZ, M. & HEGGIE, D. C., 1994 ; *Statistics of N-Body Simulations - Part One - Equal Masses Before Core Collapse*. MNRAS, **268**, 257
	- —, 1997 ; *Statistics of N-body simulations IV. Unequal masses with a tidal field*. MNRAS, **286**, 709
	- HÉNON, M., 1961 ; *Sur l'évolution dynamique des amas globulaires*. Annales d'Astrophysique, **24**, 369
	- HEGGIE, D. & HUT, P., 2003 ; *The Gravitational Million-Body Problem : A Multidisciplinary Approach to Star Cluster Dynamics*. The Gravitational Million-Body Problem : A Multidisciplinary Approach to Star Cluster Dynamics, by Douglas Heggie and Piet Hut. Cambridge University Press, 2003, 372 pp.
	- HEGGIE, D. C. & SWEATMAN, W. L., 1991 ; *Three-body scattering near triple collision or expansion*. MNRAS, **250**, 555
- HÉNON, M., 1958 ; *Un calcul amélioré des perturbations des vitesses stellaires*. Annales d'Astrophysique, **21**, 186
- HO, L. C., 1997 ; *Young Star Clusters in Starburst Environments*. Dans *Revista Mexicana de Astronomia y Astrofisica Conference Series*, J. Franco, R. Terlevich & A. Serrano, réds.
- HOWELL, J. H., GUHATHAKURTA, P. & GILLI-LAND, R. L., 2000 ; *Resolving the Controversy over the Core Radius of 47 Tucanae (NGC 104)*. PASP, **112**, 1200
- KING, I. R., 1966 ; *The structure of star clusters. III. Some simple dynamical models*. AJ, **71**, 64
- LAMERS, H. J. G. L. M., GIELES, M., BASTIAN, N., BAUMGARDT, H., KHARCHENKO, N. V. & PORTEGIES ZWART, S., 2005 ; *An analytical description of the disruption of star clusters in tidal fields with an application to Galactic open clusters*. A&A, **441**, 117
- LANDAU, L. D. & LIFSHITZ, E. M., 1982 ; *Physique Théorique, tome 1, Mécanique*. Éditions Mir, traduction française, 4<sup>e</sup> édn.
- —, 1994 ; *Physique Théorique, tome 5, Physique statistique*. Éditions Mir-Ellipse, traduction française, 4<sup>e</sup> édn.
- LEE, K. H., LEE, H. M. & SUNG, H., 2006 ; *Effects of external tidal field on the evolution of the outer regions of multi-mass star clusters*. MN-RAS, **367**, 646
- LYNDEN-BELL, D., 1967 ; *Statistical mechanics of violent relaxation in stellar systems*. MNRAS, **136**, 101
- LYNDEN-BELL, D. & EGGLETON, P. P., 1980 ; *On the consequences of the gravothermal catastrophe*. MNRAS, **191**, 483
- MCLAUGHLIN, D. E., ANDERSON, J., MEY-LAN, G., GEBHARDT, K., PRYOR, C., MIN-NITI, D. & PHINNEY, S., 2006 ; *Hubble Space Telescope Proper Motions and Stellar Dynamics in the Core of the Globular Cluster 47 Tucanae*. ApJS, **166**, 249
- MURRAY, N., HANSEN, B., HOLMAN, M. & TREMAINE, S., 1998 ; *Migrating Planets*. Science, **279**, 69
- PLUMMER, H. C., 1911 ; *On the problem of distribution in globular star clusters*. MNRAS, **71**, 460
- PORTEGIES ZWART, S. F., BAUMGARDT, H., MCMILLAN, S. L. W., MAKINO, J., HUT, P. & EBISUZAKI, T., 2006 ; *The Ecology of Star Clusters and Intermediate-Mass Black Holes in the Galactic Bulge*. ApJ, **641**, 319
- PORTEGIES ZWART, S. F., MCMILLAN, S. L. W. & BAUMGARDT, H., 2004 ; *Life and Death of Young Dense Star Clusters near the Galactic Center*. Dans *ASP Conf. Ser. 322 : The Formation and Evolution of Massive Young Star Clusters*, H. J. G. L. M. Lamers, L. J. Smith & A. Nota, réds.
- SPITZER, L., 1987 ; *Dynamical evolution of globular clusters*. Princeton, NJ, Princeton University Press, 1987, 191 p.
- SPITZER, L. & SHULL, J. M., 1975 ; *Random gravitational encounters and the evolution of spherical systems. VII - Systems with several mass groups*. ApJ, **201**, 773
- SPURZEM, R. & TAKAHASHI, K., 1995 ; *Comparison between Fokker-Planck and gaseous models of star clusters in the multi-mass case revisited*. MNRAS, **272**, 772
- SZEBEHELY, V. & PETERS, C. F., 1967 ; *Complete solution of a general problem of three bodies*. AJ, **72**, 876
- TRIMBLE, V., 1987 ; *Existence and nature of dark matter in the universe*. ARA&A, **25**, 425
- WIELEN, R., 1975 ; *Dynamics of Star Clusters : Comparison of Theory with Observations and Simulations*. Dans *IAU Symp. 69 : Dynamics of the Solar Systems*, A. V. Oppenheim & R. W. Schafer, réds.
- ZWICKY, F., 1933 ; *Die Rotverschiebung von extragalaktischen Nebeln*. Helvetica Physica Acta, **6**, 110